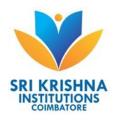

# SRI KRISHNA COLLEGE OF ENGINEERING AND TECHNOLOGY An Autonomous Institution, Affiliated to Anna University Coimbatore - 641 008

#### **DEPARTMENT OF CIVIL ENGINEERING**

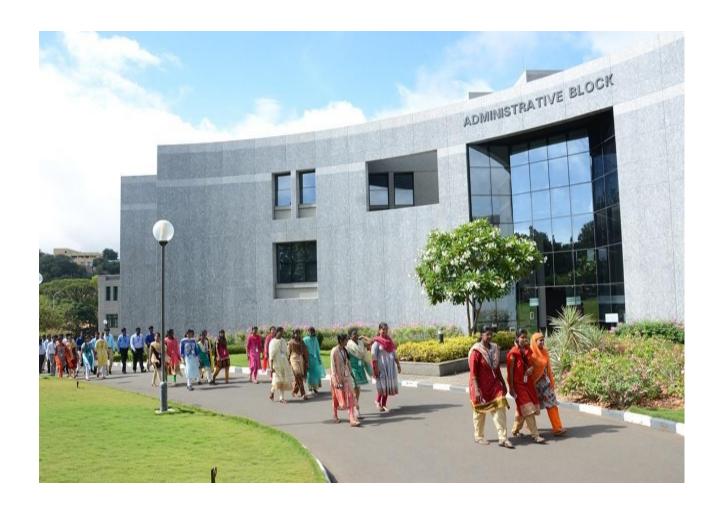

CURRICULUM AND SYLLABI BE CIVIL ENGINEERING REGULATION 2020

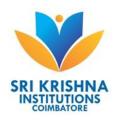

#### SRI KRISHNA COLLEGE OF ENGINEERING AND TECHNOLOGY

An Autonomous Institution affiliated to Anna University, Chennai Accredited by NAAC with 'A' Grade Kuniamuthur, Coimbatore - 641 008

#### **DEPARTMENT OF CIVIL ENGINEERING**

BE CIVIL ENGINEERING
CURRICULUM AND SYLLABI
REGULATION 2020
CHOICE BASED CREDIT SYSTEM

#### SRI KRISHNA COLLEGE OF ENGNEERING AND TECHNOLOGY

An Autonomous Institution Affiliated to Anna University
Kuniamuthur, Coimbatore - 641 008

#### **VISION AND MISSION OF THE DEPARTMENT**

#### **Our Vision**

To be a center of excellence in Civil Engineering Education through full-fledged learning experience along with research.

#### **Our Mission**

#### To accomplish our vision, we are committed to

- Provide high quality technical education for Undergraduate, Post Graduate and Doctoral Programmes in Civil Engineering.
- Create excellent infrastructural facility and state-of-the-art Laboratories.
- Encourage faculty and students to carry out socially relevant research through collaboration with industry.
- Inculcate ethics and ensure commitment to the society with leadership qualities.

#### **Program Outcomes (POs):-**

At the time of their graduation students of Civil Engineering Program should be in possession of the following Program Outcomes

- PO 1. **Engineering knowledge:** Apply the knowledge of mathematics, science and engineering fundamentals for the solution of complex Civil Engineering problems.
- PO 2. **Problem analysis:** Identify, formulate and analyse complex Civil Engineering problems reaching substantiated conclusions using first principles of mathematics and engineering sciences.
- PO 3. **Design/development of solutions:** Design solutions for complex Civil Engineering problems and design system components with appropriate consideration for public health & safety, cultural, societal and environmental considerations.
- PO 4. **Conduct investigations of complex problems:** Use research-based knowledge and research methods including design of experiments, analysis & interpretation of data and synthesis of the information to provide valid conclusions.
- PO 5. Modern tool usage: Create, select & apply appropriate techniques, resources,

- modern engineering and IT tools, including prediction and modeling to complex Civil Engineering activities, with an understanding of the limitations.
- PO 6. **The engineer and society**: Apply reasoning informed by the contextual knowledge to assess societal, health, safety, legal & cultural issues and the consequent responsibilities relevant to the professional engineering practice.
- PO 7. **Environment and sustainability:** Understand the impact of the professional engineering solutions in societal and environmental contexts, and demonstrate the knowledge of, and need for sustainable development.
- PO 8. **Ethics:** Apply ethical principles and commit to professional ethics and responsibilities as well as norms of the engineering practice.
- PO 9. **Individual and team work:** Function effectively as an individual, a member or leader in diverse teams and in multidisciplinary settings.
- PO 10 **Communication:** Communicate effectively on complex engineering activities with the engineering community and with the society at large, such as, being able to comprehend and write effective reports and design documentation, make effective presentations, and give and receive clear instructions.
- PO 11 **Project management and finance**: Demonstrate knowledge and understanding of the engineering and management principles and apply these to one's own work, as a member and leader in a team, to manage projects and in multidisciplinary environments.
- PO 12 **Life-long learning:** Recognize the need for, and have the preparation and ability to engage in independent and life-long learning in the broadest context of technological change.

#### Program Educational Objectives (PEOs):-

The following Program Educational Objectives are designed based on the department mission

| PEO 1 | Employability     | Graduates will emerge as competitive professionals in         |  |  |  |  |  |  |  |
|-------|-------------------|---------------------------------------------------------------|--|--|--|--|--|--|--|
|       | Skills            | collaboration with renowned builders and set a benchmark      |  |  |  |  |  |  |  |
|       |                   | in the field of construction.                                 |  |  |  |  |  |  |  |
| PEO 2 |                   |                                                               |  |  |  |  |  |  |  |
|       | Competencies      | development and continue to be a competitive Civil            |  |  |  |  |  |  |  |
|       |                   | Engineer / Entrepreneur.                                      |  |  |  |  |  |  |  |
| PEO 3 | Critical Analysis | Graduates will apply logical reasoning and analytical         |  |  |  |  |  |  |  |
|       | and Design Tools  | thinking to analyze, interpret, solve multifaceted problems   |  |  |  |  |  |  |  |
|       |                   | in the field of Civil Engineering and identify advanced tools |  |  |  |  |  |  |  |
|       |                   | to satisfy the demands of the society.                        |  |  |  |  |  |  |  |

# **Mapping of POs to PEOs**

| Program                |   |   |   |   | Pro | ogram | Outco | omes |   |    |    |    |
|------------------------|---|---|---|---|-----|-------|-------|------|---|----|----|----|
| Educational Objectives | 1 | 2 | 3 | 4 | 5   | 6     | 7     | 8    | 9 | 10 | 11 | 12 |
| PEO 1                  | 3 | 2 | 3 | 2 | 2   | 3     | 2     | 2    | 3 | 3  | 3  | 2  |
| PEO 2                  | 3 | 3 | 2 | 2 | 3   | 2     | 2     | 2    | 2 | 2  | 2  | 3  |
| PEO 3                  | 3 | 3 | 3 | 2 | 3   | 3     | 2     | 2    | 2 | 3  | 2  | 3  |

| 1 | Reasonably agreed | 2 | Moderately agreed | 3 | Strongly agreed |
|---|-------------------|---|-------------------|---|-----------------|

# Program Specific Outcomes (PSOs):-

At the end of the Program, Graduate shall have

| PSO 1 | Analytical Knowledge     | The ability to analyse, design and interpret by      |  |  |  |  |  |  |
|-------|--------------------------|------------------------------------------------------|--|--|--|--|--|--|
|       | and Practical Skills     | applying the concepts of mathematics and physical    |  |  |  |  |  |  |
|       |                          | sciences in the core areas of Civil Engineering.     |  |  |  |  |  |  |
| PSO 2 | Civil Engineer and       | The propensity to excel in portfolio of waste        |  |  |  |  |  |  |
|       | Sustainability           | management, sanitation, housing and construction     |  |  |  |  |  |  |
|       |                          | management for the sustainable environment.          |  |  |  |  |  |  |
| PSO 3 | <b>Environment and</b>   | The ability to acquire and update knowledge          |  |  |  |  |  |  |
|       | <b>Social Commitment</b> | continuously and offer engineering solutions to meet |  |  |  |  |  |  |
|       |                          | the environmental and societal needs.                |  |  |  |  |  |  |

# B.E. CIVIL ENGINEERING REGULATION 2020 CHOICE BASED CREDIT SYSTEM I – VIII SEMESTER CURRICULUM AND SYLLABI

| SEM        | ESTER I              |                                     |                |                  |     |           |      |  |  |  |
|------------|----------------------|-------------------------------------|----------------|------------------|-----|-----------|------|--|--|--|
| SL.<br>No. | Course<br>Code       | Course                              | L/T/P          | Contact hrs./wk. | С   | Ext./Int. | Cat. |  |  |  |
| THE        | ORY                  |                                     |                |                  |     |           |      |  |  |  |
| 1.         | 20CE101              | Introduction to Civil Engineering   | 3/0/0          | 3                | 3   | 50 /50    | ESC  |  |  |  |
| THE        | THEORY CUM PRACTICAL |                                     |                |                  |     |           |      |  |  |  |
| 2.         | 20MA101              | Engineering Mathematics I           | 2/1/2          | 5                | 4   | 40/60     | BSC  |  |  |  |
| 3.         | 20CH101              | Engineering Chemistry               | 3/0/3          | 6                | 4.5 | 40/60     | BSC  |  |  |  |
| 4.         | 20CS111              | Problem Solving Using C Programming | 3/0/2          | 5                | 4   | 40/60     | ESC  |  |  |  |
| 5          | 20EN101              | Technical Communication Skills      | 2/0/2          | 4                | 3   | 40/60     | HSMC |  |  |  |
| PRA        | CTICAL               |                                     |                |                  |     |           |      |  |  |  |
| 6          | 20ME111              | Engineering Graphics                | 1/0/3          | 4                | 2.5 | 40/60     | ESC  |  |  |  |
| MAN        | MANDATORY COURSE     |                                     |                |                  |     |           |      |  |  |  |
| 7.         | 20MC101              | Mandatory Course I                  | 3 WEEKS 0 0/10 |                  |     | 0/100     | MC   |  |  |  |
|            | •                    | Total                               | 14/1/12        | 27               | 21  | 700       |      |  |  |  |

| SEME       | STER II        |                                                  |         |                  |      |           |      |
|------------|----------------|--------------------------------------------------|---------|------------------|------|-----------|------|
| SL.<br>No. | Course<br>Code | Course                                           | L/T/P   | Contact hrs./wk. | С    | Ext./Int. | Cat. |
| THE        | ORY CUM P      | RACTICAL                                         |         |                  |      |           |      |
| 1.         | 20CE201        | Architectural Planning and Building Drawing      | 3/0/2   | 5                | 4    | 40/60     | ESC  |
| 2.         | 20MA201        | Engineering Mathematics II                       | 2/1/2   | 5                | 4    | 40/60     | BSC  |
| 3.         | 20PH201        | Applied Physics                                  | 3/0/3   | 6                | 4.5  | 40/60     | BSC  |
| 4.         | 20EE111        | Basics of Electrical and Electronics Engineering | 3/0/2   | 5                | 4    | 40/60     | ESC  |
| PRA        | CTICAL         |                                                  |         |                  | •    |           |      |
| 5.         | 20CS211        | Python for Engineers<br>Laboratory               | 1/0/3   | 4                | 2.5  | 40/60     | ESC  |
| 6.         | 20ME103        | Engineering Practices Laboratory                 | 0/0/3   | 3                | 1.5  | 40/60     | ESC  |
| MAN        | DATORY C       | OURSE                                            |         |                  |      |           |      |
| 7.         | 20MC102        | Mandatory Course II                              | 2/0/0   | 2                | 0    | 0/100     | MC   |
|            |                | Total                                            | 14/1/15 | 30               | 20.5 | 700       |      |

| SEM        | ESTER III            |                                            |        |                  |    |           |      |  |  |  |
|------------|----------------------|--------------------------------------------|--------|------------------|----|-----------|------|--|--|--|
| SL.<br>No. | Course<br>Code       | Course                                     | L/T/P  | Contact hrs./wk. | С  | Ext./Int. | Cat. |  |  |  |
| THE        | ORY                  |                                            |        |                  |    |           |      |  |  |  |
| 1.         | 20ME201              | Engineering Mechanics                      | 3/1/0  | 4                | 4  | 50 /50    | ESC  |  |  |  |
| 2.         | 20GE201              | Universal Human Values                     | 3/0/0  | 3                | 3  | 50/50     | HSMC |  |  |  |
| THE        | THEORY CUM PRACTICAL |                                            |        |                  |    |           |      |  |  |  |
| 3.         | 20MA301              | Engineering Mathematics III                | 2/1/2  | 5                | 4  | 40/60     | BSC  |  |  |  |
| 4.         | 20CE301              | Construction Materials and Techniques      | 3/0/2  | 5                | 4  | 40/60     | PCC  |  |  |  |
| 5.         | 20CE302              | Fluid Mechanics and<br>Hydraulic Machinery | 3/0/2  | 5                | 4  | 40/60     | PCC  |  |  |  |
| 6.         | 20CE303              | Surveying and Geomatics                    | 3/0/2  | 5                | 4  | 40/60     | PCC  |  |  |  |
| MAN        | IDATORY C            | OURSE                                      |        |                  |    |           |      |  |  |  |
| 7.         | 20MC104              | Mandatory Course III                       | 2/0/0  | 2                | 0  | 0/100     | MC   |  |  |  |
|            |                      | Total                                      | 19/2/8 | 29               | 23 | 700       |      |  |  |  |

| SEM        | ESTER IV             |                                             |         |                  |    |           |      |  |  |
|------------|----------------------|---------------------------------------------|---------|------------------|----|-----------|------|--|--|
| SL.<br>No. | Course<br>Code       | Course                                      | L/T/P   | Contact hrs./wk. | С  | Ext./Int. | Cat. |  |  |
| THE        | ORY                  |                                             |         |                  |    |           |      |  |  |
| 1.         | 20CE401              | Solid Mechanics                             | 3/0/0   | 3                | 3  | 50/50     | PCC  |  |  |
| THE        | THEORY CUM PRACTICAL |                                             |         |                  |    |           |      |  |  |
| 2.         | 20MA401              | Probability and Numerical Methods           | 2/1/2   | 5                | 4  | 40/60     | BSC  |  |  |
| 3.         | 20CE402              | Engineering Geology and Concrete Technology | 3/0/2   | 5                | 4  | 40/60     | PCC  |  |  |
| 4.         | 20CE403              | Environmental Engineering                   | 3/0/2   | 5                | 4  | 40/60     | PCC  |  |  |
| 5.         | 20CE404              | Geotechnical Engineering                    | 3/0/2   | 5                | 4  | 40/60     | PCC  |  |  |
| 6.         | 20CE405              | Transportation Engineering                  | 3/0/2   | 5                | 4  | 40/60     | PCC  |  |  |
| MAN        | IDATORY C            | OURSE                                       |         |                  |    |           |      |  |  |
| 7.         | 20MC103              | Mandatory Course IV                         | 2/0/0   | 2                | -  | 0/100     | МС   |  |  |
|            |                      | Total                                       | 19/1/10 | 30               | 23 | 700       |      |  |  |

| SEM        | ESTER V              |                                             |        |                  |      |           |      |  |
|------------|----------------------|---------------------------------------------|--------|------------------|------|-----------|------|--|
| SL.<br>No. | Course<br>Code       | Course                                      | L/T/P  | Contact hrs./wk. | С    | Ext./Int. | Cat. |  |
| THE        | ORY                  |                                             |        |                  |      |           |      |  |
| 1.         | 20xxxxx              | Open Elective I                             | 3/0/0  | 3                | 3    | 50/50     | OEC  |  |
| 2.         | 20CE0xx              | Emerging Elective I                         | 3/0/0  | 3                | 3    | 50/50     | EEC  |  |
| 3.         | 20CE9xx              | Professional Elective I                     | 3/0/0  | 3                | 3    | 50/50     | PEC  |  |
| THE        | THEORY CUM PRACTICAL |                                             |        |                  |      |           |      |  |
| 3.         | 20CE501              | Construction Planning and Management        | 3/0/3  | 6                | 4.5  | 40/60     | HSMC |  |
| 5.         | 20CE502              | Design of Reinforced<br>Concrete Structures | 3/0/3  | 6                | 4.5  | 40/60     | PCC  |  |
| 6.         | 20CE503              | Mechanics of Materials                      | 3/0/3  | 6                | 4.5  | 40/60     | PCC  |  |
| MAN        | DATORY CO            | DURSE                                       |        |                  |      |           |      |  |
| 7.         | 20MC105              | Mandatory Course V                          | 2/0/0  | 2                | •    | 0/100     | MC   |  |
|            |                      | Total                                       | 20/0/9 | 29               | 22.5 | 700       |      |  |

| SEME       | STER VI                |                                                    |       |                     |     |           |      |  |  |  |
|------------|------------------------|----------------------------------------------------|-------|---------------------|-----|-----------|------|--|--|--|
| SL.<br>No. | Course<br>Code         | Course                                             | L/T/P | Contact<br>hrs./wk. | С   | Ext./Int. | Cat. |  |  |  |
| THEO       | RY                     |                                                    |       |                     |     |           |      |  |  |  |
| 1.         | 20xxxxx                | Open Elective II                                   | 3/0/0 | 3                   | 3   | 50/50     | OEC  |  |  |  |
| 2.         | 20CE0xx                | Emerging Elective II                               | 3/0/0 | 3                   | 3   | 50/50     | EEC  |  |  |  |
| 3.         | 20CE9xx                | Professional Elective II                           | 3/0/0 | 3                   | 3   | 50/50     | PEC  |  |  |  |
| THE        | THEORY CUM PRACTICAL   |                                                    |       |                     |     |           |      |  |  |  |
| 4.         | 20CE601                | Construction Cost Estimation and Valuation         | 3/0/3 | 6                   | 4.5 | 40/60     | PCC  |  |  |  |
| 5.         | 20CE602                | Design of Steel Structures                         | 3/0/3 | 6                   | 4.5 | 40/60     | PCC  |  |  |  |
| 6.         | 20CE603                | Structural Analysis                                | 3/0/2 | 5                   | 4   | 40/60     | PCC  |  |  |  |
| EMP        | LOYABILIT              | Y ENHANCEMENT SKILLS                               | }     |                     |     |           |      |  |  |  |
| 7.         | 20EES01                | Employability Enhancemer (Summer Internship / Summ | 40/60 | EES                 |     |           |      |  |  |  |
|            | Total 18/0/8 26 24 700 |                                                    |       |                     |     |           |      |  |  |  |

| SEMEST     | TER VII        |                              |        |                  |    |           |      |
|------------|----------------|------------------------------|--------|------------------|----|-----------|------|
| SL.<br>No. | Course<br>Code | Course                       | L/T/P  | Contact hrs./wk. | С  | Ext./Int. | Cat. |
| THEORY     | <b>(</b>       |                              |        |                  |    |           |      |
| 1.         | 20CE0xx        | Emerging Elective III        | 3/0/0  | 3                | 3  | 50/50     | EEC  |
| 2.         | 20CE0xx        | Emerging Elective IV         | 3/0/0  | 3                | 3  | 50/50     | EEC  |
| 3.         | 20CE9xx        | Professional Elective III    | 3/0/0  | 3                | 3  | 50/50     | PEC  |
| 4.         | 20CE9xx        | Professional Elective IV     | 3/0/0  | 3                | 3  | 50/50     | PEC  |
| 5.         | 20CE9xx        | Professional Elective V      | 3/0/0  | 3                | 3  | 50/50     | PEC  |
| 6.         | 20CE9xx        | Professional Elective VI     | 3/0/0  | 3                | 3  | 50/50     | PEC  |
| PROJE      | CT WORK        |                              |        |                  |    |           |      |
| 6.         | 20CE701        | Design Comprehensive Project | 0/0/2  | 2                | 1  | 40/60     | PROJ |
|            |                | Total                        | 18/0/2 | 20               | 19 | 700       |      |

| SEN        | SEMESTER VIII  |              |        |                  |    |           |      |  |  |  |  |  |
|------------|----------------|--------------|--------|------------------|----|-----------|------|--|--|--|--|--|
| SL.<br>No. | Course<br>Code | Course       | L/T/P  | Contact hrs./wk. | С  | Ext./Int. | Cat. |  |  |  |  |  |
| PRO        | PROJECT WORK   |              |        |                  |    |           |      |  |  |  |  |  |
| 1.         | 20CE801        | Project Work | 0/0/24 | 24               | 12 | 40/60     | PROJ |  |  |  |  |  |
|            |                | Total        | 0/0/24 | 24               | 12 | 100       |      |  |  |  |  |  |

# **COURSES DISTRIBUTION - SPECIALIZATION**

| SL. | Ctuarus                                        | Courses |    |     |    |     |     |     |      | Total |
|-----|------------------------------------------------|---------|----|-----|----|-----|-----|-----|------|-------|
| No. | Stream                                         | I       | II | III | IV | V   | VI  | VII | VIII | Total |
| 1.  | Structural Engineering                         | -       | -  | -   | 1  | 2+2 | 1+2 | 0+6 | 1    | 4+10  |
| 2.  | Environmental and Water Resource Engineering   | -       | -  | 1   | 1  | 0+2 | 0+2 | 0+6 | -    | 2+10  |
| 3.  | Construction Engineering and Management        | -       | 1  | 1   | -  | 1+2 | 2+2 | 0+6 | -    | 5+10  |
| 4.  | Geotechnical and Transportation<br>Engineering | -       | -  | 1   | 2  | 0+2 | 0+2 | 0+6 | ı    | 3+10  |
| 5.  | Basic Civil Engineering Courses                | 2       | 1  | 1   | 1  | -   | -   | -   | 1    | 5     |
| 6.  | Science and Humanities                         | 4       | 4  | 2   | 1  | -   | -   | -   | -    | 11    |
| 7.  | Open Elective / Mandatory Courses              | 1       | 1  | 1   | 1  | 2   | 1   | -   | -    | 7     |
| 8.  | Project / Internship                           | -       | -  | -   | -  | -   | 1   | 1   | 1    | 3     |
|     | Total                                          | 7       | 7  | 7   | 7  | 5+2 | 5+2 | 1+6 | 1    | 40+10 |

#### **COURSES DISTRIBUTION - SUMMARY**

| SL. | Stroom               |   |    | Co  | urses | Semest | er |     |      | Total | %   |
|-----|----------------------|---|----|-----|-------|--------|----|-----|------|-------|-----|
| No. | Stream               | ı | II | III | IV    | ٧      | VI | VII | VIII | Total |     |
| 1.  | Theory               | 1 | ı  | 2   | 1     | 3      | 3  | 6   | -    | 16    | 32  |
| 2.  | Practical            | 1 | 2  | -   | -     | 1      | -  | -   | -    | 3     | 6   |
| 3.  | Theory cum Practical | 4 | 4  | 4   | 5     | 3      | 3  | -   | -    | 23    | 46  |
| 4.  | Project Work / EES   | - | -  | -   | -     | 1      | 1  | 1   | 1    | 3     | 6   |
| 5.  | Mandatory Course     | 1 | 1  | 1   | 1     | 1      | -  | -   | -    | 5     | 10  |
|     | Total                | 7 | 7  | 7   | 7     | 7      | 7  | 7   | 1    | 50    | 100 |

#### **SCHEME OF CREDIT DISTRIBUTION – SUMMARY**

| SL.                                 | Stream                                                         |     |      | Cr  | edits/S | Semest | ter |     |      | С    | %    |
|-------------------------------------|----------------------------------------------------------------|-----|------|-----|---------|--------|-----|-----|------|------|------|
| No.                                 | Stream                                                         |     | II   | III | IV      | V      | VI  | VII | VIII |      |      |
| 1.                                  | Humanities & Social<br>Sciences Including<br>Management (HSMC) | 3   | -    | 3   | -       | 4.5    |     | -   | -    | 10.5 | 6.4  |
| 2.                                  | Basic Sciences (BSC)                                           | 8.5 | 8.5  | 4   | 4       | -      | ı   | -   | -    | 25   | 15.1 |
| 3.                                  | Engg. Sciences (ESC)                                           | 9.5 | 12   | 4   | -       | -      | -   | -   | -    | 25.5 | 15.5 |
| 4.                                  | Professional Core (PCC)                                        | -   | -    | 12  | 19      | 9      | 13  | -   | -    | 53   | 32.1 |
| 5.                                  | Professional Electives (PEC)                                   | -   | -    | -   | -       | 3      | 3   | 12  | -    | 18   | 10.9 |
| 6.                                  | Open Electives (OEC) / Emerging Elective Courses (EEC)         | -   | -    | -   | -       | 6      | 6   | 6   | -    | 18   | 10.9 |
| 7.                                  | Project Work<br>(PROJ) / (EES)                                 | -   | -    | ı   | ı       | -      | 2   | 1   | 12   | 15   | 9.1  |
| 8. Mandatory Course (MC) Non-credit |                                                                |     |      |     |         | 0      | 0   |     |      |      |      |
| Total                               |                                                                | 21  | 20.5 | 23  | 23      | 22.5   | 24  | 19  | 12   | 165  | 100  |

#### STRUCTURE FOR UNDERGRADUATE ENGINEERING PROGRAMME

| SL.<br>No. | Course Work - Subject Area                                                                                 | AICTE Suggested<br>Breakdown of<br>Credits | SKCET<br>Credits |  |  |  |  |  |
|------------|----------------------------------------------------------------------------------------------------|--------------------------------------------|------------------|--|--|--|--|--|
| 1.         | Humanities and Social Sciences including Management courses                                                | 12*                                        | 10.5             |  |  |  |  |  |
| 2.         | Basic Science courses                                                                                      | 25*                                        | 25               |  |  |  |  |  |
| 3.         | Engineering Science courses including Workshop, Drawing, Basics of Electrical / Mechanical / Computer etc. | 24*                                        | 25.5             |  |  |  |  |  |
| 4.         | Professional core courses                                                                                  | 48*                                        | 53               |  |  |  |  |  |
| 5.         | Professional Electives courses relevant to the chosen specialization / branch                              | 18*                                        | 18               |  |  |  |  |  |
| 6.         | Open Subjects - Electives from other technical and / or emerging subjects                                  | 18*                                        | 18               |  |  |  |  |  |
| 7.         | Project Work, Seminar and / or Internship in Industry or elsewhere.                                        | 15*                                        | 15               |  |  |  |  |  |
| 8.         | Mandatory Courses                                                                                          | Non-credit                                 | Non-credit       |  |  |  |  |  |
|            | Total <b>160</b> * 165                                                                                     |                                            |                  |  |  |  |  |  |
| *Minor     | Variations is allowed as per need of the respect                                                           | tive disciplines                           |                  |  |  |  |  |  |

# **HUMANITIES & SOCIAL SCIENCES INCLUDING MANAGEMENT (10.5 Credits)**

| SL.<br>No. | Course<br>Code | Course Title                            | L/T/P | Contact hrs./Wk. | С   | Cat. |
|------------|----------------|-----------------------------------------|-------|------------------|-----|------|
| 1.         | 20EN101        | Technical Communication skills          | 2/0/2 | 4                | 3   | HSMC |
| 2.         | 20GE201        | Universal Human Values                  | 3/00  | 3                | 3   | HSMC |
| 3          | 20CE602        | Construction Engineering and Management | 3/0/3 | 6                | 4.5 | HSMC |

#### BASIC SCIENCE COURSES (25 Credits)

| SL.<br>No. | Course<br>Code | Course Title                      | L/T/P | Contact hrs./Wk. | С   | Cat. |
|------------|----------------|-----------------------------------|-------|------------------|-----|------|
| 1.         | 20MA101        | Engineering Mathematics I         | 2/1/2 | 5                | 4   | BSC  |
| 2.         | 20CH101        | Engineering Chemistry             | 3/0/3 | 6                | 4.5 | BSC  |
| 3.         | 20MA201        | Engineering Mathematics II        | 2/1/2 | 5                | 4   | BSC  |
| 4.         | 20PH201        | Applied Physics                   | 3/0/3 | 6                | 4.5 | BSC  |
| 5.         | 20MA301        | Engineering Mathematics III       | 2/1/2 | 5                | 4   | BSC  |
| 6.         | 20MA401        | Probability and Numerical Methods | 2/1/2 | 5                | 4   | BSC  |

# **ENGINEERING SCIENCE COURSES (25.5 Credits)**

| SL.<br>No | Course<br>Code | Course Title                                     | L/T/P | Contact<br>hrs./Wk. | С   | Cat. |
|-----------|----------------|--------------------------------------------------|-------|---------------------|-----|------|
| 1.        | 20CE101        | Introduction to Civil Engineering                | 3/0/0 | 3                   | 3   | ESC  |
| 2.        | 20CS111        | Problem Solving using C Programming              | 3/0/2 | 5                   | 4   | ESC  |
|           | 20ME111        | Engineering Graphics                             | 1/0/3 | 4                   | 2.5 | ESC  |
| 3.        | 20EE111        | Basics of Electrical and Electronics Engineering | 3/0/2 | 5                   | 4   | ESC  |
| 4.        | 20CS211        | Python for Engineers Laboratory                  | 1/0/3 | 4                   | 2.5 | ESC  |
| 5.        | 20ME103        | Engineering Practices Laboratory                 | 0/0/3 | 3                   | 1.5 | ESC  |
| 6.        | 20ME101        | Engineering Mechanics                            | 3/1/0 | 4                   | 4   | ESC  |
| 7.        | 20CE201        | Architectural Planning and Building Drawing      | 3/0/2 | 5                   | 4   | ESC  |

### PROFESSIONAL CORE COURSES (53 Credits)

| SL.<br>No. | Course<br>Code | Course Title                                | L/T/P | Contact hrs./Wk. | С | Cat. |
|------------|----------------|---------------------------------------------|-------|------------------|---|------|
| 1.         | 20CE301        | Construction Materials and Techniques       | 3/0/2 | 5                | 4 | PCC  |
| 2.         | 20CE302        | Fluid Mechanics and Hydraulic Machinery     | 3/0/2 | 5                | 4 | PCC  |
| 3.         | 20CE303        | Surveying and Geomatics                     | 3/0/2 | 5                | 4 | PCC  |
| 4.         | 20CE401        | Solid Mechanics                             | 2/1/0 | 3                | 3 | PCC  |
| 5.         | 20CE402        | Engineering Geology and Concrete Technology | 3/0/2 | 5                | 4 | PCC  |

| 6.  | 20CE403 | Environmental Engineering                   | 3/0/2 | 5 | 4   | PCC |
|-----|---------|---------------------------------------------|-------|---|-----|-----|
| 7.  | 20CE404 | Geotechnical Engineering                    | 3/0/2 | 5 | 4   | PCC |
| 8.  | 20CE405 | Transportation Engineering                  | 3/0/2 | 5 | 4   | PCC |
| 9.  | 20CE502 | Design of Reinforced Concrete<br>Structures | 3/0/3 | 6 | 4.5 | PCC |
| 10. | 20CE503 | Mechanics of Materials                      | 2/1/3 | 6 | 4.5 | PCC |
| 11. | 20CE601 | Construction Cost Estimation and Valuation  | 3/0/3 | 6 | 4.5 | PCC |
| 12. | 20CE602 | Design of Steel Structures                  | 3/0/3 | 6 | 4.5 | PCC |
| 13. | 20CE603 | Structural Analysis                         | 2/1/2 | 5 | 4   | PCC |

# PROFESSIONAL ELECTIVE COURSES (18 Credits)

| SL.<br>No. | Course<br>Code | Course Title                                               | L/T/P   | Contact<br>hrs./Wk. | С  | Cat. |
|------------|----------------|------------------------------------------------------------|---------|---------------------|----|------|
|            | ı              | Elective Stream I: Structural and Foundation               | n Engin | eering              |    |      |
| 1.         | 20CE901        | Damage Detection and Rehabilitation of Concrete Structures | 3/0/0   | 3                   | 3  | PEC  |
| 2.         | 20CE902        | Design of Substructures                                    | 3/0/0   | 3                   | 3  | PEC  |
| 3.         | 20CE903        | Disaster Resistant Design of Structures                    | 3/0/0   | 3                   | 3  | PEC  |
| 4.         | 20CE904        | Green Building Technology                                  | 3/0/0   | 3                   | 3  | PEC  |
| 5.         | 20CE905        | Ground Improvement and Land Reclamation Methods            | 3/0/0   | 3                   | 3  | PEC  |
| 6.         | 20CE906        | Prefabricated Structures                                   | 3/0/0   | 3                   | 3  | PEC  |
| 7.         | 20CE907        | Prestressed Concrete Structures                            | 3/0/0   | 3                   | 3  | PEC  |
| 8.         | 20CE908        | Tall Structures                                            | 3/0/0   | 3                   | 3  | PEC  |
| 9.         | 20CE909        | Valuation of Civil Engineering Structures                  | 3/0/0   | 3                   | 3  | PEC  |
|            | Electi         | ve Stream II: Environmental and Water Res                  | ource E | Engineerii          | ng |      |
| 1.         | 20CE910        | Air and Noise Pollution                                    | 3/0/0   | 3                   | 3  | PEC  |
| 2.         | 20CE911        | Ecological and Biological Principles and Process           | 3/0/0   | 3                   | 3  | PEC  |
| 3.         | 20CE912        | Environmental Hazard, Risk Assessment and Management       | 3/0/0   | 3                   | 3  | PEC  |
| 4.         | 20CE913        | GIS for Environmental Engineering                          | 3/0/0   | 3                   | 3  | PEC  |
| 5.         | 20CE914        | Industrial Waste Treatment and Disposal                    | 3/0/0   | 3                   | 3  | PEC  |
| 6.         | 20CE915        | Irrigation Engineering                                     | 3/0/0   | 3                   | 3  | PEC  |
| 7.         | 20CE916        | Occupational Hazards and Industrial Safety                 | 3/0/0   | 3                   | 3  | PEC  |
| 8.         | 20CE917        | Renewable and Sustainable Energy                           | 3/0/0   | 3                   | 3  | PEC  |
| 9.         | 20CE918        | Surface Water Hydrology                                    | 3/0/0   | 3                   | 3  | PEC  |
|            | Elec           | tive Stream III: Infrastructural Engineering               | and Ma  | nagemen             | t  |      |
| 1.         | 20CE919        | Airport, Docks and Harbors                                 | 3/0/0   | 3                   | 3  | PEC  |
| 2.         | 20CE920        | Construction Methods and Equipment Management              | 3/0/0   | 3                   | 3  | PEC  |

| 3. | 20CE921 | Disaster Management Planning and Mitigation     | 3/0/0 | 3 | 3 | PEC |
|----|---------|-------------------------------------------------|-------|---|---|-----|
| 4. | 20CE922 | Infrastructure Asset Management and Financing   | 3/0/0 | 3 | 3 | PEC |
| 5. | 20CE923 | Pavement construction and management            | 3/0/0 | 3 | 3 | PEC |
| 6. | 20CE924 | Project Safety Management                       | 3/0/0 | 3 | 3 | PEC |
| 7. | 20CE925 | Sustainable and Eco-friendly Building Materials | 3/0/0 | 3 | 3 | PEC |
| 8. | 20CE926 | Traffic Engineering and Management              | 3/0/0 | 3 | 3 | PEC |
| 9. | 20CE927 | Transport and Environment                       | 3/0/0 | 3 | 3 | PEC |

# **EMERGING ELECTIVE COURSES (12 Credits)**

| SL.<br>No. | Course<br>Code | Course Title                                                               | L/T/P | Contact hrs./Wk. | С | Cat. |
|------------|----------------|----------------------------------------------------------------------------|-------|------------------|---|------|
| 1.         | 20CE007        | Building Services and Management                                           | 3/0/0 | 3                | 3 | EEC  |
| 2.         | 20CE008        | Clean Energy Production                                                    | 3/0/0 | 3                | 3 | EEC  |
| 3.         | 20CE009        | Financing and Costing Management for Civil Engineers                       | 3/0/0 | 3                | 3 | EEC  |
| 4.         | 20CE010        | Instrumentation and Sensor Technologies for Civil Engineering Applications | 3/0/0 | 3                | 3 | EEC  |
| 5.         | 20CE011        | Lean startup Management                                                    | 3/0/0 | 3                | 3 | EEC  |
| 6.         | 20CE012        | Metro Systems and Engineering                                              | 3/0/0 | 3                | 3 | EEC  |
| 7.         | 20CE013        | Pre-Engineered Industrial Structures                                       | 3/0/0 | 3                | 3 | EEC  |
| 8.         | 20CE014        | Risk and Reliability Analysis of Civil Infrastructure Systems              | 3/0/0 | 3                | 3 | EEC  |
| 9.         | 20CE015        | Rural water supply development and Onsite Sanitation Systems               | 3/0/0 | 3                | 3 | EEC  |
| 10.        | 20CE016        | Contaminated site assessment and Remediation                               | 3/0/0 | 3                | 3 | EEC  |
| 11.        | 20CE017        | Smart City Planning and Development                                        | 3/0/0 | 3                | 3 | EEC  |
| 12         | 20CE018        | Smart Materials and Structures                                             | 3/0/0 | 3                | 3 | EEC  |

# **OPEN ELECTIVE COURSES (6 Credits)** [Offered to Other Branches]

| SL.<br>No. | Course<br>Code | Course Title                                            | L/T/P | Contact hrs./Wk. | С | Cat. |
|------------|----------------|---------------------------------------------------------|-------|------------------|---|------|
| 1.         | 20CE001        | Disaster Management                                     | 3/0/0 | 3                | 3 | OEC  |
| 2.         | 20CE002        | Engineering Risk and Uncertainty                        | 3/0/0 | 3                | 3 | OEC  |
| 3.         | 20CE003        | Environmental Impact Assessment and Life Cycle Analysis | 3/0/0 | 3                | 3 | OEC  |
| 4.         | 20CE004        | Geographical Information System                         | 3/0/0 | 3                | 3 | OEC  |
| 5.         | 20CE005        | Industrial Pollution control and Prevention Techniques  | 3/0/0 | 3                | 3 | OEC  |
| 6.         | 20CE006        | Sustainability and Infrastructure                       | 3/0/0 | 3                | 3 | OEC  |

#### **PROJECT WORK (13 Credits)**

| SL.<br>No. | Course<br>Code | Course Title                 | L/T/P  | Contact hrs./Wk. | С  | Cat. |
|------------|----------------|------------------------------|--------|------------------|----|------|
| 1.         | 20CE701        | Design Comprehensive Project | 0/0/2  | 2                | 1  | PROJ |
| 2.         | 20CE801        | Project Work                 | 0/0/24 | 24               | 12 | PROJ |

#### **EMPLOYABILITY ENHANCEMENT SKILLS (2 Credits)**

| SL.<br>No. | Course<br>Code | Course Title                                                           | Duration | С | Cat. |
|------------|----------------|------------------------------------------------------------------------|----------|---|------|
| 1.         | 20EES01        | Employability Enhancement Skills (Summer Internship / Summer Training) | 4 WEEKS  | 2 | EES  |

#### **MANDATORY COURSES (Non-credit)**

| SL.<br>No. | Course<br>Code | Course Title                        | L/T/P | Contact hrs./Wk. | С | Cat. |  |  |
|------------|----------------|-------------------------------------|-------|------------------|---|------|--|--|
| 1.         | 20MC101        | Induction Programme 3 WEEKS 0       |       |                  |   |      |  |  |
| 2.         | 20MC102        | Environmental Sciences              | 2/0/0 | 2                | 0 | MC   |  |  |
| 3.         | 20MC103        | Soft Skills                         | 2/0/0 | 2                | 0 | MC   |  |  |
| 4.         | 20MC104        | Management Organizational Behaviour | 2/0/0 | 2                | 0 | MC   |  |  |
| 5.         | 20MC105        | General Aptitude                    | 2/0/0 | 2                | 0 | MC   |  |  |

#### **SEMESTER WISE CREDIT DISTRIBUTION: -**

| Semester | I  | II   | Ш  | IV | V    | VI | VII | VIII | Total |
|----------|----|------|----|----|------|----|-----|------|-------|
| Credits  | 21 | 20.5 | 23 | 23 | 22.5 | 24 | 19  | 12   | 165   |

**Total Credits: 165** 

L : Lecture T : Tutorial
P : Practical C : Credit

**HSMC**: Humanities and Social Sciences including Management

Cat. : Category MC : Mandatory Course

BSC : Basic Science Courses

ESC : Engineering Science Courses

OEC : Open Elective Courses

EEC : Emerging Elective Courses

PCC : Professional Core Courses PEC : Professional Elective Courses

#### **SEMESTER 1**

| 20CI  | E101                                                                                                    |                          | INTRODUCTION TO CIVIL ENGINEERING                                                                                           | 3/0/0/3 |  |  |  |  |  |  |
|-------|----------------------------------------------------------------------------------------------------|--------------------------|----------------------------------------------------------------------------------------------------|---------|--|--|--|--|--|--|
| Natu  | re of                                                                                                    | Course                   | Theory                                                                                                    |         |  |  |  |  |  |  |
| Prere | equis                                                                                                    | ites                     | Nil                                                                                                    |         |  |  |  |  |  |  |
| Cour  | rse Ol                                                                                                    | ojectives:               |                                                                                                    |         |  |  |  |  |  |  |
| 1     | To give an understanding to the students of the vast breadth and numerous areas of engagement available in the overall field of Civil Engineering |                          |                                                                                                    |         |  |  |  |  |  |  |
| 2     | To motivate the student to pursue a career in one of the many areas of Civil Engineering with deep interest and keenness                          |                          |                                                                                                    |         |  |  |  |  |  |  |
| 3     | To give basic knowledge about the applications and qualities standards of building materials                                                      |                          |                                                                                                    |         |  |  |  |  |  |  |
| 4     | inno                                                                                                    | •                        | students to the various avenues available for doing creative in this field by showcasing the many monuments and in cutility |         |  |  |  |  |  |  |
|       |                                                                                                    | utcomes:<br>pletion of t | the course, students shall have the ability to                                                                              |         |  |  |  |  |  |  |
| C10   | )1.1                                                                                                    |                          | ne scope of civil engineering and importance of civil g structures.                                                         | [U]     |  |  |  |  |  |  |
| C10   | 1.2                                                                                                    | Apply the v              | rarious building materials in appropriate requirements.                                                                     | [AP]    |  |  |  |  |  |  |
| C10   | 2101.3 Discuss th                                                                                                    |                          | e various building components and their functions                                                                           | [U]     |  |  |  |  |  |  |
| C10   | 1.4                                                                                                    | Classify the             | e types of masonry and types of flooring                                                                                    | [U]     |  |  |  |  |  |  |

#### **Course Contents:**

engineering

C101.5

C101.6

#### Module 1: Civil Engineering Structures and Materials

15 Hrs.

[U]

[UP]

Scope of Civil Engineering - Functions of a Civil Engineer - Relevance of Civil Engineering in the overall infrastructural development of the country – Definition, types and classification of structures: buildings, bridges, dams, roads, railways, runways, tunnels, towers, chimneys, retaining walls, water tanks, cooling towers and silos - Fundamentals of Town Planning and Smart cities – Definition, types, applications and qualities standards of building materials: Stones, M-sand, bricks, blocks, cement, concrete, structural steel, high tensile steel bar, chemicals, timber, plywood, aluminum, GI sheet, PVC, UPVC, CPVC, recycling of construction & demolition wastes.

Illustrate the traditional and latest technologies in environmental

Discuss the fundamental principles in transportation engineering

#### **Module 2: Building Components and Construction**

15 Hrs

Definition, types and classification of buildings - Selection of site - Components of a building and their types and functions: foundation, basement, wall, column, RC members, Pre-stress concrete members, beams, slab, floor, roof, staircase, lintel, truss & damp proof course - Fixing of room dimensions as per NBC - Importance of analysis and design - Highlighting typical available software systems - Setting out of a building - Construction sequences of building - Types of Stone masonry: Ashlar and rubble - Types of Brick masonry bonds - Types and constructions of flooring - Definition: Maintenances, Repairs & Rehabilitation - Basics of corrosion phenomena.

#### **Module 3: Infrastructure Engineering**

15 Hrs

Basic fundamentals and broad outline for the following topics:

Multi-purpose reservoir projects – Water treatment plant - Water supply systems - Irrigation systems – Rain water harvesting - Effluent treatment systems - Hydro power projects - Solid waste management. Building Energy Efficiency - Cross sectional elements in national highway – Water bound macadam road – flexible and rigid pavement – Intelligent Transport Systems - Permanent way and functions of its elements - Metro rail project - Ports & Harbors and other marine structures – Site selection for airport project–structural elements in airport.

|                                                                           |                               |                        | Tota                                                                        | l Hours : 45 Hrs.  |  |  |  |  |  |
|---------------------------------------------------------------------------|-------------------------------|------------------------|-----------------------------------------------------------------------------|--------------------|--|--|--|--|--|
|                                                                           | Books:                        |                        |                                                                             |                    |  |  |  |  |  |
| 1                                                                         |                               |                        | ering", New Age International Publish                                       |                    |  |  |  |  |  |
| 2                                                                         |                               |                        | roduction to Civil Engineering: A S<br>ss" Cognella academic publishing, 20 |                    |  |  |  |  |  |
| 3                                                                         | Punmia B.C.<br>Publicaions (F | -                      | and Arun kumar jain, "Building cor                                          | nstructions" Laxmi |  |  |  |  |  |
| 4                                                                         | Publishers, 20                | 014.                   | ction to Civil Engineering" Creates                                         | •                  |  |  |  |  |  |
| 5                                                                         | Anurag Kand<br>2015           | ya "Elements Of Civi   | I Engineering" Charotar Publishing H                                        | ouse Pvt. Limited, |  |  |  |  |  |
| Sugg                                                                      | gested Readir                 | ngs:                   |                                                                             |                    |  |  |  |  |  |
| 1                                                                         | Anil Kumar P                  | P., "Introduction to S | mart Cities" Pearson Education, 2019                                        | 9                  |  |  |  |  |  |
| 2                                                                         | Patil, B.S.(19                | 74), Legal Aspects of  | Building and Engineering Contract                                           |                    |  |  |  |  |  |
| 3                                                                         | Purushotham<br>Education Inc  |                        | nstruction Materials and Techniques" I                                      | Pearson            |  |  |  |  |  |
| 4                                                                         | The National                  | Building Code, Burea   | u of Indian Standards, 2017.                                                |                    |  |  |  |  |  |
| 5                                                                         | Wadhera "Inte                 | ellectual Property Rig | hts", Universal Law Publishing Co, 20                                       | 04.                |  |  |  |  |  |
| Web                                                                       | References:                   |                        |                                                                             |                    |  |  |  |  |  |
| 1                                                                         | Construction                  | Contracts, http://ww   | w.jnormanstark.com/contract.htm                                             |                    |  |  |  |  |  |
| 2                                                                         |                               | ·                      | , Chap 4, Contracts law, rapress/contractslaw1.html                         |                    |  |  |  |  |  |
| 3                                                                         | Contract & A http://www.tc    |                        | greements/General/Contract %20La                                            | aw/C.htm           |  |  |  |  |  |
| 4                                                                         | Contracts, ht                 | tp://206.127.69.152/   | igretch/crj/211/ch7.ppt                                                     |                    |  |  |  |  |  |
| 5                                                                         |                               |                        | er 7. "How Contracts Arise",                                                |                    |  |  |  |  |  |
|                                                                           | http://yucaipa                | ahigh.com/schristens   | sen/lawweb/lawch7.ppt                                                       |                    |  |  |  |  |  |
| 6                                                                         | Types of Cor                  | ntracts, http://cmsu2. | cmsu.edu/public/classes/rahm/mein                                           | ers.con.ppt        |  |  |  |  |  |
| 7                                                                         |                               | Contracts And Impo     |                                                                             |                    |  |  |  |  |  |
|                                                                           |                               |                        | or/consult/guidetxt/types.html                                              |                    |  |  |  |  |  |
| 8                                                                         |                               | •                      | ents Guideline- 1.4.G (11/04/02),                                           |                    |  |  |  |  |  |
|                                                                           |                               | andia.gov/policy/14g   | .pdf                                                                        |                    |  |  |  |  |  |
| 9                                                                         | www.ieindia.                  |                        |                                                                             | 0.4.0.11           |  |  |  |  |  |
| 10                                                                        | notes/                        | . ,                    | cs/8-04-quantum-physics-i-spring-2                                          |                    |  |  |  |  |  |
| 11                                                                        | http://nptel.ad               | c.in/courses/1131060   | 032/4%20-%20Crystal%20structure                                             | .pdf               |  |  |  |  |  |
| 12 https://www.kluniversity.in/physics/pdfs/crypdf.pdf                    |                               |                        |                                                                             |                    |  |  |  |  |  |
| Tentative Assessment Methods & Levels (based on Revised Bloom's Taxonomy) |                               |                        |                                                                             |                    |  |  |  |  |  |
| Forn                                                                      | native assess                 |                        | stone Model (Max. Marks:20)                                                 |                    |  |  |  |  |  |
| -                                                                         | Course                        | Revised                | Assessment Component                                                        | Marks              |  |  |  |  |  |
|                                                                           | Outcome                       | Bloom's Level          | -                                                                           |                    |  |  |  |  |  |
| C10                                                                       | 1.1 & C101.3                  | Understand             | Online Quiz                                                                 | 5                  |  |  |  |  |  |

|                 |         | _      |            |                 |       |                       |                |        |        |        |      |        |         |       |     |  |
|-----------------|---------|--------|------------|-----------------|-------|-----------------------|----------------|--------|--------|--------|------|--------|---------|-------|-----|--|
|                 | C101    |        |            | Apply           |       |                       |                |        | signme |        |      |        |         | 5     |     |  |
| C101            | 1.4 & ( | C101.  | 5   L      | <b>Jnders</b> t | tand  |                       | Grou           | up ass | signme | ent    |      | 5      |         |       |     |  |
|                 | C101    | .6     | l          | <b>Jnders</b> t | tand  |                       | Announced test |        |        |        |      |        | 5       |       |     |  |
| Sumi            | mativ   | e ass  | essn       | nent ba         | ased  | on Co                 | ntinu          | ous    | and E  | nd Se  | emes | ter Ex | amina   | tion  |     |  |
| Rev             | Revised |        |            |                 |       | Continuous Assessment |                |        |        |        |      |        | End     | Semes | ter |  |
| Bloom's CIA – I |         |        | <b>–</b> I |                 | CIA - |                       |                |        | IA – I | II     |      | Exa    | minati  | on    |     |  |
| Le              | evel    |        | 10 M       | arks]           | [1    | 10 Ma                 |                |        | [10    | ) Marl | (s]  |        | (50     | marks | s)  |  |
| Reme            | ember   |        | _          |                 | _     | -                     | -              |        | -      | -      | _    |        |         | -     |     |  |
| Unde            | rstand  | t      | 5          | 0               |       | 60                    |                |        |        | 60     |      |        |         | 60    |     |  |
| Apply           | ,       |        | 5          | 0               |       | 40                    |                |        |        |        |      |        |         | 40    |     |  |
| Analy           |         |        | _          |                 |       | -                     |                |        | -      |        |      |        |         |       |     |  |
| Evalu           |         |        | _          |                 |       | -                     |                |        |        | -      |      |        |         | -     |     |  |
| Creat           | te      |        | _          |                 |       | -                     |                |        |        | -      |      |        | -       |       |     |  |
| Cour            | se Ar   | ticula | tion       | Matrix          | ,     |                       |                | · ·    |        |        |      | ·      |         |       |     |  |
| -               | РО      | РО     | PO         | PO              | РО    | РО                    | РО             | РО     | РО     | РО     | РО   | РО     | PSO     | PSO   | PSO |  |
| СО              | 1       | 2      | 3          | 4               | 5     | 6                     | 7              | 8      | 9      | 10     | 11   | 12     | 1       | 2     | 3   |  |
| 1               | 2       |        |            |                 |       | 2                     | 2              | 2      |        |        |      | 2      | 3       |       |     |  |
| 2               | 2       |        |            |                 |       | 2                     | 2              | 2      |        |        |      | 2      | 3       |       |     |  |
| 3               | 2       |        |            |                 |       | 2                     | 2              | 2      |        |        |      | 2      | 3       |       |     |  |
| 4               | 2       |        |            |                 |       | 2                     | 2              | 2      |        |        |      | 2      | 3       |       |     |  |
| 5               | 2       |        |            |                 |       | 2                     | 2              | 2      |        |        |      | 2      | 3       |       |     |  |
| 6               | 2       |        |            |                 |       | 2                     | 2              | 2      |        |        |      | 2      | 3       |       |     |  |
| Avg             | 2       |        |            |                 |       | 2                     | 2              | 2      |        |        |      | 2      | 3       |       |     |  |
| 1               |         | sonal  | oly ag     | reed            | 2     | Mod                   | eratel         | y agre | eed    |        | 3    | Stro   | ngly ag | reed  |     |  |

| 20MA   | 101          |                               | ENGINEERING MATHEMATICS I                                                                                     | 2/1/2/4   |  |  |  |  |  |  |  |
|--------|--------------|-------------------------------|----------------------------------------------------------------------------------------------------|-----------|--|--|--|--|--|--|--|
|        |              | (COM                          | MON TO MECH,MCT,CIVIL,ECE,EEE,CSE,IT,AIDS)                                                                    |           |  |  |  |  |  |  |  |
| Natur  | e of C       | ourse                         | Problem analytical                                                                                            |           |  |  |  |  |  |  |  |
| Pre re | equisi       | tes                           | Concept of Differentiation and matrices                                                                       |           |  |  |  |  |  |  |  |
| Cours  |              | ectives:                      |                                                                                                    |           |  |  |  |  |  |  |  |
| 1      |              | evelop the s<br>ractical appl | skill to use matrix algebra techniques that is needed by elications.                                          | ngineers  |  |  |  |  |  |  |  |
| 2      |              |                               | ystem of linear equations and its solution set and how to went matrix and augmented matrix of a linear system | rite      |  |  |  |  |  |  |  |
| 3      |              |                               |                                                                                                    |           |  |  |  |  |  |  |  |
|        | engineering. |                               |                                                                                                    |           |  |  |  |  |  |  |  |
| 4      |              |                               | tion of ordinary differential equations as most of the eng                                                    | jineering |  |  |  |  |  |  |  |
|        |              |                               | aracterized in this form.                                                                                     |           |  |  |  |  |  |  |  |
|        |              | comes:<br>eletion of th       | e course, students shall have ability to                                                                      |           |  |  |  |  |  |  |  |
| C10    | )1.1         | Recall the                    | concepts of matrices, ordinary and partial derivatives.                                                       | [R]       |  |  |  |  |  |  |  |
| C10    | 1.2          | Express so                    | uare matrix in the diagonal form.                                                                             | [U]       |  |  |  |  |  |  |  |
| C10    | 1.3          | Solve systematrices.          | ems of linear equations numerically and to find inverse                                                       | [AP]      |  |  |  |  |  |  |  |
| C10    | 1.4          |                               | erical techniques effectively to analyse and visualize data sic engineering-related problems.                 | [AP]      |  |  |  |  |  |  |  |
| C10    | 1.5          |                               | extreme values of the given functions to solve the g problems.                                                | [AP]      |  |  |  |  |  |  |  |
| C10    | 1.6          |                               | olution of second and higher order differential equations with electric circuits and simple harmonic motion.  | [AP]      |  |  |  |  |  |  |  |
| Cours  | se Coi       | ntents: The                   | ory                                                                                                    |           |  |  |  |  |  |  |  |

Module 1: Matrices 14 Hrs

Definition – Types of matrices – Characteristic equation – Eigenvalues and eigenvectors of a real matrices and their properties (statement only) – Cayley-Hamilton theorem (statement only) – Verification and application to find inverse and powers of real matrices – Orthogonal transformation of a real symmetric matrix to diagonal form – Reduction of quadratic form to canonical form by Orthogonal transformation.

#### **Module 2: Solution of Equations and Eigenvalue Problems**

16 Hrs

Newton-Raphson method – Fixed point iteration method – Gauss-Elimination method – Gauss-Jordan method – Iterative methods of Gauss-Jacobi and Gauss-Seidel – Matrix Inversion by Gauss-Jordan method – Eigenvalue of a matrix by Power method and Jacobi method.

Module 3: Calculus 18 Hrs

Concepts of limits and continuity – Functions of several variables – Total derivatives – Differentiation of implicit functions – Jacobians – Taylor series expansion – Maxima and Minima – Method of Lagrangian multipliers – Ordinary differential equations – Higher order linear differential equations with constant coefficients – Euler Cauchy's equations – Applications of ODE: Solving electrical circuits and simple harmonic motion.

| Laboratory Course Content: |                     |               |    |  |  |  |  |  |  |  |
|----------------------------|---------------------|---------------|----|--|--|--|--|--|--|--|
| S. No                      | List of Experiments | CO<br>Mapping | ВТ |  |  |  |  |  |  |  |

| 1       | Entering row vector, column vector, accessing blocks of elements in MATLAB.                       | C101.1                   | [U]                    |  |  |  |  |  |  |  |
|---------|---------------------------------------------------------------------------------------------------|--------------------------|------------------------|--|--|--|--|--|--|--|
| 2       | Entering matrices, to locate matrix elements and Correcting any entry through indexing in MATLAB. | C101.1                   | [U]                    |  |  |  |  |  |  |  |
| 3       | First and second derivative of single variable functions using MATLAB.                            | C101.1                   | [AP]                   |  |  |  |  |  |  |  |
| 4       | Eigenvalues and eigenvectors of a matrix using MATLAB.                                            | C101.2                   | [AP]                   |  |  |  |  |  |  |  |
| 5       | Sum, product, transpose, inverse, determinant and rank of a matrices using MATLAB.                | C101.3                   | [AP]                   |  |  |  |  |  |  |  |
| 6       | System of linear equations in MATLAB using Gaussian elimination.                                  |                          |                        |  |  |  |  |  |  |  |
| 7       | System of linear equations in MATLAB using matrix inverse method.                                 | C101.3                   | [AP]                   |  |  |  |  |  |  |  |
| 8       | System of linear equations in MATLAB using linsolve.                                              | C101.4                   | [AP]                   |  |  |  |  |  |  |  |
| 9       | Maxima and Minima of a function using MATLAB.                                                     | C101.5                   | [AP]                   |  |  |  |  |  |  |  |
| 10      | Higher Order Equations of constant coefficients using MATLAB.                                     | C101.6                   | [AP]                   |  |  |  |  |  |  |  |
|         | Total Ho                                                                                          | ours:(48+12)             | 60<br>Hrs.             |  |  |  |  |  |  |  |
| Text Bo | ooks:                                                                                             |                          |                        |  |  |  |  |  |  |  |
| 1       | G.B.Thomas and R.L.Finney, Calculus and 14 <sup>th</sup> Edition,Pearson, Reprint,2018            | Analytic Ge              | eometry,               |  |  |  |  |  |  |  |
| 2       | Kreyszig. E, "Advanced Engineering Mathematics" Tenth E                                           | dition. John W           | /ilev and              |  |  |  |  |  |  |  |
|         | Sons (Asia) Limited, Singapore 2018.                                                              | , -                      | ,                      |  |  |  |  |  |  |  |
| 3       | Grewal. B.S, "Higher Engineering Mathematics", 4                                                  | 3 <sup>rd</sup> edition. | Khanna                 |  |  |  |  |  |  |  |
|         | Publications, Delhi, 2018.                                                                        | ,                        |                        |  |  |  |  |  |  |  |
| Sugges  | ted Readings:                                                                                     |                          |                        |  |  |  |  |  |  |  |
| 1       | Veerarajan. T, "Engineering Mathematics I", Tata M                                                | cGraw-Hill Pu            | ublishina              |  |  |  |  |  |  |  |
|         | Company Ltd., New Delhi, 2018.                                                                    |                          | 3                      |  |  |  |  |  |  |  |
| 2       | Glyn James, —Advanced Modern Engineering Mathematic                                               | s. Pearson Ed            | ucation.               |  |  |  |  |  |  |  |
|         | 4 <sup>th</sup> edition, 2012.                                                                    |                          | ,                      |  |  |  |  |  |  |  |
| 3       | N.P.Bali and Dr.ManishGoyal,"A Text book of Enginee                                               | ring Mathema             | itics" 9 <sup>th</sup> |  |  |  |  |  |  |  |
|         | edition, Laxmi publications ltd, 2014.                                                            | Č                        |                        |  |  |  |  |  |  |  |
| Web Re  | eferences:                                                                                        |                          |                        |  |  |  |  |  |  |  |
| 1       | http://www.nptel.ac.in/courses/111105035                                                          |                          |                        |  |  |  |  |  |  |  |
| 2       | http://www.nptel.ac.in/courses/122104017                                                          |                          |                        |  |  |  |  |  |  |  |
| 3       | http://nptel.ac.in/courses/122102009                                                              |                          |                        |  |  |  |  |  |  |  |
| 4       | http://nptel.ac.in/courses/111107063                                                              |                          |                        |  |  |  |  |  |  |  |
| Online  | Resources:                                                                                        |                          |                        |  |  |  |  |  |  |  |
| 1       | https://www.coursera.org/learn/linearalgebra2                                                     |                          |                        |  |  |  |  |  |  |  |
| 2       | https://www.coursera.org/learn/differentiation-calculus                                           |                          |                        |  |  |  |  |  |  |  |
| 3       | https://www.coursera.org/learn/single-variable-calculus                                           |                          |                        |  |  |  |  |  |  |  |
| 4       | https://alison.com/courses/Algebra-Functions-Expressions-                                         | and-Equations            |                        |  |  |  |  |  |  |  |
| Tentati | ve Assessment Methods & Levels (based on Blooms' Ta                                               |                          |                        |  |  |  |  |  |  |  |
|         | tive assessment based on Continuous and End Semes                                                 | • •                      | on                     |  |  |  |  |  |  |  |
|         |                                                                                                   |                          |                        |  |  |  |  |  |  |  |

|       |             |             |                |             | Co           | ntinu       | ous A       | Asses                 | sme         | nt       |                      |              | End Semester    |                 |           |
|-------|-------------|-------------|----------------|-------------|--------------|-------------|-------------|-----------------------|-------------|----------|----------------------|--------------|-----------------|-----------------|-----------|
| Blo   | om's        |             |                |             | The          | eory        |             |                       |             |          | ctica<br>roject      |              | Exa             | amina<br>Theory | tion      |
| Le    | Level       |             | CIA-<br>[10 ma |             | CI/<br>[10 m |             |             | CIA-III<br>[10 marks] |             |          | ic ba<br>CIA<br>Mark |              | [40 marks]      |                 |           |
| Reme  | mber        |             | 20             |             | 20           | )           |             | 20                    |             |          | 20                   |              |                 | 20              |           |
| Unde  | rstand      | 1           | 30             |             | 30           | )           |             | 30                    |             |          | 30                   |              |                 | 30              |           |
| Apply |             |             | 50             |             | 50           | )           |             | 50                    |             |          | 50                   |              | 50              |                 |           |
| Analy | Analyse -   |             |                | -           |              |             | -           |                       | -           |          | -                    |              |                 |                 |           |
| Evalu | ate         |             | -              |             | -            |             |             | -                     |             | -        |                      |              |                 | -               |           |
| Creat | е           |             | -              |             | -            |             |             | -                     |             |          | -                    |              |                 | -               |           |
| Cours |             | icu         | lation I       | Matri       |              |             |             |                       |             |          |                      |              |                 |                 |           |
| СО    | P<br>O<br>1 | P<br>O<br>2 | 0              | P<br>O<br>4 | P<br>O<br>5  | P<br>O<br>6 | P<br>O<br>7 | P<br>O<br>8           | P<br>O<br>9 | PO<br>10 | P<br>O<br>11         | P<br>O<br>12 | PS<br>O 1       | PS<br>O 2       | PS<br>O 3 |
| 1     | 3           | 3           | 3              | 3           | 1            | 1           |             |                       |             |          |                      |              | 3               |                 |           |
| 2     | 3           | 3           |                | 2           | 3            | 2           |             |                       |             |          |                      |              | 1               |                 |           |
| 3     | 3           | 3           | _              | 3           | 3            | 3           |             |                       |             |          |                      |              | 3               |                 |           |
| 4     | 3           | 3           | _              | 3           | 3            | 3           |             |                       |             |          |                      |              | 3               |                 |           |
| 5     | 3           | 3           | _              | 3           | 3            | 3           |             |                       |             |          |                      |              | 3               |                 |           |
| 6     | 3           | 3           |                | 3           | 3            | 3           |             |                       |             |          |                      |              | 3               |                 |           |
| Avg   | 3           | 3           | 3              | 3           | 3            | 2           |             |                       |             |          |                      |              | 3               |                 |           |
| 1     | Rea         | son         | ably ag        | reed        | 2            | Mod         | erate       | ly agr                | eed         |          | 3                    | Stro         | Strongly agreed |                 |           |

| 20CH101            |                                                                                 |                          | ENGINEERING CHEMISTRY 3 /6 (Common to all I Year B.E. / B.Tech)                                   |                 |  |  |  |  |
|--------------------|---------------------------------------------------------------------------------|--------------------------|---------------------------------------------------------------------------------------------------|-----------------|--|--|--|--|
| Nature             | of Cou                                                                          | irse                     | Theory skill based                                                                                |                 |  |  |  |  |
| Pre requisites NIL |                                                                                 |                          |                                                                                                   |                 |  |  |  |  |
| Course             | Course Objectives:                                                              |                          |                                                                                                   |                 |  |  |  |  |
| 1                  | 1 To make the students conversant with water treatment, boiler feed techniques. |                          |                                                                                                   |                 |  |  |  |  |
| 2                  | To lea corrosi                                                                  |                          | ect of corrosion in materials and the methods for                                                 | prevention of   |  |  |  |  |
| 3                  |                                                                                 | derstand i<br>analytical | the principles and applications of electrochemistry methods.                                      | and to learn    |  |  |  |  |
| 4                  | To und                                                                          | lerstand th              | e basic concepts, synthesis, and applications of nan-                                             | omaterials.     |  |  |  |  |
| 5                  |                                                                                 |                          | synthesis and properties of important engineering pg molecules.                                   | lastics, energy |  |  |  |  |
| 6                  |                                                                                 | derstand oscopy.         | the concepts of photophysical and photochemical                                                   | processes in    |  |  |  |  |
|                    | Outco<br>complet                                                                |                          | course, students shall have ability to                                                            |                 |  |  |  |  |
| C101               |                                                                                 |                          | equirements of water treatment procedures and boile for industries.                               | er [R]          |  |  |  |  |
| C101               |                                                                                 | pply the van             | various corrosion control techniques in real time industrial ents.                                |                 |  |  |  |  |
|                    |                                                                                 |                          | d the principle and working of reference electrodes and by meters as an analyzer.                 |                 |  |  |  |  |
| C101.4 Understand  |                                                                                 |                          | d the basic concepts and applications of Nanochemistry.                                           |                 |  |  |  |  |
|                    |                                                                                 |                          | owledge of polymers, various energy sources and storage engineering field.                        |                 |  |  |  |  |
|                    |                                                                                 |                          | d the principle and working of certain analytical techniques, esis of some common drug molecules. |                 |  |  |  |  |
| Course             | Conte                                                                           | nts: Theo                | rv                                                                                                |                 |  |  |  |  |

**Course Contents: Theory** 

#### **Module 1: Water chemistry and Corrosion**

20 Hrs.

Water treatment-characteristics of water-hardness-types and estimation by EDTA method with numerical problems. Boiler feed water-requirements-disadvantages of hard water. Domestic water treatment-disinfection methods (chlorination, Ozonation, UV treatment)-demineralization process—desalination-reverse osmosis. Corrosion-types—mechanism of dry and wet corrosion-galvanic corrosion-differential aeration corrosion-protective coatings-electroplating of gold-electroless plating of nickel.

#### Module 2: Electrochemistry and Energy sources

20 Hrs.

Electrochemical cells-electrolytic cell-reversible and irreversible cells - Free energy and emf, cell potentials, Nernst equation and applications. Oxidation and reduction potentials-standard hydrogen electrode, saturated calomel electrode, glass electrode - pH measurement. Nanochemistry - Basics-Comparison of molecules, nanomaterials and bulk materials; Types – nanoparticle, nanocluster, nanorod, nanowire and nanotube. Preparation of nanomaterials: Electrochemical deposition and electro spinning. Applications of

nanomaterials in science and technology. Energy Sources - Fuel cells (H<sub>2</sub>-O<sub>2</sub>). Storage Devices-Batteries - Alkaline-Lead acid, Nickel cadmium and Lithium-ion batteries.

# Module 3: Polymer chemistry, Spectroscopic techniques and Synthesis of drug molecules 20 Hrs.

Introduction-monomers and polymers-classification of polymers-Polymerization-types. Mechanism of addition polymerization (free radical mechanism). Plastics-classification-preparation, properties and uses of Nylon 6,6, Nylon 6, PVC, Bakelite and PET. Moulding methods- moulding of plastics for Car parts, bottle caps (Injection moulding), Pipes, Hoses (Extrusion moulding), Mobile Phone Cases, Battery Trays (Compression moulding) and PET bottles (Blow moulding). Spectroscopy-Beer Lambert's law, principle, instrumentation, and applications of Electronic spectroscopy (UV-visible), Vibrational and rotational spectroscopy (IR) and Flame emission spectroscopy (FES). Synthesis of a commonly used drug molecule-Asprin, p-nitroaniline from acetanilide.

#### Field work:

Industrial visit- Water treatment plant / Sewage treatment plant / Reverse osmosis plant

| Laborato | pry course contents:                                                                            |                 |             |  |  |  |  |  |
|----------|-------------------------------------------------------------------------------------------------|-----------------|-------------|--|--|--|--|--|
| S. No    | List of Experiments  CO Mapping  Catination of hardness of water by EDTA method  C101.1         |                 |             |  |  |  |  |  |
| 1        | Estimation of hardness of water by EDTA method                                                  | C101.1          | [E]         |  |  |  |  |  |
| 2        | Estimation of alkalinity of water sample                                                        | C101.1          | [E]         |  |  |  |  |  |
| 3        | Determination of chloride content in bleaching powder                                           | C101.1          | [E]         |  |  |  |  |  |
| 4        | Estimation of dissolved oxygen in water                                                         | C101.2          | [E]         |  |  |  |  |  |
| 5        | Potentiometry- determination of redox potentials and emf's                                      | C101.2          | [E]         |  |  |  |  |  |
| 6        | Corrosion rate of mild steel in acid medium                                                     | C101.2          | [E]         |  |  |  |  |  |
| 7        | Electroplating of nickel over copper                                                            | C101.2          | [E]         |  |  |  |  |  |
| 8        | Conductometric titration-mixture of acids vs NaOH                                               | C101.3          | [E]         |  |  |  |  |  |
| 9        | Determination of strength of strong acid by pH metry                                            | C101.3          | [E]         |  |  |  |  |  |
| 10       | Synthesis of Nylon 66                                                                           | C101.5          | [E]         |  |  |  |  |  |
| 11       | Spectrophotometry-Estimation of iron in water                                                   | C101.6          | [E]         |  |  |  |  |  |
| 12       | Separation of mixture of amino acids by thin layer chromatography                               | C101.6          | [E]         |  |  |  |  |  |
|          | Total Hou                                                                                       | ırs: (60 + 15)  | 75 Hrs.     |  |  |  |  |  |
| Understa | anding the concepts by simple Demonstrations/Experin                                            |                 |             |  |  |  |  |  |
| 1        | To observe the hardness of given water sample by soap                                           | solution test   |             |  |  |  |  |  |
| 2        | To view the colour of the different medium of given was paper test                              | ater sample us  | sing litmus |  |  |  |  |  |
| 3        | To detect the chlorine content in tap water using simple of                                     | hemical metho   | od          |  |  |  |  |  |
| 4        | To know the presence of dissolved oxygen in given water sample using glucose by redox principle |                 |             |  |  |  |  |  |
| 5        | To illustrate the rate of corrosion in steel nails using acid                                   | medium          |             |  |  |  |  |  |
| Text Boo | oks:                                                                                            |                 |             |  |  |  |  |  |
| 1        | Dara S.S, Umare S.S, "Engineering Chemistry", First rev<br>& Company Ltd., New Delhi 2015.      | ised Edition by | S. Chan     |  |  |  |  |  |

| 2        | l l                           | P. C. & Monica Jain., "Engineering Chemistry ishing Company (P) Ltd, New Delhi, 2015.                      | r", 16 <sup>th</sup> Edition            | , Dhanpat Rai            |  |  |  |  |
|----------|-------------------------------|----------------------------------------------------------------------------------------------------|-----------------------------------------|--------------------------|--|--|--|--|
| 3        | McG                           | damentals of Molecular Spectroscopy, 4 <sup>th</sup> Edition raw-Hill Book Company (P) Ltd, England, 1994. | •                                       | _                        |  |  |  |  |
| 4        | _                             | sical Chemistry, 11 <sup>th</sup> Edition by P. W. Atkins s (P) Ltd, United Kingdom, 2018.                 | Publishing Oxf                          | ord University           |  |  |  |  |
| 5        | Nan                           | ochemistry, 2 <sup>nd</sup> Edition by K. Klabunde, G. Serge                                               | ev Springer Po                          | ublisher, 2013.          |  |  |  |  |
| 6        |                               | ishna Murthy, Vallinayagam D.,"Engineering C<br>ning Pvt Ltd.,2014                                         | hemistry" 3 <sup>rd</sup> E             | Edition by PHI           |  |  |  |  |
| 7        |                               | ta Rattan, A Text Book of Engineering Chemria Publishers, 2013.                                            | istry, Student                          | Edition by SK            |  |  |  |  |
| 8        | l l                           | Gadag, A.Nithyananda Shetty "Engineering ning Pvt Ltd., 2014.                                              | Chemistry" 3 <sup>rc</sup>              | <sup>d</sup> Edition PHI |  |  |  |  |
| Suggeste | ed Rea                        | adings:                                                                                                    |                                         |                          |  |  |  |  |
| 1        |                               | ha Agarwal., "Engineering Chemistry and ersity press, 2016.                                                | Applications'                           | ', Cambridge             |  |  |  |  |
| 2        | Com                           | a.,Bazylak.I.,Gennady.E.,Zaikov.,Haghvi.A.K.,"Po<br>posites" CRC Press,2014.                               | •                                       |                          |  |  |  |  |
| 3        | Basi                          | ou.,Christine.,Fabry.,Pierre.,Poignet.,Jean-claud<br>cs, with examples" 2012 ., Springer.                  |                                         | •                        |  |  |  |  |
| 4        | Corr                          | Ahmad, Digby Macdonald, "Principles of osion Control", Elsevier Science, 2nd Edition 2                     | 012.                                    |                          |  |  |  |  |
| 5        |                               | ez, Nestor,"Electrochemistry and Corrosion Scier                                                           |                                         |                          |  |  |  |  |
| 6        |                               | duction to Nano: basics to Nanoscience and Na<br>etashis, Sarkar, Chandan Kumar, Springer Publi            | • • • • • • • • • • • • • • • • • • • • | by Sengupta,             |  |  |  |  |
| 7        | Fran                          | zi A.Karim. "Fuels, Energy and the Environme<br>cis group, 2012.                                           | ent", CRC Pres                          | ss, Taylor and           |  |  |  |  |
| Web Refe | erenc                         | es:                                                                                                    |                                         |                          |  |  |  |  |
| 1        | http:                         | //www.analyticalinstruments.in/home/index.html                                                             |                                         |                          |  |  |  |  |
| 2        | www                           | .springer.com > Home > Chemistry > Electrochen                                                             | nistry                                  |                          |  |  |  |  |
| 3        | -                             | s://www.kth.se//electrochem/welcome-to-the-di<br>trochemistry                                              | vision-of-applie                        | ed-                      |  |  |  |  |
| 4        | www                           | v.edx.org/                                                                                                 |                                         |                          |  |  |  |  |
| 5        | https                         | s://www.ntnu.edu/studies/courses                                                                           |                                         |                          |  |  |  |  |
| 6        | www                           | v.corrosionsource.com/                                                                                     |                                         |                          |  |  |  |  |
| Online R | esour                         | ces:                                                                                                    |                                         |                          |  |  |  |  |
| 1        | npte                          | l.ac.in/courses/105104102/hardness.htm                                                                     |                                         |                          |  |  |  |  |
| 2        |                               | :://ocw.mit.edu/courses/chemistry                                                                          |                                         |                          |  |  |  |  |
| 3        | npte                          | I.ac.in/courses/105106112/1_introduction/5_corr                                                            |                                         |                          |  |  |  |  |
| 4        |                               | s://alison.com - Spectroscopic technique, Colorin                                                          | netry                                   |                          |  |  |  |  |
| 5        |                               | s://ocw.mit.edu/courses/chemistry                                                                          |                                         |                          |  |  |  |  |
| 6        | nptel.ac.in/courses/113108051 |                                                                                                    |                                         |                          |  |  |  |  |
|          |                               | essment Methods & Levels (based on Revised                                                                 |                                         |                          |  |  |  |  |
|          |                               | sessment based on Continuous and End Ser                                                                   | mester Examii                           |                          |  |  |  |  |
| Revise   |                               | Continuous Assessment                                                                                      | Dractical                               | End<br>Somostor          |  |  |  |  |
| Bloom    | S                             | Theory                                                                                                    | Practical                               | Semester                 |  |  |  |  |

| Level   |        |        | CIA-1<br>[10 marks] |         |    |     | CIA-2<br>[10 marks] |       | CIA-3<br>[10 marks] |    | Rubric<br>based CIA<br>[30 Marks] |      | IA     | Examination<br>(Theory)<br>[40 marks] |     |
|---------|--------|--------|---------------------|---------|----|-----|---------------------|-------|---------------------|----|-----------------------------------|------|--------|---------------------------------------|-----|
| Rem     | ember  | •      |                     | 30      |    |     | 30                  |       | 30                  | 0  |                                   | 10   |        | 20                                    |     |
| Unde    | rstand | k      |                     | 60      |    |     | 50                  |       | 4(                  | 0  |                                   | 20   |        | 50                                    |     |
| Apply   | /      |        |                     | 10      |    |     | 20                  |       | 30                  | 0  |                                   | 40   |        | 30                                    |     |
| Analy   | /se    |        |                     | -       |    |     | -                   |       | -                   |    |                                   | 30   |        | -                                     |     |
| Evalu   | ıate   |        |                     | -       |    |     | -                   |       | -                   |    |                                   | -    |        | -                                     |     |
| Crea    | te     |        |                     | -       |    |     | -                   |       | -                   |    |                                   | -    |        | -                                     |     |
| Cour    | se Ar  | ticula | ation M             | /latrix |    |     |                     |       |                     |    |                                   |      |        |                                       |     |
| СО      | РО     | РО     | РО                  | РО      | PO | РО  | PO                  | РО    |                     | РО | РО                                | РО   | PSO    | PSO                                   | PSO |
|         | 1      | 2      | 3                   | 4       | 5  | 6   | 7                   | 8     | 9                   | 10 | 11                                | 12   | 1      | 2                                     | 3   |
| 1       | 3      |        |                     | 3       |    |     | 2                   |       | 3                   |    |                                   | 1    |        | 2                                     |     |
| 2       | 3      |        |                     | 2       |    |     | 3                   |       | 2                   |    |                                   | 1    |        | 2                                     |     |
| 3       | 2      |        | 2                   |         |    |     | 3                   |       | 3                   |    |                                   | 1    |        |                                       |     |
| 4       | 3      |        | 2                   |         |    |     | 3                   |       | 3                   |    |                                   | 1    |        | 2                                     |     |
| 5       | 3      |        |                     |         |    |     | 3                   |       | 3                   |    |                                   | 1    |        |                                       |     |
| 6       | 3      |        | 2                   | 3       |    |     | 2                   |       | 3                   |    |                                   | 1    |        |                                       |     |
| Av<br>g | 3      |        | 2                   | 3       |    |     | 3                   |       | 3                   |    |                                   | 1    |        | 2                                     |     |
| 1       | Reas   | sonal  | oly agr             | eed     | 2  | Mod | eratel              | y agr | eed                 |    | 3                                 | Stro | ngly a | greed                                 |     |

| 20CS111    |                                                                            | PROBLEM SOLVING USING C PROGRAMMING                                   | 3/0/2/4 |  |  |  |  |  |
|------------|----------------------------------------------------------------------------|-----------------------------------------------------------------------|---------|--|--|--|--|--|
| Nature of  | Course                                                                     | Theory Programming                                                    |         |  |  |  |  |  |
| Pre requis | ites                                                                       | Nil                                                                   |         |  |  |  |  |  |
| Course Ob  | jectives:                                                                  |                                                                       |         |  |  |  |  |  |
| 1.         | To unde                                                                    | erstand problem solving using structured programming langua           | ige     |  |  |  |  |  |
| 2.         | To gain                                                                    | knowledge about the control structures in C.                          |         |  |  |  |  |  |
| 3.         | To deve                                                                    | elop logics and write C programs using arrays                         |         |  |  |  |  |  |
| 4.         | To gain                                                                    | To gain familiarity in inbuilt functions, structures and unions in C. |         |  |  |  |  |  |
| 5.         | Apply concept and techniques for implementation in respective domain       |                                                                       |         |  |  |  |  |  |
| Course Ou  | ıtcomes                                                                    |                                                                       |         |  |  |  |  |  |
| Upon comp  | oletion of                                                                 | the course, students shall have ability to                            |         |  |  |  |  |  |
| C111.1     | Apply pr                                                                   | roblem solving techniques to solve real world problems                | [AP]    |  |  |  |  |  |
| C111.2     | Underst                                                                    | and C fundamental constructs and control structures                   | [U]     |  |  |  |  |  |
| C111.3     | Use the                                                                    | concept of pointers and arrays in designing programs                  | [AP]    |  |  |  |  |  |
| C111.4     | Design (                                                                   | Design C programs using the concepts of strings and functions [C]     |         |  |  |  |  |  |
| C111.5     | Develop                                                                    | programs using structures and Unions in C                             | [AP]    |  |  |  |  |  |
| C111.6     | Apply the suitable programming concept for the given computational problem |                                                                       |         |  |  |  |  |  |

#### **Course Contents: Theory**

#### Module 1: Problem Solving Techniques and C Fundamentals

15 Hrs.

Problem Solving Techniques: Algorithm, Pseudo-code and Flowchart. Creative Thinking and Problem solving skills in everyday life. Understanding Compiler and interpreter. Program Development LifeCycle. C Fundamentals: Structure of C program, Character Set – Identifiers and Keywords – Data Types – Constants - Variables and Arrays – Declarations - Operators and Expressions –Precedence of operators and associativity. Data input and output - Preparing and running a Complete C Program

#### Module 2: Control Structures, Arrays, Strings

15 Hrs.

Control Structures: Branching: if-else- Looping – while - do while – for - Nested control structures –switch – break – continue – comma - goto. Arrays - Defining an array - Processing an array - Multi dimensional arrays - Strings: Defining a string - Null character - initialization of strings – reading and writing a string - processing the string

#### Module 3: Pointers, Functions, Structures and Unions:

15 Hrs.

Pointers: fundamentals – Pointer Declaration & Usage – Dynamic Memory Allocation. Functions: Defining a Function – Accessing a function – Function Prototype Functions - Pointer to Function - Functions Returning Pointers. - Pointers and Strings - Passing arguments to a function – Recursion. Structures and Unions: The Type Definition (type def) – Enumerated types – Structure - Type Definition – Initialization – Accessing Structures - Unions.

|        | ד                     | otal Hours    | 45 Hrs |
|--------|-----------------------|---------------|--------|
| Labora | tory course contents: |               |        |
| S. No  | List of Experiments   | CO<br>Mapping | ВТ     |

| 1.  | Formulate simple algorithm and flowchart using Raptor Tool for simple and complex problem | C111.1        | [AP}   |
|-----|-------------------------------------------------------------------------------------------|---------------|--------|
| 2.  | Program to process data types, format input and output and to evaluate an expression      | C111.2        | [AP]   |
| 3.  | Program using decision making statements                                                  | C111.2        | [AP]   |
| 4.  | Program using looping statements                                                          | C111.2        | [AP]   |
| 5.  | Program using single and two dimensional arrays                                           | C111.3        | [AP]   |
| 6.  | Program with Strings                                                                      | C111.4        | [AP]   |
| 7.  | Program using Pointers.                                                                   | C111.3        | [AP]   |
| 8.  | Program using Recursion                                                                   | C111.5        | [AP]   |
| 9.  | Program using structures                                                                  | C111.5        | [AP]   |
| 10. | Branch specific application program                                                       | C111.6        | [AP]   |
|     | Total                                                                                     | Hours (45+30) | 75 Hrs |

| Text | Books:                                                                           |                                                                                                    |  |  |  |  |  |  |  |
|------|----------------------------------------------------------------------------------|----------------------------------------------------------------------------------------------------|--|--|--|--|--|--|--|
| 1.   | Educati                                                                          | le M,"Problem Solving and Programming Concepts", 9 <sup>th</sup> Edition, Pearson<br>ion, New Delhi, 2013    |  |  |  |  |  |  |  |
| 2.   | Yashavant Kanetkar, "Let Us C", 16 <sup>th</sup> Edition, BPB Publication, 2017. |                                                                                                    |  |  |  |  |  |  |  |
| 3.   | Byron, 8<br>2018.                                                                | S. Gottfreid, "Programming with C", McGraw Hill, Schaum's outlines, 4 <sup>th</sup> Edition,                 |  |  |  |  |  |  |  |
| 4.   |                                                                                  | Thareja Computer Fundamentals and Programming in C, 2nd edition, RD publications, 2016                       |  |  |  |  |  |  |  |
| 5.   |                                                                                  | V. Kernighan, Dennis Ritchie, " The C Programming Language", 2 <sup>nd</sup> Edition<br>n Publicaitons, 2015 |  |  |  |  |  |  |  |
| Sug  | gested F                                                                         | Readings:                                                                                                    |  |  |  |  |  |  |  |
| 1.   | Yashava<br>2017                                                                  | ant Kanetkar, "101 Challenges in C Programming" Edition, BPB Publication,                                    |  |  |  |  |  |  |  |
| 2.   |                                                                                  | t Schildt, "The Complete Reference C", 4 <sup>th</sup> Edition , McGraw Hill , 2015                          |  |  |  |  |  |  |  |
| 3.   | Venugo                                                                           | ppal KR and Sudeep R.Prasad , "Mastering C", 2 <sup>nd</sup> Edition, McGraw Hill, 2017                      |  |  |  |  |  |  |  |
| 4.   |                                                                                  | Hanly, and Elliot B Koffman, "Problem solving and programming Design in C",<br>ion, Pearson 2016             |  |  |  |  |  |  |  |
| Web  | Referer                                                                          | nces:                                                                                                    |  |  |  |  |  |  |  |
| 1.   | http://                                                                          | /raptor.martincarlisle.com/                                                                                  |  |  |  |  |  |  |  |
| Onli | ne Reso                                                                          | ources:                                                                                                    |  |  |  |  |  |  |  |
| 1.   | https:                                                                           | ://nptel.ac.in/courses/106/104/106104128/                                                                    |  |  |  |  |  |  |  |
| 2.   | https:                                                                           | ://nptel.ac.in/courses/106/105/106105171/                                                                    |  |  |  |  |  |  |  |
| 3.   | https:                                                                           | ://www.coursera.org/specializations/c-programming                                                            |  |  |  |  |  |  |  |
| Tent | Tentative Assessment Methods & Levels (based on Revised Bloom's Taxonomy         |                                                                                                    |  |  |  |  |  |  |  |
| Sum  | mative a                                                                         | assessment based on Continuous and End Semester Examination                                                  |  |  |  |  |  |  |  |
| _    | evised<br>oom's                                                                  | Continuous Assessment End Semester Theory Practical Examination                                              |  |  |  |  |  |  |  |

| Level   |         | [1     | CIA-1<br>[10 marks] |        | CIA-2<br>[10 marks] |     | s] [1 | CIA-3<br>[10 marks] |    | Rubric<br>based CIA<br>[30 Marks] |    |                 | (Theory)<br>[40 marks] |     |     |
|---------|---------|--------|---------------------|--------|---------------------|-----|-------|---------------------|----|-----------------------------------|----|-----------------|------------------------|-----|-----|
| Rem     | ember   |        | 30                  |        | ,                   | 30  |       | 20                  |    |                                   | 20 |                 |                        | 20  |     |
| Unde    | erstand | k      | 70                  |        | į                   | 50  |       | 30                  |    |                                   | 20 |                 |                        | 40  |     |
| Apply   | /       |        | -                   |        |                     | 20  |       | 50                  |    | (                                 | 60 |                 |                        | 40  |     |
| Analy   | /se     |        | -                   |        |                     | -   |       | -                   |    |                                   | -  |                 |                        | -   |     |
| Evalu   | ıate    |        | -                   |        |                     | -   |       | -                   |    |                                   | -  |                 |                        | -   |     |
| Crea    | eate    |        | -                   |        |                     | -   |       | -                   |    | -                                 |    |                 |                        | -   |     |
| Cour    | se Ar   | ticula | ation I             | Matrix | <b>C</b>            |     |       | _                   |    |                                   |    |                 |                        |     |     |
| СО      | PO      | PO     | PO                  | PO     | PO                  | PO  | РО    | РО                  | PO | PO                                | PO | PO              | PSO                    | PSO | PSO |
|         | 1       | 2      | 3                   | 4      | 5                   | 6   | 7     | 8                   | 9  | 10                                | 11 | 12              | 1                      | 2   | 3   |
| 1       | 3       | 3      | 3                   |        |                     |     |       |                     | 2  | 1                                 |    | 2               | 2                      |     |     |
| 2       | 3       | 3      | 3                   |        |                     |     |       |                     | 2  | 1                                 |    | 2               | 2                      |     |     |
| 3       | 3       | 3      | 3                   |        |                     |     |       |                     | 2  | 1                                 |    | 2               | 2                      |     |     |
| 4       | 3       | 3      | 3                   |        |                     |     |       |                     | 2  | 1                                 |    | 2               | 2                      |     |     |
| 5       | 3       | 3      | 3                   |        |                     |     |       |                     | 2  | 1                                 |    | 2               | 2                      |     |     |
| 6       | 3       | 3      | 3                   |        |                     |     |       |                     | 2  | 1                                 |    | 2               | 2                      | 1   | 1   |
| Av<br>g | 3       | 3      | 3                   |        |                     |     |       |                     | 2  | 1                                 |    | 2               | 2                      | 1   | 1   |
| 1       | Reas    | sonal  | oly agr             | eed    | 2                   | Mod | erate | ly agre             | ed |                                   | 3  | Strongly agreed |                        |     |     |

| 20EN101                                                                                     |                                                                              | TECHNICAL COMMUNICATION SKILLS (MECH/MCT/IT/CIVIL/CSE)     | 2/0/2/3   |  |  |  |  |
|---------------------------------------------------------------------------------------------|------------------------------------------------------------------------------|------------------------------------------------------------|-----------|--|--|--|--|
| Nature of                                                                                   | Nature of Course Theory Skill Based                                          |                                                            |           |  |  |  |  |
| Pre requisi                                                                                 | tes                                                                          | Basics of English Language                                 |           |  |  |  |  |
| Course Ob                                                                                   | jectives:                                                                    |                                                            |           |  |  |  |  |
| 1                                                                                           | To enhance                                                                   | ce learners' LSRW skills.                                  |           |  |  |  |  |
| 2                                                                                           | To develop                                                                   | o effective communication skills                           |           |  |  |  |  |
| 3                                                                                           | To facilitat                                                                 | e learners to acquire effective technical writing skills   |           |  |  |  |  |
| 4                                                                                           |                                                                              | e learners for placement and competitive exams             |           |  |  |  |  |
| 5                                                                                           | To facilita situations.                                                      | te effective language skills for academic purposes and     | real-life |  |  |  |  |
| Course Ou                                                                                   | tcomes:                                                                      |                                                            |           |  |  |  |  |
| Upon com                                                                                    | oletion of th                                                                | ne course, students shall have ability to                  |           |  |  |  |  |
| C101.1                                                                                      | Recall lang                                                                  | guage skills for technical communication.                  | [U]       |  |  |  |  |
| C101.2                                                                                      | Apply com                                                                    | munication skills in corporate environment.                | [AP]      |  |  |  |  |
| C101.3                                                                                      | Understan situation.                                                         | d and communicate effectively in personal and professional | [AP]      |  |  |  |  |
| C101.4                                                                                      |                                                                              |                                                            |           |  |  |  |  |
| C101.5 Apply technical writing skills to write letters, emails and preparticular documents. |                                                                              |                                                            |           |  |  |  |  |
| C101.6                                                                                      | C101.6 Apply language skills with ease in academic and real-life situations. |                                                            |           |  |  |  |  |
| Course Co                                                                                   | ntents: The                                                                  | eory                                                       | -         |  |  |  |  |

# Module 1: Listening and Speaking

17 Hrs.

Introduction to Effective Communication- Basics of English Language - Importance of LSRW Skills - Self Introduction - Introducing Others - **Listening** to Short Conversations or Monologues - Listening to Speeches / Talks - Listening and Responding -- Longer Listening Tasks -Recognise Functions **Speaking**- Speaking about Giving Directions / Instruction - Talk about Preferences-Agree and Disagree - Giving Opinions - Speaking Practices by Giving Examples, Reasons and Additional Information- Short Talk on Business Topics- Non Verbal Communication- Presentation using Digital Tools- Effectiveness of Narration- Leadership, Conflict and Persuasion.

# Module 2: Reading 13 Hrs.

Reading Short Texts - Skimming and Scanning - Comparing Facts and Figures - Reading and Understanding Specific Information in a Text - Cloze Reading - Identifying Reasons and Consequences Through Reading Practices - Comprehension - Collocations.

#### **Module 3: Grammar and Writing**

15 Hrs.

Parts of Speech- Tenses – Subject Verb Agreement - Sentence Structures - Connectives - Modal Verbs - Question Formation - If Conditionals- Active and Passive - Impersonal Passive Voice - Vocabulary Building - Business Vocabulary -- Synonyms, Antonyms – British and American Words - One Word Substitution- Identifying Common Errors.

Writing Formal Letters (Accepting and Declining Invitations) - Writing Business Letters (Calling for Quotation, Seeking Clarification, Placing an Order and Complaint Letter) - Email

Writing – Memo - Circular - Agenda and Minutes of the Meeting - Job Application Letter - Resume Writing - Paragraph Writing – Proof Reading and Editing--Technical Instructions and Recommendations- Jumbled Sentences - Technical Definitions - Report Phrases - Report Writing - Technical Proposal - Transcoding (Bar Chart, Flow Chart).

| S.No. | List of Experiments                          | CO<br>Mapping | ВТ     |
|-------|----------------------------------------------|---------------|--------|
| 1     | Listening Comprehension                      | C101.1        | [E]    |
| 2     | Pronunciation, Intonation, Stress and Rhythm | C101.3        | [E]    |
| 3     | Situational Dialogues                        | C101.6        | [E]    |
| 4     | Formal Presentation                          | C101.2        | [E]    |
| 5     | Group Discussion                             | C101.2        | [E]    |
| 6     | Interview Skills- Online and Offline         | C101.6        | [E]    |
|       | Total Hour                                   | s (45+15)     | 60 Hrs |

#### **Text Books:**

- 1 Practical English Usage. Michael Swan. OUP. 1995.
  - 2 Remedial English Grammar. F.T. Wood. Macmillan.2007
  - 3 On Writing Well. William Zinsser. Harper Resource Book. 2001
  - 4 Dr Sumanth S, English for Engineers, Vijay Nicole Imprints Private Limited 2015.

#### Suggested Readings:

- 1 Study Writing. Liz Hamp-Lyons and Ben Heasly. Cambridge University Press. 2006.
- 2 Communication Skills. Sanjay Kumar and Pushp Lata. Oxford University Press. 2011
- 3 Exercises in Spoken English. Parts. I-III. CIEFL, Hyderabad. Oxford University Press

#### Web References:

- 1 http://www.academiccourses.com/Courses/English/Business-English
  - 2 https://steptest.in

#### **Online Resources:**

- 1 https://www.coursera.org/specializations/business-english
- 2 http://www.academiccourses.com/Courses/English/Business-English
- 3 https://scoop.eduncle.com/one-word-substitution-list

#### Assessment Methods & Levels (based on Blooms' Taxonomy)

#### Summative assessment based on Continuous and End Semester Examination

|            |                     | End                  |                                       |                                |                                       |  |
|------------|---------------------|----------------------|---------------------------------------|--------------------------------|---------------------------------------|--|
| Bloom's    |                     | Theory               |                                       | Practical                      | Semester                              |  |
| Level      | CIA-I<br>[10 marks] | CIA-II<br>[10 marks] | Term End<br>Examination<br>[10 marks] | Rubric based CIA<br>[30 Marks] | Examination<br>(Theory)<br>[40 marks] |  |
| Remember   | 20                  | 20                   | 20                                    | 20                             | 20                                    |  |
| Understand | 40                  | 40                   | 40                                    | 40                             | 40                                    |  |
| Apply      | 40                  | 40                   | 40                                    | 40                             | 40                                    |  |
| Analyse    | -                   | -                    | -                                     | -                              | -                                     |  |
| Evaluate   | -                   | -                    | -                                     | -                              | -                                     |  |
| Create     | -                   | -                    | -                                     | -                              | -                                     |  |

| Cour | Course Articulation Matrix |       |        |     |    |     |        |        |    |    |    |      |         |      |     |
|------|----------------------------|-------|--------|-----|----|-----|--------|--------|----|----|----|------|---------|------|-----|
| СО   | РО                         | РО    | РО     | РО  | РО | РО  | РО     | РО     | РО | РО | РО | РО   | PSO     | PSO  | PSO |
|      | 1                          | 2     | 3      | 4   | 5  | 6   | 7      | 8      | 9  | 10 | 11 | 12   | 1       | 2    | 3   |
| 1    |                            |       |        |     |    |     | 3      |        | 2  |    |    | 2    |         |      |     |
| 2    |                            |       |        |     |    |     | 3      |        | 2  |    |    | 2    |         |      |     |
| 3    |                            |       |        |     |    |     | 3      |        | 2  |    |    | 2    |         |      |     |
| 4    |                            |       |        |     |    | 3   | 3      |        | 2  |    |    | 2    |         |      |     |
| 5    |                            |       |        |     |    |     | 3      |        | 2  |    |    |      |         |      |     |
| 6    |                            |       |        |     |    |     | 3      |        | 2  |    |    | 2    |         |      |     |
| Av   |                            |       |        |     |    | 3   | 3      |        | 2  |    |    | 2    |         |      |     |
| g    |                            |       |        |     |    | J   | 9      |        | ı  |    |    | Į    |         |      |     |
| 1    | Rea                        | sonab | ly agr | eed | 2  | Mod | eratel | y agre | ed |    | 3  | Stro | ngly ag | reed | ·   |

| 20ME11                                              | 11 ENGINEERING GRAPHICS 1/                                                                                                    |                                                                                                    |                                                                                   |                                            |  |  |  |  |  |  |  |
|-----------------------------------------------------|----------------------------------------------------------------------------------------------------|----------------------------------------------------------------------------------------------------|-----------------------------------------------------------------------------------|--------------------------------------------|--|--|--|--|--|--|--|
| Nature c                                            | of Course                                                                                                    | Practical application                                                                                                    | ļ                                                                                 |                                            |  |  |  |  |  |  |  |
| Pre Req                                             |                                                                                                    | Basic Drawing and Computer Knowledge                                                                                                    |                                                                                   |                                            |  |  |  |  |  |  |  |
| _                                                   | Objectives:                                                                                                    |                                                                                                    |                                                                                   |                                            |  |  |  |  |  |  |  |
| 1                                                   | application                                                                                                    | the method to construct the conic curves                                                                                                    | usea in ei                                                                        | ngineering                                 |  |  |  |  |  |  |  |
| 2                                                   |                                                                                                    | s.<br>an understanding of Isometric to orthographic vie                                                                                                    | ews and vice                                                                      | versa                                      |  |  |  |  |  |  |  |
| 3                                                   |                                                                                                    | To learn the basic projection of straight lines and plane surfaces.                                                                                                    |                                                                                   |                                            |  |  |  |  |  |  |  |
| 4                                                   |                                                                                                    |                                                                                                    |                                                                                   |                                            |  |  |  |  |  |  |  |
| 5                                                   |                                                                                                    | e development of surfaces used in various fields.                                                                                                    |                                                                                   |                                            |  |  |  |  |  |  |  |
|                                                     | Outcomes:                                                                                                    | f the second setudents about home abilities to                                                                                                    |                                                                                   |                                            |  |  |  |  |  |  |  |
| C111.1                                              |                                                                                                    | f the course, students shall have ability to nd the basic concepts of Engineering Graphics.                                                                                                    |                                                                                   | TI II                                      |  |  |  |  |  |  |  |
| C111.1                                              |                                                                                                    | cometric, orthographic projections and projection                                                                                                    | of lines and                                                                      | [U]<br>d [AP]                              |  |  |  |  |  |  |  |
| C111.2                                              | planes                                                                                                    | somethic, ofthographic projections and projection                                                                                                    | or lines and                                                                      |                                            |  |  |  |  |  |  |  |
| C111.3                                              | •                                                                                                    | ateral surfaces of solids including prisms and pyra                                                                                                    | amide                                                                             | [AP]                                       |  |  |  |  |  |  |  |
| C111.4                                              |                                                                                                    | t projections of lines, planes, solids and isometric                                                                                                    |                                                                                   |                                            |  |  |  |  |  |  |  |
| C111.4                                              |                                                                                                    | r projections of lines, planes, solids and isometric<br>g software.                                                                                                    | views using                                                                       | ) [^]                                      |  |  |  |  |  |  |  |
| Course                                              | Contents: 1                                                                                                    | •                                                                                                    |                                                                                   |                                            |  |  |  |  |  |  |  |
|                                                     |                                                                                                    | special curves – Isometric projections, Isom                                                                                                    | netric to or                                                                      | thographic                                 |  |  |  |  |  |  |  |
|                                                     |                                                                                                    | whic to Isometric projection-Projection of lines                                                                                                    |                                                                                   | • .                                        |  |  |  |  |  |  |  |
| • •                                                 | • .                                                                                                    | Development of surfaces-Introduction to perspective                                                                                                    | •                                                                                 |                                            |  |  |  |  |  |  |  |
|                                                     | ory course                                                                                                    |                                                                                                    |                                                                                   | •                                          |  |  |  |  |  |  |  |
|                                                     | ,                                                                                                    |                                                                                                    | СО                                                                                |                                            |  |  |  |  |  |  |  |
| S. No                                               |                                                                                                    | List of Experiments                                                                                                    | Mapping                                                                           | ВТ                                         |  |  |  |  |  |  |  |
| 1                                                   | Introductio                                                                                                    | n to drafting software.                                                                                                    | C111.1                                                                            | [U]                                        |  |  |  |  |  |  |  |
| 2                                                   | Construction Hyperbola                                                                                                    | Construction of conic curves (Ellipse, Parabola and C111 1                                                                                                    |                                                                                   |                                            |  |  |  |  |  |  |  |
| 3                                                   |                                                                                                    |                                                                                                    |                                                                                   |                                            |  |  |  |  |  |  |  |
|                                                     |                                                                                                    |                                                                                                    | C111.1                                                                            | [U]                                        |  |  |  |  |  |  |  |
| 4                                                   | Construction                                                                                                    | on of special curves (Cycloid and Involutes)                                                                                                    | C111.1<br>C111.2                                                                  |                                            |  |  |  |  |  |  |  |
| 4<br>5                                              | Construction<br>Isometric to                                                                                                    | on of special curves (Cycloid and Involutes) o orthographic projections – manual sketches                                                                                                    |                                                                                   | [U]<br>[AP]                                |  |  |  |  |  |  |  |
|                                                     | Construction Isometric to Isometric to                                                                                                    | on of special curves (Cycloid and Involutes)                                                                                                    | C111.2                                                                            | [U]                                        |  |  |  |  |  |  |  |
| 5                                                   | Isometric to Isometric to Projection Projection                                                                                                    | on of special curves (Cycloid and Involutes) o orthographic projections – manual sketches o orthographic projections – software sketches of lines - inclined to HP, VP and Both HP & VP of plane surfaces (Hexagon, Pentagon and                                                                                                    | C111.2<br>C111.4                                                                  | [U]<br>[AP]<br>[A]                         |  |  |  |  |  |  |  |
| 5<br>6                                              | Isometric to Isometric to Projection Projection circle) – inc                                                                                                    | on of special curves (Cycloid and Involutes) o orthographic projections – manual sketches o orthographic projections – software sketches of lines - inclined to HP, VP and Both HP & VP of plane surfaces (Hexagon, Pentagon and clined to any one of the principle planes                                                                                                    | C111.2<br>C111.4<br>C111.4                                                        | [U]<br>[AP]<br>[A]<br>[A]                  |  |  |  |  |  |  |  |
| 5<br>6<br>7                                         | Construction Isometric to Isometric to Projection Projection circle) – incomprojection                                                                                                    | on of special curves (Cycloid and Involutes) of orthographic projections – manual sketches of orthographic projections – software sketches of lines - inclined to HP, VP and Both HP & VP of plane surfaces (Hexagon, Pentagon and clined to any one of the principle planes of solids (Prism and Pyramid) – inclined to HP                                                                                                    | C111.2<br>C111.4<br>C111.4<br>C111.4                                              | [U]<br>[AP]<br>[A]<br>[A]                  |  |  |  |  |  |  |  |
| 5<br>6<br>7<br>8                                    | Construction Isometric to Isometric to Projection Projection circle) – incorporation Projection Projection Development                                                                                                    | on of special curves (Cycloid and Involutes) o orthographic projections – manual sketches o orthographic projections – software sketches of lines - inclined to HP, VP and Both HP & VP of plane surfaces (Hexagon, Pentagon and clined to any one of the principle planes                                                                                                    | C111.2<br>C111.4<br>C111.4<br>C111.4<br>C111.3                                    | [U]<br>[AP]<br>[A]<br>[A]<br>[A]<br>[AP]   |  |  |  |  |  |  |  |
| 5<br>6<br>7<br>8<br>9                               | Construction Isometric to Isometric to Projection Projection Circle) – incompression Projection Projection Developme Cylinder)                                                                                                    | on of special curves (Cycloid and Involutes) of orthographic projections – manual sketches of orthographic projections – software sketches of lines - inclined to HP, VP and Both HP & VP of plane surfaces (Hexagon, Pentagon and clined to any one of the principle planes of solids (Prism and Pyramid) – inclined to HP of solids (Cone and Cylinder) – inclined to VP                                                                                                    | C111.2<br>C111.4<br>C111.4<br>C111.4<br>C111.3<br>C111.3                          | [U]<br>[AP]<br>[A]<br>[A]<br>[A]<br>[AP]   |  |  |  |  |  |  |  |
| 5<br>6<br>7<br>8<br>9                               | Construction Isometric to Isometric to Projection Projection Circle) – incompression Projection Projection Developme Cylinder)                                                                                                    | on of special curves (Cycloid and Involutes) of orthographic projections – manual sketches of orthographic projections – software sketches of lines - inclined to HP, VP and Both HP & VP of plane surfaces (Hexagon, Pentagon and clined to any one of the principle planes of solids (Prism and Pyramid) – inclined to HP of solids (Cone and Cylinder) – inclined to VP ent of surfaces (Prism, Pyramid, Cone and                                                                                                    | C111.2<br>C111.4<br>C111.4<br>C111.4<br>C111.3<br>C111.3<br>C111.4                | [U] [AP] [A] [A] [A] [AP] [AP] [AP]        |  |  |  |  |  |  |  |
| 5<br>6<br>7<br>8<br>9<br>10                         | Construction Isometric to Isometric to Isometric to Isometric to Isometric to Isometric to Isometric to Isometric to Isometric to Isometric to Isometric to Isometric to Isometric Isometric Isometr | on of special curves (Cycloid and Involutes) of orthographic projections – manual sketches of orthographic projections – software sketches of lines - inclined to HP, VP and Both HP & VP of plane surfaces (Hexagon, Pentagon and clined to any one of the principle planes of solids (Prism and Pyramid) – inclined to HP of solids (Cone and Cylinder) – inclined to VP ent of surfaces (Prism, Pyramid, Cone and on to perspective projection                                                                                                    | C111.2<br>C111.4<br>C111.4<br>C111.3<br>C111.3<br>C111.4<br>C111.2<br>otal Hours: | [U] [AP] [A] [A] [A] [AP] [AP] [AP] [AP] [ |  |  |  |  |  |  |  |
| 5<br>6<br>7<br>8<br>9<br>10<br>11<br><b>Suggest</b> | Construction Isometric to Isometric to Isometric to Isometric to Projection Projection Projection Projection Projection Developme Cylinder) Introductio  ed Reading Bhatt N.D. 50th Edition                                                                                                    | on of special curves (Cycloid and Involutes) of orthographic projections – manual sketches of orthographic projections – software sketches of lines - inclined to HP, VP and Both HP & VP of plane surfaces (Hexagon, Pentagon and clined to any one of the principle planes of solids (Prism and Pyramid) – inclined to HP of solids (Cone and Cylinder) – inclined to VP ent of surfaces (Prism, Pyramid, Cone and on to perspective projection  Togs: and Panchal V.M., "Engineering Drawing", Character, 2014.                                                                                                    | C111.2 C111.4 C111.4 C111.3 C111.3 C111.4 C111.2 otal Hours:                      | [U] [AP] [A] [A] [A] [AP] [AP] [AP] [AP] [ |  |  |  |  |  |  |  |
| 5<br>6<br>7<br>8<br>9<br>10<br>11<br><b>Suggest</b> | Construction Isometric to Isometric to Isometric to Isometric to Isometric to Isometric to Isometric to Isometric to Isometric to Isometric to Isometric Isometric Iso | on of special curves (Cycloid and Involutes) of orthographic projections – manual sketches of orthographic projections – software sketches of lines - inclined to HP, VP and Both HP & VP of plane surfaces (Hexagon, Pentagon and clined to any one of the principle planes of solids (Prism and Pyramid) – inclined to HP of solids (Cone and Cylinder) – inclined to VP ent of surfaces (Prism, Pyramid, Cone and on to perspective projection  Togs: and Panchal V.M., "Engineering Drawing", Charda, 2014. rajan, "A Text Book of Engineering Graphics", Dhardain, "A Text Book of Engineering Graphics", Dhardain, "A Text Book of Engineer | C111.2 C111.4 C111.4 C111.3 C111.3 C111.4 C111.2 otal Hours: otar Publishin       | [U] [AP] [A] [A] [AP] [AP] [AP] [AP] [AP]  |  |  |  |  |  |  |  |
| 5<br>6<br>7<br>8<br>9<br>10<br>11<br><b>Suggest</b> | Construction Isometric to Isometric to Isometric to Isometric to Isometric to Isometric to Isometric to Isometric to Isometric to Isometric to Isometric Isometric Iso | on of special curves (Cycloid and Involutes) of orthographic projections – manual sketches of orthographic projections – software sketches of lines - inclined to HP, VP and Both HP & VP of plane surfaces (Hexagon, Pentagon and clined to any one of the principle planes of solids (Prism and Pyramid) – inclined to HP of solids (Cone and Cylinder) – inclined to VP ent of surfaces (Prism, Pyramid, Cone and in to perspective projection  Togs: and Panchal V.M., "Engineering Drawing", Charda, 2014. rajan, "A Text Book of Engineering Graphics", Dha                                                                                                    | C111.2 C111.4 C111.4 C111.3 C111.3 C111.4 C111.2 otal Hours: otar Publishin       | [U] [AP] [A] [A] [AP] [AP] [AP] [AP] [AP]  |  |  |  |  |  |  |  |

|                                                                       | (                                                           | (P) Limited, 2013.                    |         |        |          |     |        |        |     |                                     |    |      |         |      |     |
|-----------------------------------------------------------------------|-------------------------------------------------------------|---------------------------------------|---------|--------|----------|-----|--------|--------|-----|-------------------------------------|----|------|---------|------|-----|
| Web                                                                   | Web References:                                             |                                       |         |        |          |     |        |        |     |                                     |    |      |         |      |     |
| 1                                                                     |                                                             | http://nptel.ac.in/courses/112102101/ |         |        |          |     |        |        |     |                                     |    |      |         |      |     |
| 2 www.solidworks.com                                                  |                                                             |                                       |         |        |          |     |        |        |     |                                     |    |      |         |      |     |
| Tentative Assessment Methods & Levels (based on Bloom's Taxonomy)     |                                                             |                                       |         |        |          |     |        |        |     |                                     |    |      |         |      |     |
| Summative assessment based on Continuous and End Semester Examination |                                                             |                                       |         |        |          |     |        |        |     |                                     |    |      |         |      |     |
| Bloo                                                                  | Bloom's Level Rubric based Continuous Assessment [60 marks] |                                       |         |        |          |     |        |        | ent | End Semester Examination [40 marks] |    |      |         |      |     |
| Reme                                                                  | embe                                                        | r                                     |         |        |          | 3   | 0      |        |     |                                     |    |      | 30      |      |     |
| Unde                                                                  | rstan                                                       | d                                     |         |        |          | 3   | 0      |        |     |                                     |    |      | 30      |      |     |
| Apply                                                                 | ′                                                           |                                       |         |        |          | 2   | 0      |        |     |                                     |    |      | 20      |      |     |
| Analy                                                                 | /ze                                                         |                                       |         |        |          | 2   | 0      |        |     |                                     |    |      | 20      |      |     |
| Evalu                                                                 | ıate                                                        |                                       |         |        |          | (   | )      |        |     |                                     |    |      | 0       |      |     |
| Creat                                                                 | te                                                          |                                       |         |        |          | (   | )      |        |     |                                     | 0  |      |         |      |     |
| Cour                                                                  | se Aı                                                       | ticula                                | tion l  | Matrix | <b>C</b> |     |        |        |     |                                     |    |      |         |      |     |
|                                                                       | Р                                                           | Р                                     | РО      | РО     | РО       | РО  | РО     | РО     | РО  | РО                                  | РО | РО   | PSO     | PSO  | PSO |
| CO                                                                    | 0                                                           | 0                                     | 3       | 4      | 5        | 6   | 7      | 8      | 9   | 10                                  | 11 | 12   | 1       | 2    | 3   |
|                                                                       | 1                                                           | 2                                     |         |        |          |     |        |        |     |                                     |    |      |         |      |     |
| 1                                                                     | 2                                                           | 2                                     | 2       |        |          |     | 2      | 2      | 3   |                                     | 2  | 2    | 2       |      |     |
| 2                                                                     | 2                                                           | 2                                     | 2       |        |          |     | 2      | 2      | 3   |                                     | 2  | 2    | 2       |      |     |
| 3                                                                     | 2                                                           | 2                                     | 2       |        |          |     | 2      | 2      | 3   |                                     | 2  | 2    | 2       |      |     |
| 4                                                                     | 2                                                           | 2                                     | 2       |        |          |     | 2      | 2      | 3   |                                     | 2  | 2    | 2       |      |     |
| Avg                                                                   | 2                                                           | 2                                     | 2       |        |          |     | 2      | 2      | 3   |                                     | 2  | 2    | 2       |      |     |
| 1                                                                     | Rea                                                         | sonat                                 | oly ago | reed   | 2        | Mod | eratel | y agre | ed  |                                     | 3  | Stro | ngly ag | reed |     |

#### SEMESTER 2

| 20CE201              | ARC                                                                                      | HITECTURAL PLANNING AND BUILDING DRAWING                                       | 3/0/3/4.5     |  |  |  |  |  |
|----------------------|------------------------------------------------------------------------------------------|--------------------------------------------------------------------------------|---------------|--|--|--|--|--|
| Nature of Course     |                                                                                          | Theory Application                                                             |               |  |  |  |  |  |
| Pre-requi            | sites                                                                                    | Nil                                                                            |               |  |  |  |  |  |
| Course O             | bjectives                                                                                | :                                                                              |               |  |  |  |  |  |
| 1.                   | duce the various facets of architecture and planning fo<br>anding of the disciplines.    | or a holistic                                                                  |               |  |  |  |  |  |
| 2.                   | To unde                                                                                  | rstand the elements and principles of architecture.                            |               |  |  |  |  |  |
| 3.                   |                                                                                          | erstand the design approach of various building types ver to site and climate. | vith specific |  |  |  |  |  |
| 4.                   | To unde (BIM).                                                                           | erstand the building rules, Bye laws and Building Information                  | n Modelling   |  |  |  |  |  |
| Course O<br>Upon con |                                                                                          | : Theory<br>of the course, students shall have ability to                      |               |  |  |  |  |  |
| C201.1               | Apply th                                                                                 | e components and elements of an architectural design.                          | [AP]          |  |  |  |  |  |
| C201.2               | Relate s                                                                                 | patial relationship and spatial organization principles.                       | [AP]          |  |  |  |  |  |
| C201.3               | Incorpor                                                                                 | rate principles of architecture and circulation in the design.                 | [AP]          |  |  |  |  |  |
| C201.4               | Perform climate responsive designs and its various components – passive design strategy. |                                                                                |               |  |  |  |  |  |
| C201.5               | Design in terms with building Bye laws, National Building Code and their significance.   |                                                                                |               |  |  |  |  |  |
| C201.6               | Discuss the Building Information Modelling concepts and its significance.                |                                                                                |               |  |  |  |  |  |

#### **Course Contents: Theory**

#### **Module 1: Introduction and Elements of Architecture**

15 Hrs

Definitions of Architecture – architecture as a discipline – context for architecture as satisfying human needs: functional, aesthetic and psychological- outline of components and aspects of architectural form. Building typologies: Residential, institutional, commercial and Industrial types – Anthropometry and space standards- Functional relationships - Understanding fundamental elements such as point, line, plane, form and space, shape, pattern, light, color, surface and texture. Understanding perceptual effects of geometric forms such as sphere, cube, pyramid, cylinder and cone. Understanding perceptual effects of configuration of architectural spaces – Spatial relationship and its types, Spatial organization and its types – built form and open space relationships.

#### Module 2: Principles of Architecture and Climate responsive design

15 Hrs

Understanding fundamental principles such as proportion, scale, balance, symmetry/asymmetry, rhythm, axis, hierarchy, datum, unity, harmony, dominance, and climax. Movement with reference to the architectural form and space – relationship between architectural form and circulation – Types of circulation. Site analysis and climate responsive design - Site Surveys - Site analysis of natural, cultural and aesthetic factors – topography, hydrology, soils, vegetation, macro/micro climate, surface drainage, accessibility, size and shape, infrastructures available - Site level planning and organization of open, semi-open and built spaces. Man, Climate and Shelter - Factors that determine

climate – Characteristics of climate types – Design for various climate types – Passive and active energy controls - Simple passive design considerations.

#### Module 3: Building Bye laws & Building Information Modelling

15 Hrs

Building Rules and Bye-laws - Overview to National Building Code (NBC) -Overview to Development Control Regulation (DCR) - Guidelines -Floor Space Index (FSI)- Floor Area Ratio (FAR)- Setbacks-Open space reservation (OSR) - Industries - Fire safety regulations-Building services-Building Approval Process -Plan Requirements- Real estate regulatory authority (RERA)- Building Information Modelling —Concepts -Advantages - Drawing based process vs BIM process- 3D Simulations- 4D Scheduling- 5D Costing- 6D Sustainability-7D Facility and Asset Management- Design Coordination - BIM softwares - Case studies.

| Total Hours |                                                                                                    |               |      |  |  |  |  |  |  |
|-------------|----------------------------------------------------------------------------------------------------|---------------|------|--|--|--|--|--|--|
|             | Course Outcomes: Lab Component Upon completion of the course, students shall have ability to                           |               |      |  |  |  |  |  |  |
| C201.1      | Design a single storied residential space for a given client se its sectional and elevation views.                     | t and draft   | [AN] |  |  |  |  |  |  |
| C201.2      | Design a hospital building with all amenities and draft its sectional and elevational views.                           |               |      |  |  |  |  |  |  |
| C201.3      | Design a school building with all amenities and draft its sed elevational views.                                       | ctional and   | [AN] |  |  |  |  |  |  |
| C201.4      | Design a factory building with North Light roof truss & G+1 of building and draft its sectional and elevational views. | ommercial     | [AN] |  |  |  |  |  |  |
| C201.5      | Render a 3D model of residential building, school and hospit using Revit software Package.                             | al building   | [AN] |  |  |  |  |  |  |
| C201.6      | 5                                                                                                    |               |      |  |  |  |  |  |  |
| Labora      | tory course contents:                                                                                                  |               |      |  |  |  |  |  |  |
| S.No.       | List of Exercises                                                                                                    | CO<br>Mapping | RBT  |  |  |  |  |  |  |
| 1.          | Planning and drafting the plan, section & elevation of a single storied residential building.                          | C201.1        | [AN] |  |  |  |  |  |  |
| 2.          | Planning and drafting the section, elevation of a G+1 hospital building C201.2                                         |               |      |  |  |  |  |  |  |
| 3.          | Planning, drafting the section and elevation of a school building C201.3                                               |               |      |  |  |  |  |  |  |
| 4.          | Planning and drafting the section, elevation of a factory building with north Light Roof truss  C201.4                 |               |      |  |  |  |  |  |  |
| 5.          | Planning and drafting the section elevation of a G+1 commercial complex building.                                      |               |      |  |  |  |  |  |  |
| 6           | Hands on Overview to Building Information Modelling (BIM)                                                              | C201.6        | [U]  |  |  |  |  |  |  |
| 7.          | Hands-on 3D Modeling of a single storied residential building.  (Autodesk Revit Architecture).                         | C201.5        | [AN] |  |  |  |  |  |  |
| 8.          | Hands-on 3D Modeling of a factory building with north Light Roof truss (Autodesk Revit Architecture).                  | C201.5        | [AN] |  |  |  |  |  |  |

| 9.     |                                                                                                    | s-on 3D Mod<br>ecture)                                               | deling of a   | school building                  | (Autodesk Rev                                 | it C201.5         | [AN]    |  |  |  |  |
|--------|----------------------------------------------------------------------------------------------------|----------------------------------------------------------------------|---------------|----------------------------------|-----------------------------------------------|-------------------|---------|--|--|--|--|
| 10.    | Hand:<br>buildir                                                                                                    |                                                                      | ew to 4D (E   | BIM)- Simulation                 | n of a residentia                             | C201.6            | [U]     |  |  |  |  |
| 11.    |                                                                                                    | nds-on Overview to 5D (BIM) - cost estimating of a dential building. |               |                                  |                                               |                   |         |  |  |  |  |
| 12.    | Hands-on Overview to Clash detection (Navisworks) and Visual Programming environment for automation (Dynamo C201.6 [U] Studio)        |                                                                      |               |                                  |                                               |                   |         |  |  |  |  |
| Text E | Text Books:                                                                                                    |                                                                      |               |                                  |                                               |                   |         |  |  |  |  |
| 1.     | Simon Unwin, "Analysing Architecture", Routledge; 4 <sup>th</sup> edition, 2014                                                       |                                                                      |               |                                  |                                               |                   |         |  |  |  |  |
| 2.     | Koenigsberger O.H. et.al.,, "Manual of Tropical Housing and Building" – Part I - Climate design, Orient Longman, Madras, India, 2010. |                                                                      |               |                                  |                                               |                   |         |  |  |  |  |
| 3.     |                                                                                                    | •                                                                    |               | ng Drawing wit reprint edition 2 | th an Integrated<br>2013.                     | I to Built Enviro | nment"  |  |  |  |  |
| Sugge  | sted R                                                                                                    | eadings                                                              |               | ·                                |                                               |                   |         |  |  |  |  |
| 1.     |                                                                                                    |                                                                      |               | x, "Human Dim<br>andards", 2012  | ension and Inte                               | erior Space: A    | Source  |  |  |  |  |
| 2.     | Respo                                                                                                    | onsive Archi                                                         | tecture"., A  |                                  | annas and Sa<br>Book for Energy<br>Delhi 2017 | •                 |         |  |  |  |  |
| 3.     | Ricard                                                                                                    | d Hyde, "Clir                                                        | mate Respo    | •                                | A Study of Buil                               | dings in Moder    | ate and |  |  |  |  |
| 4.     | Natio                                                                                                    |                                                                      |               |                                  | p 1) Bureau of                                | Indian Standard   | ls, New |  |  |  |  |
| Web R  | eferen                                                                                                    | ces:                                                                 |               |                                  |                                               |                   |         |  |  |  |  |
| 1.     | http://                                                                                                    | www.civilen                                                          | gineeringx.c  | com/building-de                  | esign-and-constr                              | uction-handboo    | k       |  |  |  |  |
| 2.     | https:/                                                                                                    | //www.theba                                                          | lancesmb.c    | com/designing-d                  | climate-responsi                              | ve-architecture-  | •       |  |  |  |  |
| ۷.     | 31578                                                                                                    | <u>312</u>                                                           |               |                                  |                                               |                   |         |  |  |  |  |
| Online | Resou                                                                                                    | ırces:                                                               |               |                                  |                                               |                   |         |  |  |  |  |
| 1.     | http://                                                                                                    | char.txa.cor                                                         | nell.edu/lan  | guage/principl/p                 | orincipl.htm                                  |                   |         |  |  |  |  |
| 2.     |                                                                                                    |                                                                      |               | core/content/Alcurtin-university | chemy/Home/de<br>y-cur-urp-mas                | egrees/master-o   | f-      |  |  |  |  |
| Tentat | ve Ass                                                                                                    | sessment M                                                           | ethods and    | d Levels (base                   | d on Revised B                                | Bloom's Taxon     | omv)    |  |  |  |  |
|        |                                                                                                    |                                                                      |               |                                  | d End Semeste                                 |                   |         |  |  |  |  |
|        |                                                                                                    |                                                                      |               | us Assessmer                     |                                               | End Seme          | stor    |  |  |  |  |
| Revi   |                                                                                                    |                                                                      | End Seme      |                                  |                                               |                   |         |  |  |  |  |
| Bloo   |                                                                                                    | CIA-I                                                                | CIA-II        | CIA-III                          | Rubric                                        | (Theory           | _       |  |  |  |  |
| Lev    | el .                                                                                                    | [10<br>Marks]                                                        | [10<br>Marks) | [10 Marks]                       | based CIA<br>[30 Marks]                       | [40 Mark          |         |  |  |  |  |
| Remen  | nber                                                                                                    | 20                                                                   | 20            | 10                               | -                                             | 10                |         |  |  |  |  |
| Unders |                                                                                                    | 30                                                                   | 20            | 20                               | 30                                            | 20                |         |  |  |  |  |
| Apply  |                                                                                                    | 50                                                                   | 60            | 70                               | 70                                            | 70                |         |  |  |  |  |
| Analys |                                                                                                    | -                                                                    | -             | -                                | -                                             | -                 |         |  |  |  |  |
| Evalua | te                                                                                                    | -                                                                    | -             | -                                | -                                             | -                 |         |  |  |  |  |
| Create |                                                                                                    | -                                                                    | -             | -                                | -                                             | -                 |         |  |  |  |  |

| Cours | Course Articulation Matrix – Theory |         |               |         |         |         |         |         |         |          |          |          |                 |          |          |  |
|-------|-------------------------------------|---------|---------------|---------|---------|---------|---------|---------|---------|----------|----------|----------|-----------------|----------|----------|--|
| СО    | P<br>O<br>1                         | PO<br>2 | PO<br>3       | PO<br>4 | PO<br>5 | PO<br>6 | PO<br>7 | PO<br>8 | PO<br>9 | PO<br>10 | PO<br>11 | PO<br>12 | PSO<br>1        | PSO<br>2 | PSO<br>3 |  |
| 1     | 3                                   | 2       | 1             |         |         |         |         |         |         | 1        |          | 1        | 2               | 2        | 1        |  |
| 2     | 3                                   | 2       | 1             |         |         |         |         |         |         | 1        |          | 1        | 2               | 2        | 1        |  |
| 3     | 3                                   | 2       | 1             |         |         |         |         |         |         | 1        |          | 1        | 2               | 2        | 1        |  |
| 4     | 3                                   | 2       | 1             |         |         |         | 3       |         |         | 1        |          | 1        | 2               | 2        | 1        |  |
| 5     | 3                                   | 2       | 1             |         |         |         |         |         |         | 1        |          | 1        | 2               | 2        | 1        |  |
| 6     | 3                                   | 2       | 1             |         |         |         |         |         |         | 1        |          | 1        | 2               | 2        | 1        |  |
| Avg   | 3                                   | 2       | 1             |         |         |         | 3       |         |         | 1        |          | 1        | 2               | 2        | 1        |  |
| Cours | se A                                | rticul  | ation         | Matr    | ix – L  | abor    | atory   |         |         |          |          |          |                 |          |          |  |
| 1     | 3                                   | 2       | 1             |         | 3       |         | 2       | 3       | 3       | 2        |          | 1        | 2               | 2        | 1        |  |
| 2     | 3                                   | 2       | 1             |         | 3       |         | 2       | 3       | 3       | 2        |          | 1        | 2               | 2        | 1        |  |
| 3     | 3                                   | 2       | 1             |         | 3       |         | 2       | 3       | 3       | 2        |          | 1        | 2               | 2        | 1        |  |
| 4     | 3                                   | 2       | 1             |         | 3       |         | 2       | 3       | 3       | 2        |          | 1        | 2               | 2        | 1        |  |
| 5     | 3                                   | 2       | 1             |         | 3       |         | 2       | 3       | 3       | 2        |          | 1        | 2               | 2        | 1        |  |
| 6     | 3                                   | 2       | 1             |         | 3       |         | 2       | 3       | 3       | 2        |          | 1        | 2               | 2        | 1        |  |
| Avg   | 3                                   | 2       | 1             |         | 3       |         | 2       | 3       | 3       | 2        |          | 1        | 2               | 2        | 1        |  |
| 1     |                                     |         | sonab<br>reed | ly      | 2       | N       | /loder  | ately   | agree   | ed       | 3        |          | Strongly agreed |          |          |  |

| 20MA20           | 1                                                                                                    | (COM                                                                                                 | ENGINEERING MATHEMATICS II MON TO MECH,MCT,CIVIL,ECE,EEE,CSE,IT,AIDS)                                          | 2/1/2/4 |  |  |  |  |  |  |
|------------------|----------------------------------------------------------------------------------------------------|----------------------------------------------------------------------------------------------------|----------------------------------------------------------------------------------------------------|---------|--|--|--|--|--|--|
| Nature o         | of Co                                                                                                    | urse                                                                                                 | Problem analytical                                                                                             |         |  |  |  |  |  |  |
| Pre requ         | uisite                                                                                                    | S                                                                                                    | Concepts of Differentiation and Integration.                                                                   |         |  |  |  |  |  |  |
| Course           | Obje                                                                                                    | ctives:                                                                                              |                                                                                                    |         |  |  |  |  |  |  |
| 1                | Tog                                                                                                    | gain knowled                                                                                         | dge in integrals, which are needed in engineering application                                                  | ns.     |  |  |  |  |  |  |
| 2                |                                                                                                    |                                                                                                    | cal thinking and analytical skills in evaluating multiple integr                                               |         |  |  |  |  |  |  |
| 3                |                                                                                                    | To acquaint with the concepts of vector calculus needed for problems in all engineering disciplines. |                                                                                                    |         |  |  |  |  |  |  |
| 4                | To impart the knowledge of Laplace transform, to find solutions of initial value problems for linear ordinary differential equations. |                                                                                                    |                                                                                                    |         |  |  |  |  |  |  |
| Course Outcomes: |                                                                                                    |                                                                                                    |                                                                                                    |         |  |  |  |  |  |  |
| Upon co          | mple                                                                                                    | etion of the                                                                                         | course, students shall have ability to                                                                         |         |  |  |  |  |  |  |
| C201.1           |                                                                                                    | Determine thand triple into                                                                          | ne area and volume by applying the techniques of double egrals.                                                | [R]     |  |  |  |  |  |  |
| C201.2           | <u> </u>                                                                                                    | inding the v                                                                                         | alues of integrals through different numerical methods.                                                        | [U]     |  |  |  |  |  |  |
| C201.3           |                                                                                                    | Differentiate applications.                                                                          | te and integrate a vector-valued functions to solve real world is.                                             |         |  |  |  |  |  |  |
| C201.4           | t                                                                                                    | o simplify th                                                                                        | grad, div, curl and use Gauss, Stokes and Greens theorem the calculations of integrals.                        |         |  |  |  |  |  |  |
| C201.5           | ) p                                                                                                    | rocessing, p                                                                                         | ace transform techniques in system modelling, digital signal process control, solving boundary value problems. |         |  |  |  |  |  |  |
| C201.6           | ` '                                                                                                    | Apply Lapla equations.                                                                               | ace transform methods for solving linear differential                                                          | [AP]    |  |  |  |  |  |  |

#### **Module 1: INTEGRAL CALCULUS**

**Course Contents: Theory** 

18 Hrs.

Definite integrals: Evaluation of definite integrals using Bernoulli's formula –Multiple Integrals: Double integration in Cartesian coordinates – Area as double integral –Change of order of Integration – Triple integration in Cartesian co-ordinates –Volume as triple integral – Beta and Gamma functions – Relation between Beta and Gamma Functions – Evaluation of Integrals using Beta and Gamma Functions – Numerical integration: Trapezoidal rule and Simpson's rule for single and double integrals.

#### **Module 2: VECTOR CALCULUS**

14 Hrs.

Vector differential operator – Gradient of a scalar point function - Directional derivatives – Divergence and Curl of a vector point function – Irrotational and solenoidal vector fields – Simple problems – Vector integration – Green's theorem in a plane, Gauss divergence theorem and Stoke's theorem (theorems statements only) – Simple applications involving cubes and rectangular parallelepipeds.

#### **Module 3: LAPLACE TRANSFORM**

16 Hrs.

Convergence of Laplace transform – Transform of some standard functions – Unit step function – Unit Impulse function – Properties – Initial and final value theorem – Inverse Laplace transform – Partial fraction method – Convolution theorem – Application of Laplace transform for solving second order ordinary differential equation.

|                            | List of Exercises                                                                                                    | CO<br>Mapping | RBT                             |  |  |  |  |  |  |
|----------------------------|----------------------------------------------------------------------------------------------------|---------------|---------------------------------|--|--|--|--|--|--|
| 1                          | Double integrals evaluation in cartesian coordinates using MATLAB.                                                                                                    | C201.1        | [AP]                            |  |  |  |  |  |  |
| 2                          | Triple integral calculations using MATLAB in cartesian and cylindrical coordinates.                                                                                                    | C201.1        | [AP]                            |  |  |  |  |  |  |
| 3                          | Double integral evaluation in MATLAB by Trapezoidal rule.                                                                                                    | C201.2        | [AP]                            |  |  |  |  |  |  |
| 4                          | Evaluation of gradient, curl and divergence in MATLAB.                                                                                                    | C201.3        | [AP]                            |  |  |  |  |  |  |
| 5                          | Line integral over a vector field using MATLAB                                                                                                    | C201.3        | [AP]                            |  |  |  |  |  |  |
| 6                          | Applying Green's theorem to solve integrals in MATLAB. C201.4 [AP]                                                                                                    |               |                                 |  |  |  |  |  |  |
| 7                          | Relation between Laplace transform of function and its derivative using MATLAB.  C201.5 [AP]                                                                                                    |               |                                 |  |  |  |  |  |  |
| 8                          | Laplace transform of Dirac delta and Heaviside functions in MATLAB.  C201.5 [AP]                                                                                                    |               |                                 |  |  |  |  |  |  |
| 9                          | Solving Differential Equations in MATLAB using Laplace Transform.  C201.5                                                                                                    |               |                                 |  |  |  |  |  |  |
| 10                         | Inverse Laplace Transform of symbolic expressions using MATLAB.  C201.6 [AP]                                                                                                    |               |                                 |  |  |  |  |  |  |
|                            |                                                                                                    | irs:(48+12)   | 60 Hrs.                         |  |  |  |  |  |  |
| Text B                     |                                                                                                    |               |                                 |  |  |  |  |  |  |
| 1                          | G.B.Thomas and R.L.Finney, Calculus and Analytic Geometry, 14 <sup>th</sup> Edition, Pearson, Reprint,2018.                                                                                                    |               |                                 |  |  |  |  |  |  |
| 2                          | Kreyszig. E, "Advanced Engineering Mathematics" Tenth Edition, John Wiley and Sons (Asia) Limited, Singapore 2018.                                                                                                    |               |                                 |  |  |  |  |  |  |
| 3                          | Grewal. B.S, "Higher Engineering Mathematics", 43 <sup>rd</sup> edition, Khanna Publications, Delhi, 2014.                                                                                                    |               |                                 |  |  |  |  |  |  |
|                            | Delili, 2014.                                                                                                    |               | Janons,                         |  |  |  |  |  |  |
| Sugge                      |                                                                                                    |               | - Cauons,                       |  |  |  |  |  |  |
| Sugge<br>1                 | sted Readings:  Veerarajan. T, "Engineering Mathematics II",Tata McGraw-Hill Ltd., New Delhi, 2018.                                                                                                    |               | ompany                          |  |  |  |  |  |  |
|                            | sted Readings:  Veerarajan. T, "Engineering Mathematics II",Tata McGraw-Hill                                                                                                    |               | ompany                          |  |  |  |  |  |  |
| 1                          | sted Readings:  Veerarajan. T, "Engineering Mathematics II", Tata McGraw-Hill Ltd., New Delhi, 2018.  Glyn James, —Advanced Modern Engineering Mathematics, Po                                                                                                    | earson Educa  | ompany                          |  |  |  |  |  |  |
| 2 3                        | sted Readings:  Veerarajan. T, "Engineering Mathematics II",Tata McGraw-Hill Ltd., New Delhi, 2018.  Glyn James, —Advanced Modern Engineering Mathematics, Pedition, 2012.  N.P.Bali and Dr.Manish Goyal,"A Text book of Engineering Mathematics                                                                                                    | earson Educa  | ompany                          |  |  |  |  |  |  |
| 2                          | sted Readings:  Veerarajan. T, "Engineering Mathematics II",Tata McGraw-Hill Ltd., New Delhi, 2018.  Glyn James, —Advanced Modern Engineering Mathematics, Pedition, 2012.  N.P.Bali and Dr.Manish Goyal,"A Text book of Engineering Mathematics and Dr.Manish Goyal.                                                                                                    | earson Educa  | ompany                          |  |  |  |  |  |  |
| 1 2 3 Web R                | sted Readings:  Veerarajan. T, "Engineering Mathematics II",Tata McGraw-Hill Ltd., New Delhi, 2018.  Glyn James, —Advanced Modern Engineering Mathematics, Pedition, 2012.  N.P.Bali and Dr.Manish Goyal,"A Text book of Engineering Mathematics and Dr.Manish Goyal, "A Text book of Engineering Mathematics in the second second s | earson Educa  | ompany                          |  |  |  |  |  |  |
| 1 2 3 Web R                | sted Readings:  Veerarajan. T, "Engineering Mathematics II", Tata McGraw-Hill Ltd., New Delhi, 2018.  Glyn James, —Advanced Modern Engineering Mathematics, Pedition, 2012.  N.P.Bali and Dr.Manish Goyal, "A Text book of Engineering Mathematics and publications Itd, 2014.  eferences: <a href="http://nptel.ac.in/video.php?subjectId=122107037">http://nptel.ac.in/video.php?subjectId=122107037</a>                                                                                                    | earson Educa  | ompany                          |  |  |  |  |  |  |
| 1 2 3 Web R 1 2 3          | sted Readings:  Veerarajan. T, "Engineering Mathematics II", Tata McGraw-Hill Ltd., New Delhi, 2018.  Glyn James, —Advanced Modern Engineering Mathematics, Pedition, 2012.  N.P.Bali and Dr.Manish Goyal, "A Text book of Engineering Mathematics and Dr.Manish Goyal," A Text book of Engineering Mathematics and Dr.Manish Goyal, "A Text book of Engineering Mathematics and Pedition Programme Mathematics and Pedition Programme Mathematics II", Tata McGraw-Hill Ltd., New Delhi, 2018.  Glyn James, —Advanced Modern Engineering Mathematics, Pedition, 2012.  N.P.Bali and Dr.Manish Goyal, "A Text book of Engineering Mathematics, Pedition, 2012.  N.P.Bali and Dr.Manish Goyal, "A Text book of Engineering Mathematics, Pedition, 2012.  N.P.Bali and Dr.Manish Goyal, "A Text book of Engineering Mathematics, Pedition, 2012.  N.P.Bali and Dr.Manish Goyal, "A Text book of Engineering Mathematics, Pedition, 2012.  N.P.Bali and Dr.Manish Goyal, "A Text book of Engineering Mathematics, Pedition, 2012.  N.P.Bali and Dr.Manish Goyal, "A Text book of Engineering Mathematics, Pedition, 2012.  Mathematical Engineering Mathematics II", Text book of Engineering Mathematics, Pedition, 2012.  N.P.Bali and Dr.Manish Goyal, "A Text book of Engineering Mathematics, Pedition, 2012.  Mathematical Engineering Mathematics II", Text book of Engineering Mathematics, Pedition, 2012.  Mathematical Engineering Mathematics II", Text book of Engineering Mathematics, Pedition, 2012.  Mathematical Engineering Mathematics II", Text book of Engineering Mathematics, Pedition, 2012.  Mathematical Engineering Mathematics II", Text book of Engineering Mathematics, Pedition, 2012.  Mathematical Engineering Mathematics, Pedition, 2012.  Mathematical Engineering Mathematics, Pedition, 2012.  Mathematical Engineering Mathematics, Pedition, 2012.  Mathematical Engineering Mathematics, Pedition, 2012.  Mathematical Engineering Mathematics, Pedition, 2012.  Mathematical Engineering Mathematics, Pedition, 2012.  Mathematical Engineering Mathematics, Pedition, 2012.  Mathemat | earson Educa  | ompany                          |  |  |  |  |  |  |
| 1 2 3 Web R 1 2 3          | sted Readings:  Veerarajan. T, "Engineering Mathematics II", Tata McGraw-Hill Ltd., New Delhi, 2018.  Glyn James, —Advanced Modern Engineering Mathematics, Pedition, 2012.  N.P.Bali and Dr.Manish Goyal, "A Text book of Engineering Mathematics and publications ltd, 2014.  eferences: <a href="http://nptel.ac.in/video.php?subjectId=122107037">http://nptel.ac.in/video.php?subjectId=122107037</a> http://nptel.ac.in/video.php?subjectId=117102060  Resources: <a href="https://www.coursera.org/learn/pre-calculus">https://www.coursera.org/learn/pre-calculus</a>                                                                                                    | earson Educa  | ompany                          |  |  |  |  |  |  |
| 1 2 3 Web R 1 2 3 Online   | sted Readings:  Veerarajan. T, "Engineering Mathematics II", Tata McGraw-Hill Ltd., New Delhi, 2018.  Glyn James, —Advanced Modern Engineering Mathematics, Pedition, 2012.  N.P.Bali and Dr.Manish Goyal, "A Text book of Engineering Mathematics and publications ltd, 2014.  eferences:  http://nptel.ac.in/video.php?subjectId=122107037  http://nptel.ac.in/courses/122107036/  http://nptel.ac.in/video.php?subjectId=117102060  Resources:                                                                                                    | earson Educa  | ompany<br>tion, 4 <sup>tr</sup> |  |  |  |  |  |  |
| 1 2 3 Web R 1 2 3 Online 1 | sted Readings:  Veerarajan. T, "Engineering Mathematics II", Tata McGraw-Hill Ltd., New Delhi, 2018.  Glyn James, —Advanced Modern Engineering Mathematics, Pedition, 2012.  N.P.Bali and Dr.Manish Goyal, "A Text book of Engineering Mathematics and publications ltd, 2014.  eferences: <a href="http://nptel.ac.in/video.php?subjectId=122107037">http://nptel.ac.in/video.php?subjectId=122107037</a> http://nptel.ac.in/video.php?subjectId=117102060  Resources: <a href="https://www.coursera.org/learn/pre-calculus">https://www.coursera.org/learn/pre-calculus</a>                                                                                                    | earson Educa  | ompany<br>tion, 4 <sup>tr</sup> |  |  |  |  |  |  |

| Sumr             | mativ       | e as  | sessm              | ent l | based        | on Co  | ntinu              | lous   | and                           | End S | emes                   | ster E  | xamin                       | ation |     |  |
|------------------|-------------|-------|--------------------|-------|--------------|--------|--------------------|--------|-------------------------------|-------|------------------------|---------|-----------------------------|-------|-----|--|
|                  |             |       |                    |       | Co           | ntinu  | ous A              | Asses  | sme                           |       |                        |         |                             |       |     |  |
| Bloom's<br>Level |             |       |                    |       | The          | eory   |                    |        |                               |       | ctica<br>oject         |         | End Semester<br>Examination |       |     |  |
|                  |             |       | CIA<br>[10<br>mark | )     | CI.<br>[10 m | -      | CIA-III [10 marks] |        | oric based<br>CIA<br>O Marks] |       | (Theory)<br>[40 marks] |         |                             |       |     |  |
| Reme             | ember       |       | 20                 |       | 2            | 0      |                    | 20     |                               |       | 20                     |         |                             | 20    |     |  |
| Unde             | derstand 30 |       |                    | 3     | 0            | 30     |                    |        | 30                            |       | 30                     |         |                             |       |     |  |
| Apply            | / 50        |       |                    | 5     | 0            | 50     |                    |        | 50                            |       | 50                     |         |                             |       |     |  |
| Analy            | 'se         |       | -                  |       | -            |        |                    | -      |                               | -     |                        | -       |                             |       |     |  |
| Evalu            | Evaluate    |       | -                  |       | -            |        |                    | -      |                               | -     |                        | -       |                             |       |     |  |
| Creat            | e           |       | -                  |       | -            |        | -                  |        |                               | -     |                        | -       |                             |       |     |  |
| Cour             | se Ar       | ticul | lation Matrix      |       |              |        |                    |        |                               |       |                        |         |                             |       |     |  |
|                  | Р           | Р     | Р                  | PO    |              | Р      | Ρ                  | Р      | Р                             | РО    | Ρ                      | Р       | PS                          | PS    | PSO |  |
| СО               | 0           | 0 2   | O<br>3             | 4     | O<br>5       | O<br>6 | 0<br>7             | 0<br>8 | 9                             | 10    | 0<br>11                | 0<br>12 | 01                          | 02    | 3   |  |
| 1                | 2           | 2     | 2                  | 1     | 2            | 1      |                    |        |                               |       |                        | 12      | 1                           |       |     |  |
| 2                | 2           | 2     | 2                  | 2     | 2            | 2      |                    |        |                               |       |                        |         | 2                           |       |     |  |
| 3                | 3           | 3     | 3                  | 3     | 3            | 3      |                    |        |                               |       |                        |         | 3                           |       |     |  |
| 4                | 3           | 3     | 3                  | 3     | 3            | 3      |                    |        |                               |       |                        |         | 3                           | 3     |     |  |
| 5                | 3           | 3     | 3                  | 3     | 3            | 3      |                    |        |                               |       |                        |         | 3                           |       |     |  |
| 6                | 3           | 3     | 3                  | 3     | 3            | 3      |                    |        |                               |       |                        |         | 3                           |       |     |  |
| Avg              | 2           | 2     | 2                  | 2     | 2            | 2      |                    |        |                               |       |                        |         | 2                           |       |     |  |
| 1                | Rea         | sona  | ably ag            | reed  | 2            | Mode   | erate              | ly agr | eed                           |       | 3                      | Stro    | ngly aç                     | greed | -   |  |

| 20PH201 |       |                                                                                                    | APPLIED PHYSICS (Common to Mech. MCT and Civil)                                                 | 3/0/3/4.5 |  |  |  |  |  |
|---------|-------|----------------------------------------------------------------------------------------------------|-------------------------------------------------------------------------------------------------|-----------|--|--|--|--|--|
| Nature  | of C  | ourse                                                                                                    | Theory skill based                                                                              |           |  |  |  |  |  |
| Prerec  |       |                                                                                                    | Nil                                                                                             |           |  |  |  |  |  |
| Cours   | e Obj | ectives:                                                                                                    |                                                                                                 |           |  |  |  |  |  |
| 1       | To le | earn the bas                                                                                                    | sic concepts of physics needed for all branches of engine                                       | ering     |  |  |  |  |  |
| 2       |       | enable the students to understand the basics of properties of matter, harmonic cillator, quantum mechanics and crystallography.                              |                                                                                                 |           |  |  |  |  |  |
| 3       | To fa | amiliarize th                                                                                                    | e principles of various instrument and laser.                                                   |           |  |  |  |  |  |
|         |       | comes: The<br>letion of the                                                                                                    | eory<br>e course, students shall have the ability to                                            |           |  |  |  |  |  |
| 1.7011  |       |                                                                                                    | ne bending behavior beams, analyze the expression for odulus and working of torsional pendulum. | [U]       |  |  |  |  |  |
| C201    | .2    | •                                                                                                    | dentify the various parameters that are measurable in different nstruments.                     |           |  |  |  |  |  |
| C201    | .3    | Discuss the physical characteristics of oscillation and the basic principle of laser.                                                                        |                                                                                                 |           |  |  |  |  |  |
| C201.4  |       | Understand the central concepts and principles in quantum mechanics, such as the Schrödinger equation, the wave function and its statistical interpretation. |                                                                                                 |           |  |  |  |  |  |
| C201.5  |       | Estimate the Atomic packing and acquire the basic knowledge about Crystal Lattice, Unit cell, Crystal defects and classify the solids based on band theory.  |                                                                                                 |           |  |  |  |  |  |
|         |       |                                                                                                    | pained knowledge to solve the problems related to their dy.                                     | [AP]      |  |  |  |  |  |

#### **Course Contents: Theory**

#### **Module 1: Properties of Matter and Instrumentations:**

15 Hrs.

**Properties of matter:** elasticity – Plasticity – Types of stress and strain – Hooke's law, stress-strain diagram - Poisson's ratio – Types of moduli of elasticity, relation between three moduli of elasticity –Factors affecting elasticity – Bending moment of a body: neutral surface and neutral plane, derivation of expression for bending moment of a beam with circular and rectangular cross section, cantilever, I- beam – Derivation of expression for Young's modulus – Torsion of cylinder: expression for couple per unit twist of a solid cylinder (derivation), torsional pendulum, expression for period of oscillation.

**Instrumentations:** dial gauge – Piezo electric strain gauge – Load cell: pneumatic load cell and hydraulic load cell – Pirani gauge – Optical microscope: Scanning electron microscope (SEM), transmission electron microscope (TEM) – Types of errors: gross error, systematic error and random error.

#### Module 2: Harmonic Oscillations and Laser

15 Hrs.

**Harmonic oscillations:** periodic motion – Simple harmonic motion: characteristics of simple harmonic motion – Simple spring-mass system – Resonance – Damped harmonic oscillator, energy decay in a damped harmonic oscillator.

**Laser:** characteristics of laser – Principle of spontaneous emission and stimulated emission – Einstein's theory of matter radiation interaction and A and B coefficients (derivation) –

Population inversion – Pumping – Different types of lasers: Neodymium laser, CO<sub>2</sub> and semiconductor laser (heterojunction) – Thermal effect – Qualitative industrial applications of lasers: welding, drilling and cutting.

#### **Module 3: Quantum Mechanics and Crystallography:**

15 Hrs.

**Quantum mechanics:** Planck's quantum theory (derivation) – Matter waves, de-Broglie wavelength – Heisenberg's uncertainty principle – Schrödinger's wave equation: time independent and time dependent – Physical significances of wave function – Particle in a one dimensional potential box.

**Crystallography:** crystal system – lattice – Bravais lattice, calculation of atomic packing factor for simple cubic, body centered cubic, face centered cubic and hexagonal close packed lattice – Miller indices – Crystal imperfections: point, line burger vector – Basic concepts of band theory and classification of materials into conductor, semiconductor and insulator

|         | 45 Hours                                                                                                  |                     |             |  |  |  |  |  |  |  |  |
|---------|----------------------------------------------------------------------------------------------------|---------------------|-------------|--|--|--|--|--|--|--|--|
| Labora  | atory course contents                                                                                     |                     |             |  |  |  |  |  |  |  |  |
| S.No    | List of Evensions                                                                                         | CO                  | RBT         |  |  |  |  |  |  |  |  |
|         | List of Exercises                                                                                         | Mapping             |             |  |  |  |  |  |  |  |  |
| 1       | Young's modulus of the material - Non-Uniform bending method.                                             | C201.1              | [U]         |  |  |  |  |  |  |  |  |
| 2.      | Moment of Inertia of disc and rigidity modulus of a wire – Torsional pendulum.                            | C201.1              | [U]         |  |  |  |  |  |  |  |  |
| 3.      | Projectile motion – Simulation lab.                                                                       | C201.2              | [U]         |  |  |  |  |  |  |  |  |
| 4       | Frequency of transverse and longitudinal wave modes – Melde's experiment.                                 |                     |             |  |  |  |  |  |  |  |  |
| 5       | Simple harmonic motion- Simulation lab.                                                                   | C201.3              | [U]         |  |  |  |  |  |  |  |  |
| 6       | Determination of laser and optical fiber parameters. C201.3 [U]                                           |                     |             |  |  |  |  |  |  |  |  |
| 7       | Determination of Planck's Constant.                                                                       | C201.4              | [U]         |  |  |  |  |  |  |  |  |
| 8       | Determination of Stefan's Constant.                                                                       | C201.4              | [U]         |  |  |  |  |  |  |  |  |
| 9       | Determination of lattice constant of cubic crystal structure.                                             | C201.5              | [U]         |  |  |  |  |  |  |  |  |
| 10      | Determination of banFd gap of semiconductor.                                                              | C201.5              | [U]         |  |  |  |  |  |  |  |  |
| Life SI | Life Skills Experiments                                                                                   |                     |             |  |  |  |  |  |  |  |  |
| 1       | How does a fuel (gas/liquid) pump nozzle shut off?                                                        | C201.6              | [U]         |  |  |  |  |  |  |  |  |
| 2       | How does a circuit breaker work?                                                                          | C201.6              | [U]         |  |  |  |  |  |  |  |  |
| 3       | How to Check Earthing at Home?                                                                            | C201.6              | [U]         |  |  |  |  |  |  |  |  |
|         |                                                                                                    | <b>Total Hours:</b> | 75 Hrs.     |  |  |  |  |  |  |  |  |
| Text B  |                                                                                                    |                     |             |  |  |  |  |  |  |  |  |
| 1       | David Halliday, Robert Resnick, Jearl Walker "Fu<br>Wileyplus.2018                                        |                     | •           |  |  |  |  |  |  |  |  |
| 2       | Rajendran, V "Engineering Physics" Mc Graw Hill Publicat                                                  | tions Itd, New D    | elhi, 2016. |  |  |  |  |  |  |  |  |
| Sugge   | sted Readings:                                                                                            |                     |             |  |  |  |  |  |  |  |  |
| 1       | Avadhanulu M.N., Kshirshagar P.G., Arun Murthy TVS "A Physics"S. Chand& Co Ltd, 2018.                     | Text Book of E      | Engineering |  |  |  |  |  |  |  |  |
| 2       | Sawhney A.K., Puneet Sawhney "A Course In Mechanical                                                      | Measurement         | s And       |  |  |  |  |  |  |  |  |
|         | Instrumentation & Control" Dhanpat Rai & Co, 2013.                                                        |                     |             |  |  |  |  |  |  |  |  |
| 3       | Richard P. Feynman. Robert B. Leighton, Matthew Sands on Physics Vol. I": The New Millennium Edition.2015 | "The Feynman        | Lectures    |  |  |  |  |  |  |  |  |
| Web R   | eferences:                                                                                                |                     |             |  |  |  |  |  |  |  |  |
| 1       | https://faraday.physics.utoronto.ca/IYearLab/Elastic-prope                                                | erties-of-solids-ı  | manual.pdf  |  |  |  |  |  |  |  |  |

| 2  | https://www.physik.uzh.ch/~matthias/espace-assistant/manuals/en/anleitung 102-  |
|----|---------------------------------------------------------------------------------|
|    | tb e.pdf                                                                        |
| 3  | https://ir.nctu.edu.tw/bitstream/11536/1680/1/A1995TF11100052.pdf               |
| 4  | http://www2.optics.rochester.edu/workgroups/cml/whole-enchilada-SPR05.pdf       |
| 5  | https://nptel.ac.in/courses/122/103/122103010/                                  |
| 6  | https://nptel.ac.in/courses/115/106/115106119/                                  |
| 7  | https://www.eatm.in/upload/srit unit i laser.pdf                                |
| 8  | https://nptel.ac.in/courses/115/101/115101107/                                  |
| 9  | https://ocw.mit.edu/courses/physics/8-04-quantum-physics-i-spring-2016/lecture- |
|    | notes/                                                                          |
| 10 | http://nptel.ac.in/courses/113106032/4%20-%20Crystal%20structure.pdf            |
| T  |                                                                                 |

### Tentative Assessment Methods & Levels (based on Blooms' Taxonomy)

## Summative assessment based on Continuous and End Semester Examination

|                  |          |       | Continuous Assessment            |     |        |                         |   |                          |                 |               |                                      |         |    | End                             |     |  |
|------------------|----------|-------|----------------------------------|-----|--------|-------------------------|---|--------------------------|-----------------|---------------|--------------------------------------|---------|----|---------------------------------|-----|--|
| Bloom's<br>Level |          |       |                                  |     | T      | neory                   | 1 |                          |                 | Practi<br>cal |                                      |         |    | Semester<br>Examinati           |     |  |
| 20001            |          |       | CIA-I<br>[10<br>marks]           |     |        | CIA-II<br>[10<br>marks] |   | CIA-III<br>[10<br>marks] |                 |               | Rubric<br>based<br>CIA [30<br>Marks] |         |    | on<br>(Theory)<br>[40<br>marks] |     |  |
| Reme             | Remember |       | 30                               |     |        | 20                      |   | 3                        | 3               |               | 2                                    |         |    | 30                              |     |  |
|                  |          |       |                                  |     |        |                         |   | (                        | )               |               | 0                                    |         |    |                                 |     |  |
| Under            | stand    |       | 60                               |     |        | 60                      |   | 6                        | 6               |               | 4                                    |         |    | 60                              |     |  |
|                  |          |       |                                  |     |        |                         |   | (                        |                 |               | 0                                    |         |    |                                 |     |  |
| Apply            | Apply    |       | 10                               |     |        | 20                      |   | 1                        |                 | 3             |                                      |         | 10 |                                 |     |  |
|                  |          |       |                                  |     |        |                         |   | 0                        |                 | 0             |                                      |         |    |                                 |     |  |
| Analys           | Analyse  |       | -                                |     |        | -                       |   | -                        |                 |               | 1                                    |         |    | -                               |     |  |
|                  |          |       |                                  |     |        |                         |   |                          |                 |               | 0                                    |         |    |                                 |     |  |
| Evalua           |          |       | -                                |     | -      |                         |   | -                        |                 |               | -                                    |         |    | -                               |     |  |
| Create           |          |       | -                                | - 1 |        |                         |   |                          |                 |               | -                                    |         |    | -                               |     |  |
| Course           | P        | P     | ON IVI                           | P   | Р      | Р                       | Р | Р                        | Р               | Р             | Р                                    | Р       | PS | PS                              | PSO |  |
| СО               | 0        | 0     | 0                                | 0   | O<br>5 | O<br>6                  | 0 | 0                        | O<br>9          | 0<br>10       | 0<br>11                              | 0<br>12 | 01 | 0 2                             | 3   |  |
| 1                | 2        | 1     |                                  | 1   |        |                         |   |                          | 2               |               |                                      |         | 1  |                                 |     |  |
| 2                | 2        | 1     |                                  | 1   |        |                         |   |                          | 2               |               |                                      |         | 1  |                                 |     |  |
| 3                | 2        | 1     |                                  | 1   |        |                         |   |                          | 2               |               |                                      | ,       |    |                                 |     |  |
| 4                | 2        | 1     |                                  | 1   |        |                         |   |                          | 2               |               |                                      |         | 1  |                                 |     |  |
| 5                | 3        | 2     |                                  | 2   |        |                         |   |                          | 3               |               |                                      |         | 2  |                                 |     |  |
| 6                | 3        | 2     |                                  | 2   |        |                         |   |                          | 3               |               |                                      |         | 2  |                                 |     |  |
| Avg              | 2        | 1     | <u> </u>                         | 1_  | _      |                         |   |                          | 2               |               | _                                    |         | 1  |                                 |     |  |
| 1                | Rea      | sonal | nably agreed 2 Moderately agreed |     |        |                         |   | 3                        | Strongly agreed |               |                                      |         |    |                                 |     |  |

| 20EE111 BAS                                                           |                                                                       | S OF ELECTRICAL AND ELECTRONICS ENGINEERING<br>(COMMON TO CSE, MECH, CIVIL AND IT) | 3/0/2/4 |  |  |  |  |  |  |  |
|-----------------------------------------------------------------------|-----------------------------------------------------------------------|------------------------------------------------------------------------------------|---------|--|--|--|--|--|--|--|
| Nature                                                                | of Course                                                             | Theory analytical                                                                  |         |  |  |  |  |  |  |  |
| Prereq                                                                | uisites                                                               | Nil                                                                                |         |  |  |  |  |  |  |  |
| Course Objectives:                                                    |                                                                       |                                                                                    |         |  |  |  |  |  |  |  |
| 1 To equip students with a basic understanding of Electrical circuits |                                                                       |                                                                                    |         |  |  |  |  |  |  |  |
| 2                                                                     | To learn the working principle of transformers                        |                                                                                    |         |  |  |  |  |  |  |  |
| 3                                                                     | To understand the DC and AC Machine working principles and to have a  |                                                                                    |         |  |  |  |  |  |  |  |
|                                                                       | knowledge on selection of machine for specific types of applications. |                                                                                    |         |  |  |  |  |  |  |  |
| 4                                                                     | To give a comprehensive exposure to electrical installations.         |                                                                                    |         |  |  |  |  |  |  |  |
| 5                                                                     | To equip stue                                                         | udents with an ability to understand basics of analog and digit                    | al      |  |  |  |  |  |  |  |
| Course                                                                | Outcomes:                                                             |                                                                                    |         |  |  |  |  |  |  |  |
| Upon c                                                                | ompletion of                                                          | the course, students shall have ability to                                         |         |  |  |  |  |  |  |  |
| C111.                                                                 | 1 Analyze                                                             | the concepts in ac circuit and dc circuits.                                        | [A]     |  |  |  |  |  |  |  |
| C111.                                                                 |                                                                       | and the working principle of single phase and three phase                          | [U]     |  |  |  |  |  |  |  |
|                                                                       | transforn                                                             |                                                                                    |         |  |  |  |  |  |  |  |
| C111.                                                                 |                                                                       | and the working principle of DC and AC machines.                                   | [U]     |  |  |  |  |  |  |  |
| C111.                                                                 |                                                                       | e basic components for electrical installations.                                   | [AP]    |  |  |  |  |  |  |  |
| C111.                                                                 | 5 Understa                                                            | and the basic concepts of Analog and Digital Electronics.                          | [U]     |  |  |  |  |  |  |  |
| Course                                                                | Contents: 1                                                           | Гheory                                                                             |         |  |  |  |  |  |  |  |

#### Module 1: DC Circuits and AC Circuits

20 Hrs

DC Circuits-Electrical circuit elements (R, L and C), voltage and current sources, Kirchoff's current and voltage law, analysis of simple circuits with dc excitation, Mesh, Nodal Analysis Superposition, Thevenin Theorem, Maximum power transfer theorem and Norton Theorem. AC Circuits- Representation of sinusoidal waveforms, peak and rms values, Phasor representation, real power, reactive power, apparent power, power factor. Analysis of single-phase ac circuits consisting of R, L, C, RL, RC, RLC combinations (series and parallel). Three phase balanced circuits, voltage and current relations in star and delta connections.

#### **Module 2: Electrical Machines and Installations**

15 Hrs

Magnetic materials, BH characteristics, ideal and practical transformer, equivalent circuit, losses in transformers, regulation and efficiency. Auto-transformer and three-phase transformer connections (Qualitative only). Construction and working principle of DC motor. Construction and working principle of Synchronous motor and three phase Induction motor. Components of LT Switchgear: Switch Fuse Unit (SFU), MCB, ELCB, MCCB, Types of Wires and Cables, Earthing. Types of Batteries, Important Characteristics for Batteries. Elementary calculations for energy consumption.

#### **Module 3: Basics of Analog and Digital Electronics**

10 Hrs

Semiconductor, PN junction diode, Zener diode, rectifier- Half wave, full wave and Bridge rectifier, Introduction to Number system, basic Boolean laws, reduction of Boolean

|                 | atory course contents                                                                                                    |                                |                      |
|-----------------|----------------------------------------------------------------------------------------------------|--------------------------------|----------------------|
| S.No.           | Lab Exercise                                                                                                    | CO Mapping                     | ВТ                   |
| 1.              | Familiarization of Electrical Elements, Sources,                                                                                                    | C111.1                         |                      |
| •••             | Measuring Devices and Verification of ohm's law                                                                                                    | <b>C</b>                       | [U]                  |
| 2.              | Estimation of voltage and current by KVL and KCL in                                                                                                    | C111.1                         | [AP]                 |
|                 | Electric Circuits                                                                                                    | <b>C</b>                       | [ [ , ., ]           |
| 3.              | Determination of mesh current and node voltage by                                                                                                    | C111.1                         |                      |
| O.              | Mesh and Nodal Analysis                                                                                                    | <b>C</b>                       | [AP]                 |
| 4.              | Application of Superposition theorems, thevenin's and                                                                                                    | C111.1                         |                      |
|                 | maximum power transfer theorem in electrical circuits                                                                                                    | -                              | [AP]                 |
| 5.              | Measurement of three phase power                                                                                                    | C111.2                         | [A]                  |
| 6.              | Demonstration of cut-out sections of machines: dc                                                                                                    | C111.3                         | 1                    |
|                 | machine (Commutator-brush arrangement), induction                                                                                                    |                                |                      |
|                 | machine (squirrel cage rotor), synchronous machine                                                                                                    |                                | [U]                  |
|                 | (field winding - slip ring arrangement) and single-phase                                                                                                    |                                | ' '                  |
|                 | induction machine                                                                                                    |                                |                      |
| 7.              | Load test on dc shunt motor.                                                                                                    | C111.3                         | [AP]                 |
| 8.              | Demonstration of components of LT Switch Gears                                                                                                    | C111.4                         | [U]                  |
| 9.              | Construction of bridge rectifier with and without filters                                                                                                    | C111.5                         | [U]                  |
| 10.             | Verification of logic gates.                                                                                                    | C111.5                         | [U]                  |
|                 |                                                                                                    | Total Hours: 75                | Hrs.                 |
| Text B          | ooks:                                                                                                    |                                |                      |
| 1               | Fitzgerald. A.E., Charles KingselyJr, Stephen D.Umans, McGraw Hill, 6 <sup>th</sup> edition 2015.                                                                                                    | 'Electric Machiner             | y', Tata             |
| 2               | Vincent. Del. Toro, "Electrical Engineering Fundamentals edition, 2015.                                                                                                    |                                |                      |
| 3               | E. Hughes, "Electrical and Electronics Technology", Pears                                                                                                    |                                |                      |
| 4               | Donald .A. Neamen, Electronic Circuit Analysis an                                                                                                    | d Design, 2nd                  | Edition              |
| 5               | reprint,Tata Mc GrawHill, 2013.  M. Morris Mano, 'Digital Logic and Computer Design', F                                                                                                    | Orantias Hall of Ir            | adia 6 <sup>tl</sup> |
| 5               | edition, 2017                                                                                                    | Prentice Hall of Ir            | idia, o              |
| Sugge           | sted Readings:                                                                                                    |                                |                      |
| 1               | Charles A.Gross, Thaddeus A.Roppel, "Fundamentals o                                                                                                    | f Electrical Engin             | eering"              |
| 2               | CRC press, 2012.                                                                                                    | w Hill E <sup>th</sup> adition | 2012                 |
| 2               | D. C. Kulshreshtha, "Basic Electrical Engineering", McGra Theodore F. Bogart, Jeffery S. Beasley and Guilermo F                                                                                                    |                                |                      |
| ~2              | and Circuits', Pearson Education, 6th edition, 2019.                                                                                                    | NICO, LIECTIONIC               | Devices              |
| 3               | and Onodito, i carson Education, our cation, 2015.                                                                                                    |                                |                      |
|                 | eferences:                                                                                                    |                                |                      |
| Web R           |                                                                                                    |                                |                      |
| Web R           | eferences: <a href="http://nptel.ac.in/course.php?disciplineld=108">http://nptel.ac.in/course.php?disciplineld=108</a> <a href="https://ocw.mit.edu/courses/find-by">https://ocw.mit.edu/courses/find-by</a>                                        |                                |                      |
| Web R<br>1<br>2 | eferences:  http://nptel.ac.in/course.php?disciplineId=108  https://ocw.mit.edu/courses/find-by topic/#cat=engineering&subcat=electricalengineering&specialengineering                                                                              | ec=electricpower               |                      |
| Web R 1 2 3     | http://nptel.ac.in/course.php?disciplineld=108 https://ocw.mit.edu/courses/find-by topic/#cat=engineering&subcat=electricalengineering&spe https://nptel.ac.in/video.php?subjectId=117103063                                                        |                                |                      |
| Web R 1 2 3 4   | http://nptel.ac.in/course.php?disciplineld=108 https://ocw.mit.edu/courses/find-by topic/#cat=engineering&subcat=electricalengineering&spe https://nptel.ac.in/video.php?subjectId=117103063 https://onionesquereality.wordpress.com//more-video-le | ectures-iit-open               |                      |
| Web R 1 2 3 4 5 | http://nptel.ac.in/course.php?disciplineld=108 https://ocw.mit.edu/courses/find-by topic/#cat=engineering&subcat=electricalengineering&spe https://nptel.ac.in/video.php?subjectId=117103063                                                        | ectures-iit-open               |                      |

| _  |                                                                               |
|----|-------------------------------------------------------------------------------|
| 17 | https://www.mooc-list.com/course/fundamentals-electrical-engineering-coursera |
| _  | https://www.mood.list.com/odd/do/fandamentale-clotthear-origineening-cod/dord |

3 https://nptel.ac.in/course.php

# Tentative Assessment Methods & Levels (based on Blooms' Taxonomy)

## Summative assessment based on Continuous and End Semester Examination

|                  |                     | End                  |                                       |                                       |                                           |  |
|------------------|---------------------|----------------------|---------------------------------------|---------------------------------------|-------------------------------------------|--|
|                  |                     | Theory               |                                       | Rubrics Based                         | Semester Examinatio n (Theory) [40 marks] |  |
| Bloom's<br>Level | CIA-I<br>[10 Marks] | CIA-II<br>[10 Marks] | Term End<br>Examination<br>[10 Marks] | Practical<br>Assessment<br>[30 Marks] |                                           |  |
| Remember         | 50                  | 50                   | 40                                    | 40                                    | 40                                        |  |
| Understand       | 50                  | 50                   | 40                                    | 40                                    | 40                                        |  |
| Apply            |                     | -                    | 20                                    | 20                                    | 20                                        |  |
| Analyse          | -                   | -                    | -                                     | -                                     | -                                         |  |
| Evaluate         | -                   | -                    | -                                     | -                                     | -                                         |  |
| Create           | -                   | -                    | -                                     | -                                     | -                                         |  |

#### **Course Articulation Matrix**

| СО  | PO<br>1 | PO<br>2 | PO<br>3 | PO<br>4 | PO<br>5 | PO<br>6           | PO<br>7 | PO<br>8 | PO<br>9 | PO<br>10 | PO<br>11 | PO<br>12        | PSO<br>1 | PSO<br>2 | PSO<br>3 |
|-----|---------|---------|---------|---------|---------|-------------------|---------|---------|---------|----------|----------|-----------------|----------|----------|----------|
| 1   | 3       | 3       | 3       | 3       | 1       |                   |         |         | 2       |          |          | 2               | 3        | 3        | 3        |
| 2   | 2       | 1       | 2       | 1       |         |                   |         |         |         |          |          | 2               | 2        | 2        | 2        |
| 3   | 2       | 1       | 2       | 1       |         |                   |         |         |         |          |          | 2               | 2        | 2        | 2        |
| 4   | 3       | 2       | 3       | 2       | 2       |                   |         |         | 2       |          |          | 2               | 3        | 2        | 2        |
| 5   | 2       | 1       | 2       | 1       |         |                   |         |         |         |          |          | 2               | 2        | 3        | 3        |
| Avg | 2       | 1       | 2       | 1       | 2       |                   |         |         | 2       |          |          | 2               | 2        | 2        | 2        |
| 1   | Reas    | sonab   | ly agre | eed     | 2       | Moderately agreed |         |         |         |          | 3        | Strongly agreed |          |          |          |

| 20  | CS211                                                     |                                                              | PYTHON FOR ENGINEERS LABORATORY                                   | 1/0/3/2.5 |  |  |  |  |  |
|-----|-----------------------------------------------------------|--------------------------------------------------------------|-------------------------------------------------------------------|-----------|--|--|--|--|--|
| Nat | ure of C                                                  | ourse:                                                       | Theory Programming                                                |           |  |  |  |  |  |
| Pre | requisit                                                  | es:                                                          | Nil                                                               |           |  |  |  |  |  |
| Cou | ırse Obj                                                  | ectives                                                      | :                                                                 |           |  |  |  |  |  |
| 1   | Interpre                                                  | et the us                                                    | se of procedural statements like assignments, conditional st      | atements, |  |  |  |  |  |
|     | loops a                                                   | nd func                                                      | tion calls.                                                       |           |  |  |  |  |  |
| 2   | Infer th                                                  | e suppo                                                      | orted data structures like lists, dictionaries and tuples in Pyth | non.      |  |  |  |  |  |
| 3   | Improv                                                    | e proble                                                     | m solving skills using strings, and functions                     |           |  |  |  |  |  |
| 4   | Describ                                                   | e the n                                                      | eed for Object-oriented programming concepts in Python            |           |  |  |  |  |  |
| Cou | irse Out                                                  | comes:                                                       | Theory                                                            |           |  |  |  |  |  |
| Upc | n comp                                                    | letion o                                                     | of the course, students shall have ability to                     |           |  |  |  |  |  |
| C   | 211.1                                                     | Structu                                                      | re simple Python programs for solving problems.                   | [U]       |  |  |  |  |  |
|     |                                                           | Describ                                                      | be the Python language syntax including control                   |           |  |  |  |  |  |
| C   | 211.2                                                     | statements, loops and functions to write programs for a wide |                                                                   |           |  |  |  |  |  |
|     |                                                           | variety                                                      | problem in mathematics, science, and games.                       |           |  |  |  |  |  |
| C   | 211.3                                                     | Examir                                                       | ne the core data structures like lists, dictionaries, tuples      | [AP]      |  |  |  |  |  |
|     | _11.0                                                     | and se                                                       | ts in Python to store, process and sort the data.                 | [, (, ]   |  |  |  |  |  |
| C   | 211.4                                                     | Interpre                                                     | et the concepts of Object-oriented programming as used in         | [AP]      |  |  |  |  |  |
|     | Python using encapsulation, polymorphism and inheritance. |                                                              |                                                                   |           |  |  |  |  |  |
|     |                                                           |                                                              | the external modules for creating and writing data to             |           |  |  |  |  |  |
| C   | 211.5                                                     |                                                              | iles and inspect the file operations to navigate the file         | [AP]      |  |  |  |  |  |
|     |                                                           | system                                                       | IS.                                                               |           |  |  |  |  |  |

#### **Introduction to Python:**

**Course Contents: Theory** 

15 Hrs.

Interpreter And Interactive Mode; Values and Data Types, Variables, Expressions, Statements, Operators, Conditionals: Boolean Values and Operators, Conditional (If), Alternative (If-Else), Chained Conditional (If-Elif-Else); Iteration: While, For, Break, Continue, Pass Functions: Function Definition, parameters and arguments, Recursion. Strings: String Slices, String Functions and Methods Lists: List Operations, List Slices, List Methods, List Loop Tuples: Tuple Assignment and Methods Dictionaries: Operations and Methods, Set in Python Files: Text Files, Reading and Writing Files, Command Line Arguments.

#### Laboratory course contents: Write Python programs for the following

| S.No. | Lab Experiments                                    | CO Mapping | BT   |
|-------|----------------------------------------------------|------------|------|
| 1     | Commands in interactive mode                       | C211.1     | [U]  |
| 2     | Programs using operators                           | C211.2     | [AP] |
| 3     | Programs using I/O Operations                      | C211.2     | [AP] |
| 4     | Programs using control structures                  | C211.3     | [AP] |
| 5     | Programs using break, continue and pass statements | C211.3     | [AP] |
| 6     | Programs using loops                               | C211.4     | [AP] |

|                                                                                                    | derstand                                        | 20                                                                | 20                       |            |  |  |  |  |  |
|----------------------------------------------------------------------------------------------------|-------------------------------------------------|-------------------------------------------------------------------|--------------------------|------------|--|--|--|--|--|
| Rei                                                                                                    | (in %)(in %)Remember-                           |                                                                   |                          |            |  |  |  |  |  |
|                                                                                                    | Assessment[60 marks] [40 marks]                 |                                                                   |                          |            |  |  |  |  |  |
|                                                                                                    | mmative assessment bas<br>oom's Level           | ed on Continuous and End Se<br>Rubric based Continuous            | End Semester Examination |            |  |  |  |  |  |
|                                                                                                    |                                                 | els (based on Bloom'sTaxono                                       | • /                      | . <u></u>  |  |  |  |  |  |
|                                                                                                    | 2 https://www.codecademy.com/learn/learn-python |                                                                   |                          |            |  |  |  |  |  |
| 1                                                                                                    | http://nptel.ac.in/courses/                     |                                                                   |                          |            |  |  |  |  |  |
| On                                                                                                    | line Resources:                                 |                                                                   |                          |            |  |  |  |  |  |
| 5                                                                                                    |                                                 | s.org/python-programming-lang                                     | uage/                    |            |  |  |  |  |  |
| 4                                                                                                    | https://www.tutorialspoint.                     | com/python/                                                       |                          |            |  |  |  |  |  |
| 3                                                                                                    | https://www.fullstackpytho                      | n.com/best-python-resources                                       |                          |            |  |  |  |  |  |
| 2                                                                                                    | https://www.programiz.co                        | m/python-programming                                              |                          |            |  |  |  |  |  |
| 1                                                                                                    | https://www.wileyindia.com                      | m/introduction-to-computer-scier                                  | nce-using-python.htm     | <u>nl</u>  |  |  |  |  |  |
| We                                                                                                    | b References:                                   |                                                                   |                          |            |  |  |  |  |  |
| 3                                                                                                    | and expanded Edition, MI                        | T Press , 2013                                                    |                          |            |  |  |  |  |  |
| 3                                                                                                    | John V Guttag, "Introduct                       | on to Computation and Program                                     | nming Using Python"      | ,Revised   |  |  |  |  |  |
| 2                                                                                                    | Ltd.,,2015.                                     |                                                                   | , ,                      |            |  |  |  |  |  |
| _                                                                                                    | ·                                               | ng Pythonll", Mc-Graw Hill Educ                                   | ation (India) Private    |            |  |  |  |  |  |
|                                                                                                    | Ltd.,2016.                                      | ,                                                                 |                          |            |  |  |  |  |  |
| 1                                                                                                    |                                                 | ary Approach", Pearson India Ed                                   | •                        | •          |  |  |  |  |  |
|                                                                                                    | <del> </del>                                    | Wayne, Robert Dondero, "Introd                                    | duction to Programm      | ina in     |  |  |  |  |  |
| Su                                                                                                    | ggested Readings:                               | Total Triboly Ltd., 2011.                                         |                          |            |  |  |  |  |  |
| Guido van Rossum and Fred L. Drake Jr, "An Introduction to Python" – Revised and updated for Python 3.2, Network Theory Ltd., 2011.                                                  |                                                 |                                                                   |                          |            |  |  |  |  |  |
|                                                                                                    | •                                               | <u> </u>                                                          | n to Python" — Royis     | ed and     |  |  |  |  |  |
| 3                                                                                                    | •                                               | Python: How to Think Like a Co<br>hroff/O'Reilly Publishers, 2016 | imputer Scientist , Z    | eallion,   |  |  |  |  |  |
| 2 Beginning Python: From Novice to Professional, Magnus Lie Hetland. Edition, 2005 Allen B. Downey, "Think Python: How to Think Like a Computer Scientist", 2 <sup>nd</sup> edition, |                                                 |                                                                   |                          |            |  |  |  |  |  |
| <ul> <li>applications to understanding data, PHI Publisher, 2016</li> <li>Beginning Python: From Novice to Professional, Magnus Lie Hetland, Edition, 2005</li> </ul>                |                                                 |                                                                   |                          |            |  |  |  |  |  |
| 1                                                                                                    |                                                 | ction to computation and program                                  | nming using pytnon:      | with       |  |  |  |  |  |
| lex                                                                                                    | kt Books:                                       | Man to committee of the                                           | and a section of         | :41=       |  |  |  |  |  |
| _                                                                                                    | <u> </u>                                        |                                                                   | Total Hou                | rs: 60 Hrs |  |  |  |  |  |
| 1:                                                                                                    | 5 Programs using Com                            | mand line arguments                                               | C211.5                   | [AP]       |  |  |  |  |  |
| 1                                                                                                    | 0                                               |                                                                   | C211.5                   | [AP]       |  |  |  |  |  |
|                                                                                                    | 3 Programs using Sets                           |                                                                   | C211.5                   | [AP]       |  |  |  |  |  |
| 1:                                                                                                    |                                                 | onary                                                             | C211.4                   | [AP]       |  |  |  |  |  |
| 1                                                                                                    | 3 1                                             |                                                                   | C211.4                   | [AP]       |  |  |  |  |  |
|                                                                                                    | Programs using Lists                            |                                                                   | C211.4                   | [AP]       |  |  |  |  |  |
| 9                                                                                                    | 0 0                                             | js<br>————————————————————————————————————                        | C211.4                   | [AP]       |  |  |  |  |  |
| 8                                                                                                    | 0 0                                             |                                                                   | C211.4                   | [AP]       |  |  |  |  |  |
|                                                                                                    | Programs using funct                            |                                                                   | C211.4                   | [AP]       |  |  |  |  |  |
| 7                                                                                                    | Programs using funct                            | ione                                                              | C211 /                   | [VD]       |  |  |  |  |  |

| Apply   |       |          |        | 30    |    |     |       |        |     | 30 |    |      |         |       |     |  |
|---------|-------|----------|--------|-------|----|-----|-------|--------|-----|----|----|------|---------|-------|-----|--|
| Analyse | )     |          |        |       | 50 |     |       |        |     |    | 50 | 0    |         |       |     |  |
| Evaluat | :e    |          |        |       | -  |     |       |        |     |    | -  |      |         |       |     |  |
| Create  |       |          |        |       | -  |     |       |        |     |    | -  |      |         |       |     |  |
| Course  | Artic | culation | on Ma  | atrix |    |     |       |        |     |    |    |      |         |       |     |  |
|         | Р     | Р        | Р      | Р     | Р  | Р   | Р     | Р      | Р   | Р  | Р  | Р    | PS      | PS    | PSO |  |
| CO      | 0     | 0        | 0      | 0     | 0  | 0   | 0     | 0      | 0   | 0  | 0  | 0    | 0 1     | 02    | 3   |  |
|         | 1     | 2        | 3      | 4     | 5  | 6   | 7     | 8      | 9   | 10 | 11 | 12   |         |       |     |  |
| 1       | 3     | 3        | 3      | 3     | 2  |     |       |        | 2   |    |    | 2    | 3       | 3     | 1   |  |
| 2       | 3     | 3        | 3      | 2     | 2  |     |       |        |     |    |    | 2    | 3       | 3     |     |  |
| 3       | 3     | 3        | 3      | 2     | 2  |     |       |        |     |    |    |      | 2       | 2     |     |  |
| 4       | 3     | 3        | 3      | 2     | 2  |     |       |        |     |    |    |      |         |       |     |  |
| 5       | 3     | 3        | 3      | 2     | 2  |     |       |        |     |    |    |      |         |       |     |  |
| 6       |       |          |        |       |    |     |       |        |     |    |    |      |         |       |     |  |
| Avg     | 3     | 3        | 3      | 2     | 2  | 2 2 |       |        |     |    |    | 2    | 3       | 3     | 1   |  |
| 1       | Rea   | sonat    | oly ag | reed  | 2  | Mod | erate | ly agr | eed |    | 3  | Stro | ngly ag | greed |     |  |

| 20ME  |          |        |                                                                                                    |  |  |  |  |  |
|-------|----------|--------|----------------------------------------------------------------------------------------------------|--|--|--|--|--|
| Natur | e of Cou | ırse   | Practical application                                                                                                 |  |  |  |  |  |
| Pre R | equisite | S      | Nil                                                                                                    |  |  |  |  |  |
| Cours | se Objec | tives: |                                                                                                    |  |  |  |  |  |
| 1     |          | gain h | use of basic hand tools and to know the need for safety in vands on experience in Carpentry, Sheet metal, Plumbing, W |  |  |  |  |  |
| 2     | ,        |        |                                                                                                    |  |  |  |  |  |

#### **Course Outcomes:**

Upon completion of the course, students shall have ability to

|        | inploment of the counce, challenge chair have about to                |      |
|--------|-----------------------------------------------------------------------|------|
| C103.1 | Identify and solve the basic engineering problems at home and in      | [AP] |
|        | workplace.                                                            |      |
| C103.2 | Develop the surfaces and make simple components like tray and funnel. | [C]  |
| C103.3 | Make simple metal joints using welding equipment and wooden joints    | [AP] |
|        | using carpentry tools.                                                |      |
| C103.4 | Prepare pipe connections and sand moulds.                             | [AP] |
| C103.5 | Understand the fundamentals of hot forging and injection moulding     | [U]  |
| C103.6 | Examine and troubleshoot electrical and electronic circuits           | [A]  |
| _      | ·                                                                     | •    |

#### **Course Contents:**

#### **GROUP A (CIVIL & MECHANICAL)**

Manufacturing Methods –Sheet metal operations - Welding - arc welding, gas welding, Study of TIG & MIG welding. Study of foundry, Demonstration of Smithy and Injection moulding - Carpentry work using power tools - Plumbing components and pipelines

**Laboratory Component:** 

| Laborat | Laboratory Component.                                                                                                    |               |         |  |  |  |  |  |  |  |
|---------|----------------------------------------------------------------------------------------------------|---------------|---------|--|--|--|--|--|--|--|
| S.No    | List of Experiments                                                                                                    | CO<br>Mapping | RB<br>T |  |  |  |  |  |  |  |
| 1       | Preparation of butt joints and lap joints using arc welding                                                                                                 | C103.3        | [AP]    |  |  |  |  |  |  |  |
| 2       | Sheet metal Forming and Bending, Model making – Trays and funnels.                                                                                          | C103.2        | [AP]    |  |  |  |  |  |  |  |
| 3       | Preparation of wooden joints by sawing, planning and cutting.                                                                                               | C103.3        | [AP]    |  |  |  |  |  |  |  |
| 4       | Making basic pipe connections involving the fittings like valves, taps, coupling, unions, reducers, elbows and other components used in household fittings. | C103.4        | [AP]    |  |  |  |  |  |  |  |
| 5       | Demonstration of foundry operations like mould preparation for solid and split piece pattern.                                                               | C103.4        | [U]     |  |  |  |  |  |  |  |
| 6       | Demonstration of Smithy operations                                                                                                    | C103.5        | [AP]    |  |  |  |  |  |  |  |
| 7       | Demonstration of assembly of pump / Demonstration of Injection moulding                                                                                     | C103.5        | [AP]    |  |  |  |  |  |  |  |

#### **GROUP B (ELECTRICAL AND ELECTRONICS ENGINEERING)**

Basic Circuit Elements: Resistor, inductor, capacitor. Introduction to measuring equipments: Moving iron meter, moving coil meter, Wattmeter, Energy meter, CRO, Multi-meter. Digital logic circuits, PCB design, fuse, relay, circuit breaker, wire, Earthing, fan, fluorescent lamp, iron box, mixer grinder, study of FM radio and mobile phone.

**Laboratory Component:** 

| S.No | List of Experiments                                                   | CO<br>Mapping | RB<br>T |
|------|-----------------------------------------------------------------------|---------------|---------|
| 1    | Study and identification of electronic components with specification. | C103.6        | [A]     |

| 2        |        | Testing           |                         |                  |         |                |         |          |        |          |         | eter.  |                  | C103.6         |          |  |
|----------|--------|-------------------|-------------------------|------------------|---------|----------------|---------|----------|--------|----------|---------|--------|------------------|----------------|----------|--|
| 3        | (      | <u> Senera</u>    | ation a                 | and m            | easur   | emen           | t of si | gnals    | using  | CRC      | ).      |        | C′               | 103.6          | [A]      |  |
| 4        |        | amilia            |                         |                  |         |                | _       |          |        |          |         |        |                  | 103.6          | [A]      |  |
| 5        |        | Solderi<br>genera | •                       |                  |         | npone          | nts d   | levice   | s and  | d circ   | uits-   | using  | C                | 103.6          | [A]      |  |
| 6        |        | Demor             |                         |                  |         | s and          | elect   | rical c  | ompo   | nents    |         |        | C <sup>2</sup>   | 103.6          | [A]      |  |
| 7        |        | Safety            |                         |                  |         |                |         |          |        |          |         |        | _                | 103.6          | [A]      |  |
| 8        |        | Reside            |                         |                  |         |                |         |          |        |          |         |        |                  | 103.6          | [A]      |  |
| 9        |        | Леаsu             |                         |                  |         |                | nerav   | <i>.</i> |        |          |         |        |                  | 103.6          | [A]      |  |
| 10       |        | rouble            |                         |                  |         |                |         |          | S.     |          |         |        | _                | 103.6          | [A]      |  |
|          |        |                   |                         | <u>g</u> -       |         |                |         |          |        |          |         | Tota   |                  | s: 45          |          |  |
| Suga     | estec  | Read              | dinas                   | :                |         |                |         |          |        |          |         |        |                  |                |          |  |
| 1        | 7      | Serope<br>Techno  | Kal <sub>l</sub> ology" | pakjia<br>, Pear | son E   | Educa          | tion, I | nc. 20   | )09 (S | Secon    | d India | an Re  | print).          |                | g and    |  |
| 2        | F      | romo              | tors P                  | vt Ltd           | ., 201  | 4.             |         |          |        |          |         |        |                  |                | Media    |  |
| 3        |        | Delhi,2           | 012.                    |                  |         |                |         |          |        |          |         |        |                  |                | , New    |  |
| 4        | 2      | 2010.             |                         |                  |         |                |         |          |        |          |         |        |                  | McGra          | w Hill,  |  |
| 5        |        | E. Hug            |                         | 'Electı          | rical a | and El         | ectror  | nics T   | echno  | ology"   | Pear    | son, 2 | 2010.            |                |          |  |
| Web      |        | ences             |                         |                  |         |                |         |          |        |          |         |        |                  |                |          |  |
| 1        |        | vww.n             |                         |                  |         |                |         |          |        |          |         |        |                  |                |          |  |
| 2        |        | vww.s             |                         |                  |         |                |         |          |        |          |         |        |                  |                |          |  |
| 3        |        | nttp://w          |                         |                  |         |                |         |          |        |          |         |        |                  |                |          |  |
|          |        | <u>Asses</u>      |                         |                  |         |                |         |          |        |          |         |        |                  |                |          |  |
| Sumn     | nativ  | e asse            | essme                   | ent ba           | sed     | on Co          | ntinu   | ious a   | and E  | ind Se   |         |        | amina            |                |          |  |
| Bloor    | n's L  | evel              | Rub                     | ric ba           |         | Conti<br>[60 m |         |          | essm   | nent     | End     |        | ester I<br>40 ma | Examir<br>rks] | nation   |  |
| Reme     | mber   | •                 |                         |                  |         | 10             | )       |          |        |          |         |        | 10               |                |          |  |
| Under    | rstand | t                 |                         |                  |         | 10             | )       |          |        |          |         |        | 10               |                |          |  |
| Apply    |        |                   |                         |                  |         | 40             |         |          |        |          |         |        | 40               |                |          |  |
| Analy    |        |                   |                         |                  |         | 20             |         |          |        |          |         |        | 20               |                |          |  |
|          |        |                   |                         |                  |         |                |         |          |        |          |         |        |                  |                |          |  |
| Evalu    |        |                   |                         |                  |         | 10             |         |          |        |          |         |        | 10               |                |          |  |
| Create   |        | 410               | lla - F                 | 1 a t!-          |         | 10             | J       |          |        |          |         |        | 10               |                |          |  |
| Cours    |        | ticula            |                         |                  |         | _              |         | _        | _      | DO       | _       | _      | DC               | DC             | DCO      |  |
| СО       | P      | P                 | P<br>O                  | PO<br>4          | P<br>O  | P              | P<br>O  | P        | P<br>O | PO<br>10 | P       | P      | PS<br>O 1        | PS<br>O 2      | PSO<br>3 |  |
|          | 1      | 2                 | 3                       | 4                | 5       | 6              | 7       | 8        | 9      | 10       | 11      | 12     | 0 1              | 0 2            | 3        |  |
| 1        | 3      | 3                 | J                       |                  | 3       | "              | '       | 0        | 3      |          | ' '     | 3      | 3                |                |          |  |
|          | 3      | 2                 |                         |                  | 2       |                |         |          |        |          |         | 2      | 3                | 3              |          |  |
| 2        |        |                   |                         |                  |         |                |         |          |        |          |         |        |                  | _              |          |  |
| 3        | 3      | 2                 |                         |                  | 2       |                |         |          |        |          |         | 2      | 3                | 3              |          |  |
| 4        | 3      | 2                 |                         |                  | 2       |                |         |          |        |          |         | 2      | 3                | 3              |          |  |
| 5        | 3      | 2                 |                         |                  | 2       |                |         |          |        |          |         | 2      | 3                | 3              |          |  |
| 6        | 3      | 2                 |                         |                  |         |                |         |          | 3      | 3        |         |        |                  |                |          |  |
|          | _      |                   |                         |                  |         |                |         |          |        |          |         |        |                  |                |          |  |
| Ava      | 3      | 2                 |                         |                  | 2       |                |         |          |        |          |         | 2      | 3                | 3              |          |  |
| Avg<br>1 | 3      |                   | olv agi                 | reed             | 2       | Mod            | erate   | ly agre  | eed    |          | 3       |        | 3<br>ngly ag     |                |          |  |

#### SEMESTER 3

| 20ME201            |                                                                                                    | ENGINEERING MECHANICS<br>(COMMON TO CIVIL AND MECH)                            |         | 3/1/0/4   |  |  |
|--------------------|----------------------------------------------------------------------------------------------------|--------------------------------------------------------------------------------|---------|-----------|--|--|
| Nature of C        | Course                                                                                                    | Concepts and Analytical                                                        |         |           |  |  |
| Pre Requis         | ites                                                                                                    | Engineering Mathematics and Applied Physics                                    |         |           |  |  |
| Course Ob          | jectives:                                                                                                    |                                                                                |         |           |  |  |
| 1                  | To make th                                                                                                    | ne students understand the vector and scalar representation                    | of for  | rces and  |  |  |
|                    | moments a                                                                                                    | nd the static equilibrium of particles and rigid bodies.                       |         |           |  |  |
| 2                  | To understa                                                                                                    | and the effect of friction on equilibrium, laws of motion, kinema              | atics c | of motion |  |  |
|                    | and their in                                                                                                    | terrelationship.                                                               |         |           |  |  |
| 3                  | To make th                                                                                                    | e students understand the sectional properties of surfaces an                  | d solic | sk        |  |  |
| 4                  | To make t                                                                                                    | he students to predict of behaviour of particles and rigid                     | bodie   | s under   |  |  |
|                    | motion.                                                                                                    |                                                                                |         |           |  |  |
| Course Ou Upon com |                                                                                                    | ne course, students shall have ability to                                      |         |           |  |  |
| C201.1             |                                                                                                    | illustrate the basic concepts of force system                                  |         | [U]       |  |  |
| C201.2             | Calculate the 2D, 3D objection                                                                                     | ne resultant force, moment and geometrical properties of ects                  | [       | AP]       |  |  |
| C201.3             | Determine                                                                                                    | the sectional properties of surfaces and solids                                | [.      | AN]       |  |  |
| C201.4             | Analyse th<br>Motion                                                                                               | e resistance force of particles and objects for Impending                      | [       | AN]       |  |  |
| C201.5             | Apply the equations of dynamics to determine the unknown quantities of particles in kinetics and kinematics.  [AP] |                                                                                |         |           |  |  |
| C201.6             | equations of                                                                                                    | the displacement, velocity and acceleration using of kinetics of rigid bodies. | [       | AP]       |  |  |

#### **Course Contents:**

#### **Module 1: Equilibrium of Particles and Rigid Bodies**

20 Hrs

Force Systems – Basic concepts, System of Forces, Coplanar Concurrent Forces, Resolution and addition of forces, resultant of several concurrent forces, Forces in space, Particle equilibrium in 2D and 3D. Moment of Forces and its Application; Scalar Product of Two Vectors, Mixed Triple Product of Three Vectors, Couples and Resultant of Force System, Equilibrium of System of Forces, Free body diagrams, Equations of Equilibrium of Coplanar Systems - Equations of equilibrium of rigid bodies in 2D and 3D. Beams and frames - types of supports, loads and reactions.

#### Module 2: Centre of Gravity, Moment of Inertia and Friction

20 Hrs

Centroid of simple figures from first principle, centroid of composite sections; Centre of Gravity and its implications; Area moment of inertia- Definition, Moment of inertia of plane sections from first principles, Theorems of moment of inertia, Moment of inertia of standard sections and composite sections; Mass moment inertia of circular plate, Cylinder, Cone, Sphere.

Friction: Types of friction, Limiting friction, Laws of friction – Static and Dynamic Friction; simple contact friction, ladder friction – wedge friction.

#### Module 3: Dynamics of Particles and rigid bodies

20 Hrs

Kinematics of Particles: Basic terms, general principles in dynamics; Rectilinear motion; Plane

curvilinear motion (rectangular, path, and polar coordinates); Relative motion.

Kinetics of Particles: Newton's 2nd law (rectangular, path, and polar coordinates). D'Alembert's principle and its applications; Work-kinetic energy, power, potential energy. Impulse-momentum (linear, angular); Impact (Direct and oblique). Method of Virtual Work - Work of a Force, Potential Energy, Potential Energy and Equilibrium.

Kinetics of rigid bodies: rigid body translation, rotation and general plane motion.

| Kinetics of         | Kinetics of rigid bodies: rigid body translation, rotation and general plane motion. |                          |                          |                          |                          |  |  |  |  |  |  |
|---------------------|--------------------------------------------------------------------------------------|--------------------------|--------------------------|--------------------------|--------------------------|--|--|--|--|--|--|
|                     |                                                                                      |                          |                          |                          | Total Hours: 60 Hrs.     |  |  |  |  |  |  |
| Text Book           |                                                                                      |                          |                          |                          |                          |  |  |  |  |  |  |
| 1                   |                                                                                      |                          |                          |                          | echanics for Engineers   |  |  |  |  |  |  |
|                     |                                                                                      |                          |                          | w Hill Education, Ne     |                          |  |  |  |  |  |  |
| 2                   |                                                                                      |                          |                          | D.C, Engineering N       | Mechanics-Statics and    |  |  |  |  |  |  |
|                     |                                                                                      | s, McGraw Hill Ed        |                          |                          |                          |  |  |  |  |  |  |
| 3                   |                                                                                      | ıran N, Engineering      | y Mechanics - Sta        | atics and Dynamics,      | Sri Balaji Publications, |  |  |  |  |  |  |
|                     | 2018.                                                                                |                          |                          |                          |                          |  |  |  |  |  |  |
| Suggested Readings: |                                                                                      |                          |                          |                          |                          |  |  |  |  |  |  |
| 1                   | 1 -                                                                                  |                          |                          | G, Fundament             | als of Engineering       |  |  |  |  |  |  |
|                     |                                                                                      |                          | <u> </u>                 | I., New Delhi, 2009.     |                          |  |  |  |  |  |  |
| 2                   |                                                                                      | •                        | •                        | •                        | s and dynamics, John     |  |  |  |  |  |  |
|                     |                                                                                      | nd Son's publication     |                          |                          |                          |  |  |  |  |  |  |
| 3                   | Kumar D                                                                              | OS, Engineering Me       | chanics, S.K.Kat         | taria and Sons Publi     | cations, 2013.           |  |  |  |  |  |  |
| 4                   | •                                                                                    |                          | ring Mechanics -         | Statics and Dynami       | ics, Pearson Education   |  |  |  |  |  |  |
|                     | Asia Pvt                                                                             | . Ltd., 2005.            |                          |                          |                          |  |  |  |  |  |  |
| Web Refer           |                                                                                      |                          |                          |                          |                          |  |  |  |  |  |  |
| 1                   |                                                                                      | otel.ac.in/courses/1     |                          |                          |                          |  |  |  |  |  |  |
| 2                   | http://np                                                                            | otel.ac.in/courses/1     | 12103109/                |                          |                          |  |  |  |  |  |  |
| Online Re           |                                                                                      |                          |                          |                          |                          |  |  |  |  |  |  |
| 1                   |                                                                                      | cw.mit.edu/course        |                          |                          |                          |  |  |  |  |  |  |
|                     |                                                                                      |                          |                          | Bloom's Taxonomy         | <u>')</u>                |  |  |  |  |  |  |
|                     |                                                                                      | ent based on Cap         | •                        |                          | Marka                    |  |  |  |  |  |  |
| Course O            |                                                                                      | Bloom's Level            |                          | nt Component             | Marks                    |  |  |  |  |  |  |
| C20 <sup>2</sup>    | 1.1                                                                                  | Understand               | Objectiv                 | e type Quiz              | 5                        |  |  |  |  |  |  |
| C20 <sup>2</sup>    | 1.2                                                                                  | Apply                    | Assi                     | gnment                   | 5                        |  |  |  |  |  |  |
|                     |                                                                                      | 117                      |                          |                          |                          |  |  |  |  |  |  |
| C201.3 &            | C201.4                                                                               | Analyze                  | Assi                     | gnment                   | 5                        |  |  |  |  |  |  |
|                     |                                                                                      | ,                        |                          |                          |                          |  |  |  |  |  |  |
| C201.5 &            |                                                                                      | Apply                    |                          | utorial                  | 5                        |  |  |  |  |  |  |
| Summativ            | e assess                                                                             |                          |                          | nd Semester Exam         |                          |  |  |  |  |  |  |
|                     |                                                                                      |                          | tinuous Assess           |                          | End Semester             |  |  |  |  |  |  |
| Bloom's             | Level                                                                                | CIA-I                    | CIA-II                   | CIA-III                  | Examination              |  |  |  |  |  |  |
| Remember            | r                                                                                    | [ <b>10 marks]</b><br>10 | [ <b>10 marks]</b><br>10 | [ <b>10 marks]</b><br>10 | [ <b>50 marks]</b><br>10 |  |  |  |  |  |  |
| Understand          |                                                                                      | 10                       | 10                       | 20                       | 20                       |  |  |  |  |  |  |
| Apply               | u                                                                                    | 50                       | 40                       | 40                       | 40                       |  |  |  |  |  |  |
| Analyze             |                                                                                      | 30                       | 40                       | 30                       | 30                       |  |  |  |  |  |  |
| Evaluate            |                                                                                      | -                        | -                        | -                        | -                        |  |  |  |  |  |  |
| Create              |                                                                                      | -                        | -                        | -                        | -                        |  |  |  |  |  |  |

| Course | Course Articulation Matrix |         |         |         |         |         |         |         |         |          |          |          |          |          |          |
|--------|----------------------------|---------|---------|---------|---------|---------|---------|---------|---------|----------|----------|----------|----------|----------|----------|
| СО     | PO<br>1                    | PO<br>2 | PO<br>3 | PO<br>4 | PO<br>5 | PO<br>6 | PO<br>7 | PO<br>8 | PO<br>9 | PO<br>10 | PO<br>11 | PO<br>12 | PSO<br>1 | PSO<br>2 | PSO<br>3 |
| 1      | 3                          | -       | 1       | 2       |         |         |         |         |         |          |          |          | 2        | -        | 1        |
| 2      | 3                          | 2       | 2       | 3       |         |         |         |         |         |          |          |          | 3        | 1        | 1        |
| 3      | 3                          | 3       | 2       | 3       |         |         |         |         |         |          |          |          | 3        | -        | 1        |
| 4      | 3                          | 2       | 2       | 3       |         |         |         |         |         |          |          |          | 3        | 1        | 1        |
| 5      | 3                          | 2       | 2       | 3       |         |         |         |         |         |          |          |          | 3        | -        | 1        |
| 6      | 3                          | 2       | 2       | 3       |         |         |         |         |         |          |          |          | 3        | 1        | 1        |
| AVG    | 3                          | 2.2     | 1.83    | 2.83    | -       | -       |         | -       | -       | -        | -        | -        | 2.83     | 1        | 1        |

| Nature of Course                                                                                                    | 20GE201  | 1           | UNIVERSAL HUMAN VALUES<br>(COMMON TO ALL BRANCHES)            | 3/0/0/3    |  |  |  |  |  |
|----------------------------------------------------------------------------------------------------|----------|-------------|---------------------------------------------------------------|------------|--|--|--|--|--|
| Pre Requisites         Interpersonal Communication and Value Sciences           Course Objectives:         1         Development of a holistic perspective based on self-exploration about themselves (human being), family, society and nature/existence.           2         Understanding (or developing clarity) of the harmony in the human being, family, society and nature/existence.           3         Strengthening of self-reflection.           4         Development of commitment and courage to act.           5         Helping the students to appreciate the essential complementarily between 'VALUES' and 'SKILLS' to ensure sustained happiness and prosperity, which are the core aspirations of all human beings           6         Highlighting plausible implications of such a Holistic understanding in terms of ethical human conduct, trustful and mutually fulfilling human behavior and mutual enriching interaction with Nature           Course Outcomes:           Upon completion of the course, students shall have ability to           C201.1         Understand about themselves and their surroundings (family, society, nature).         [U]           C201.2         Understand and take responsibilities in life and handle problems to attain sustainable solutions while keeping human relationships and human nature in mind.         [U]           C201.3         Apply responsibilities towards their commitments (human values, human relationship and human society). | Nature o | f Course    | Theory Concept                                                |            |  |  |  |  |  |
| 1 Development of a holistic perspective based on self-exploration about themselves (human being), family, society and nature/existence.  2 Understanding (or developing clarity) of the harmony in the human being, family, society and nature/existence.  3 Strengthening of self-reflection.  4 Development of commitment and courage to act.  5 Helping the students to appreciate the essential complementarily between 'VALUES' and 'SKILLS' to ensure sustained happiness and prosperity, which are the core aspirations of all human beings  6 Highlighting plausible implications of such a Holistic understanding in terms of ethical human conduct, trustful and mutually fulfilling human behavior and mutual enriching interaction with Nature  Course Outcomes:  Upon completion of the course, students shall have ability to  C201.1 Understand about themselves and their surroundings (family, society, nature).  Understand and take responsibilities in life and handle problems to attain sustainable solutions while keeping human to attain sustainable solutions while keeping human relationships and human nature in mind.  C201.3 Apply responsibilities towards their commitments (human values, human relationship and human society).                                                                                                    | Pre Requ | uisites     |                                                               |            |  |  |  |  |  |
| (human being), family, society and nature/existence.  2 Understanding (or developing clarity) of the harmony in the human being, family, society and nature/existence.  3 Strengthening of self-reflection.  4 Development of commitment and courage to act.  5 Helping the students to appreciate the essential complementarily between 'VALUES' and 'SKILLS' to ensure sustained happiness and prosperity, which are the core aspirations of all human beings  6 Highlighting plausible implications of such a Holistic understanding in terms of ethical human conduct, trustful and mutually fulfilling human behavior and mutual enriching interaction with Nature  Course Outcomes:  Upon completion of the course, students shall have ability to  C201.1 Understand about themselves and their surroundings (family, society, nature).  Understand and take responsibilities in life and handle problems to attain sustainable solutions while keeping human relationships and human nature in mind.  C201.3 Apply responsibilities towards their commitments (human values, human relationship and human society).  [AP]                                                                                                    | Course ( | Objectives: |                                                               |            |  |  |  |  |  |
| 2 Understanding (or developing clarity) of the harmony in the human being, family, society and nature/existence.  3 Strengthening of self-reflection.  4 Development of commitment and courage to act.  5 Helping the students to appreciate the essential complementarily between 'VALUES' and 'SKILLS' to ensure sustained happiness and prosperity, which are the core aspirations of all human beings  6 Highlighting plausible implications of such a Holistic understanding in terms of ethical human conduct, trustful and mutually fulfilling human behavior and mutual enriching interaction with Nature  Course Outcomes:  Upon completion of the course, students shall have ability to  C201.1 Understand about themselves and their surroundings (family, society, nature).  Understand and take responsibilities in life and handle problems to attain sustainable solutions while keeping human relationships and human nature in mind.  C201.3 Apply responsibilities towards their commitments (human values, human relationship and human society).  [AP]                                                                                                    | 1        |             |                                                               | mselves    |  |  |  |  |  |
| society and nature/existence.  3 Strengthening of self-reflection.  4 Development of commitment and courage to act.  5 Helping the students to appreciate the essential complementarily between 'VALUES' and 'SKILLS' to ensure sustained happiness and prosperity, which are the core aspirations of all human beings  6 Highlighting plausible implications of such a Holistic understanding in terms of ethical human conduct, trustful and mutually fulfilling human behavior and mutual enriching interaction with Nature  Course Outcomes:  Upon completion of the course, students shall have ability to  C201.1 Understand about themselves and their surroundings (family, society, nature).  Understand and take responsibilities in life and handle problems to attain sustainable solutions while keeping human relationships and human nature in mind.  C201.3 Apply responsibilities towards their commitments (human values, human relationship and human society).  [AP]                                                                                                    |          |             |                                                               |            |  |  |  |  |  |
| 4 Development of commitment and courage to act.  5 Helping the students to appreciate the essential complementarily between 'VALUES' and 'SKILLS' to ensure sustained happiness and prosperity, which are the core aspirations of all human beings  6 Highlighting plausible implications of such a Holistic understanding in terms of ethical human conduct, trustful and mutually fulfilling human behavior and mutual enriching interaction with Nature  Course Outcomes:  Upon completion of the course, students shall have ability to  C201.1 Understand about themselves and their surroundings (family, society, nature).  Understand and take responsibilities in life and handle problems to attain sustainable solutions while keeping human relationships and human nature in mind.  C201.3 Apply responsibilities towards their commitments (human values, human relationship and human society).  [AP]                                                                                                    |          |             |                                                               | family,    |  |  |  |  |  |
| Helping the students to appreciate the essential complementarily between 'VALUES' and 'SKILLS' to ensure sustained happiness and prosperity, which are the core aspirations of all human beings  Highlighting plausible implications of such a Holistic understanding in terms of ethical human conduct, trustful and mutually fulfilling human behavior and mutual enriching interaction with Nature  Course Outcomes: Upon completion of the course, students shall have ability to  Understand about themselves and their surroundings (family, society, nature).  Understand and take responsibilities in life and handle problems to attain sustainable solutions while keeping human relationships and human nature in mind.  C201.3  Apply responsibilities towards their commitments (human values, human relationship and human society).  [AP]                                                                                                    |          |             | <del>-</del>                                                  |            |  |  |  |  |  |
| 'VALUES' and 'SKILLS' to ensure sustained happiness and prosperity, which are the core aspirations of all human beings  6 Highlighting plausible implications of such a Holistic understanding in terms of ethical human conduct, trustful and mutually fulfilling human behavior and mutual enriching interaction with Nature  Course Outcomes: Upon completion of the course, students shall have ability to  C201.1 Understand about themselves and their surroundings (family, society, nature).  Understand and take responsibilities in life and handle problems to attain sustainable solutions while keeping human relationships and human nature in mind.  C201.3 Apply responsibilities towards their commitments (human values, human relationship and human society).                                                                                                    |          |             | <u> </u>                                                      |            |  |  |  |  |  |
| Highlighting plausible implications of such a Holistic understanding in terms of ethical human conduct, trustful and mutually fulfilling human behavior and mutual enriching interaction with Nature  Course Outcomes: Upon completion of the course, students shall have ability to  C201.1 Understand about themselves and their surroundings (family, society, nature).  Understand and take responsibilities in life and handle problems to attain sustainable solutions while keeping human relationships and human nature in mind.  C201.3 Apply responsibilities towards their commitments (human values, human relationship and human society).  [AP]                                                                                                    | 5        | 'VALUES'    | and 'SKILLS' to ensure sustained happiness and prosperity, wh |            |  |  |  |  |  |
| ethical human conduct, trustful and mutually fulfilling human behavior and mutual enriching interaction with Nature  Course Outcomes: Upon completion of the course, students shall have ability to  C201.1 Understand about themselves and their surroundings (family, society, nature).  Understand and take responsibilities in life and handle problems to attain sustainable solutions while keeping human relationships and human nature in mind.  C201.3 Apply responsibilities towards their commitments (human values, human relationship and human society).  [AP]                                                                                                    | •        |             |                                                               | 4          |  |  |  |  |  |
| Course Outcomes:   Upon completion of the course, students shall have ability to   C201.1                                                                                                    | б        |             |                                                               |            |  |  |  |  |  |
| Course Outcomes: Upon completion of the course, students shall have ability to  C201.1 Understand about themselves and their surroundings (family, society, nature).  Understand and take responsibilities in life and handle problems to attain sustainable solutions while keeping human relationships and human nature in mind.  C201.3 Apply responsibilities towards their commitments (human values, human relationship and human society).  [AP]                                                                                                    |          |             |                                                               | illulually |  |  |  |  |  |
| Upon completion of the course, students shall have ability to  C201.1 Understand about themselves and their surroundings (family, society, nature).  Understand and take responsibilities in life and handle problems to attain sustainable solutions while keeping human relationships and human nature in mind.  C201.3 Apply responsibilities towards their commitments (human values, human relationship and human society).  [U]                                                                                                    | Course ( |             | THORAGOT WAT HARAIS                                           |            |  |  |  |  |  |
| C201.1 society, nature).  Understand and take responsibilities in life and handle problems to attain sustainable solutions while keeping human relationships and human nature in mind.  C201.3 Apply responsibilities towards their commitments (human values, human relationship and human society).                                                                                                    |          |             | f the course, students shall have ability to                  |            |  |  |  |  |  |
| C201.2 Understand and take responsibilities in life and handle problems to attain sustainable solutions while keeping human relationships and human nature in mind.  C201.3 Apply responsibilities towards their commitments (human values, human relationship and human society).                                                                                                    | C201.1   |             | • • • • • • • • • • • • • • • • • • • •                       | [U]        |  |  |  |  |  |
| C201.2 to attain sustainable solutions while keeping human relationships and human nature in mind.  C201.3 Apply responsibilities towards their commitments (human values, human relationship and human society).                                                                                                    |          |             |                                                               |            |  |  |  |  |  |
| C201.3 Apply responsibilities towards their commitments (human values, human relationship and human society). [AP]                                                                                                    | C201.2   | to attair   | n sustainable solutions while keeping human                   | [U]        |  |  |  |  |  |
| Apply what they have learnt to their own self in different day-to-                                                                                                    | C201.3   | Apply r     | esponsibilities towards their commitments (human              | [AP]       |  |  |  |  |  |
|                                                                                                    | C201.4   | day set     | ttings in real life, at least a beginning would be made in    | [AP]       |  |  |  |  |  |
| C201.5 Analyse ethical and unethical practices, and formulate strategies to actualize a harmonious environment wherever they work.                                                                                                    | C201.5   | •           | ·                                                             | [AN]       |  |  |  |  |  |
| C201.6 Understand the harmony in nature and existence, and work out mutually on fulfilling participation in the nature.                                                                                                    | C201.6   |             |                                                               | [U]        |  |  |  |  |  |

#### **Course Contents:**

# Module 1: Course Introduction - Need, Basic Guidelines, Content and Process for Value Education, Understanding Harmony in the Human Being - Harmony in Myself!

Purpose and motivation for the course. Self-Exploration—Its content and process; 'Natural Acceptance' and Experiential Validation- as the process for self-exploration. Continuous Happiness and Prosperity- A look at basic Human Aspirations. Right understanding, Relationship and Physical Facility- the basic requirements for fulfilment of aspirations of every human being with their correct priority. Understanding Happiness and Prosperity correctly- A critical appraisal of the current scenario. Method to fulfil the above human aspirations: understanding and living in harmony at various levels. Understanding human being as a co-existence of the sentient 'I' and the 'Material Body'. Understanding the needs of Self ('I') and 'Body' - happiness and physical Facility. Understanding the Body as an instrument of 'I' (I being the doer, seer and enjoyer). Understanding the characteristics and activities of

'l' and harmony in 'l'. Understanding the harmony of 'l' with the Body: Sanyam and Health; correct appraisal of Physical needs, meaning of Prosperity in detail-Programs to ensure Sanyam and Health.

# Module 2: Understanding Harmony in the Family and Society- Harmony in Human-Human Relationship, Understanding Harmony in the Nature and Existence - Whole existence as Coexistence 15 Hrs

Understanding values in human-human relationship; meaning of Justice (nine universal values in relationships) and program for its fulfilment to ensure mutual happiness; Trust and Respect as the foundational values of relationship. Understanding the meaning of Trust; Difference between intention and Competence. Understanding the meaning of Respect, Difference between respect and differentiation; the other salient values in relationship. Understanding the harmony in the society (society being an extension of family): Resolution, Prosperity, fearlessness (trust) and co-existence as comprehensive Human Goals. Visualizing a universal harmonious order in society- Undivided Society, Universal Order- from family to world family. Understanding the harmony in the Nature. Interconnectedness and mutual fulfilment among the four orders of nature recyclability and self regulation in nature. Understanding Existence as Co-existence of mutually interacting units in all- pervasive space. Holistic perception of harmony at all levels of existence.

# Module 3: Implications of the above Holistic Understanding of Harmony on Professional Ethics 15 Hrs

Natural acceptance of human values. Definitiveness of Ethical Human Conduct. Basis for Humanistic Education, Humanistic Constitution and Humanistic Universal Order. Competence in professional ethics: a. Ability to utilize the professional competence for augmenting universal human order b. Ability to identify the scope and characteristics of people friendly and eco-friendly production systems, c. Ability to identify and develop appropriate technologies and management patterns for the above production systems. Case studies of typical holistic technologies, management models and eco-friendly production systems. Strategy for transition from the present state to Universal Human Order: a. Individual level: as socially and ecologically responsible engineers, technologists and managers b. At the level of society: as mutually enriching institutions and organizations. Sum up.

|          | Total Hours   45 Hrs.                                                      |
|----------|----------------------------------------------------------------------------|
| Text Boo | oks:                                                                       |
| 1        | Human Values and Professional Ethics by R R Gaur, R Sangal, G P Bagaria,   |
|          | Excel Books,New Delhi, 2010                                                |
| 2        | Rajni Setia, Priyanka Sharma, "Human Values", Genius Publication",         |
|          | Jaipur,2019.                                                               |
| Suggest  | ed Readings:                                                               |
| 1        | Human Values, A.N. Tripathi, New Age Intl. Publishers, New Delhi, 2004.    |
| 2        | The Story of My Experiments with Truth - by Mohandas Karamchand Gandhi     |
| 3        | India Wins Freedom - Maulana Abdul Kalam Azad.                             |
| Web Ref  | erences:                                                                   |
| 1        | https://examupdates.in/professional-ethics-and-human-values/               |
| 2        | http://hvpe1.blogspot.com/2016/06/notes-human-values-and-professional.html |
| 3        | https://www.yourmorals.org/schwartz.2006.basic%20human%20values.pdf        |
| Online R | esources:                                                                  |
| 1        | https://nptel.ac.in/courses/109/104/109104068/                             |

| 2     | 2 https://medium.com/the-mission/the-12-important-life-skills-i-wish-id-learned-in-                                                          |        |                   |        |        |        |        |          |              |         |        |        |         |          |     |
|-------|----------------------------------------------------------------------------------------------------|--------|-------------------|--------|--------|--------|--------|----------|--------------|---------|--------|--------|---------|----------|-----|
|       |                                                                                                    |        | hool-f4593b49445b |        |        |        |        |          |              |         |        |        |         |          |     |
| 3     |                                                                                                    |        |                   |        |        | areers | s.com  | /life-sk | ills-lis     | st-and- | exami  | oles-4 | 147222  | 2        |     |
| Tent  | 3 https://www.thebalancecareers.com/life-skills-list-and-examples-4147222  Tentative Assessment Methods & Levels (based on Bloom's Taxonomy) |        |                   |        |        |        |        |          |              |         |        |        |         |          |     |
| Forn  | Formative assessment based on Capstone Model (Max. Marks:20)                                                                                 |        |                   |        |        |        |        |          |              |         |        |        |         |          |     |
|       | Cours                                                                                                    |        |                   | Bloon  | n's Le | vel    | -      | Asses    | smer         | t Com   | pone   | nt     | N       | /larks   |     |
| C201  | Outco                                                                                                    | me     | 11                | nderst | and    |        | Gro    | up Dis   | <u>cucci</u> | on      |        |        |         | 5        |     |
| C201  |                                                                                                    |        |                   | nderst |        |        |        | k Revi   |              | OH      |        |        |         | <u> </u> |     |
|       |                                                                                                    | C201.4 |                   | oply   | unu    |        | _      | Play     | CVV          |         |        |        |         | 5        |     |
|       | 201.5 & C201.6 Apply Formal Presentation 5                                                                                                   |        |                   |        |        |        |        |          |              |         |        |        |         |          |     |
|       |                                                                                                    |        |                   |        | ased o | on Co  |        |          |              |         | nester | Exan   | ninatio |          |     |
|       |                                                                                                    |        |                   |        |        |        |        |          |              |         |        |        |         | rm En    | d   |
| Blo   | Bloom's Level CIA-II CIA-III Assessment                                                                                                    |        |                   |        |        |        |        |          |              |         |        |        |         |          |     |
|       | [10 marks] [10 marks] [50 marks]                                                                                                    |        |                   |        |        |        |        |          |              |         |        | s]     |         |          |     |
| Rem   | Remember 20 20 20 20                                                                                                    |        |                   |        |        |        |        |          |              |         |        |        |         |          |     |
| Unde  | erstan                                                                                                    | d      |                   |        | 40     |        |        | 40       |              |         | 40     |        |         | 40       |     |
| Appl  | y                                                                                                    |        |                   |        | 40     |        |        | 40       |              |         | 40     |        |         | 40       |     |
| Anal  | yze                                                                                                    |        |                   |        | -      |        |        | -        |              | -       |        |        |         | -        |     |
| Evalu | uate                                                                                                    |        |                   |        | -      |        |        | -        |              | -       |        |        |         | -        |     |
| Crea  | te                                                                                                    |        |                   |        | -      |        |        | -        |              |         | -      |        |         | -        |     |
| Cou   | rse Ar                                                                                                    | ticula | tion I            | Matrix |        |        |        |          | •            |         |        |        | 1       |          |     |
| СО    | РО                                                                                                    | РО     | РО                | РО     | РО     | РО     | РО     | РО       | РО           | РО      | РО     | РО     | PSO     | PSO      | PSO |
|       | 1                                                                                                    | 2      | 3                 | 4      | 5      | 6      | 7      | 8        | 9            | 10      | 11     | 12     | 1       | 2        | 3   |
| 1     |                                                                                                    |        |                   |        |        | 3      | 3      | 3        | 2            |         |        |        | 1       |          |     |
| 2     |                                                                                                    |        |                   |        |        | 3      | 3      | 3        | 2            |         |        |        | 1       |          |     |
| 3     |                                                                                                    |        |                   |        |        | 3      | 3      | 3        | 2            |         |        |        | 1       |          |     |
| 4     |                                                                                                    |        |                   |        |        | 2      | 1      | 3        | 1            |         |        | 3      | 1       |          |     |
| 5     |                                                                                                    |        |                   |        |        | 3      | 3      | 3        | 2            |         |        |        | 1       |          |     |
| 6     |                                                                                                    |        |                   |        |        | 3      | 3      | 3        | 2            |         |        |        | 1       |          |     |
| Avg   | -                                                                                                    | -      | -                 | -      | -      | 3      | 3      | 3        | 2            | _       | -      | 3      | 1       | -        | -   |
| 1     | Reas                                                                                                    | onabl  | ly agr            | eed    | 2      | Mo     | oderat | ely ag   | reed         |         | 3      | St     | rongly  | agree    | d   |

| 20MA301                                                                                                    |                                                                                  |                     | ENGINEERING MATHEMATICS III (COMMON TO MECH/MCT/CIVIL/ECE/EEE)                                                                       | 2/1/2/4 |  |  |  |  |  |
|----------------------------------------------------------------------------------------------------|----------------------------------------------------------------------------------|---------------------|----------------------------------------------------------------------------------------------------|---------|--|--|--|--|--|
| Nature                                                                                                    | of Co                                                                            | urse                | Problem analytical                                                                                                    |         |  |  |  |  |  |
| Pre re                                                                                                    | quisite                                                                          | es                  | Concepts of basic differentiation and Integration                                                                                    |         |  |  |  |  |  |
| Cours                                                                                                    | e Obje                                                                           | ctives:             |                                                                                                    |         |  |  |  |  |  |
| 1 To understand the different possible forms of Fourier series and the frequently needed practical harmonic analysis that an engineer may have to make from discrete data. |                                                                                  |                     |                                                                                                    |         |  |  |  |  |  |
| 2                                                                                                    |                                                                                  | quaint the eering f | he student with transform techniques which are used in variet ields.                                                                 | y of    |  |  |  |  |  |
| 3                                                                                                    |                                                                                  |                     | concept of mathematical formulation of certain practical proble<br>al differential equations and solving for physical interpretation |         |  |  |  |  |  |
| 4                                                                                                    | To fin                                                                           | d the nu            | umerical solution for partial differential equations.                                                                                |         |  |  |  |  |  |
| Cours                                                                                                    | e Outo                                                                           | omes:               | Theory                                                                                                    |         |  |  |  |  |  |
| Upon                                                                                                    | compl                                                                            | etion of            | the course, students shall have ability to                                                                                           |         |  |  |  |  |  |
| C30                                                                                                    | 1.1                                                                              | Recall              | the basic integration concepts and partial derivatives                                                                               | [R]     |  |  |  |  |  |
| C30                                                                                                    | 1.2                                                                              | Interpr             | et Fourier series solutions to the engineering problems                                                                              | [U]     |  |  |  |  |  |
| C30                                                                                                    | 1.3                                                                              | Apply of integra    | continuous transforms techniques to evaluate definite<br>Ils                                                                         | [AP]    |  |  |  |  |  |
| C301.4 Apply the Z transform techniques in discrete sequences [AP]                                                                                                    |                                                                                  |                     |                                                                                                    |         |  |  |  |  |  |
| C30                                                                                                    | C301.5 Apply analytical methods to solve the partial differential equations [AP] |                     |                                                                                                    |         |  |  |  |  |  |
| C301.6 Apply numerical methods to solve wave and heat equation with boundary conditions [AP]                                                                               |                                                                                  |                     |                                                                                                    |         |  |  |  |  |  |
| Cours                                                                                                    | e Con                                                                            | tents: T            | heory                                                                                                    | •       |  |  |  |  |  |

#### Course Contents: Theory

#### **Module 1: Fourier Series**

15 Hrs

Dirichlet's conditions-General Fourier Series-Odd and Even Functions- Half range sine series and cosine series - Parseval's Identity-Harmonic analysis

#### **Module 2: Fourier Transform and Z Transform**

15 Hrs

**Fourier Transform:** Complex form of Fourier Transforms – Fourier sine and cosine transforms – Properties – Transforms of simple functions – Convolution theorem and Parseval's Identity (Statement only) – Evaluation of integrals using Parseval's Identity. **Z-Transform:** Convergence of Z transform -Z-transform of Standard functions-Properties - Inverse Z- transform-Convolution theorem(Statement only)-Partial fraction method - Formation of difference equations - Solution of difference equations using Z-transform Techniques.

#### **Module 3: Partial Differential Equations**

15 Hrs

Introduction to PDE – Solving PDE by Lagrange's linear equations-Linear homogeneous partial differential equations of second and higher order with constant coefficients-Classifications-Numerical Solution to Partial differential Equation-Elliptic equations- Laplace equation - Liebmann's Iteration Process -Poisson equation -Parabolic Equation (one dimensional heat equation) - Bender-Schmidt's Difference Scheme – Crank-Nicholson's Difference Scheme- Hyperbolic Equation (one dimensional wave equation).

|                             | Total Hours: | 45 Hrs. |
|-----------------------------|--------------|---------|
| Course Outcomes: Laboratory |              |         |

| Unon t | he completion of the course, students shall have ability to                                                                                                    |                 |             |  |  |  |  |  |  |  |  |  |
|--------|----------------------------------------------------------------------------------------------------|-----------------|-------------|--|--|--|--|--|--|--|--|--|
| C301.  | •                                                                                                    | an infinite ser | ies.        |  |  |  |  |  |  |  |  |  |
| C301.2 | • • • • • • • • • • • • • • • • • • • •                                                                                                    |                 |             |  |  |  |  |  |  |  |  |  |
|        | processing by using Fourier series                                                                                                    |                 | J           |  |  |  |  |  |  |  |  |  |
| C301.3 |                                                                                                    | ne domain an    | d           |  |  |  |  |  |  |  |  |  |
|        | frequency domain                                                                                                    |                 |             |  |  |  |  |  |  |  |  |  |
| C301.4 | Understanding Z- transform and analyzing discrete signals                                                                                                    | 7 9 9 7 9       |             |  |  |  |  |  |  |  |  |  |
| C301.  | To describe homogeneous and higher order partial different PDE techniques.                                                                                            | tial equations  | using       |  |  |  |  |  |  |  |  |  |
| C301.6 | Understanding of basic concepts in application of partial diffusion one dimensional heat and wave equations.                                                          | erential equa   | itions in   |  |  |  |  |  |  |  |  |  |
| Course | Contents: Laboratory                                                                                                    |                 |             |  |  |  |  |  |  |  |  |  |
| S.No   | List of Experiments                                                                                                    | СО              | RBT         |  |  |  |  |  |  |  |  |  |
| 3.NO   | List of Experiments                                                                                                    | Mapping         | KDI         |  |  |  |  |  |  |  |  |  |
| 1.     | To perform symbolic Fourier series calculation of the given full range signals using suitable mathematical software.                                                  | C301.1          | [AP]        |  |  |  |  |  |  |  |  |  |
| 2.     | To perform symbolic Fourier series calculation of the given half range signals using suitable mathematical software.                                                  | C301.2          | [AP]        |  |  |  |  |  |  |  |  |  |
| 3.     | To plot the Fourier transform of time function using suitable mathematical software.                                                                                  | C301.3          | [AP]        |  |  |  |  |  |  |  |  |  |
| 4.     | To find the Z transform of given expression f(n) using suitable mathematical software.                                                                                | C301.4          | [AP]        |  |  |  |  |  |  |  |  |  |
| 5.     | To find the inverse Z transform of given expression f(n) using suitable mathematical software.                                                                        | C301.4          | [AP]        |  |  |  |  |  |  |  |  |  |
| 6.     | To find the solution of homogeneous partial differential equation using suitable mathematical software.                                                               | C301.5          | [AP]        |  |  |  |  |  |  |  |  |  |
| 7.     | To find the solution for higher order partial differential equations using suitable mathematical software.                                                            | C301.5          | [AP]        |  |  |  |  |  |  |  |  |  |
| 8.     | To solve initial and boundary value problems for systems of partial differential equations in one spatial variable x and time t using suitable mathematical software. | C301.5          | [AP]        |  |  |  |  |  |  |  |  |  |
| 9.     | To perform the solution of Laplace equation using suitable mathematical software.                                                                                     | C301.6          | [AP]        |  |  |  |  |  |  |  |  |  |
| 10.    | To perform the solution of Poisson equation using suitable mathematical software.                                                                                     | C301.6          | [AP]        |  |  |  |  |  |  |  |  |  |
| 11.    | To solve the one-dimensional heat equation using suitable mathematical software.                                                                                      | C301.6          | [AP]        |  |  |  |  |  |  |  |  |  |
| 12.    | To solve the one-dimensional wave equation using suitable mathematical software.                                                                                      | C301.6          | [AP]        |  |  |  |  |  |  |  |  |  |
| Text B | ooks:                                                                                                    |                 |             |  |  |  |  |  |  |  |  |  |
| 1      | Erwin E., "Advanced Engineering Mathematics", John W Limited, Hoboken,2020.                                                                                           | iley and So     | ns (Asia)   |  |  |  |  |  |  |  |  |  |
| 2      | Grewal. B.S, "Higher Engineering Mathematics", 44th edition Delhi, 2018.                                                                                              | , Khanna Pul    | olications, |  |  |  |  |  |  |  |  |  |

Jain M.K. Iyengar, K & Jain R.K., Numerical Methods for Scientific and Engineering Computation, New Age International (P) Ltd, Publishers,6th edition, 2016.

#### **Suggested Readings:**

- 1 Veerarajan. T, "Transforms and Partial differential equations", 3rd edition, Tata McGraw-Hill Publishing Company Ltd., reprint, 2016.
  - N.P.Bali ,"A Text book of Engineering Mathematics Sem-III/IV" 13th edition, Laxmi Publications Itd, 2017.
  - 3 Glyn James, "Advanced Modern Engineering Mathematics", Pearson Education, 4th edition, 2016.
  - 4 P. Kandasamy, K. Thilagavathy and K. Gunavathy, "Numerical Methods", S.Chand Co. Ltd., New Delhi, 2015.
  - 5 Holly Moore, "MATLAB for Engineers" Fifth Edition Pearson Publications, 2018.

#### Web References:

- 1 <a href="https://www.youtube.com/watch?v=jNC0jxb00xE">https://www.youtube.com/watch?v=jNC0jxb00xE</a>
- 2 https://www.youtube.com/watch?v=iRXXmtcocAQ
  - 3 https://www.youtube.com/watch?v=OGT59INHz3Y

#### **Online Resources:**

- 1 https://nptel.ac.in/courses/111/106/111106111/
- 2 https://nptel.ac.in/courses/111/107/111107111/
- 3 https://nptel.ac.in/courses/111/107/111107107/

#### Assessment Methods & Levels (based on Blooms' Taxonomy)

#### Summative assessment based on Continuous and End Semester Examination

|            |                     | Continu              | ous Assessm           | ent                               |                             |  |  |
|------------|---------------------|----------------------|-----------------------|-----------------------------------|-----------------------------|--|--|
| Bloom's    |                     | Theory               |                       | Practical&<br>Project             | End Semester<br>Examination |  |  |
| Level      | CIA-I<br>[10 marks] | CIA-II<br>[10 marks] | CIA-III<br>[10 marks] | Rubric based<br>CIA<br>[30 Marks] | (Theory)<br>[40 marks]      |  |  |
| Remember   | 20                  | 20                   | 20                    | 20                                | 20                          |  |  |
| Understand | 30                  | 30                   | 30                    | 30                                | 30                          |  |  |
| Apply      | 50                  | 50                   | 50                    | 50                                | 50                          |  |  |
| Analyse    | -                   | -                    | •                     | -                                 | -                           |  |  |
| Evaluate   | -                   | -                    | -                     | -                                 | -                           |  |  |
| Create     | -                   | -                    | -                     | -                                 | -                           |  |  |

#### **Course Articulation Matrix: Theory**

| СО | PO<br>1 | PO<br>2 | PO<br>3 | PO<br>4 | P<br>O<br>5 | P<br>O<br>6 | PO<br>7 | PO<br>8 | PO<br>9 | PO<br>10 | PO<br>11 | PO<br>12 | PSO<br>1 | PSO<br>2 | PSO<br>3 |
|----|---------|---------|---------|---------|-------------|-------------|---------|---------|---------|----------|----------|----------|----------|----------|----------|
| 1  | 1       | 1       | -       | -       | -           | -           | -       | -       | -       | -        | -        | -        | 1        | -        | -        |
| 2  | 2       | 2       | -       | -       | -           | -           | -       | -       | -       | -        | -        | -        | 1        | -        | -        |
| 3  | 3       | 3       | -       | -       | -           | -           | -       | -       | -       | -        | -        | -        |          | -        | -        |
| 4  | 3       | 3       | -       | -       | -           | -           | -       | -       | -       | -        | -        | -        | 1        | -        | -        |
| 5  | 3       | 3       | ı       | 1       | 1           | -           | -       | 1       | . 1     | -        | -        | 1        |          | -        | -        |

| 6    | 3                                       | 3     | -      | -    | - | -                        | -     | -       | -     | -  | -  | -  | 1       | -           | -          |  |
|------|-----------------------------------------|-------|--------|------|---|--------------------------|-------|---------|-------|----|----|----|---------|-------------|------------|--|
| Avg  | 2.5                                     | 2.5   | -      | -    | - | -                        | -     | -       | -     | -  | -  | -  | 0.6     | -           | -          |  |
| 1    | Rea                                     | sonab | ly agr | eed  | 2 | Moderately agreed 3 Stro |       |         |       |    |    |    | Strongl | ngly agreed |            |  |
| Cour | Course Articulation Matrix : Laboratory |       |        |      |   |                          |       |         |       |    |    |    |         |             |            |  |
|      | РО                                      | РО    | РО     | РО   | Р | Р                        | РО    | РО      | РО    | РО | РО | РО | PSO     | PSO         | <b>PSO</b> |  |
| CO   | 1                                       | 2     | 3      | 4    | 0 | 0                        | 7     | 8       | 9     | 10 | 11 | 12 | 1       | 2           | 3          |  |
|      |                                         |       |        |      | 5 | 6                        |       |         |       |    |    |    |         |             |            |  |
| 1    | 1                                       | 1     | -      | -    | 3 | -                        | -     | -       | -     | -  | -  | -  | 1       | -           | -          |  |
| 2    | 2                                       | 2     | -      | -    | 3 | -                        | -     | -       | -     | -  | -  | -  | 1       | -           | -          |  |
| 3    | 3                                       | 3     | -      | -    | 3 | -                        | -     | -       | -     | -  | -  | -  |         | -           | -          |  |
| 4    | 3                                       | 3     | -      | -    | 3 | -                        | -     | -       | -     | -  | -  | -  | 1       | -           | -          |  |
| 5    | 3                                       | 3     | -      | -    | 3 | -                        | -     | -       | -     | -  | -  | -  |         | -           | -          |  |
| 6    | 3                                       | 3     | -      | -    | 3 | -                        | -     | -       | -     | -  | -  | -  | 1       | -           | -          |  |
| Avg  | 2.5                                     | 2.5   | -      | -    | 3 | -                        | -     | -       | -     | -  | -  | -  | 0.6     | -           | -          |  |
| 1    | Re                                      | asona | bly ag | reed | 2 | N                        | Moder | ately a | greed |    | 3  |    | Strongl | y agre      | ed         |  |

| 20CE301                 | (                                                                                                    | CONSTRUCTION MATERIALS AND TECHNIQUES                                                                                 | 3/0/2/4    |  |  |  |  |  |
|-------------------------|----------------------------------------------------------------------------------------------------|----------------------------------------------------------------------------------------------------|------------|--|--|--|--|--|
| Nature of C             | ourse                                                                                                    | Theory and Practical Application                                                                                      |            |  |  |  |  |  |
| Pre requisit            | es                                                                                                    | Engineering Chemistry and Applied Physics.                                                                            |            |  |  |  |  |  |
| Course Objectives       |                                                                                                    |                                                                                                    |            |  |  |  |  |  |
| 1. T                    | To have a clear knowledge of construction materials and their properti                                        |                                                                                                    |            |  |  |  |  |  |
| 2. T                    | o know th                                                                                                    | ne market forms of speaical and alternate building materials.                                                         |            |  |  |  |  |  |
| .3                      | To learn various testing methods for assessing the strength and materials.                                    |                                                                                                    |            |  |  |  |  |  |
| 4. T                    | o be fam                                                                                                    | iliar with the several advanced construction techniques and p                                                         | oractices. |  |  |  |  |  |
| Course Out<br>Upon comp |                                                                                                    | Theory<br>the course, students shall have ability to                                                                  |            |  |  |  |  |  |
| C301.1                  |                                                                                                    | ain the properties and applications of various building rials and their appropriate suitability for a given scenario. |            |  |  |  |  |  |
| C301.2                  |                                                                                                    | nstrate the manufacturing process of buildings materials le of admixtures in the concrete mixture.                    | [AP]       |  |  |  |  |  |
| C301.3                  | Illustrate the characteristics and applications of alternate and                                              |                                                                                                    |            |  |  |  |  |  |
| C301.4                  |                                                                                                    | ate the characteristics and applications of protective and all materials used in various construction works.          | [AP]       |  |  |  |  |  |
| C301.5                  | .5 Identify and describe the significance of modern machineries and technologies for construction activities. |                                                                                                    |            |  |  |  |  |  |
| C301.6                  | Select appropriate techniques and tools for construction                                                      |                                                                                                    |            |  |  |  |  |  |

#### Course Content: Theory

#### **Module 1: Construction materials and Admixtures**

15 Hrs.

Bricks and Blocks: Classifications, Manufacturing, Tests – Steel: Composition, Types, Manufacturing, Properties and Applications – Aggregates: Natural and Artificial aggregates, Recycled aggregates, Grading, Bulking of fine aggregate – Cement: Ingredients, Manufacturing, Types, Grades, Properties, Cement mortar, Hydration of cement – Admixtures: Accelerators, Retarders, Plasticizers, Super plasticizer, Air entraining admixtures.

#### Module 2: Alternate, Decorative, Protective and Special Materials

15 Hrs.

Alternate materials: Engineered wood, Bamboo, Sustainable particle boards, Veneer, Foam, Eco-friendly materials - Decorative materials: Panels of laminates, Paints, Varnishes, Distempers, Glass, Ceramics, Plaster, Fabric, Paper - Protective materials: Sealants for joints, Fiber glass reinforced plastic, Carbon fiber, Thermal insulation - Special materials: Composite materials and types, Applications of laminar composites

#### **Module 3: Construction Machineries and Techniques**

15 Hrs.

Machineries for: Earthmoving, Dewatering, Concrete mixing, Transporting & placing of materials, Plastering, Prestressing jacks and grouting equipment, Pile driving, Lifting (Cranes, Hoists and other equipment) - Equipment Productivities - Use of Drones for spread out sites - Use of robots for repetitive activities and for modern construction material use and manufacturing of materials, 3D printing. Innovative modern construction tools, accessories

and equipment's. Special construction methods: Scaffolding, Shoring, Underpinning, Piling. Conventional construction methods Vs Mechanized methods and advantages of latter.

|         |                                                                                                    | Total Hours:     | 45 Hrs.   |  |  |  |  |  |  |  |
|---------|----------------------------------------------------------------------------------------------------|------------------|-----------|--|--|--|--|--|--|--|
|         | Outcomes: Laboratory ompletion of the course, students shall have ability to                          |                  |           |  |  |  |  |  |  |  |
| C301.   | Choose the physical inspection methods and analays characteristics of bricks and blocks               |                  | [AN]      |  |  |  |  |  |  |  |
| C301.2  | Assess the strength property of steel using various lab methods                                       | ooratory         | [AN]      |  |  |  |  |  |  |  |
| C301.3  | Assess the strength property of metal and steel bar us laboratory methods                             | sing             | [AN]      |  |  |  |  |  |  |  |
| C301.4  | Examine the physical characteristics of cement using laboratory methods                               | various          | [AN]      |  |  |  |  |  |  |  |
| C301.   | Estimate the strength property of cement using various laboratory methods [AN]                        |                  |           |  |  |  |  |  |  |  |
| C301.6  | Demonstrate the operation of modern building tools                                                    |                  | [U]       |  |  |  |  |  |  |  |
| Course  | Content : Laboratory                                                                                  | 1                |           |  |  |  |  |  |  |  |
| S.No.   | List of Experiments                                                                                   | CO<br>Mapping    | RBT       |  |  |  |  |  |  |  |
| 1       | Determine the general quality of bricks and building blocks (Drop test, Dimension test, Warpage test) | C301.1           | [AN]      |  |  |  |  |  |  |  |
| 2       | Estimate the Water absorption and Efflorescence of bricks and building blocks                         | C301.1           | [AN]      |  |  |  |  |  |  |  |
| 3       | Assess the compression strength of bricks and building blocks C301.1 [AN]                             |                  |           |  |  |  |  |  |  |  |
| 4       | Determination of tensile strength of steel rods C301.2                                                |                  |           |  |  |  |  |  |  |  |
| 5       | Evaluate the double shear strength of steel rods                                                      | C301.2           | [AN]      |  |  |  |  |  |  |  |
| 6       | Estimate the torsion strength of steel rods                                                           | C301.2           | [AN]      |  |  |  |  |  |  |  |
| 7       | Determine the impact strength of steel bar                                                            | C301.3           | [AN]      |  |  |  |  |  |  |  |
| 8       | Determine the hardness of metal specimens                                                             | C301.3           | [AN]      |  |  |  |  |  |  |  |
| 9       | Assess the fineness and soundness properties of cement                                                | C301.4           | [AN]      |  |  |  |  |  |  |  |
| 10      | Estimate the consistency and setting time of cement                                                   | C301.4           | [AN]      |  |  |  |  |  |  |  |
| 11      | Determination of compression strength of cement                                                       | C301.5           | [AN]      |  |  |  |  |  |  |  |
| 12      | 3D Printing in building construction (study experiment)                                               | C301.6           | [U]       |  |  |  |  |  |  |  |
| Text Bo | oks:`                                                                                                 |                  |           |  |  |  |  |  |  |  |
| 1.      | Varghese.P.C, "Building Materials", PHI Learning Pvt. Ltd                                             | , New Delhi, 20  | 16.       |  |  |  |  |  |  |  |
| 2.      | Sahu G.C, Jayagopal Jena, "Building Materials and Control Education Pvt. Ltd, New Delhi, 2017.        | onstruction", Mo | Graw Hill |  |  |  |  |  |  |  |
| 3.      | Rangwala.S.C, "Engineering Materials", Charotar Publishing House, New Delhi 2015.                     |                  |           |  |  |  |  |  |  |  |
| 4.      | Carlos Balaguer, "Robotics and automation in construction                                             | n", Springer ed. | , 2008.   |  |  |  |  |  |  |  |
| Sugges  | ted Readings:                                                                                         |                  |           |  |  |  |  |  |  |  |

| 1.      | Rajput                                                                                                    | .R.K, "Engineering                    | Materials", S  | S. Chand & 0    | Company Ltd.    | , 2014.             |  |  |  |  |  |  |  |  |
|---------|----------------------------------------------------------------------------------------------------|---------------------------------------|----------------|-----------------|-----------------|---------------------|--|--|--|--|--|--|--|--|
| 2.      | Rajput.R.K, "Engineering Materials", S. Chand & Company Ltd., 2014.  Duggal.S.K, "Building Materials", New Age International (P) Ltd., Publishers, 2012  Peurifoy, R.L., Ledbetter, W.B. and Schexnayder, C., "Construction Planning, |                                       |                |                 |                 |                     |  |  |  |  |  |  |  |  |
| 3.      | Peurifoy, R.L., Ledbetter, W.B. and Schexnayder, C., "Construction Planning, Equipment and Methods", 9th Edition, McGraw Hill, Singapore, 2018.  Arora S.P and Bindra S.P "Building Construction, Planning Techniques and Method      |                                       |                |                 |                 |                     |  |  |  |  |  |  |  |  |
| 4.      | Arora S.P and Bindra S.P "Building Construction, Planning Techniques and Method of Construction", Dhanpat rai and Sons, 2013  of Practices:                                                                                           |                                       |                |                 |                 |                     |  |  |  |  |  |  |  |  |
| IS Code | of Prac                                                                                                    |                                       |                |                 |                 |                     |  |  |  |  |  |  |  |  |
| 1.      | IS 3495 – 2016 (Part I – IV), "Methods of tests on burnt clay building bricks".                                                                                                    |                                       |                |                 |                 |                     |  |  |  |  |  |  |  |  |
| 2.      | IS 403                                                                                                    | 1 – 2019 (Part 1 –                    | 15), "Method   | ls of physica   | I tests for cer | ment"               |  |  |  |  |  |  |  |  |
| 3.      | IS 403                                                                                                    | 2 – 2019, "Method                     | of chemical    | analysis of h   | ydraulic cem    | ent"                |  |  |  |  |  |  |  |  |
| 3.      | IS 238                                                                                                    | 6 – 1963 (Part 1 –                    | 8), "Methods   | of Test for A   | Aggregates fo   | or Concrete"        |  |  |  |  |  |  |  |  |
| 4.      | IS 160                                                                                                    | 8 – 2018 (Part 1 –                    | 3), "Metallic  | Materials —     | Tensile Testi   | ing"                |  |  |  |  |  |  |  |  |
| Web Re  | eference                                                                                                    | es:                                   |                |                 |                 |                     |  |  |  |  |  |  |  |  |
| 1.      | https://                                                                                                    | aquicore.com/blog                     | ı/10-new-mat   | erials-chang    | jing-commerc    | cial-construction/  |  |  |  |  |  |  |  |  |
| 2.      |                                                                                                    | /www.nbmcw.com/<br>dern-projects.html | tech-articles/ | concrete/37     | 25-new-cons     | truction-materials- |  |  |  |  |  |  |  |  |
| 3.      | http://v                                                                                                    | www.iaacblog.com/                     | /programs/rol  | bot-assisted    | -interior/      |                     |  |  |  |  |  |  |  |  |
| 4.      | https://                                                                                                    | www.sciencedirec                      | t.com/scienc   | e/article/pii/S | 32352710219     | 300889              |  |  |  |  |  |  |  |  |
| 5.      | https://                                                                                                    | <u>construction-robot</u>             | ics.eu/journa  | <u>l/</u>       |                 |                     |  |  |  |  |  |  |  |  |
| 6.      |                                                                                                    | /wingtra.com/drone<br>ructure/        | e-mapping-ap   | plications/di   | rones-in-cons   | truction-and-       |  |  |  |  |  |  |  |  |
| 7.      | https://                                                                                                    | www.thenbs.com/l                      | knowledge/di   | rones-in-con    | struction       |                     |  |  |  |  |  |  |  |  |
| Online  | Resour                                                                                                    | ces:                                  |                |                 |                 |                     |  |  |  |  |  |  |  |  |
| 1.      | https://                                                                                                    | nptel.ac.in/courses                   | s/105/106/10   | 5106053/        |                 |                     |  |  |  |  |  |  |  |  |
| 2.      | https://                                                                                                    | onlinecourses.npte                    | el.ac.in/noc20 | 0_ar04/previ    | ew              |                     |  |  |  |  |  |  |  |  |
| 3.      | https://                                                                                                    | alison.com/course                     | /diploma-in-c  | haracterizat    | ion-of-constru  | uction-materials    |  |  |  |  |  |  |  |  |
| 4.      | https://                                                                                                    | /www.futurelearn.c                    | om/courses/r   | modern-build    | ding-design     |                     |  |  |  |  |  |  |  |  |
| 5.      | https://                                                                                                    | www.youtube.com                       | /watch?v=Z1    | ΓνNm4Qam)       | <b>(8</b>       |                     |  |  |  |  |  |  |  |  |
| 6.      | https://                                                                                                    | www.youtube.com                       | /watch?v=fy    | GW_7eGVfc       | )               |                     |  |  |  |  |  |  |  |  |
| Tentati | ve Asse                                                                                                    | ssment Methods                        | & Levels (ba   | ased on Rev     | vised Bloom     | 's Taxonomy)        |  |  |  |  |  |  |  |  |
| Summa   | itive ass                                                                                                    | sessment based o                      | on Continuo    | us and End      | l Semester E    | xamination          |  |  |  |  |  |  |  |  |
|         |                                                                                                    |                                       | ntinuous As    | sessment        |                 |                     |  |  |  |  |  |  |  |  |
| Revi    | cod                                                                                                    | -                                     | Theory         | <u> </u>        | Practical       | End Semester        |  |  |  |  |  |  |  |  |
| Bloo    |                                                                                                    |                                       | CIA-II         | CIA-III         | Rubric<br>based | Examination         |  |  |  |  |  |  |  |  |
| Lev     |                                                                                                    | CIA-I                                 | [10            | [10             | CIA (THEOLY)    |                     |  |  |  |  |  |  |  |  |
|         |                                                                                                    | [10 marks]                            | marks]         | marks]          | [30             | [40 marks]          |  |  |  |  |  |  |  |  |
|         |                                                                                                    |                                       |                |                 | marks]          |                     |  |  |  |  |  |  |  |  |

| Reme   | mber    |         |         | 10      |         | 1       | 0       |         | 10      |              | -            |          | 10        |          |          |  |
|--------|---------|---------|---------|---------|---------|---------|---------|---------|---------|--------------|--------------|----------|-----------|----------|----------|--|
| Under  | rstand  |         |         | 40      |         |         | 30      |         | 30      |              | -            |          |           | 35       |          |  |
| Apply  |         |         |         | 40      |         |         | 50      |         | 50      |              | 50           |          | 50        |          |          |  |
| Analy  | se      |         |         | 10      |         | 20      |         |         | 20      |              | 50           |          | 15        |          |          |  |
| Evalua | ate     |         |         | -       |         |         | -       |         | -       |              | -            |          |           | -        |          |  |
| Create | е       |         |         | -       |         |         |         |         |         |              |              |          |           | -        |          |  |
| Cours  | se Art  | icula   | tion M  | latrix  | : The   | ory     |         |         |         |              |              |          |           |          |          |  |
| СО     | PO<br>1 | PO<br>2 | PO<br>3 | PO<br>4 | PO<br>5 | PO<br>6 | PO<br>7 | PO<br>8 | PO<br>9 | P<br>O<br>10 | P<br>0<br>11 | PO<br>12 | PS<br>O 1 | PSO<br>2 | PSO<br>3 |  |
| 1      | 3       | -       | -       | 3       | -       | -       | -       | ı       | -       | -            | -            | -        | 3         | -        | -        |  |
| 2      | 3       | -       | 3       | -       | -       | -       | -       | •       | -       | -            | -            | -        | -         | 1        | -        |  |
| 3      | 2       | 3       | -       | -       | 2       | 1       | 2       | -       | -       | -            | 1            | -        | 3         | 2        | -        |  |
| 4      | 2       | 3       | -       | -       | 2       | 1       | 2       | ı       | -       | -            | 1            | -        | 3         | 2        | -        |  |
| 5      | 2       | 2       | 1 1 3   |         | 3       | -       | 1       | 2       | -       | -            | 2            | -        | 1         | 3        | 1        |  |
| 6      | 2       | -       | 1       | 1       | 3       | -       | 1       | 2       | -       | -            | 2            | -        | 1         | 3        | 1        |  |
| Avg    | 2.3     | 2.7     | 1.7     | 1.7     | 2.5     | 1.0     | 1.5     | 2.0     | -       | -            | 1.5          | -        | 2.2       | 2.2      | 1.0      |  |
| Cours  | se Art  | icula   | tion M  | latrix  | : Lab   | orato   | ry      |         |         |              |              |          |           |          |          |  |
| СО     | PO<br>1 | PO<br>2 | PO<br>3 | PO<br>4 | PO<br>5 | PO<br>6 | PO<br>7 | PO<br>8 | PO<br>9 | P<br>O<br>10 | P<br>O<br>11 | PO<br>12 | PS<br>0 1 | PSO<br>2 | PSO<br>3 |  |
| 1      | 1       | 3       | -       | 3       | 1       | -       | -       | 2       | -       | -            | -            | 3        | 2         | 2        | 2        |  |
| 2      | 2       | 3       | -       | -       | 2       | -       | -       | 2       | -       | -            | -            | 3        | 2         | 2        | 2        |  |
| 3      | 2       | 3       | -       | -       | 2       | -       | -       | 2       | -       | -            | -            | 3        | 2         | 2        | 2        |  |
| 4      | 2       | 3       | -       | -       | 2       | -       | -       | 2       | -       | -            | -            | 3        | 2         | 2        | 2        |  |
| 5      | 2       | 3       | -       | -       | 2       | -       | -       | 2       | -       | -            | -            | 3        | 2         | 2        | 2        |  |
| 6      | 2       | 2       | -       | -       | 3       | -       | -       | 2       | -       | -            | -            | 3        | 2         | 2        | 2        |  |
| Avg    | 1.8     | 2.8     | -       | 3.0     | 2.0     | -       | -       | 2.0     | -       | -            | -            | 3.0      | 2.0       | 2.0      | 2.0      |  |
| 1      | Rea     | sona    | bly agr | eed     | 2       | Mc      | derate  | ely ag  | reed    | 3            | 3            | St       | rongly    | agreed   | t        |  |

| 20CE30    | )2                                                                                                    | FLUID MECHANICS AND HYDRAULIC MACHINERY                                      | 3/0/2/4 |  |  |  |  |  |
|-----------|----------------------------------------------------------------------------------------------------|------------------------------------------------------------------------------|---------|--|--|--|--|--|
| Nature of | f Course                                                                                                    | Theory Application                                                           |         |  |  |  |  |  |
| Pre requi | isites                                                                                                    | Nil                                                                          |         |  |  |  |  |  |
| Course C  | Objectives:                                                                                                    |                                                                              |         |  |  |  |  |  |
| 1.        | 1. To study the concepts of fluid mechanics                                                                         |                                                                              |         |  |  |  |  |  |
| 2.        | 2. To understand the closed conduit flow in different flow condition and channel flow types                         |                                                                              |         |  |  |  |  |  |
| 3.        | To understand the application of Dimensional analysis in similitude an                                              |                                                                              |         |  |  |  |  |  |
| 4.        | 4. To study the concepts of hydraulic machines and the basics of Comp Fluid Dynamics for Civil Engineering Problems |                                                                              |         |  |  |  |  |  |
|           | Outcomes:                                                                                                    |                                                                              |         |  |  |  |  |  |
| Upon coi  |                                                                                                    | the course, students shall have ability to                                   |         |  |  |  |  |  |
| C302.1    | Understan dynamics                                                                                                  | nd the broad principles of fluid statics, kinematics and                     | [U]     |  |  |  |  |  |
| C302.2    | Calculate                                                                                                    | major and minor losses in flow through pipes                                 | [AN]    |  |  |  |  |  |
| C302.3    | Apply the open char                                                                                                 | knowledge of fluid mechanics in addressing problems in nels flow.            | [AP]    |  |  |  |  |  |
| C302.4    |                                                                                                    | principle of dimensional analysis and model analysis in engineering problems | [AP]    |  |  |  |  |  |
| C302.5    | C302.5 Design and Study the performance of hydraulic machineries (Pumps & Turbines)                                 |                                                                              |         |  |  |  |  |  |
| C302.6    | Apply the                                                                                                    | basics of Computational Fluid Dynamics in solving pipe flow                  | [AP]    |  |  |  |  |  |
| Course C  | ontents : 1                                                                                                    | Гheory                                                                       |         |  |  |  |  |  |

#### Module I: Fluid Mechanics (Fluid Statics, Kinematics & Dynamics)

15 Hrs.

Properties of fluids-Fluid Statics-Pascal's Law, Pressure Measurement, Buoyancy and Flotation, Hydrostatic force on plane and curved surface-Fluid Kinematics-Classification of Flow, Continuity equation, Stream and Velocity Function-Fluid Dynamics-Bernoulli's equations, Laminar and Turbulent Flow-Closed Conduit Flow- major and minor losses-Concept of boundary Layer and boundary layer thickness.

#### **Module II: Applied Hydraulics**

15 Hrs.

Open Channel Flow-Types of Flow, Discharge measurement, Most Economical Section, Gradually Varied Flow, Rapidly Varied Flow- Energy-depth relationships, specific energy, critical flow, hydraulic jump, uniform flow, Energy dissipation-Water surface profile-Dimensional analysis-Rayleigh's method and Buckingham's pi theorem-Hydraulic models – Geometric, kinematic and dynamic similarities - dimensionless numbers – model and prototype relations.

#### **Module III: Hydraulic Machines and Computational Fluid Dynamics**

15 Hrs.

Turbines-Reaction and Impulse Turbines (Pelton, Francis and Kaplan Turbine)-Hydrodynamic force of jet-Pumps-Centrifugal Pumps, Reciprocating Pumps-working principle Velocity diagram, Work done and Efficiency- Computational Fluid Dynamics-Basic equations of fluid dynamics, Grid generation, Introduction to in-viscid incompressible flow, Boundary layer flow as applicable to C.F.D. Hydro informatics: Concept of hydro informatics—scope of internet and web based modeling in Civil Engineering Problems

|                              | Total Hours: | 45 Hrs. |
|------------------------------|--------------|---------|
| Course Outcomes : Laboratory |              |         |

| -        | mpletion of the Laboratory, students shall have ability to                                                                 |                            | 1        |
|----------|----------------------------------------------------------------------------------------------------|----------------------------|----------|
| C302.1   | Measure the flow in pipe section using orificemeter and vent                                                               | urimeter                   | [AP]     |
| C302.2   | Measure the discharge in channels using notches and impag                                                                  | ct of jet                  | [AP]     |
| C302.3   | Determine the major and minor losses in pipes                                                                              |                            | [AP]     |
| C302.4   | Study the performance of different types of pumps                                                                          |                            | [AP]     |
| C302.5   | Study the performance of different types of hydraulic turbine                                                              | S                          | [AP]     |
| C302.6   | Model the pipe flow using CFD                                                                                              |                            | [AP]     |
| Course ( | Content: Laboratory                                                                                                    |                            | ı        |
| S. No    | List of Experiments                                                                                                    | CO<br>Mapping              | RBT      |
| 1.       | Flow Measurement in pipe using Venturimeter                                                                                | C302.1                     | [AP]     |
| 2.       | Flow Measurement in pipe using Orificemeter                                                                                | C302.1                     | [AP]     |
| 3.       | Flow measurement in open channel using notches.                                                                            | C302.2                     | [AP]     |
| 4.       | Study of impact of jet on vanes                                                                                            | C302.2                     | [AP]     |
| 5.       | Determination of frictional loss in pipes                                                                                  | C302.3                     | [AP]     |
| 6.       | Determination of minor losses in pipes                                                                                     | C302.3                     | [AP]     |
| 7.       | Performance test on reciprocating pump                                                                                     | C302.4                     | [AP]     |
| 8.       | Performance test on centrifugal & submersible pump                                                                         | C302.4                     | [AP]     |
| 9.       | Performance test on impulse turbine (Pelton Turbine)                                                                       | C302.5                     | [AP]     |
| 10.      | Performance test on reaction turbine (Francis Turbine)                                                                     | C302.5                     | [AP]     |
| 11.      | Performance test on reaction turbine (Kaplan Turbine)                                                                      | C302.5                     | [AP]     |
| 12.      | Modeling of a pipe flow using CFD software                                                                                 | C302.6                     | [AP]     |
| Text Boo | oks:                                                                                                    | 1                          | ı        |
| 1.       | Modi P N and Seth S.M, "Hydraulics & Fluid Mechanics", S New Delhi, 2017.                                                  | Standard book              | house,   |
| 2.       | Bansal R K, "Fluid Mechanics and Hydraulic Machines", Lax Delhi, 10 <sup>th</sup> Edition 2018.                            |                            |          |
| 3.       | Versteeg, H. K.; Malalasekera, W.," An Introduction to Dynamics", Pearson Publishers, 2007                                 | Computationa               | ıl Fluid |
| Suggest  | ed Readings:                                                                                                    |                            |          |
| 1.       | Subramanya K, "Flow in open channels", Tata McGraw Hil 4 <sup>th</sup> Edition, 2015.                                      |                            | . ,      |
| 2.       | Som S K, "Introduction to Fluid Mechanics and Fluid Ma Education; 3 <sup>rd</sup> edition, 2017                            |                            |          |
| 3.       | Yunus Cengel, "Fluid Mechanics in SI Units", McGraw Hill I 2017                                                            | Education; 3 <sup>rd</sup> | edition, |
| 4.       | Madan Mohan Das, Mimi Das Saikia, Bhargab Mohan D<br>hydraulic machines", PHI Leaning Pvt Ltd, New Delhi,2013              | as , <sup>"</sup> Hydrauli | cs and   |
| Web Ref  |                                                                                                    |                            |          |
| 1.       | https://ocw.mit.edu/courses/aeronautics-and-astronautics/16 engineering-i-ii-iii-iv-fall-2005-spring-2006/fluid-mechanics/ | -01-unified-               |          |
| 2.       | https://nptel.ac.in/courses/105/105/105105203/                                                                             |                            |          |
| 3.       | https://cfdflowengineering.com/basics-of-cfd-modeling-for-be                                                               | ginners/                   |          |

| 4.     |                                                                                                    | nttps:                       | //www.   | simsc    | ale.co | m/blo    | g/201 | 6/03/v  | vhat- | every  | /body-  | ought   | t-to-k | now   | v-abo | ut-    |
|--------|----------------------------------------------------------------------------------------------------|------------------------------|----------|----------|--------|----------|-------|---------|-------|--------|---------|---------|--------|-------|-------|--------|
| Online | line Courses                                                                                                    |                              |          |          |        |          |       |         |       |        |         |         |        |       |       |        |
| 1.     | https://nptel.ac.in/courses/112/104/112104118/     https://www.coursera.org/learn/lectures-on-selected-topics-in-classical-and-fluid- |                              |          |          |        |          |       |         |       |        |         |         |        |       |       |        |
| 2.     | ŀ                                                                                                    | nttps:                       |          |          |        |          |       |         |       |        | d-topic | s-in-c  | lassi  | cal-  | and-f | luid-  |
| 3.     | ŀ                                                                                                    | nttps:                       | //www.   | learno   | ax.co  | m/cou    | rses/ | by-sof  | tware | e/fund | damer   | ntals-c | of-cfd | -det  | tail  |        |
| 4.     |                                                                                                    |                              | //online |          |        |          |       |         |       |        |         |         |        |       |       |        |
| Tenta  |                                                                                                    |                              | ssmen    |          |        |          |       |         |       |        |         | Bloon   | n's T  | axo   | nom   | y)     |
| Sumn   | native                                                                                                    | ass                          | essme    | nt ba    | sed o  | n Con    | tinuc | ous a   | nd E  | nd S   | emes    | ter Ex  | amir   | nati  | on    |        |
|        |                                                                                                    |                              |          |          | С      | ontin    | uous  | Asse    | ssme  | ent    |         |         |        |       | En    | d      |
| Rev    | vised                                                                                                    |                              |          |          | 7      | Theory   | /     |         |       |        | Pra     | ctica   | l      | 5     | Seme  | ster   |
| Blo    | om's                                                                                                    |                              | CIA      | \_I      | _      | IA-II    |       | CIA     |       |        | Rubri   | c Bas   | sed    | Ex    | amir  | nation |
| Taxo   | nom                                                                                                    | у                            | [10 ma   |          | _      | marks    | .,    | (10 m   |       | ,      |         | CIA     |        |       | (The  | ory)   |
|        |                                                                                                    |                              | [10 111  | ai Koj   | וו     | iliai Ks | ני    | ווו טון | ains  | J      | [30     | Marks   | s]     | [4    | 40 Ma | arks]  |
| Reme   |                                                                                                    |                              |          |          |        |          |       |         |       |        |         |         |        |       |       |        |
| Under  | stand                                                                                                    |                              |          |          |        |          |       |         |       |        |         |         |        |       |       |        |
| Apply  |                                                                                                    | 50 50 50 30 50               |          |          |        |          |       |         |       |        |         |         |        |       |       |        |
| Analys |                                                                                                    | 40 40 40 40 40               |          |          |        |          |       |         |       |        |         |         |        |       |       |        |
| Evalua |                                                                                                    | _                            |          |          |        |          |       |         |       |        |         |         |        |       |       |        |
| Create |                                                                                                    |                              |          |          |        |          |       |         |       |        |         |         |        |       |       |        |
| Cours  |                                                                                                    | Articulation Matrix : Theory |          |          |        |          |       |         |       |        |         |         |        |       |       |        |
| СО     | PO                                                                                                    | PO                           | РО       |          |        |          |       |         |       |        | so      | PSO     |        |       |       |        |
|        | 1                                                                                                    | 2                            | 3        | 4        | 5      | 6        | 7     | 8       | O 9   | 10     | 1       | 1 1     | 2      | 1     | 2     | 3      |
| 1      | 2                                                                                                    | 1                            |          | 1        |        |          | 1     |         |       | 1      |         | 1       | 1      | 2     | 2     | 2      |
| 2      | 3                                                                                                    | 3                            | 2        | 3        |        |          | 1     |         |       | 1      |         | 1       | 1      | 2     | 2     | 2      |
| 3      | 3                                                                                                    | 2                            | 1        | 2        |        |          | 1     |         |       | 1      |         | 1       | 1      | 1     | 1     | 1      |
| 4      | 3                                                                                                    | 2                            | 1        | 2        |        |          | 1     |         |       | 1      |         | 1       | 1      | 1     | 2     | 2      |
| 5      | 3                                                                                                    | 3                            | 2        | 3        | 2      |          | 1     |         |       | 1      |         | 1       | 1      | 2     | 2     | 2      |
| 6      | 2                                                                                                    | 2                            | 2        | 2        | 3      |          | 1     |         |       | 1      |         | 1       | 1      | 2     | 2     | 2      |
| Avg    | 2.7                                                                                                    | 2.2                          | 1.6      | 2.2      | 2.5    |          | 1.0   |         |       | 1.0    | 1.      | 0 1.    | 0 1    | .7    | 1.8   | 1.8    |
| Cours  | e Art                                                                                                    | icula                        | tion M   | latrix : | Labo   | orator   | V     | 1       |       |        | 1       |         |        |       |       | 1      |
| -      | РО                                                                                                    | РО                           | РО       | РО       | РО     | РО       | PO    | РО      | РО    | РО     | РО      | РО      | PSC    | )   F | PSO   | PSO    |
| СО     | 1                                                                                                    | 2                            | 3        | 4        | 5      | 6        | 7     | 8       | 9     | 10     | 11      | 12      | 1      |       | 2     | 3      |
| 1      | 3                                                                                                    | 2                            | 2        | 1        |        |          |       | 1       |       |        |         | 2       | 2      |       | 2     | 2      |
| 2      | 3                                                                                                    | 2                            | 2        | 1        |        |          |       | 1       |       |        |         | 2       | 2      |       | 2     | 2      |
| 3      | 3                                                                                                    | 2                            |          |          |        |          |       |         |       |        |         | 1       |        | 1     | 1     |        |
| 4      | 3                                                                                                    | 2                            | 2        | 2        | 2      |          |       | 2       |       |        |         | 2       | 1      |       | 2     | 2      |
| 5      | 3                                                                                                    | 2                            | 2        | 2        | 2      |          |       | 2       |       |        |         | 1       | 2      |       | 2     | 2      |
| 6      | 3                                                                                                    | 2                            | 2        | 2        | 3      |          |       | 2       |       |        |         | 1       | 2      |       | 2     | 2      |
| Avg    | 3.0                                                                                                    | 2.0                          | 2.0      | 1.5      | 2.3    |          |       | 1.7     |       |        |         | 1.7     | 1.7    | 7     | 1.8   | 1.8    |
| 1      | Rea                                                                                                    | asona                        | ably ag  | reed     | 2      | M        | loder | ately a | gree  | d      | 3       | ,       | Stror  | ıgly  | agre  | ed     |
| L      | 1                                                                                                    |                              |          |          |        | 1        |       |         |       |        | 1       | 1       |        |       |       |        |

| 20CE303                                                                |                                   | SURVEYING AND GEOMATICS                                                          | 3/0/2/4     |  |  |  |  |
|------------------------------------------------------------------------|-----------------------------------|----------------------------------------------------------------------------------|-------------|--|--|--|--|
| Nature of                                                              | Course                            | Theory Application                                                               |             |  |  |  |  |
| Pre requis                                                             | sites                             | Nil                                                                              |             |  |  |  |  |
| Course O                                                               | bjectives:                        |                                                                                  |             |  |  |  |  |
|                                                                        | To introduce the<br>Engineering P | ne principles of various surveying methods and application rojects               | ns to Civil |  |  |  |  |
|                                                                        | To deals with (<br>Adjustments.   | geodetic measurements and control survey methodology                             | and its     |  |  |  |  |
| 3. To introduce the working principles of modern surveying instruments |                                   |                                                                                  |             |  |  |  |  |
| 4.                                                                     | To introduce th                   | ne concepts of software tools in modern surveying method                         | ds          |  |  |  |  |
| _                                                                      | ourse Outcon                      | nes:<br>e course, students shall have ability to                                 |             |  |  |  |  |
| C303.1                                                                 |                                   | oncepts of basic surveying in the measurement of area, earthwork calculations    | [AP]        |  |  |  |  |
| C303.2                                                                 | Apply the current using linear    | oncepts of setting out of simple and compound curves methods                     | [AP]        |  |  |  |  |
| C303.3                                                                 | Distinguish surveying m           | the advantages of modern surveying over conventional ethods                      | [AP]        |  |  |  |  |
| C303.4                                                                 | Analyze the modern surv           | working principle of Total station and its applications in veying                | [AN]        |  |  |  |  |
| C303.5                                                                 | Measure th methods                | ne depth of water bodies using modern surveying                                  | [AN]        |  |  |  |  |
| C303.6                                                                 |                                   | e concepts of photogrammetry and remote sensing used in modern surveying methods | [AP]        |  |  |  |  |

#### **Course Contents: Theory**

#### Module 1: Classic surveying methods

15 Hrs

Definitions, Classifications – basic principles – methods of ranging – Errors in linear measurements and their corrections - Compass – types – bearing systems and conversions – errors and local attraction – levelling and applications –Methods – Fly, Check and Reciprocal levelling – curvature and refraction– Contouring – characteristics & Interpolating methods – Computations of cross sectional areas and volumes – Earthwork calculations - Mass haul diagrams – Curves – Simple, Compound and Reverse curves – Setting out in linear methods.

#### **Module 2: Triangulation & Modern surveying methods**

15 Hrs.

Theodolite – surveying adjustments – Heights and Distances – Triangulation – instrument and accessories – satellite station – reduction to center – Signals and towers - Total Station Surveying – Electro optical system: Measuring and working principles, sources of errors. Electro optical micro wave system – COGO functions – Field procedure and applications - Comparison between Electro-optical and Microwave system - Care and maintenance of Total Station instruments.

#### Module 3: Hydrographic and GPS surveying

15 Hrs.

Hydrographic surveying – Tides – MSL – Sounding methods – Determination of depth and position using multi-beam sounder - SURFER 8.0 – Applications – GPS Surveying - segments of GPS – Satellite configuration and signal structure – Hand held and Geodetic receivers – Photogrammetry and remote sensing techniques – Flying height - Geodetic satellite – Doppler effect – Positioning concept – GNSS – IRNSS and GAGAN – Anti spoofing and selective availability.

|          |                                                                                                    | Total Hours:    | 45 Hrs.    |
|----------|----------------------------------------------------------------------------------------------------|-----------------|------------|
|          | ory Course Outcomes:                                                                                       |                 | 1          |
| Upon co  | empletion of the course, students shall have ability to                                                    |                 |            |
| C303.1   | Measure the Horizontal & Vertical angles and calculate the given plot                                      |                 | [AN]       |
| C303.2   | Measure the difference in elevation between two i points                                                   | naccessible     | [AN]       |
| C303.3   | Plot the LS & CS view of the road surface using software                                                   | e tools         | [AP]       |
| C303.4   | Prepare the contour map of the area using modern tools                                                     | <b>i</b>        | [AP]       |
| C303.5   | Plot the curve between two points by various methods                                                       |                 | [AP]       |
| C303.6   | Find out the Latitude & Longitude of the point using GPS                                                   | 3               | [AP]       |
| Course   | Contents: Laboratory                                                                                       |                 |            |
| S. No    | List of Experiments                                                                                        | CO<br>Mapping   | RBT        |
| 1.       | Computation of bearings and area by Compass Traversing                                                     | C303.1          | [AP]       |
| 2.       | Measurement of Horizontal angles by Repetition, Reiteration and Vertical angles.                           | C303.2          | [AP]       |
| 3.       | Determination of Elevation of an object single plane method. (Base accessible and in- accessible)          | C303.2          | [AP]       |
| 4.       | Determination of difference in elevation using Dumpy Level.                                                | C303.2          | [AP]       |
| 5.       | Profile levelling – Longitudinal & Cross-sectional plotting using TERRA MODEL/EXCEL                        | C303.2          | [AP]       |
| 6.       | Determination of Tachometric Constants.                                                                    | C303.3          | [AP]       |
| 7.       | Measurement of height and distance by tangential tachometry.                                               | C303.3          | [AP]       |
| 8.       | Preparation of Contour map by grid contouring method using SURFER 8.0.                                     | C303.4          | [AP]       |
| 9.       | Study of total station, measuring horizontal and vertical angles                                           | C303.4          | [AN]       |
| 10.      | Setting out of simple and Transition curve.                                                                | C303.5          | [AP]       |
| 11.      | Determination of distances and elevation between two inaccessible points using total station.              | C303.6          | [AN]       |
| 12.      | Traversing and area measurement using total station and its latitude and longitude observation using GPS.  | C303.6          | [AN]       |
| Text Boo |                                                                                                    |                 |            |
| 1. Puni  | mia B.C., "Surveying" – "Vols. – I, II & III", Laxmi publicatio                                            | ns, New Delhi   | 2016       |
| Anji     | Basak., "Surveying and Levelling", McGraw Hill Edition, 20 Reddy M., "Remote Sensing and Geographical Info |                 | em", B.S.  |
| Publ     | lications, 2012                                                                                            |                 |            |
|          | red Readings:                                                                                              |                 |            |
|          | ner Johnson, "Plane and Geodetic surveying", 4 <sup>th</sup> edition, C                                    |                 |            |
|          | es M.Anderson and Edward M. Mikhali, "Surveying, dition, McGraw Hill, 2017                                 | Theory and      | Practice", |
|          | neesh Gopi, Rasathishkumar, N.Madhu, "Advanced Surve<br>Remote sensing" Pearson education, 2017.           | eying, Total St | ation GPS  |
| 4. Aror  | a K.R., "Surveying Vol I & II", Standard book house, 2019                                                  |                 |            |
|          |                                                                                                    |                 |            |

### Web References:

- 1. http://www.textofvideo.nptel.iitm.ac.in/105107121/lec3.pdf
- https://books.google.co.in/books?id=dF3oDzQ6KZgC&printsec=frontcover&dq=inauthor
  2. :%22C+Venkatramaiah%22&hl=en&sa=X&ved=0ahUKEwi3gfG 5eneAhXRdCsKHQZH
  Bh0Q6AEILTAB#v=onepage&g&f=false

#### Online Resources:

- 1. http://www.nptel.ac.in/courses/105107122
- 2. http://www.nptel.ac.in/courses/105104101

# Tentative Assessment Method & Level (based on Revised Bloom's Taxonomy) Summative assessment based on Continuous and End Semester Examination

|                  |                       | Continuous             | <b>Assessment</b>       |                                   |                                       |  |
|------------------|-----------------------|------------------------|-------------------------|-----------------------------------|---------------------------------------|--|
| Revised          |                       | Theory                 | Practical               | End Semester                      |                                       |  |
| Bloom's<br>Level | CIA – I<br>(10 Marks) | CIA – II<br>(10 Marks) | CIA – III<br>(10 Marks) | Rubric<br>based CIA<br>(30 Marks) | Examination<br>(Theory)<br>[40 Marks] |  |
| Remember         | -                     | -                      | -                       | -                                 | -                                     |  |
| Understand       | 20                    | 10                     | 10                      | 20                                | 10                                    |  |
| Apply            | 40                    | 50                     | 40                      | 20                                | 40                                    |  |
| Analyze          | 40                    | 40                     | 50                      | 60                                | 50                                    |  |
| Evaluate         | -                     | -                      | -                       | -                                 | -                                     |  |
| Create           | -                     | -                      | -                       | -                                 | -                                     |  |

| Course A | Articul | lation | Matrix : | Theory |
|----------|---------|--------|----------|--------|
|          |         |        |          |        |

| СО   | PO   | PO     | PO  | PO  | PO  | PO | PO | PO  | PO | PO | PO | PO  | PSO | PSO | PSO |
|------|------|--------|-----|-----|-----|----|----|-----|----|----|----|-----|-----|-----|-----|
| CO   | 1    | 2      | 3   | 4   | 5   | 6  | 7  | 8   | 9  | 10 | 11 | 12  | 1   | 2   | 3   |
| 1    | 3    | 2      |     |     |     |    |    | 1   |    |    |    | 2   | 1   |     | 1   |
| 2    | 3    | 3      | 3   | 3   |     |    |    | 2   |    |    |    | 3   | 3   |     | 2   |
| 3    | 2    |        |     |     |     |    |    | 1   |    |    |    | 1   |     |     | 1   |
| 4    | 3    | 3      | 2   | 2   | 2   |    |    | 2   |    |    |    | 3   | 3   |     | 2   |
| 5    | 3    | 3      | 3   | 3   | 3   |    |    | 2   |    |    |    | 3   | 3   |     | 2   |
| 6    | 2    |        | 2   |     | 3   |    |    | 1   |    |    |    | 3   | 3   |     | 2   |
| Avg. | 2.7  | 2.8    | 2.5 | 2.7 | 2.7 |    |    | 1.5 |    |    |    | 2.5 | 2.6 |     | 1.7 |
|      | A 41 | 1 . 41 |     | 4   |     |    |    |     |    |    |    |     |     |     |     |

# Course Articulation Matrix : Laboratory

| CO   | PO | PO | PO | PO | PO  | PO | PO | PO  | PO | PO | PO | PO | PSO | PSO | PSO |
|------|----|----|----|----|-----|----|----|-----|----|----|----|----|-----|-----|-----|
|      | 1  | 2  | 3  | 4  | 5   | 6  | 7  | 8   | 9  | 10 | 11 | 12 | 1   | 2   | 3   |
| 1    | 3  | 3  | 1  |    | 1   |    |    | 2   |    |    |    | 3  | 3   |     | 2   |
| 2    | 3  | 3  | 1  |    | 2   |    |    | 2   |    |    |    | 3  | 3   |     | 2   |
| 3    | 3  | 3  | 2  |    | 3   |    |    | 3   |    |    |    | 3  | 3   |     | 2   |
| 4    | 3  | 3  | 2  | 2  | 3   |    |    | 3   |    |    |    | 3  | 3   |     | 3   |
| 5    | 3  | 3  | 3  | 2  | 3   |    |    | 3   |    |    |    | 3  | 3   |     | 3   |
| 6    | 3  | 3  | 3  | 2  | 3   |    |    | 3   |    |    |    | 3  | 3   | ·   | 2   |
| Avg. | 3  | 3  | 2  | 2  | 2.5 |    |    | 2.6 |    |    |    | 3  | 3   |     | 2.3 |

#### SEMESTER 4

| 20CE401            |                                                                                                    | SOLID MECHANICS                                                                                                    | 2/1/0/3 |  |
|--------------------|----------------------------------------------------------------------------------------------------|----------------------------------------------------------------------------------------------------|---------|--|
| Nature of Course   |                                                                                                    | Problem Analytical                                                                                                 |         |  |
| Pre requisites     |                                                                                                    | Engineering Mechanics                                                                                              |         |  |
| Course Objectives: |                                                                                                    |                                                                                                    |         |  |
|                    | To apply the                                                                                                  | apply the fundamental concepts of stress, strain and deformation of solids and cylinders                           |         |  |
|                    | To compute a bf beams.                                                                                        | compute and sketch the bending moment, shear force, stresses and deformations beams.                               |         |  |
| 3.                 | Го analyse p                                                                                                  | analyse plane trusses using various methods.                                                                       |         |  |
| 4.                 | Γο compute t                                                                                                  | compute the torsion on shafts and springs.                                                                         |         |  |
|                    | Outcomes:<br>ompletion o                                                                                      | of the course, students shall have ability to                                                                      |         |  |
| C401.1             | Apply the concept of stress and strain for brittle and ductile materials to compute the stresses and strains. |                                                                                                    | [AP]    |  |
| C401.2             | ,                                                                                                    | the composite bars, simple applications of strain energy and thin cylinders                                        | / [AP]  |  |
| C401 3 Analyse the |                                                                                                    | the determinate beams for various load cases and construc                                                          | t [AN]  |  |
| C401.4             | 4 Analyse the trusses for various load cases.                                                                 |                                                                                                    | [AN]    |  |
| C401.5             |                                                                                                    | e simple bending concept and various methods to compute ses, bending, slope and deformations in determinate beams. | [AN]    |  |
| C401.6             | Compute the bending and torsional deformation on shafts and springs.                                          |                                                                                                    | [AN]    |  |
| Course Contents:   |                                                                                                    |                                                                                                    |         |  |

# Module 1: Simple Stresses, Strains and Thin cylinders

#### 15 Hrs.

Stresses in the Members of a Structure - types of stresses and strain - Hooke's Law - Stress-Strain relationship- True Stress and True Strain - Stress-Strain Behavior of Ductile and Brittle Materials - Factor of safety - Lateral strain, Poisson's ratio and volumetric strain - Elastic moduli - Relation between Elastic Constants - Bars of varying section - composite bars - Temperature stresses - Strain Energy - Resilience - Gradual, sudden, impact and shock loadings - simple applications - Thin cylinders - under internal pressure - deformation of thin cylinders.

#### Module 2: Analysis of Beams and Trusses

15 Hrs.

Determinate structures – internal forces and moment in beams – relationships between loads, shear forces, and bending moments - Shear force and bending moment diagrams – cantilever, simply supported beams – with and without overhangs - Analysis of plane truss - stability and equilibrium of plane frames - analysis of forces in truss members - method of joints - method of sections – method of tension coefficient

#### Module 3: Bending, Slope and Deflection of beams, Torsion on shafts 15 Hrs.

Theory of simple bending - Determination of bending stresses - Section modulus of rectangular and circular sections (Solid and Hollow), I, T, Angle and Channel sections - Slope and deflection - Relationship between moment, Slope and deflection - Integration Method - Macaulay's Method - Moment-Area Method - Conjugate beam method - Torsion - Bending and Torsional Deformation of a Circular Shaft - power transmitted by shafts -

| Springs - stresses in helical springs - deflection of springs. |                                                                                              |                                                                                                 |                  |                |       |          |         |         |         |        |        |          |            |       |
|----------------------------------------------------------------|----------------------------------------------------------------------------------------------|-------------------------------------------------------------------------------------------------|------------------|----------------|-------|----------|---------|---------|---------|--------|--------|----------|------------|-------|
|                                                                |                                                                                              |                                                                                                 |                  |                |       |          |         |         |         |        | Tota   | l Hours  | 45         | Hrs.  |
| Text Boo                                                       | ks:                                                                                          |                                                                                                 |                  |                |       |          |         |         |         |        |        |          |            |       |
| 1.                                                             | Bansa                                                                                        | al R.K                                                                                          | (, "Stre         | ength          | of Ma | terials  | ;", Lax | mi Pu   | blicati | ons L  | td, Ne | w Delhi, | 2018       |       |
| 2.                                                             |                                                                                              |                                                                                                 | (, "A T          |                |       | f Strer  | igth o  | f Mate  | rials ( | Mech   | anics  | of Solid | s)", 76    | e, S. |
| 3.                                                             |                                                                                              |                                                                                                 | , John<br>8e, M  |                |       |          |         | f, J.T. | and     | Mazui  | rek, D | .F. "Me  | chanic     | s of  |
| Suggeste                                                       | Suggested Readings:                                                                          |                                                                                                 |                  |                |       |          |         |         |         |        |        |          |            |       |
| 1.                                                             | William A. Nash, Strength of Materials, Tata McGraw-Hill Publishing Co. Ltd, New Delhi, 2010 |                                                                                                 |                  |                |       |          |         |         |         |        |        |          |            |       |
| 2.                                                             |                                                                                              |                                                                                                 | л.L. "F<br>2010. |                | ment  | als of   | Solid   | Mech    | nanics  | ", PH  | I Lea  | rning Pr | ivate      | Ltd., |
| 3.                                                             | Rattan S.S, "Strength of Material", Tata McGraw-Hill Publishing Co. Ltd, New Delhi, 2011     |                                                                                                 |                  |                |       |          |         |         |         |        |        |          |            |       |
| 4                                                              |                                                                                              | Timoshenko S., "Strength of Materials – Part 1 and 2" D Van Nostrand Company, Inc. London, 2002 |                  |                |       |          |         |         |         |        |        |          |            |       |
| Web Refe                                                       | erences                                                                                      | s:                                                                                              |                  |                |       |          |         |         |         |        |        |          |            |       |
| 1.                                                             | http://                                                                                      | www.                                                                                            | nesoa            | cade           | my.oı | g/civil- | -engir  | eering  | g/mecl  | nanics | of so  | lids     |            |       |
| 2.                                                             | http://                                                                                      | web.r                                                                                           | mit.edu          | u/eme          | ch/d  | ontinde  | ex-bui  | ld/     |         |        |        |          |            |       |
| Online R                                                       | esourc                                                                                       | es:                                                                                             |                  |                |       |          |         |         |         |        |        |          |            |       |
| 1.                                                             | http://                                                                                      | nptel.                                                                                          | .ac.in/d         | course         | e.php | ?disci   | olinelo | d=105   |         |        |        |          |            |       |
| •                                                              | http://                                                                                      | nptel.                                                                                          | iitk.ac          | .in/co         | urses | Webo     | course  | e-conte | ents/II | Т      |        |          |            |       |
| 2.                                                             | Delhi/                                                                                       | Mech                                                                                            | anics            | %20O           | f%20  | Solids   | /index  | k.htm   |         | _      |        |          |            |       |
| Tentative                                                      | Asses                                                                                        | sme                                                                                             | nt Met           | hods           | & Le  | vels (   | based   | d on F  | Revise  | d Blo  | om's   | Taxono   | my)        |       |
| Formativ                                                       | e asse                                                                                       | ssme                                                                                            | nt bas           | sed o          | n Ca  | ostone   | e Mod   | lel (Ma | ax. Ma  | arks:2 | 20)    |          |            |       |
| Course                                                         | Outcor                                                                                       | ne                                                                                              |                  | evise<br>m's l |       | ı        | As      | sessr   | ment (  | Comp   | onen   | t        | Ma         | rks   |
| C401.1                                                         |                                                                                              | .2                                                                                              | Analy            | se             |       | On       | line Q  | uiz/ cl | ass ro  | om qı  | uiz    |          | 5          |       |
|                                                                | 01.3                                                                                         |                                                                                                 | Analy            |                |       |          | signm   |         |         |        |        |          | 5          |       |
|                                                                | 01.4                                                                                         | _                                                                                               | Analy            |                |       |          |         | l Pres  | entati  | on     |        |          | 5          |       |
| C401.5                                                         |                                                                                              |                                                                                                 | Analy            |                |       |          | orial   |         |         |        |        |          | 5          | )     |
| Summati                                                        | ve asso                                                                                      | essm                                                                                            | ent ba           | ased (         |       |          |         |         |         | mest   | er Exa |          |            | -1    |
| Rev                                                            | /ised                                                                                        |                                                                                                 |                  | CIA-I          | Co    | ntinuc   | CIA-II  |         | ment    | CIA-   |        |          | Seme minat |       |
| Bloom                                                          | 's Leve                                                                                      | el                                                                                              |                  | mark           | el    |          | ) mar   |         | [1      | 0 ma   |        |          | mark)      |       |
| Remember 10                                                    |                                                                                              |                                                                                                 |                  |                |       | 10       | J       | L.      | 10      | ıkoj   | [00    | 10       | .0]        |       |
| Understa                                                       |                                                                                              |                                                                                                 |                  |                |       |          |         |         |         |        |        |          |            |       |
| Apply                                                          |                                                                                              | 30                                                                                              |                  |                |       | 30       |         |         | 30      |        |        | 30       |            |       |
| Analyse                                                        |                                                                                              |                                                                                                 |                  | 30             |       |          | 40      |         |         | 50     |        |          | 50         |       |
| Evaluate                                                       |                                                                                              |                                                                                                 |                  | -              |       |          | -       |         |         | -      |        |          | -          |       |
| Create                                                         |                                                                                              |                                                                                                 |                  | -              |       |          | -       |         |         | -      |        |          | -          |       |
| Course A                                                       |                                                                                              |                                                                                                 | _                |                |       | T_       |         |         |         |        |        |          |            |       |
| CO PO                                                          | PO                                                                                           | PO                                                                                              | PO               | РО             | PO    | PO       | PO      | PO      | PO      | PO     | PO     | PSO      | <b>PSO</b> | PS0   |

|     | 1 | 2   | 3 | 4 | 5 | 6 | 7 | 8 | 9 | 10 | 11 | 12 | 1 | 2 | 3 |
|-----|---|-----|---|---|---|---|---|---|---|----|----|----|---|---|---|
| 1   | 3 | 2   | 2 | 2 | - | - | - | - | - | -  | -  | 3  | 3 | - | 3 |
| 2   | 3 | 2   | 2 | 2 | - | - | - | - | - | -  | -  | 3  | 3 | - | 3 |
| 3   | 3 | 3   | 2 | 2 | - | - | - | - | - | -  | -  | 3  | 3 | - | 3 |
| 4   | 3 | 3   | 2 | 2 | - | - | - | - | - | -  | -  | 3  | 3 | - | 3 |
| 5   | 3 | 2   | 2 | 2 | - | - | - | - | - | -  | -  | 3  | 3 | - | 3 |
| 6   | 3 | 3   | 2 | 2 | - | - | - | - | - | -  | -  | 3  | 3 | - | 3 |
| Avg | 3 | 2.5 | 2 | 2 | - | - | - | - | - | -  | -  | 3  | 3 | - | 3 |

| 20M    | <b>A401</b>                                                                                                | Р                          | ROBABILITY AND NUMERICAL METHODS (COMMON TO MECH/MCT/CIVIL)                                                             | /1/2/4   |  |  |  |  |
|--------|----------------------------------------------------------------------------------------------------|----------------------------|----------------------------------------------------------------------------------------------------|----------|--|--|--|--|
| Nature | of Co                                                                                                    | urse                       | Problem Analytical                                                                                                    |          |  |  |  |  |
| Pre re | quisite                                                                                                    | S                          | Concepts of Differentiation and Integration.                                                                            |          |  |  |  |  |
| Cours  | e Obje                                                                                                    | ctives:                    |                                                                                                    |          |  |  |  |  |
| 1.     | To de                                                                                                    | fine the con               | cept of probability and its features                                                                                    |          |  |  |  |  |
| 2.     | To have a well – founded knowledge of standard distributions which can be use describe real life phenomena |                            |                                                                                                    |          |  |  |  |  |
| 3.     | To lea                                                                                                    | rn the cond                | cept of testing hypothesis using statistical analysis                                                                   |          |  |  |  |  |
| 4.     |                                                                                                    |                            | cept of fitting a curve of best fit to the given numerical data<br>iation of the expected value from the observed value | a and to |  |  |  |  |
|        |                                                                                                    | omes: The                  | ory<br>course, students shall have ability to                                                                           |          |  |  |  |  |
| C401   | .1                                                                                                    | Recall the c               | oncept of probability                                                                                                   | [R]      |  |  |  |  |
| C401   |                                                                                                    | Jnderstand<br>Standard dis | to handle situations involving random variables and stributions.                                                        | [U]      |  |  |  |  |
| C401   | .3                                                                                                    | Apply meas                 | ures of central tendency to Analyze statistical data                                                                    | [AP]     |  |  |  |  |
| C401   |                                                                                                    | Develop the<br>nypothesis. | e inferences for engineering problems using testing of                                                                  | [AP]     |  |  |  |  |
| C401   |                                                                                                    | Apply curve<br>given data. | fitting to Fit a polynomial or special function curve for the                                                           | [AP]     |  |  |  |  |

# **Course Contents: Theory**

### **Module 1: Probability**

C401.6

15 Hrs

[AP]

Sample space, Axioms of Probability-Events-independent events-Conditional probability, Total Probability-Baye's Theorem (Statement only) – Simple Problems. One dimensional Random Variable-Probability mass function-Probability density function-Discrete random variable-Continuous Random Variable-Simple problems. Mathematical Expectations-Moments-Moment generating function-Properties-Standard distributions - Discrete distributions: Binomial – Poisson – Continuous distribution: Normal – Simple Problems.

Apply numerical methods to fit the polynomial.

Module 2: Statistics 15 Hrs

Definition of Statistics-Applications-Data-Collection of Data: Internal and external data, Primary and secondary Data. Descriptive Statistics: Classification and tabulation of univariate data, Measures of central tendency: Mean, Median and Mode. Scatter diagram - correlation (Karl Pearson's)- Rank correlation (Spearman's)- Linear regression. Testing of Hypothesis-Small Samples-Student's t-Test for single mean, difference of mean-F test-Chi square test for goodness of fit and independence of attributes.

#### **Module 3: Numerical Methods**

15 Hrs

Curve Fitting-Empirical laws -Linear law - Laws reducible to Linear law- Method of group averages - straight line and parabola -Principle of Least squares -Fitting straight line, parabola and exponential curve - Interpolation - Interpolation with equal intervals –Newton's Forward and Backward difference formula - Interpolation with unequal intervals –Newton's Divided difference formula – Lagrange's interpolation formula.

|         | Total Hours                                                         | 45 Hrs. |
|---------|---------------------------------------------------------------------|---------|
|         | Outcomes: Laboratory                                                |         |
| Upon co | mpletion of the course, students shall have ability to              |         |
| C401.1  | Analyze and interpret the distribution function for the given data. | [AP]    |
| C401.2  | Perform central tendency measures for the given data                | [AP]    |
| C401.3  | Create 2D line plot for the given data.                             | [AP]    |
| C401.4  | Test the significance level of hypothesis                           | [AP]    |

| C40  | 1.5   | Estimate the correlation and regression between the given data                                                          |               | [AP]   |
|------|-------|----------------------------------------------------------------------------------------------------|---------------|--------|
| C40  | 1.6   | Fit a polynomial for the given data by various interpolation form                                                       | ulas          | [AP]   |
| Cou  | rse C | Contents: Laboratory                                                                                                    |               |        |
| S.No | 0     | List of Experiments                                                                                                    | CO<br>Mapping | RBT    |
| 1.   |       | o fit a binomial distribution for the given data by using R rogramming.                                                 | C401.1        | [AP]   |
| 2.   |       | o fit a Poisson distribution for the given data by using R rogramming.                                                  | C401.1        | [AP]   |
| 3.   |       | o fit a normal distribution for the given data by using R rogramming.                                                   | C401.1        | [AP]   |
| 4.   |       | o find measures of central tendency for the given data by using programming.                                            | C401.2        | [AP]   |
| 5.   |       | o create 2D line plot for the given data by using R rogramming.                                                         | C401.3        | [AP]   |
| 6.   |       | applying F test to test the significance difference between the ariance of two samples by using R programming.          | C401.4        | [AP]   |
| 7.   |       | applying Chi Square test to test the goodness of fit for the given amples by using R programming.                       | C401.4        | [AP]   |
| 8.   |       | o find the correlation and regression between the given data by sing R programming.                                     | C401.5        | [AP]   |
| 9.   |       | o find regression between the given data by using R rogramming.                                                         | C401.5        | [AP]   |
| 10.  |       | o fit a straight line and parabola for the given data by using MATLAB.                                                  | C401.6        | [AP]   |
| 11.  |       | o fit a polynomial for the given data and finding the unknown by agrange's interpolation formula by using MATLAB.       | C401.6        | [AP]   |
| 12.  |       | o fit a polynomial for the given data by Newton's forward and ackward formula by using MATLAB.                          | C401.6        | [AP]   |
| Text | Воо   | oks:                                                                                                    |               |        |
| 1.   | T     | Peebles Jr. P.Z., —Probability Random Variables and Random rata McGraw-Hill Publishers, Fourth Edition, New Delhi, 2016 |               |        |
| 2.   | С     | Supta, S.C., & Kapoor, V.K., Fundamentals of Mathematical Chand & sons, 12th edition, 2020                              |               |        |
| 3.   | P     | Grewal B.S., Numerical methods in Engineering and Science. 1 Publishing, 2018.                                          | 2th edition,  | Stylus |
|      | _     | ed Readings:                                                                                                    |               |        |
| 1.   |       | s, S,"A First Course in Probability, Ninth edition", Pearson Educa                                                      |               |        |
| 2.   | Stat  | nard A. Johnson, Irwin Miller, John Freund, Miller & Freund istics for Engineers", Ninth edition, 2016.                 |               |        |
| 3.   |       | ven Chapra, "Applied Numerical Methods with MATLAB fo<br>entists", 4 <sup>th</sup> edition, 2017.                       | or engineer   | s and  |

| 4.       | Holly                                               | Moore                                                                                                    | e, "MA  | TLAB    | for En                                | ginee   | rs" Fift    | h Edit   | ion – I            | Pearso   | n Pub      | lication | ns,201          | 8.             |                |  |
|----------|-----------------------------------------------------|----------------------------------------------------------------------------------------------------|---------|---------|---------------------------------------|---------|-------------|----------|--------------------|----------|------------|----------|-----------------|----------------|----------------|--|
| Web      | b References:                                       |                                                                                                    |         |         |                                       |         |             |          |                    |          |            |          |                 |                |                |  |
| 1.       | http:/                                              | //nptel.                                                                                                    | ac.in/d | course  | s/1111                                | 10407   | 9/          |          |                    |          |            |          |                 |                |                |  |
| 2.       | http:/                                              | //www.                                                                                                    | nptelv  | ideos.  | in/201                                | 2/12/p  | robab       | ility-ra | ndom-              | -variat  | oles.htr   | ml       |                 |                |                |  |
| 3.       | http:/                                              | //freevi                                                                                                    | deole   | ctures. | com/C                                 | Course  | /2311       | /Digita  | I-Com              | munic    | ation/4    | <u>1</u> |                 |                |                |  |
| Onli     | ine Re                                              | sourc                                                                                                    | es:     |         |                                       |         |             |          |                    |          |            |          |                 |                |                |  |
| 1.       | https                                               | ://www                                                                                                    | v.cour  | sera.o  | rg/lear                               | n/prob  | ability     | -intro   |                    |          |            |          |                 |                |                |  |
|          | https                                               | ://www                                                                                                    | v.cour  | sera.o  | rg/lect                               | ure/wł  | narton      | -introd  | uction             | -sprea   | adshee     | ets-mod  | dels/3-         | <u>1-</u>      |                |  |
| 2.       |                                                     | random-variables-and-probability-distributions-Y3bCF                                                                                     |         |         |                                       |         |             |          |                    |          |            |          |                 |                |                |  |
| 3.       |                                                     | https://www.codewithc.com/newtons-interpolation-in-matlab/                                                                               |         |         |                                       |         |             |          |                    |          |            |          |                 |                |                |  |
|          |                                                     | ative Assessment Methods & Levels (based on Revised Bloom's Taxonomy) mative assessment based on Continuous and End Semester Examination |         |         |                                       |         |             |          |                    |          |            |          |                 |                |                |  |
| Sull     | ımatıv                                              | e ass                                                                                                    | essin   | ent ba  | sea o                                 |         |             |          |                    |          | ester c    | zxamı    | lation          | End            |                |  |
|          | Continuous Assessment End Theory Practical Semester |                                                                                                    |         |         |                                       |         |             |          |                    |          |            |          |                 |                |                |  |
|          | Revise                                              |                                                                                                    | CI      | A – I   | A _ I CIA _ II Pubric based Examinati |         |             |          |                    |          |            |          |                 |                |                |  |
| Blo      | om's                                                | Level                                                                                                    | _       | [10     |                                       | [10     |             | CIA-     |                    | 1,,      | CIA        |          | /-              | on             | >              |  |
|          |                                                     |                                                                                                    |         | arks]   | M                                     | larks]  | L           | 10 Ma    | rksj               |          | 30 Ma      | rks]     |                 | heor<br>mar    |                |  |
| Rem      | nembe                                               | r                                                                                                    |         | 20      |                                       | 20      |             | 20       |                    |          | 20         |          |                 | 20             |                |  |
|          | erstan                                              | nd                                                                                                    |         | 30      |                                       | 30      |             | 30       |                    |          | 30         |          |                 | 30             |                |  |
| App      | -                                                   |                                                                                                    |         | 50      |                                       | 50      |             | 50       |                    |          | 50         |          |                 | 50             |                |  |
| Ana      | iyse<br>luate                                       |                                                                                                    |         | -       |                                       | -       |             |          |                    |          |            |          |                 | <u>-</u>       |                |  |
| Crea     |                                                     |                                                                                                    |         | _       |                                       |         |             |          |                    |          | <u> </u>   |          | -               |                |                |  |
|          |                                                     | rticula                                                                                                    | tion N  | /latrix | : The                                 | ory     |             |          |                    |          |            |          |                 |                |                |  |
| СО       | PO<br>1                                             | PO<br>2                                                                                                    | PO<br>3 | PO<br>4 | PO<br>5                               | PO<br>6 | PO<br>7     | PO<br>8  | PO<br>9            | PO<br>10 | PO<br>11   | PO<br>12 | PSO<br>1        | PSO<br>2       | PSO<br>3       |  |
| 1        | 1                                                   | 1                                                                                                    | -       | -       | -                                     | -       | -           | -        | -                  | -        | <u>'''</u> | -        | 1               | -              | -              |  |
| 2        | 2                                                   | 2                                                                                                    | -       | -       | -                                     | -       | ı           | -        | -                  | -        | -          | -        | 1               | -              | -              |  |
| 3        | 3                                                   | 3                                                                                                    | -       | -       | -                                     | -       | -           | -        | -                  | -        | -          | -        |                 | -              | -              |  |
| 4        | 3                                                   | 3                                                                                                    | -       | -       | -                                     | -       | -           | -        | -                  | -        | -          | -        | 1               | -              | -              |  |
| 5        | 3                                                   | 3                                                                                                    | -       | -       | -                                     | -       | -           | -        | -                  | -        | -          | -        |                 | -              | -              |  |
| 6        | 3<br><b>2.5</b>                                     | 3<br><b>2.5</b>                                                                                                    | -       | -       | -                                     | -       | -           | -        | -                  | -        | -          | -        | 1<br><b>0.6</b> | -              | -              |  |
| Avg<br>1 |                                                     | asonab                                                                                                    | lv agr  | eed     | 2                                     | - N     | -<br>lodera | tely ac  | rreed              | - 1      | 3          | -<br>Str | ongly a         | agree          | -  <br>-       |  |
|          |                                                     | rticula                                                                                                    |         |         |                                       |         |             | .o.y a   | <sub>2</sub> . 554 |          |            | _ Oth    | origiy c        | <u> </u>       | <u> </u>       |  |
| СО       | РО                                                  | РО                                                                                                    | РО      | РО      | РО                                    | РО      | РО          | РО       | РО                 | РО       | РО         | РО       |                 | PSO            |                |  |
| 1        | 1<br>1                                              | <b>2</b>                                                                                                    | 3       | 4       | <b>5</b>                              | 6       | 7           | 8        | 9                  | 10       | 11         | 12 1 2   |                 | 3              |                |  |
| 2        | 2                                                   | 2                                                                                                    | -       | -       | 3                                     | -       | -           | -        | -                  | -        | +-         | -        | 1               | <del>  -</del> | <del>  -</del> |  |
| 3        | 3                                                   | 3                                                                                                    | 1       | -       | 3                                     | -       | 1           | -        | -                  | -        | -          |          |                 |                |                |  |
| 4        | 3                                                   | 3                                                                                                    | -       | -       | 3                                     | -       | -           | -        | -                  | -        | -          | -        | 1               | _              | -              |  |
| 5        | 3                                                   | 3                                                                                                    | -       | -       | 3                                     | -       | -           | -        | -                  | -        | -          | -        |                 | <u> </u>       | ļ <b>-</b>     |  |
| 6<br>Avg | 3<br><b>2.5</b>                                     | 3<br><b>2.5</b>                                                                                                    | -       | -       | 3<br><b>3</b>                         | -       | -           | -        | -                  | -        | -          | -        | <b>0.6</b>      | <u>-</u>       | +-             |  |
| Avg      |                                                     | <b>2.5</b><br>asonab                                                                                                    | lv agr  | eed     | 2                                     | -<br>М  | -<br>oderat | telv ac  | reed               | -        | 3          | -<br>Str | ongly           | agree          | ;q<br>         |  |
|          | 1,00                                                | ,551 IUL                                                                                                    | ., agi  | Ju      |                                       | 171     | Jaciu       | .J.y uc  | ,, JUG             |          |            | _ J.     | Jugiy           | مهادر          | <u>, u</u>     |  |

| 20CE402                                                |                                                   | Engineering Geology and Concrete Technology                    | 3/0/2/4 |  |  |  |
|--------------------------------------------------------|---------------------------------------------------|----------------------------------------------------------------|---------|--|--|--|
| Nature of (                                            | Course                                            | Theory Application                                             |         |  |  |  |
| Pre-requis                                             | ites                                              | Construction Materials and Techniques                          |         |  |  |  |
| Course Objectives:                                     |                                                   |                                                                |         |  |  |  |
| 1.                                                     | To imp                                            | part knowledge on structure of earth and                       |         |  |  |  |
| 2.                                                     | To ena                                            | able the students to understand the concept of mix design.     |         |  |  |  |
| 3.                                                     | To imp                                            | part knowledge on properties and durability of concrete.       |         |  |  |  |
| 4.                                                     | To imp                                            | part knowledge on the special concretes.                       |         |  |  |  |
| Course Ou                                              |                                                   |                                                                |         |  |  |  |
| Upon com                                               | pletion c                                         | of the course, students shall have ability to                  |         |  |  |  |
| C402.1                                                 | Underst                                           | and about types of rocks, their distribution and uses.         | [U]     |  |  |  |
| C402.2                                                 | Enumer                                            | ate the geological structure and seismology                    | [AN]    |  |  |  |
| C402.3                                                 | Apply m                                           | nix proportion principles to design a concrete mix by using IS | [AN]    |  |  |  |
| C402.4                                                 | ine the properties of fresh and hardened concrete | [AN]                                                           |         |  |  |  |
| C402.5 Enumerate the durability properties of concrete |                                                   |                                                                |         |  |  |  |
| C402.6                                                 | Apply th                                          | ne suitable special concrete based on the field requirement.   | [AP]    |  |  |  |
| Cauraa Ca                                              |                                                   | The comp                                                       | •       |  |  |  |

## **Course Contents: Theory**

### Module 1: Engineering Geology

15 Hrs.

Geology in civil engineering – Branches of geology – Structure of earth and its composition, weathering of rocks - Classification of rocks; Igneous, Sedimentary and Metamorphic rocks - Engineering properties of rocks (Granite, Basalt, Sandstone, Limestone, Schist, Gneiss, marble) - Attitude of beds - Study of structures; folds, faults and joints, relevance to civil engineering - Tectonic plate - Seismology - Seismic zones in India

## **Module 2: Mix design and Concrete Properties**

15 Hrs.

Mix design: Introduction, concept of mix design — mix design methods — IS method of mix proportioning with admixtures - Manufacture of concrete; batching, mixing, transporting, placing, compaction, curing - Ready mix concrete - Fresh concrete - Properties: workability - factors affecting workability, segregation, bleeding - Test on fresh Concrete - Hardened concrete — Properties: strength, stress and strain characters, maturity, shrinkage — Test on Hardened Concrete.

#### Module 3: Durability of Concrete and Special Concretes

15 Hrs.

Durability of Concrete; Permeability, creep, sulphate attack, alkali aggregate reaction, chloride attack, carbonation - Concrete in marine environment - Corrosion of concrete - Corrosion of reinforcement - Micro structures of concrete - Non destructive test; Ultrasonic pulse velocity test, rebound hammer test - Types and properties of Special Concretes; Lightweight concrete, High strength concrete, High performance concrete, Fibre reinforced concrete, Polymer concrete, Geo-polymer concrete - Self compacting concrete, Vacuum dewatering concrete - Mass concrete - Nano concrete.

|          | Total Hours:                                                | 45 Hrs. |
|----------|-------------------------------------------------------------|---------|
| Course O | utcomes: Laboratory                                         |         |
| Upon cor | npletion of the course, students shall have ability to      |         |
| C402.1   | Design concrete mixes and apply statistical quality control | [AP]    |
|          | Techniques                                                  | [77]    |
| C402.2   | Determine the workability of concrete                       | [AP]    |

| C402.3   | Determine the fresh concrete properties                                                                 |                 | [AP]         |
|----------|----------------------------------------------------------------------------------------------------|-----------------|--------------|
| C402.4   | Determine the heart concrete properties                                                                 |                 | [AP]         |
| C402.5   | Investigate the durability properties of concrete.                                                      |                 | [AN]         |
| C402.6   | Examine the concrete qualities by applying NDT.                                                         |                 | [AN]         |
| Labora   | tory Component:                                                                                         |                 |              |
| S. No.   | List of Experiments                                                                                     | CO<br>Mapping   | RBT          |
| 1.       | Design the Concrete mix proportioning – IS Method                                                       | C402.1          | [AN]         |
| 2.       | Determine the workability by slump cone test                                                            | C402.2          | [AP]         |
| 3.       | Determine the workability by compaction factor test                                                     | C402.2          | [AP]         |
| 4.       | Determine the fresh concrete property by Vee-Bee consistometer test                                     | C402.3          | [AP]         |
| 5.       | Determine the fresh concrete property by flow table test                                                | C402.3          | [AP]         |
| 6.       | Determine the compressive strength of concrete                                                          | C402.4          | [AP]         |
| 7.       | Determine the splitting tensile strength of concrete                                                    | C402.4          | [AP]         |
| 8.       | Determine the modulus of rupture of concrete                                                            | C402.4          | [AP]         |
| 9.       | Determine the modulus of elasticity of concrete                                                         | C402.4          | [AP]         |
| 10       | Determine the durability of concrete by test resistance against acid attack                             | C402.5          | [AP]         |
| 11.      | Determine the surface hardness of concrete structures by rebound hammer test                            | C402.6          | [AN]         |
| 12.      | Determine the quality of concrete structures by ultrasonic pulse velocity test                          | C402.6          | [AN]         |
| Text B   | •                                                                                                    | 1               |              |
| 1.       | Parbin singh Engineering and General Geology, S.K. Katari. New Delhi, 2019                              | a & Sons Pub    | lications,   |
| 2.       | Shetty, M.S., Jain, A.K., Concrete Technology, Theory and and Company Ltd, New Delhi, 2018              | Practice, S.    | Chand        |
| 3.       | Neville A.M. Concrete Technology, Pearson Education, New                                                | Delhi, 2019     |              |
| Sugges   | ted Readings                                                                                            |                 |              |
| 1.       | Varghese, P.C., Engineering Geology for Civil Engineering Learning Private Limited, New Delhi, 2012.    | g Prentice Ha   | all of India |
| 2.       | Gambhir, M.L, Concrete Technology, McGraw Hill Publishi Delhi, 2017                                     | ng Company      | Ltd, New     |
| 3        | Santha Kumar A.R., "Concrete Technology", Oxford Unive 2018.                                            | rsity Press, N  | lew Delhi,   |
| 4        | Mehta, P.K., "Concrete: Microstructure, Properties and Mate McGraw Hill Education Private Limited, 2017 | rials " 4th edi | tion, Tata   |
| IS Code  | ·                                                                                                    |                 |              |
| <b> </b> | IS10262-2009, Recommended Guidelines for Concrete Mix                                                   | Design, Bur     | eau of       |
| 1.       | Indian Standards, New Delhi, 2009.                                                                      |                 |              |
| 2.       | IS456-2000 Plain and Reinforced Concrete- Code of Practic                                               | ce, Bureau o    | f Indian     |
|          |                                                                                                    | ce, Bureau o    | f Indian     |

| 1.    | h <sup>-</sup>                                                              | ttps://g      | ps://geology.com/ |         |         |               |             |               |         |          |                                  |          |                        |          |          |  |
|-------|-----------------------------------------------------------------------------|---------------|-------------------|---------|---------|---------------|-------------|---------------|---------|----------|----------------------------------|----------|------------------------|----------|----------|--|
| 2.    | h <sup>-</sup>                                                              | ttps://v      | vww.in            | dianco  | oncret  | einsti        | tute.       | org/          |         |          |                                  |          |                        |          |          |  |
| Onli  | ne Re                                                                       | esourc        | es:               |         |         |               |             |               |         |          |                                  |          |                        |          |          |  |
| 1.    | h                                                                           | ttps://r      | ptel.a            | c.in/co | urses   | /105/         | 102/        | 105102        | 2012/   |          |                                  |          |                        |          |          |  |
| 2.    | h                                                                           | ttps://c      | nlinec            | ourse   | s.swa   | yam2.         | .ac.ir      | n/nou2        | 0_cs1   | 4/       |                                  |          |                        |          |          |  |
| Tent  | Tentative Assessment Methods and Levels (based on Revised Bloom's Taxonomy) |               |                   |         |         |               |             |               |         |          |                                  |          |                        |          |          |  |
| Sum   | mati                                                                        | ve ass        | essm              | ent ba  |         |               |             |               |         | nd Se    | mest                             | er Ex    | amina                  | tion     |          |  |
|       | Continuous Assessment End Semester                                          |               |                   |         |         |               |             |               |         |          |                                  |          |                        |          |          |  |
| _     | evised Theory Practical Examination                                         |               |                   |         |         |               |             |               |         |          |                                  |          |                        |          |          |  |
|       | evel                                                                        |               | CIA<br>10 Ma      |         |         | IA-II<br>Mark | s]          | CIA<br>[10 Ma |         | base     | ibric<br>ed Cl <i>l</i><br>Marks |          | (Theory)<br>[40 Marks] |          |          |  |
|       | embe                                                                        |               | 10                |         |         | 10            |             | 10            | )       |          | 10                               |          |                        | -        |          |  |
|       | erstar                                                                      | nd            | 10                |         |         | 10            |             | 10            |         |          | 10                               |          |                        | 20       |          |  |
| Appl  | У                                                                           |               | 30                |         |         | 20            |             | 40            |         |          | 40                               |          |                        | 30       |          |  |
| Anal  |                                                                             |               | 50                |         |         | 60            |             | 40            | 1       | 4        | 40                               |          |                        | 50       |          |  |
| Eval  | uate                                                                        |               | -                 |         |         | -             |             | -             |         |          |                                  |          |                        | -        |          |  |
| Crea  | ite                                                                         |               | -                 |         |         | -             |             | -             |         |          |                                  |          |                        | -        |          |  |
| Cou   |                                                                             | rticula       |                   |         |         |               |             |               |         |          |                                  |          |                        |          |          |  |
| СО    | PO<br>1                                                                     | PO<br>2       | PO<br>3           | PO<br>4 | PO<br>5 | PO<br>6       | PC<br>7     | PO<br>8       | PO<br>9 | PO<br>10 | PO<br>11                         | PO<br>12 | PSO<br>1               | PSO<br>2 | PSO<br>3 |  |
| 1     | 3                                                                           | -             | -                 | 1       | -       | -             | -           | -             | -       | -        | -                                | 1        | 2                      | -        | 2        |  |
| 2     | 3                                                                           | 1             | -                 | 1       | :       | -             | -           | -             | -       | -        | -                                | 1        | 2                      | -        | 2        |  |
| 3     | 3                                                                           | 2             | 3                 | 3       | 1       | ı             | 1           | -             | 1       | -        | -                                | 2        | 2                      | ı        | 2        |  |
| 4     | 3                                                                           | 2             | -                 | 3       | -       | -             | -           | -             | -       | -        | -                                | 2        | 2                      | -        | 2        |  |
| 5     | 3                                                                           | 2             | -                 | 3       | 3       | -             | -           | -             | -       | -        | -                                | 2        | 2                      | -        | 2        |  |
| 6     | 3                                                                           | 1             | 1                 | -       | 2       | -             | 1           | -             | -       | -        | -                                | 2        | 2                      | -        | 2        |  |
| Avg   | 3                                                                           | 1.6           | 2                 | 2.2     | 2.3     | -             | 1           | -             | -       | -        | -                                | 1.6      | 2                      | -        | 2        |  |
| Cours | Se Ar                                                                       | ticulat<br>PO | PO                | PO      | PO      | ratory<br>PO  | PC          | PO            | РО      | РО       | РО                               | РО       | PSO                    | PSO      | PSO      |  |
| CO    | 1                                                                           | 2             | 3                 | 4       | 5       | 6             | 7           | 8             | 9       | 10       | 11                               | 12       | 1                      | 2        | 3        |  |
| 1     | 3                                                                           | 3             | 2                 | 2       | 2       | -             | 1           | 1             | 2       | 2        |                                  | 2        | 2                      | -        | 2        |  |
| 2     | 3                                                                           | 2             | 1                 | 1       | 1       | •             | 2           | 2             | 2       | 2        | -                                | 2        | 2                      | -        | 2        |  |
| 3     | 3                                                                           | 3             | 2                 | 2       | 2       | ı             | 1           | 1             | 2       | 2        | -                                | 2        | 2                      | -        | 2        |  |
| 4     | 3                                                                           | 3             | 2                 | 2       | 2       | •             | 2           | 2             | 1       | 2        | -                                | 2        | 2                      | -        | 2        |  |
| 5     | 3                                                                           | 3             | 2                 | 2       | 3       | -             | 1           | 2             | 2       | 2        | -                                | 2        | 2                      | -        | 2        |  |
| 6     | 3                                                                           | 2             | 1                 | 1       | 3       | -             | 2           | 1             | 2       | 2        | -                                | 2        |                        |          |          |  |
| Avg   | 3                                                                           | 2.6           | 1.6               | 1.6     | 2.1     | -             | 1.5         | 1.5           | 1.8     | 2        | -                                | 2        | 2                      | -        | 2        |  |
| 1     | Rea                                                                         | asonal        | oly agr           | eed     | 2       | N             | <u>lode</u> | rately a      | agree   | d        | 3                                | S        | trongly                | agree    | d        |  |

| 20CE403   |                           | ENVIRONMENTAL ENGINEERING                                                                 | 3/0/2/4    |
|-----------|---------------------------|-------------------------------------------------------------------------------------------|------------|
| Nature of | Course                    | Theory and Practical Application                                                          |            |
| Pre requi | sites                     | Environmental Science                                                                     |            |
| Course C  | bjectives:                |                                                                                           |            |
| 1         | •                         | ne principles and concepts of unit operations and processes in vastewater treatment.      | nvolved in |
| 2.        | To evaluate               | e the performance of water and wastewater treatment plants                                |            |
| .5        | To enable community.      | the students in designing water and waste water treatment pl                              | ants for a |
| 4         | To study th bodies.       | e various techniques for sludge disposal and disposal into land                           | d or water |
|           | outcomes :<br>npletion of | Theory the course, students shall have ability to                                         |            |
| C403.1    |                           | and assimilate the physical, chemical and biological istics of different sources of water | [AP]       |
| C403.2    |                           | the water demand and design a good water distribution or a town/city                      | [AP]       |
| C403.3    | Design a                  | n appropriate treatment system for the water available at the                             | [AP]       |
| C403.4    | Design the from the t     | ne necessary treatment units for the Wastewater collected town/city                       | [AP]       |
| C403.5    |                           | he suitable mode of disposal for the treated wastewater ndangering the environment        | [AN]       |
| C403.6    | Analyze of control m      | the amount of Particulate Matter present in the Air and its easures                       | [AN]       |

## **Course Content: Theory**

#### Module 1: Water quality characteristics and water supply system

15 Hrs.

Physical, Chemical and Biological quality parameters. – Water quality requirements and standards – Planning – objectives – design period – population forecasting – water demand – Water distribution system- Methods of distribution – Analysis of network (Hardy cross method-Theory only). Water Treatment – objectives – unit operations and process – Clarifiers – Flocculators – Sedimentation tanks and sand filters – Disinfection – Aeration – Iron and manganese removal – defluoridation and demineralization – Membrane systems – Desalination – Recent advances

## Module 2: Primary and Secondary treatment of sewage

15 Hrs.

Sources of waste – Characteristics and composition of sewage – Factors – Primary treatment – Principles, Functions – Screens – Grit chambers – Primary sedimentation tanks – Secondary treatment – ASP – Attached culture process - UASB – Septic tanks -Trickling filters – oxidation ditches and aerated lagoons – waste stabilization ponds – Reclamation and reuse of sewage – Recent advances in sewage - Wastewater modelling by STEADY software.

# Module 3: Sewage Disposal and Air Pollution

15 Hrs.

Sludge Characteristics - Sludge Thickening - Sludge Digestion and Biogas Generation -

Sludge Drying beds – Conditioning and dewatering – Incineration – Deep well Injection – Sludge Disposal – Self-purification of natural water bodies – Land disposal and sewage farming – Disposal to lakes and sea – Sanitary practices in rural areas - Eutrophication - Impact on sea - Oxygen sag curve (Theory only) –Water less Urinals - Bio toilets – Air Pollution - Sources – Control measures - Monitoring methods.

|         | ٦                                                                                                    | Total Hours:                                   | 45 Hrs.    |  |  |  |  |  |
|---------|----------------------------------------------------------------------------------------------------|------------------------------------------------|------------|--|--|--|--|--|
|         | outcomes: Laboratory ompletion of the Laboratory, students shall have ability to                                            | <u>,                                      </u> |            |  |  |  |  |  |
| C403.1  | Determine the quality of water based on its physical character suitable experimental procedures                             | ristic using the                               | [AP]       |  |  |  |  |  |
| C403.2  | Calculate the type and quantum of chemical required for the removal dissolved solid substances in water                     |                                                |            |  |  |  |  |  |
| C403.3  | Investigate the oxygen content in various forms in water                                                                    |                                                | [AN]       |  |  |  |  |  |
| C403.4  | Determine the ionic concentration in water using sophistical methods                                                        | ated analytical                                | [AP]       |  |  |  |  |  |
| C403.5  | Determine the elemental concentration in water using analytical methods                                                     | sophisticated                                  | [AP]       |  |  |  |  |  |
| C403.6  | Investigate the ambient air quality characteristics and cal quality index                                                   | culate the air                                 | [AN]       |  |  |  |  |  |
| Course  | Content : Laboratory                                                                                                    |                                                |            |  |  |  |  |  |
| S. No   | List of Experiments                                                                                                    | CO<br>Mapping                                  | RBT        |  |  |  |  |  |
| 1.      | Determination of pH, Turbidity and conductivity of the water and wastewater samples                                         | C403.1                                         | [AP]       |  |  |  |  |  |
| 2.      | Determination of Dissolved Oxygen presents in the water                                                                     | C403.2                                         | [AP]       |  |  |  |  |  |
| 3.      | Determination of Optimum Coagulant Dosage of the given water sample                                                         | C403.2                                         | [AP]       |  |  |  |  |  |
| 4.      | Determination of Bio-chemical Oxygen Demand                                                                                 | C403.3                                         | [AN]       |  |  |  |  |  |
| 5.      | Determination of Chemical Oxygen Demand                                                                                     | C403.3                                         | [AN]       |  |  |  |  |  |
| 6.      | Determination of Iron / Fluorides presents in the given waste water sample                                                  | C403.4                                         | [AP]       |  |  |  |  |  |
| 7.      | Determination of Sulphates presents in the given waste water sample                                                         | C403.4                                         | [AP]       |  |  |  |  |  |
| 8.      | Determination of Ammonia presents in given wastewater sample                                                                | C403.4                                         | [AP]       |  |  |  |  |  |
| 9.      | Determination of Sodium presents in the wastewater sample                                                                   | C403.5                                         | [AP]       |  |  |  |  |  |
| 10.     | Determination of Nitrates in the given wastewater sample                                                                    | C403.5                                         | [AP]       |  |  |  |  |  |
| 11.     | Modeling of Wastewater treatment plant using STEADY software                                                                | C403.5                                         | [AP]       |  |  |  |  |  |
| 12.     | Determination of Air pollutant - Particulate Matter and Gaseous pollutant analysis                                          | C403.6                                         | [AN]       |  |  |  |  |  |
| Text Bo |                                                                                                    | <u> </u>                                       |            |  |  |  |  |  |
|         | Sarg S.K, "Water Supply Engineering", Khanna publishers, 2017<br>letcalf and Eddy, "Wastewater Engineering Treatment and Re |                                                | Grow, Lill |  |  |  |  |  |
|         | ublishers, New Delhi, 2010.                                                                                                 | use, rala MC                                   | aw רוווו   |  |  |  |  |  |

Punmia B.C, Ashok Jain, "Wastewater Engineering", Laxmi publications Pvt. Ltd., 2016 Suggested Readings: Birdie G.S., Water supply Engineering, Dhanpat rai publishing company, 2014 Venugopal Rao P., "Textbook of Environmental Engineering", Prentice Hall of India 2. Pvt.Ltd, 2013 Peavy, Rowe, Tchobanoglous, "Environmental Engineering", McGraw Hill Publishers, 3. NewDelhi, 2013. Basak N.N, "Environmental Engineering", McGraw Hill Education., 2017 IS Code References: IS 10500:2012 Water Quality Standards, New Delhi, 2012 IS SP 26 – Handbook on Water supply and Drainage. Web References: http://mohua.gov.in/cms/Latest-Manual-part-a-Engineering.php http://164.100.161.188/cms/Latest-Manual-Part-B-Operation-and-Maintenance-2. 2013.php http://mohua.gov.in/cms/Latest-Manual-Part-C-Management-2013.php 3. http://cpheeo.gov.in/cms/manual-on-municipal-solid-waste-management-2016.php 4. **Online Resources:** https://www.mooc-list.com/course/water-and-wastewater-treatment-engineering-1. physicochemical-technology-edx http://nptel.ac.in/courses/105106119/ 2. Tentative Assessment Method & Level (based on Revised Bloom's Taxonomy) Summative assessment based on Continuous and End Semester Examination **Continuous Assessment** Theory Practical **End Semester** Revised Rubric based Examination Bloom's CIA - I CIA - II CIA - III (Theory) CIA Level (10 Marks) (10 Marks) (10 Marks) (30 Marks) [40 Marks] Remember 10 10 10 10 10 Understand 40 40 20 30 40 40 40 30 Apply 50 50 Analyze 10 30 30 Evaluate Create **Course Articulation Matrix: Theory** PO PO **PSO** PO PO PO PO PO PO PO PO PO PO **PSO PSO** CO 10 11 12 3 4 6 7 8 9 1 2 3 1 2 5 3 3 2 2 2 2 2 2 3 1 3 2 1 2 3 2 2 2 1 1 2 2 2 2 2 2 2 3 2 2 2 2 1 1 2 1 2 2 2 1 --\_ 4 3 3 2 1 1 3 3 2 1 \_ 1 1 2 5 2 2 2 1 1 1 1 2 2 1 2 6 3 2 2 2 2 3 3 1 1 1 3 3 --2.6 2.5 2.2 1.6 1 1.5 1.6 1.6 1.5 2.5 1.3 2.5 2.0 Avg **Course Articulation Matrix: Laboratory** PO PO PO PO PO PO PO PO **PSO PSO PSO** PO PO PO PO CO 1 3 7 8 9 10 11 12 2 4 5 6 1 2 3 3 2 2 2 2 2 2 2 1 1 1 1 1 1 3

2

2

1

1

2

| 1   | Reasonably Agreed |     |     |     |     | Moderately Agreed |     |     |     |   | 3   | S   | trona | ly Agre | ed  |
|-----|-------------------|-----|-----|-----|-----|-------------------|-----|-----|-----|---|-----|-----|-------|---------|-----|
| Avg | 2.5               | 2.2 | 2.0 | 2.0 | 2.0 | 1.7               | 2.0 | 1.0 | 1.0 | - | 1.7 | 1.7 | 1.7   | 2.5     | 2.0 |
| 6   | 3                 | 3   | 2   | 2   | 2   | 1 2 1 1 -         |     |     |     |   | 2   | 2   | 2     | 3       | 2   |
| 5   | 2                 | 2   | 2   | 2   | 2   | 2                 | 2   | 1   | 1   | - | 2   | 2   | 2     | 2       | 2   |
| 4   | 3                 | 2   | 2   | 2   | 2   | 2                 | 2   | 1   | 1   | - | 2   | 1   | 2     | 3       | 2   |
| 3   | 2                 | 2   | 2   | 2   | 2   | 2                 | 2   | 1   | 1   | - | 1   | 2   | 1     | 2       | 2   |

| 20CE404    |                                                                                                    | GEOTECHNICAL ENGINEERING                                                                             | 3/0/2/4    |  |  |  |  |  |
|------------|----------------------------------------------------------------------------------------------------|----------------------------------------------------------------------------------------------------|------------|--|--|--|--|--|
| Nature of  | Course                                                                                                    | Theory Application                                                                                   |            |  |  |  |  |  |
| Pre requis | sites                                                                                                    | Construction Materials and Techniques                                                                |            |  |  |  |  |  |
| Course Ol  | ojectives:                                                                                                    |                                                                                                    |            |  |  |  |  |  |
| 1.         | To study t                                                                                                    | he fundamentals of soil mechanics and IS soil classification sy                                      | stem.      |  |  |  |  |  |
| 2.         | •                                                                                                    | se the soil characteristics such as permeability, stress distribition, shear strength.               | oution and |  |  |  |  |  |
| 3.         | To study t                                                                                                    | he various techniques for slope stability in soil.                                                   |            |  |  |  |  |  |
| 4.         | To designated To designate To designate To d | n the shallow and deep foundations, pressure distributionals.                                        | on behind  |  |  |  |  |  |
| Course O   |                                                                                                    |                                                                                                    |            |  |  |  |  |  |
| Upon com   | •                                                                                                    | the course, students shall have ability to                                                           |            |  |  |  |  |  |
| C404.1     |                                                                                                    | the basic properties of soil and classify the soil according to ssification system.                  | [AN]       |  |  |  |  |  |
| C404.2     |                                                                                                    | e the permeability, effective stress distribution and tion characteristics of the soils.             | [AN]       |  |  |  |  |  |
| C404.3     |                                                                                                    | the shear strength of soils and analyze the different types of ethods to improve its stability.      | [AP]       |  |  |  |  |  |
| C404.4     | Examine the soil exploration program for determining the geotechnical parameters required for the design of foundations.                                                                                                    |                                                                                                    |            |  |  |  |  |  |
| C404.5     | [AN]                                                                                                    |                                                                                                    |            |  |  |  |  |  |
| C404.6     | examine t                                                                                                    | e pile and pile group efficiency, earth pressure theory and he forces acting on the well foundation. | [AN]       |  |  |  |  |  |
| Course Co  | ontents : 1                                                                                                    | Theory                                                                                               |            |  |  |  |  |  |

#### Module 1: Soil Classification and its Characteristics

15 Hrs.

Soil Classification: Soil formation and soil types - Civil engineering problems related to soils - Nature of soil - basic definitions - Phase relationships - Determination of soil properties - Classification - Unified and Indian Soil classification system. Permeability: Darcy's law - Permeability (1D and 2D Flow) - Laboratory Methods - Field measurement of permeability - flow nets - uplift pressure - Piping, Capillarity and Seepage Force - Stress Distribution: Effective stress concept - Dry and saturated soils - Stress distribution in soil media - Boussinesq's Analysis - Westergard's Analysis - Intensity of vertical stress using influence charts - Consolidation: measurement of compressibility - e-log p curves - Terzaghi's one dimensional consolidation theory - Time rate of consolidation and settlement.

# Module 2: Shear Strength, Stability of Slopes and Soil Exploration Methods 15 Hrs.

Shear Strength: Mechanism of shear resistance- Effective and total shear strength parameters – Mohr's circle - Mohr– Coulomb failure criterion - Measurement of shear strength - Direct shear test- Triaxial shear test - Unconfined compression strength test - Vane shear test - Shear strength of clay soil and sand. Stability of Slopes: Types of slopes - Stability of infinite slope - Stability of Finite slope - Total stress Analysis - Method of slices and Bishop's method - Use of Taylor's stability number - Slope failure mechanism - Effect of Tension cracks - Improving slope stability by Geo-synthetics. Soil Exploration: Methods - types of samplers - Field test - SPT, CPT, DCPT - Geophysical Investigation - Plate load test

#### Module 3: Bearing Capacity, Shallow and Deep Foundations

15 Hrs.

Bearing Capacity-Types of shear failure - Terzaghi's and Meyerhoff's bearing capacity theories - effect of water table - IS code method - Settlement and its components - Shallow

Foundation: Foundation Introduction - types, choice of foundations - proportioning of shallow foundation (no structural design) - Deep Foundation: pile foundation, classification and selection - load carrying capacity, static and dynamic formulae - design of pile groups and its efficiency – pile under lateral loading - negative skin friction - under reamed piles - Rankine's earth pressure theory for active and passive status in both cohesive and cohesionless soils - Coulomb earth pressure theory - well foundation. types and different shapes of wells - components and forces acting - sinking of wells - tilts and shifts.

|          | Tot                                                                                                    | al Hours: 45     | Hrs     |  |  |  |  |  |  |
|----------|----------------------------------------------------------------------------------------------------|------------------|---------|--|--|--|--|--|--|
|          | Outcomes: Laboratory                                                                                                    |                  |         |  |  |  |  |  |  |
| Upon cor | npletion of the Laboratory, students shall have ability to                                                              |                  | ı       |  |  |  |  |  |  |
| C404.1   | Illustrate the soil behaviour and suitability of soil for structural its soil water movement.                           | al purpose and   | [AP]    |  |  |  |  |  |  |
| C404.2   | Report the compaction state of the soil and classify the inde the fine-grained soil.                                    | ex properties of | [AP]    |  |  |  |  |  |  |
| C404.3   | Calculate the permeability property of soil with different si the seepage in earthen dams and embankments.              | ze to estimate   | [AP]    |  |  |  |  |  |  |
| C404.4   | Apply the methods to report the soil strength and its suitability for structural foundation and its cohesive nature.    |                  |         |  |  |  |  |  |  |
| C404.5   | Relate the water content and density of soil and calculate the the soil due to pressure exerted by the super structure. | e settlement of  | [AP]    |  |  |  |  |  |  |
| C404.6   | Report the strength parameters of the road and pavement, of the undrained soil, bearing capacity of the soil.           | shear strength   | [AP]    |  |  |  |  |  |  |
| Course C | Contents: Laboratory                                                                                                    |                  |         |  |  |  |  |  |  |
| S. No    | List of Experiments                                                                                                    | CO Mapping       | RB<br>T |  |  |  |  |  |  |
| 1.       | Determination of Specific Gravity and Moisture content of Soil.                                                         | C404.1           | [AP]    |  |  |  |  |  |  |
| 2.       | Determination of Particle size distribution of cohesionless and cohesive soils                                          | C404.1           | [AP]    |  |  |  |  |  |  |
| 3.       | Determination of Atterberg's limits of C-Phi Soils.                                                                     | C404.2           | [AP]    |  |  |  |  |  |  |
| 4.       | Determination of relative density of cohesionless soils and Shrinkage factors of soil.                                  | C404.2           | [AP]    |  |  |  |  |  |  |
| 5.       | Determination of permeability characteristics of soil using falling head / Constant head permeability method            | C404.3           | [AP]    |  |  |  |  |  |  |
| 6.       | Determination of shear strength parameters of soil using direct shear method                                            | C404.3           | [AP]    |  |  |  |  |  |  |
| 7.       | Determine the unconfined compressive strength of clay.                                                                  | C404.4           | [AP]    |  |  |  |  |  |  |
| 8.       | Determination of maximum dry density of soil using standard proctor's compaction test                                   | C404.4           | [AP]    |  |  |  |  |  |  |
| 9.       | Determination of field density of soil by using sand replacement method / core cutter method                            | C404.5           | [AP]    |  |  |  |  |  |  |
| 10.      | Determination of bearing capacity by Dynamic Cone penetration test                                                      | C404.6           | [AP]    |  |  |  |  |  |  |
| 11.      | Determination of the sensitivity of cohesive soil by laboratory vane shear test                                         | C404.6           | [AP]    |  |  |  |  |  |  |
| 12.      | Determination of bearing capacity by standard penetration test                                                          | C404.6           | [AP]    |  |  |  |  |  |  |
| Text Boo | ks:                                                                                                    |                  |         |  |  |  |  |  |  |

| Bloom     | S                                                                                              | Theory                                                                                                    | Practical           | Semester           |  |  |  |  |  |  |  |
|-----------|------------------------------------------------------------------------------------------------|----------------------------------------------------------------------------------------------------|---------------------|--------------------|--|--|--|--|--|--|--|
| Revise    |                                                                                                | Continuous Assessment                                                                                                    | Duc stis -1         | End                |  |  |  |  |  |  |  |
|           |                                                                                                | sessment based on Continuous and End S                                                                                        | emester Examin      |                    |  |  |  |  |  |  |  |
|           |                                                                                                | essment Methods and Levels (based on Re                                                                                       |                     |                    |  |  |  |  |  |  |  |
| 4.        | •                                                                                              | s://onlinecourses.nptel.ac.in/noc20_ce36/prev                                                                                 |                     |                    |  |  |  |  |  |  |  |
| 3.        | https                                                                                          | s://nptel.ac.in/courses/105/107/105107120/                                                                                    |                     |                    |  |  |  |  |  |  |  |
| 2.        | •                                                                                              | s:// nptel.ac.in/courses/105/103/105103097/                                                                                   |                     |                    |  |  |  |  |  |  |  |
| 1.        |                                                                                                | s://nptel.ac.in/courses/105/105/105105168/                                                                                    |                     |                    |  |  |  |  |  |  |  |
| Online Re |                                                                                                |                                                                                                    |                     |                    |  |  |  |  |  |  |  |
| 4.        | 3Kv                                                                                            |                                                                                                    |                     |                    |  |  |  |  |  |  |  |
| 3.        |                                                                                                | s://lecturenotes.in/subject/534/geotechnical-er<br>s://www.youtube.com/playlist?list=PLbRMhDV                                 |                     | FI1CByXmYX         |  |  |  |  |  |  |  |
| 2.        |                                                                                                | s://freevideolectures.com/course/2674/founda                                                                                  |                     |                    |  |  |  |  |  |  |  |
| 1.        |                                                                                                | s://freevideolectures.com/course/95/soil-mech                                                                                 |                     |                    |  |  |  |  |  |  |  |
| Web Refe  |                                                                                                |                                                                                                    |                     |                    |  |  |  |  |  |  |  |
|           | Bure                                                                                           | eau of Indian Standards, New Delhi.                                                                                           |                     | -,                 |  |  |  |  |  |  |  |
| 9.        |                                                                                                | dations – Shallow foundations subjected to s                                                                                  |                     |                    |  |  |  |  |  |  |  |
|           |                                                                                                | 8000 Part 1 (1976), Code of Practice for                                                                                      | calculation of      | settlements of     |  |  |  |  |  |  |  |
| 8.        |                                                                                                | 911 Part 1 to 4, Design and Construction tice, Bureau of Indian Standards, New Delhi.                                         | of Pile Foundation  | ons - Code of      |  |  |  |  |  |  |  |
| 7.        | Shal                                                                                           | low Foundations, Bureau of Indian Standards                                                                                   | , New Delhi.        |                    |  |  |  |  |  |  |  |
|           |                                                                                                | dards, New Delhi.<br>3403 (1981), Code of Practice for determi                                                                | nation of Rearin    | g Capacity of      |  |  |  |  |  |  |  |
| 6.        | IS 2                                                                                           | 131 (1981), Method for Standard Penetration                                                                                   |                     | ureau of Indian    |  |  |  |  |  |  |  |
| 5.        |                                                                                                | IS 1904 (1986), Design and Construction of Foundations in Soils, General Requirements, Bureau of Indian Standards, New Delhi. |                     |                    |  |  |  |  |  |  |  |
| 4.        | Bure                                                                                           | au of Indian Standards, New Delhi.                                                                                            |                     |                    |  |  |  |  |  |  |  |
| 3.        | Stan                                                                                           | dards, New Delhi.<br>892 (1979), Code of practice for Subsurfa                                                                |                     |                    |  |  |  |  |  |  |  |
|           |                                                                                                | <u>dian Standards, New Delhi.</u><br>388 (1982), Method of load test on Soils – Co                                            | ode of Practice, Bu | ureau of Indian    |  |  |  |  |  |  |  |
| 2.        | IS 10                                                                                          | 080 (1985), Design and construction of Shall                                                                                  |                     | n soils, Bureau    |  |  |  |  |  |  |  |
| 1.        |                                                                                                | 720 (Reaffirmed 2006) Part 2 to 7, 10,13, 15,<br>e of Practice, Bureau of Indian Standards, Ne                                |                     | of test for soil – |  |  |  |  |  |  |  |
| IS Code o |                                                                                                |                                                                                                    |                     |                    |  |  |  |  |  |  |  |
| 4.        | 2010                                                                                           |                                                                                                    | ″, IBS Publicatior  | ns, New Delhi,     |  |  |  |  |  |  |  |
| 3.        | Purushothama Raj P, "Soil Mechanics and Foundation Engineering" Pearson Education India, 2014. |                                                                                                    |                     |                    |  |  |  |  |  |  |  |
| 2.        | Publ                                                                                           | ication, New Delhi, 2016.                                                                                                    |                     | ·                  |  |  |  |  |  |  |  |
| 1.        | Publ                                                                                           | ication, New Delhi, 2017.<br>i Budhu, "Soil Mechanics and Foundati                                                            |                     |                    |  |  |  |  |  |  |  |
|           |                                                                                                | hy V N S, "Textbook of Soil Mechanics and                                                                                     | Foundation Eng      | ineering", CBS     |  |  |  |  |  |  |  |
| Suggeste  |                                                                                                |                                                                                                    | 2010.               |                    |  |  |  |  |  |  |  |
| 3.        | Punr                                                                                           | mia B. C., Ashok K Jain and Arun K Jain, "S<br>ni Publications, New Delhi, Sixteenth Edition,                                 |                     | d Foundation",     |  |  |  |  |  |  |  |
| 2.        |                                                                                                | al Ranjan and Rao A S R, "Basic and App<br>national Pvt. Ltd., New Delhi, 2020.                                               | lied Soil Mechan    | ics", New Age      |  |  |  |  |  |  |  |
| 1.        | Distr                                                                                          | ributors, New Delhi, 7 <sup>th</sup> Edition Reprint, 2019.                                                                   |                     |                    |  |  |  |  |  |  |  |
| 4         |                                                                                                | a, K. R. "Soil Mechanics and Foundation En                                                                                    | gineering", Stand   | ard Publishers     |  |  |  |  |  |  |  |

| Taxo   | onom   | У     | CI <i>I</i><br>[10 m |        |          | CIA-II<br>[10 mark |      |       | A III<br>narks | 5]  |     | c Bas<br>CIA<br>Marks |          | Examination<br>(Theory)<br>[40 Marks] |      |
|--------|--------|-------|----------------------|--------|----------|--------------------|------|-------|----------------|-----|-----|-----------------------|----------|---------------------------------------|------|
| Reme   |        |       |                      |        |          | -                  |      |       | -              |     |     | 10                    |          | -                                     |      |
| Unde   | rstand |       | 10                   |        |          | 10                 |      |       | 10             |     |     | 20                    |          | 10                                    |      |
| Apply  |        |       | 50                   |        |          | 50                 |      |       | 50             |     |     | 30                    |          | 50                                    |      |
| Analy  |        |       | 40                   | 0      |          | 40                 |      | 4     | 40             |     |     | 40                    |          | 40                                    | )    |
| Evalu  |        |       |                      | 1      |          | -                  |      |       | -              |     |     | -                     |          | -                                     |      |
| Create |        |       | -                    |        | <u> </u> | -                  |      |       | <u>-</u>       |     |     | -                     |          | -                                     |      |
| Cours  |        |       | ation M              |        |          |                    | -    | 100   | 100            | 100 | 150 |                       | <b>D</b> | 1000                                  | 1000 |
| СО     | РО     | РО    | РО                   | РО     | PO       | РО                 | РО   | РО    | РО             | РО  |     | РО                    | PSO      | PSO                                   | PSO  |
|        | 1      | 2     | 3                    | 4      | 5        | 6                  | 7    | 8     | 9              | 10  | 11  | 12                    | 1        | 2                                     | 3    |
| 1      | 3      | 2     | -                    | 1      | -        | -                  | -    | -     | -              | -   | -   | 1                     | 2        | -                                     | -    |
| 2      | 2      | 3     | -                    | 2      | -        | 1                  | -    | -     | -              | -   | -   | -                     | 3        | -                                     | -    |
| 3      | 2      | 3     | -                    | 2      | -        | 1                  | -    | -     | -              | -   | -   | -                     | 3        | 1                                     | -    |
| 4      | 3      | 2     | -                    | 2      | 2        | 2                  | 1    | 2     | 1              | 2   | -   | 1                     | 2        | 2                                     | 1    |
| 5      | 3      | 3     | -                    | 2      | 2        | 1                  | -    | 1     | -              | -   | -   | 1                     | 2        | 2                                     | -    |
| 6      | 3      | 2     | -                    | 2      | 2        | 1                  | -    | 1     | -              | -   | -   | -                     | 2        | 1                                     | -    |
| Avg    | 2.7    | 2.5   | -                    | 1.8    | 2.0      | 1.2                | 1.0  | 1.3   | 1.0            | 2.0 | -   | 1.0                   | 2.3      | 1.5                                   | 1.0  |
| Cours  | se Art | icula | ation N              | latrix | : Lab    | orato              | ry   |       | <u> </u>       | 1   |     |                       | <u> </u> |                                       | _    |
| СО     | РО     | РО    | РО                   | РО     | РО       | РО                 | РО   | РО    | РО             | РО  | РО  | РО                    | PSO      | PSO                                   | PSO  |
| CO     | 1      | 2     | 3                    | 4      | 5        | 6                  | 7    | 8     | 9              | 10  | 11  | 12                    | 1        | 2                                     | 3    |
| 1      | 3      | 2     | 2                    | 3      | 3        | 1                  | -    | 2     | 1              | 1   | -   | 1                     | 2        | 1                                     | 1    |
| 2      | 2      | 2     | -                    | 3      | 2        | 1                  | -    | 2     | 1              | 1   | -   | 1                     | 2        | 1                                     | 1    |
| 3      | 2      | 2     | -                    | 3      | 2        | 2                  | -    | 2     | 1              | 1   | -   | 1                     | 2        | -                                     | 1    |
| 4      | 2      | 2     | -                    | 3      | 2        | 2                  | -    | 2     | 1              | 1   | -   | 1                     | 2        | 1                                     | 1    |
| 5      | 2      | 2     | -                    | 3      | 2        | 2                  | -    | 2     | 1              | 1   | -   | 1                     | 2        | 1                                     | 1    |
| 6      | 2      | 2     | -                    | 3      | 2        | 1                  | -    | 2     | 1              | 1   | -   | 1                     | 1 2 -    |                                       | 1    |
| Avg    | 2.2    | 2.0   | 2.0                  | 3.0    | 2.2      | 1.5                | -    | 2.0   | 1.0            | 1.0 | -   | 1.0                   | 2.0      | 1.0                                   | 1.0  |
| 1      | Rea    | sona  | ably ag              | reed   | 2        | N                  | Mode | ately | agree          | d   | 3   |                       | Strong   | gly agre                              | ed   |

| 20CE405                                                             |                                                    | TRANSPORTATION ENGINEERING                                         | 3/0/2/4 |  |  |  |
|---------------------------------------------------------------------|----------------------------------------------------|--------------------------------------------------------------------|---------|--|--|--|
| Nature of 0                                                         | Course                                             | Theory Application                                                 |         |  |  |  |
| Pre requis                                                          | ites                                               | Surveying and Geomatics                                            |         |  |  |  |
| Course Ob                                                           | jectives                                           |                                                                    |         |  |  |  |
| 1.                                                                  | To know                                            | w about highway planning and geometric design of roads.            |         |  |  |  |
| 2.                                                                  | To lear                                            | n about pavement design and maintenance.                           |         |  |  |  |
| 3.                                                                  | To know                                            | w about the construction principles and maintenance of railway tra | acks.   |  |  |  |
| 4.                                                                  | To unde                                            | erstand the processes involved in railway engineering.             |         |  |  |  |
| Theory Co<br>Upon com                                               |                                                    | tcomes:<br>of the course, students shall have ability to           |         |  |  |  |
| C405.1                                                              | Unders                                             | stand and apply the basic concepts of highway planning.            | [AP]    |  |  |  |
| C405.2                                                              | Plan th                                            | ne various geometric elements for highway construction.            | [AN]    |  |  |  |
| C405.3                                                              | Outline railway                                    | e and plan construction processes and alignment of vs.             | [AN]    |  |  |  |
| C405.4 Investigate the working procedures in railways.              |                                                    |                                                                    |         |  |  |  |
| C405.5                                                              | C405.5 Outline the airport components and services |                                                                    |         |  |  |  |
| C405.6 Plan the airport layout and describe the visual aid services |                                                    |                                                                    |         |  |  |  |
| Theory Co                                                           | urse Co                                            | ntent:                                                             |         |  |  |  |

### Module 1: Highway planning, design and construction

15 Hrs.

Significance of highway planning – History of road development in India – factors influencing highway alignment - Engineering surveys for alignment, Classification of highways. Highway components - Sight distances – Horizontal curves, Super elevation, transition curves, widening at curves – Vertical curves – Gradients, Testing of highway materials - Construction practice-WBM road – Bituminous road – Concrete road.

# Module 2: Railway planning, design, construction and maintenance

15 Hrs.

Role of Indian Railways in National Development – Railway cross sectional elements - Functions - Geometric Design of railway tracks, superelevation, cant deficiency and excess, negative superelevation. Points and Crossings – Working Principle - Signaling, Interlocking and Track Circuiting, Track Drainage, Railway Stations and Yards, Level Crossings – LRT & MRTS – Calculation of capacity of traffic.

## Module 3: Airport planning and design

15 Hrs.

Airports – Components of airports - Airport obstructions - Airport drainage - Airport lighting - Air traffic control -Runway and taxiway markings - Visual aids - Air traffic control network - Passenger facilities and services - Runway orientation - Cross wind component - Wind rose diagram (Problem) - Layout of taxiway and terminal area - Systems of aircraft parking - Circular Runways

|        | Total Hours:                                                                | 45 Hrs. |
|--------|-----------------------------------------------------------------------------|---------|
|        | y course outcomes:<br>pletion of the course, students shall have ability to |         |
| C405.1 | Investigate the applicability of aggregates based on shape and density.     | [AP]    |
| C405.2 | Determine and evaluate the strength parameters of aggregates.               | [AN]    |
| C405.3 | Plan the vertical and horizontal alignment of pavements.                    | [AN]    |
| C405.4 | Plan the geometric deign of railway tracks.                                 | [AN]    |

| C405     | Design the airport runway orientation                                                                                                    |                          | [AP]        |  |  |  |  |  |  |  |
|----------|----------------------------------------------------------------------------------------------------|--------------------------|-------------|--|--|--|--|--|--|--|
| C405     | 6.6 Examine the suitability of bitumen for usage in field.                                                                                                    |                          | [AP]        |  |  |  |  |  |  |  |
| Labor    | atory Course Content:                                                                                                    |                          |             |  |  |  |  |  |  |  |
| S.No     | List of Experiments                                                                                                    | CO<br>Mapping            | RBT         |  |  |  |  |  |  |  |
| 1        | Determination of specific gravity and water absorption of aggregates                                                                                          | C405.1                   | [AN]        |  |  |  |  |  |  |  |
| 2        | Determination of flakiness and elongation index of aggregates                                                                                                 | C405.1                   | [AN]        |  |  |  |  |  |  |  |
| 3        | Determination of resistance offered by aggregate against gradual loading                                                                                      | C405.2                   | [AP]        |  |  |  |  |  |  |  |
| 4        | Determination of resistance offered by aggregates against impact loading                                                                                      | C405.2                   | [AP]        |  |  |  |  |  |  |  |
| 5        | Determination of resistance of aggregate against abrasion C405.2                                                                                              |                          |             |  |  |  |  |  |  |  |
| 6        | Design of alignment of pavements using software package                                                                                                    | C405.3                   | [AN]        |  |  |  |  |  |  |  |
| 7        | Geometric design of railway tracks using software package                                                                                                    | C405.4                   | [AN]        |  |  |  |  |  |  |  |
| 8        | Design of airport runway orientation using wind rose diagram                                                                                                  | C405.5                   | [AN]        |  |  |  |  |  |  |  |
| 9        | Determination of Viscosity of bituminous binder                                                                                                    | C405.6                   | [AP]        |  |  |  |  |  |  |  |
| 10       | Determination of Ductility of bituminous binder                                                                                                    | C405.6                   | [AP]        |  |  |  |  |  |  |  |
| 11       | Determination of Softening point of bitumen                                                                                                    | C405.6                   | [AP]        |  |  |  |  |  |  |  |
| 12       | Determination of Penetration of bitumen (Penetration Test)                                                                                                    | C405.6                   | [AP]        |  |  |  |  |  |  |  |
| Text E   |                                                                                                    |                          |             |  |  |  |  |  |  |  |
| 1.<br>2. | Rangwala, "Airport Engineering", Charotar Publishing House Veeraragavan. A, Khanna S.K and Justo C E G, "Highwa Chand & Bros, 10 <sup>th</sup> edition, 2015. | e, 2016.<br>ay Engineeri | ng ", Nem   |  |  |  |  |  |  |  |
| 3.       | Arora .S.P and Saxena .S.C, "A Textbook of Railwa Publishers, 2017.                                                                                           | ay Engineer              | ing", CBS   |  |  |  |  |  |  |  |
| Sugge    | ested Readings:                                                                                                    |                          |             |  |  |  |  |  |  |  |
| 1.       | Sharma S.K, "Principles Practices & Design of Highway E Co, 2014.                                                                                             | ngineering" S            | S.Chand &   |  |  |  |  |  |  |  |
| 2.       | Satish Chandra and Agarwal.M.M, "Railway engineering" 2012.                                                                                                   | " Prabha &               | Co, Delhi,  |  |  |  |  |  |  |  |
| 3.       | Partha Chraborthy and Animesh Das, "Principles of Trans<br>Tata McGraw Hill Co Ltd, New Delhi, 2012.                                                          | portation En             | gineering", |  |  |  |  |  |  |  |
| 4.       | Norman J. Ashford, Saleh Mumayiz, Paul H. Wright, Planning, Design, and Development of 21st Century Airpo 2011                                                | •                        |             |  |  |  |  |  |  |  |
| IS Cod   | de of Practice                                                                                                    |                          |             |  |  |  |  |  |  |  |
| 1.       | IS: 2386 – Part I to IV – 1963, "Methods of test for aggregation                                                                                              | tes for concre           | ete".       |  |  |  |  |  |  |  |
| 2.       | IS 1203 to 1208 – 1978, "Methods for testing for tar and bit                                                                                                  | uminous mat              | erials"     |  |  |  |  |  |  |  |
| Web F    | References:                                                                                                    |                          |             |  |  |  |  |  |  |  |
| 1.       | https://www.designingbuildings.co.uk/wiki/Railway enginee                                                                                                    | ring                     |             |  |  |  |  |  |  |  |
| 2.       | https://www.brighthubengineering.com/building-construction<br>highway-construction-and-engineering/                                                           | n-design/125             | <u>227-</u> |  |  |  |  |  |  |  |
| Online   | Resources:                                                                                                    |                          |             |  |  |  |  |  |  |  |

|                                            |                                                                                                    | h ## m a                                                              |        | بدر م ماید     | 0 m m / 0 | o             | wa:la. |          |                 | i   |                         | Lonnuo | aab O  |                  |      |  |  |
|--------------------------------------------|----------------------------------------------------------------------------------------------------|-----------------------------------------------------------------------|--------|----------------|-----------|---------------|--------|----------|-----------------|-----|-------------------------|--------|--------|------------------|------|--|--|
| 1                                          |                                                                                                    | https://www.edx.org/course/railway-engineering-an-integral-approach-2 |        |                |           |               |        |          |                 |     |                         |        |        |                  |      |  |  |
| 2                                          | 2. <a href="https://www.mooc-list.com/tags/highway-engineering">https://www.mooc-list.com/tags/highway-engineering</a> Tentative Assessment Methods & Levels (based on Revised Blooms' Taxonomy) |                                                                       |        |                |           |               |        |          |                 |     |                         |        |        |                  |      |  |  |
|                                            |                                                                                                    |                                                                       |        |                |           |               |        |          |                 |     |                         |        |        |                  |      |  |  |
| Sum                                        | mativ                                                                                                    | e asse                                                                | essm   | ent ba         |           |               |        |          |                 |     | ester                   | Exami  | natior | 1                |      |  |  |
|                                            |                                                                                                    |                                                                       |        |                |           | Conti         |        | ASSE     | ssme            |     | Drasti.                 |        | End    | Seme             | etar |  |  |
| R                                          | evise                                                                                                    | d                                                                     |        |                |           | Theor         | у      |          |                 |     | Praction                |        |        | mina             |      |  |  |
| Bloc                                       | m's L                                                                                                    | evel                                                                  |        | CIA-I<br>marks | s]        | CIA<br>[10 ma |        | _        | A-III<br>larks] |     | bric b<br>CIA<br>30 Mai |        |        | Theory<br>0 marl |      |  |  |
| Remember 10 10                             |                                                                                                    |                                                                       |        |                |           |               |        |          |                 |     |                         |        |        |                  |      |  |  |
|                                            | erstand                                                                                                    | t                                                                     |        | 20             |           | 20            |        |          | 20              |     | -                       |        |        | 20               |      |  |  |
| Apply                                      |                                                                                                    |                                                                       |        | 30             |           | 30            |        |          | 30              |     | 50                      |        |        | 30               |      |  |  |
| Analy<br>Evalu                             | ,                                                                                                    |                                                                       |        | 40             |           | 40            |        |          | 50              |     | 50                      |        |        | 50               |      |  |  |
|                                            |                                                                                                    |                                                                       |        | -              |           |               |        | <b> </b> | <u>-</u><br>-   |     |                         |        |        |                  |      |  |  |
| Create Course Articulation Matrix : Theory |                                                                                                    |                                                                       |        |                |           |               |        |          |                 |     |                         |        |        |                  |      |  |  |
|                                            | PO PO PO PO PO PO PO PO PO PO PO                                                                                                    |                                                                       |        |                |           |               |        |          |                 |     |                         |        | PSO    | PSO              | PSO  |  |  |
| СО                                         | 1                                                                                                    | 2                                                                     | 3      | 4              | 5         | 6             | 7      | 8        | 9               | 10  | 11                      | 12     | 1      | 2                | 3    |  |  |
| 1                                          | 3                                                                                                    | 2                                                                     | 1      | 1              | -         | 1             | -      | -        | -               | -   | -                       | 1      | 2      | -                | 1    |  |  |
| 2                                          | 3                                                                                                    | 2                                                                     | 1      | 1              | -         | 1             | -      | -        | -               | -   | -                       | 2      | 2      | -                | 1    |  |  |
| 3                                          | 3                                                                                                    | 2                                                                     | 1      | 1              | -         | -             | -      | -        | -               | -   | -                       | 1      | 2      | -                | 1    |  |  |
| 4                                          | 3                                                                                                    | 2                                                                     | 1      | 1              | -         | -             | -      | -        | -               | -   | -                       | 1      | 2      | -                | 1    |  |  |
| 5                                          | 3                                                                                                    | 2                                                                     | 1      | 2              | -         | 1             | -      | -        | -               | -   | -                       | 2      | 2      | -                | 1    |  |  |
| 6                                          | 3                                                                                                    | 2                                                                     | 1      | 1              | -         | -             | -      | -        | -               | -   | -                       | 1      | 2      | -                | 1    |  |  |
| AVG                                        | 3                                                                                                    | 2                                                                     | 1      | 1.2            | -         | 1             | -      | -        | -               | -   | -                       | 1.3    | 2      | -                | 1    |  |  |
| Cour                                       |                                                                                                    |                                                                       |        |                |           | orator        | у      |          |                 |     |                         |        |        |                  |      |  |  |
| СО                                         | РО                                                                                                    | РО                                                                    | РО     | РО             | РО        | РО            | РО     | PO       | РО              | РО  | РО                      | РО     | PSO    |                  | PSO  |  |  |
|                                            | 1                                                                                                    | 2                                                                     | 3      | 4              | 5         | 6             | 7      | 8        | 9               | 10  | 11                      | 12     | 1      | 2                | 3    |  |  |
| 1                                          | 3                                                                                                    | 2                                                                     | 1      | 1              | 3         | -             | 1      | 1        | 1               | 1   | -                       | 1      | 1      | -                | 1    |  |  |
| 2                                          | 3                                                                                                    | 2                                                                     | 1      | 1              | 3         | -             | 1      | 1        | 1               | 1   | -                       | 1      | 2      | -                | 1    |  |  |
| 3                                          | 3                                                                                                    | 2                                                                     | 1      | 1              | 3         | -             | 1      | 2        | 2               | 2   | -                       | 1      | 1      | -                | 2    |  |  |
| 4                                          | 3                                                                                                    | 2                                                                     | 1      | 1              | 3         | -             | 1      | 2        | 2               | 2   | -                       | 1      | 1      | -                | 2    |  |  |
| 5                                          | 3                                                                                                    | 2                                                                     | 1      | 2              | 3         | -             | 1      | 1        | 2               | 1   | -                       | 1      | 2      | -                | 2    |  |  |
| 6                                          | 3                                                                                                    | 2                                                                     | 1      | 1              | 3         | -             | 1      | 1        | 2               | 1   | -                       | 1      | 2 -    |                  |      |  |  |
| AVG                                        | 3                                                                                                    | 2                                                                     | 1      | 1.2            | 3         | -             | 1      | 1.3      | 1.7             | 1.3 | -                       | 1      | 1.5    | -                | 1.7  |  |  |
| 1                                          | Rea                                                                                                    | sonab                                                                 | ly agr | eed            | 2         |               | Moder  | ately a  | agreed          | 1   | 3                       | St     | rongly | agree            | d    |  |  |

# **SEMESTER 5**

|                                                              |                                                                                                    | SEIVIESTER S                                                                                                    |                                                             |  |  |  |  |  |  |
|--------------------------------------------------------------|----------------------------------------------------------------------------------------------------|----------------------------------------------------------------------------------------------------|-------------------------------------------------------------|--|--|--|--|--|--|
| 20CE50                                                       | 01                                                                                                    | CONSTRUCTION PLANNING AND MANAGEMENT                                                                                                    | 3/0/3/4.5                                                   |  |  |  |  |  |  |
| Nature o                                                     | f Course                                                                                                    | Theory analytical                                                                                                    |                                                             |  |  |  |  |  |  |
| Pre requ                                                     | isites                                                                                                    | Nil                                                                                                    |                                                             |  |  |  |  |  |  |
| Course                                                       | Objectives                                                                                                    | :                                                                                                    |                                                             |  |  |  |  |  |  |
| 1.                                                           | To learn the                                                                                                    | he basic concepts of Construction planning and management.                                                                                                    |                                                             |  |  |  |  |  |  |
| 2.                                                           | To unders                                                                                                    | stand project scheduling and use Cost control tools.                                                                                                    |                                                             |  |  |  |  |  |  |
| 3.                                                           |                                                                                                    | he assessment systems of quality control.                                                                                                    |                                                             |  |  |  |  |  |  |
| 4.                                                           |                                                                                                    | orinciples of safety and Health management systems.                                                                                                    |                                                             |  |  |  |  |  |  |
|                                                              |                                                                                                    | of the course, students shall have ability to                                                                                                    |                                                             |  |  |  |  |  |  |
| C501.1                                                       | planning                                                                                                    |                                                                                                    |                                                             |  |  |  |  |  |  |
| C501.2                                                       |                                                                                                    | d plan construction problems using various network methods                                                                                                    | [AN]                                                        |  |  |  |  |  |  |
| C501.3                                                       |                                                                                                    | principles of scheduling for construction projects                                                                                                    | [AP]                                                        |  |  |  |  |  |  |
| C501.4                                                       |                                                                                                    | the cost analysis using crashing in construction management                                                                                                    | [AN]                                                        |  |  |  |  |  |  |
| C501.5                                                       |                                                                                                    | he ideas of quality control                                                                                                    | [AP]                                                        |  |  |  |  |  |  |
| C501.6                                                       |                                                                                                    | the notions of safety and health management system                                                                                                    | [AN]                                                        |  |  |  |  |  |  |
|                                                              | Contents:                                                                                                    |                                                                                                    |                                                             |  |  |  |  |  |  |
|                                                              |                                                                                                    | ction to Management and Planning<br>ct planning - Stages of project planning: pre-tender planni                                                                                                    | 15 Hrs.                                                     |  |  |  |  |  |  |
| Module 2 Technique preceder PERT resource and time Introduct | tion, Resou<br>2: Schedunes of planta<br>nce relation<br>Activity floration<br>constraints<br>constraints<br>constraints | eak-down structure, Classification of Construction projects, Surces, Contract – Types of contracts – Formation of contract ule Management ning- Bar charts, Gantt Charts. Networks: basic terminology, aships, preparation of CPM networks - Work Breakdown structure and schedules – Resource oriented scheduling–Schedules and precedence's –Scheduling with uncertain durations – Ce-offs -Resource smoothing and Levelling, Critical Chain putational scheduling. Software packages for project managen | 15 Hrs. types of ucture - ing with crashing method, nent    |  |  |  |  |  |  |
|                                                              |                                                                                                    | iction Quality and Safety Management                                                                                                    | 15 Hrs.                                                     |  |  |  |  |  |  |
| -Continu<br>control, r<br>Safety Au<br>preventive            | ous proce<br>ole of inspe<br>udit, Health<br>e measure                                                                   | control, Quality Assurance, Cost of Quality-Quality Assessments improvement - PDCA cycle, 5S, Kaizen - checklists for ection, Principles of Safety – Safety and Health Management in and Environment on project sites: accidents; their causes, effect, costs of accidents, occupational health problems in constant health. Last Planner System, Problems on safety (element)                                                                                                    | r quality<br>system –<br>ects and<br>struction,<br>entary). |  |  |  |  |  |  |
|                                                              |                                                                                                    | Total Hours:                                                                                                    | 45 Hrs.                                                     |  |  |  |  |  |  |
|                                                              | Outcomes                                                                                                    |                                                                                                    |                                                             |  |  |  |  |  |  |
|                                                              | _                                                                                                    | of the course, students shall have ability to                                                                                                    | [45]                                                        |  |  |  |  |  |  |
| C501.1                                                       |                                                                                                    | te and create activities for the project                                                                                                    | [AP]                                                        |  |  |  |  |  |  |
| C501.2                                                       |                                                                                                    | he tasks and milestones associated with a project                                                                                                    | [AP]                                                        |  |  |  |  |  |  |
| C501.3                                                       |                                                                                                    | allocate resource for the activities involved in a project                                                                                                    | [AN]                                                        |  |  |  |  |  |  |
| C501.4                                                       |                                                                                                    | e the critical path for the projects                                                                                                    | [AN]                                                        |  |  |  |  |  |  |
| C501.5<br>C501.6                                             |                                                                                                    | he optimum resource required by smoothing and leveling                                                                                                    | [AN]<br>[AN]                                                |  |  |  |  |  |  |
|                                                              | - ramina                                                                                                    | and track the project status in the report                                                                                                    | ıιΔΝΗ                                                       |  |  |  |  |  |  |

| Navigate and Customize the Project 2013 Interface, Adding Tasks and Resources to a Project.  Creating Calendars and Changing Working Time with Calendars  Determination of Summary Tasks and Milestones  CS01.2 [AP]  Allocation of Resources to tasks and Levelling Work Resources  Use of MS Project to assign and Review the Over allocated Resources  Learning Determination of Critical path and activities using MS Project  Determination of Critical path for simple and complex projects  Resource allocation for activities involved in 2BHK Residential building  Resource allocation for activities involved in 2BHK Residential building  Resource smoothing and Resource leveling for Commercial projects  Use of MS Project for Scheduling of activities in a 2BHK Residential building  Scheduling of activities in a G+3 Multistoried building using MS Project  Tracking and Report generation for a project by updating the activities with the use of MS Project  Text Books:  The Neeraj Kumar Jha, "Construction Project Management-Theory and Practice" Pearson Education India; 2nd edition, 2015.  Steven Mccabe, "Quality Improvement Techniques in Construction: Principles and Methods", Routledge, 2016.  Steve Rowlinson, "Construction Project planning & Scheduling", Pearson, 2019.  Suggested Readings:  Charles Patrick, "Construction Project planning & Scheduling", Pearson, 2012.  Charles Patrick, "Construction Project planning and Scheduling", Prentice Hall Publication, 4 <sup>th</sup> edition, 2011  Brian Thorpe and Peter Sumner, "Quality Assurance in Construction", Publication, 4 <sup>th</sup> edition, 2011  Brian Thorpe and Peter Sumner, "Quality Assurance in Construction", Publication, 4 <sup>th</sup> edition, 2011  Brian Thorpe and Peter Sumner, "Quality Assurance in Construction", Publication, 4 <sup>th</sup> edition, 2011  Brian Thorpe and Peter Sumner, "Quality Assurance in Construction", Province Hall Publication, 4 <sup>th</sup> edition, 2011  Brian Thorpe and Peter Sumner, "Quality Assurance in Construction", Province Malessing Publication, Province Malessing Publication, Province | S.No.    | Laboratory Component                                     | CO Mapping            | RBT       |
|----------------------------------------------------------------------------------------------------|----------|----------------------------------------------------------|-----------------------|-----------|
| 2 Creating Calendars and Changing Working Time with Calendars 3 Determination of Summary Tasks and Milestones 4 Resources 5 Allocation of Resources to tasks and Levelling Work Resources 5 Use of MS Project to assign and Review the Over allocated Resources 6 Project 7 Identification of Critical path and activities using MS Project Identification of Critical path for simple and complex projects 8 Resource allocation for activities involved in 2BHK Residential building 9 Resource smoothing and Resource leveling for Commercial projects 10 Use of MS Project for Scheduling of activities in a 2BHK Residential building 11 Scheduling of activities in a G+3 Multistoried building using MS Project 12 Tracking and Report generation for a project by updating the activities with the use of MS Project 13 Tracking and Report generation for a project by updating the activities with the use of MS Project 14 Neeraj Kumar Jha, "Construction Project Management-Theory and Practice" Pearson Education India; 2nd edition, 2015. 2 Steven Mccabe, "Quality Improvement Techniques in Construction: Principles and Methods", Routledge, 2016. 3 Steve Rowlinson, "Construction Project planning & Scheduling", Pearson, 2012. 2 Lock, Gower, "Project Management Handbook", 2013. 3 Jimmie W. Hinze, "Construction Project planning and Scheduling", Prentice Hall Publication, 4" edition, 2011 4 Routledge, 2016.  Web References: 1 https://www.pmi.org/ 4 https://www.pmi.org/ 5 Crost Project Planning and Scheduling", Prentice Hall Publication, 4" edition, 2011 5 https://www.pmi.org/ 6 Project Planning and Paragement-Construction", Profice Planning and Scheduling Prentice Hall Publication, 4" edition, 2011 6 Prentice Hall Publication, 4" edition, 2011 7 Prentice Hall Publication, 4" edition, 2011 8 Project Resources: 1 https://www.pmi.org/ 1 https://www.pmi.org/                                                                                                    |          | · · · · · · · · · · · · · · · · · · ·                    |                       | [4 D]     |
| Calendars  Calendars  Determination of Summary Tasks and Milestones  C501.2 [AP]  Allocation of Resources to tasks and Levelling Work Resources  Use of MS Project to assign and Review the Over allocated Resources  C501.3 [AN]  betermination of Critical path and activities using MS Project Identification of Critical path for simple and complex projects  Resource allocation for activities involved in 2BHK Residential building  Resource smoothing and Resource leveling for Commercial projects  Use of MS Project for Scheduling of activities in a 2BHK Residential building  Residential building  C501.5 [AN]  Use of MS Project for Scheduling of activities in a 2BHK Residential building using MS Project  Tracking and Report generation for a project building using MS Project  Tracking and Report generation for a project building using MS Project  Residential building  C501.6 [AN]  Tracking and Report generation for a project building using MS Project  Neeraj Kumar Jha, "Construction Project Management-Theory and Practice" Pearson Education India; 2nd edition, 2015.  Steven Mccabe, "Quality Improvement Techniques in Construction: Principles and Methods", Routledge, 2016.  Steve Rowlinson, "Construction Safety Management Systems", Routledge, 2019.  Suggested Readings:  Charles Patrick, "Construction Project planning & Scheduling", Pearson, 2012.  Charles Patrick, "Construction Planning and Scheduling", Prentice Hall Publication, 4" edition, 2011  Brian Thorpe and Peter Sumner, "Quality Assurance in Construction", Routledge, 2016.  Web References:  1. https://www.projectmanager.com/ Online Resources:  1. https://www.projectmanager.com/ Online Resources:  1. https://www.projectmanager.com/ Online Resources:  1. https://www.projectmanager.com/ Online Resources:  1. https://www.projectmanager.com/ Online Resources:  2. https://www.projectmanager.com/  Diline Resources:  1. https://www.projectmanager.com/ Diline Resources:  2. https://www.projectmanager.com/ Diline Resources:  Diline Resources:  Diline Resources:  Diline Resour                                                  | 1        | Adding Tasks and Resources to a Project.                 | C501.1                | [AP]      |
| Calendars  Calendars  Determination of Summary Tasks and Milestones  C501.2 [AP]  Allocation of Resources to tasks and Levelling Work Resources  Use of MS Project to assign and Review the Over allocated Resources  C501.3 [AN]  betermination of Critical path and activities using MS Project Identification of Critical path for simple and complex projects  Resource allocation for activities involved in 2BHK Residential building  Resource smoothing and Resource leveling for Commercial projects  Use of MS Project for Scheduling of activities in a 2BHK Residential building  Residential building  C501.5 [AN]  Use of MS Project for Scheduling of activities in a 2BHK Residential building using MS Project  Tracking and Report generation for a project building using MS Project  Tracking and Report generation for a project building using MS Project  Residential building  C501.6 [AN]  Tracking and Report generation for a project building using MS Project  Neeraj Kumar Jha, "Construction Project Management-Theory and Practice" Pearson Education India; 2nd edition, 2015.  Steven Mccabe, "Quality Improvement Techniques in Construction: Principles and Methods", Routledge, 2016.  Steve Rowlinson, "Construction Safety Management Systems", Routledge, 2019.  Suggested Readings:  Charles Patrick, "Construction Project planning & Scheduling", Pearson, 2012.  Charles Patrick, "Construction Planning and Scheduling", Prentice Hall Publication, 4" edition, 2011  Brian Thorpe and Peter Sumner, "Quality Assurance in Construction", Routledge, 2016.  Web References:  1. https://www.projectmanager.com/ Online Resources:  1. https://www.projectmanager.com/ Online Resources:  1. https://www.projectmanager.com/ Online Resources:  1. https://www.projectmanager.com/ Online Resources:  1. https://www.projectmanager.com/ Online Resources:  2. https://www.projectmanager.com/  Diline Resources:  1. https://www.projectmanager.com/ Diline Resources:  2. https://www.projectmanager.com/ Diline Resources:  Diline Resources:  Diline Resources:  Diline Resour                                                  |          | Creating Calendars and Changing Working Time with        | 0-04.4                |           |
| Allocation of Resources to tasks and Levelling Work Resources  Use of MS Project to assign and Review the Over allocated Resources  Determination of Critical path and activities using MS Project  Identification of Critical path for simple and complex projects  Resource allocation for activities involved in 2BHK Residential building  Resource smoothing and Resource leveling for Commercial projects  Use of MS Project for Scheduling of activities in a 2BHK Residential building  Scheduling of activities in a G+3 Multistoried building using MS Project  Tracking and Report generation for a project by updating the activities with the use of MS Project  Tracking and Report generation for a project by updating the activities with the use of MS Project  Neeral Kumar Jha, "Construction Project Management-Theory and Practice" Pearson Education India; 2nd edition, 2015.  Neeral Kumar Jha, "Construction Project Management Systems", Routledge, 2016.  Steven Mccabe, "Quality Improvement Techniques in Construction: Principles and Methods", Routledge, 2016.  Steven Rowlinson, "Construction Safety Management Systems", Routledge, 2019.  Suggested Readings:  Lock, Gower, "Project Management Handbook", 2013.  Jimmie W. Hinze, "Construction Planning and Scheduling", Pearson, 2012.  Lock, Gower, "Project Management Handbook", 2013.  Jimmie W. Hinze, "Construction Planning and Scheduling", Prentice Hall Publication, 4 <sup>th</sup> edition, 2011  Routledge, 2016.  Web References:  1. https://www.prni.org/ 4. https://www.prni.org/ 4. https://www.prni.org/ 4. https://www.prni.org/ 4. https://www.prni.org/ 5. https://www.prni.org/ 5. https://www.prni.org/ 6. https://www.prni.org/ 6. https://www.prni.org/                                                                  | 2        |                                                          | C501.1                | [AP]      |
| Allocation of Resources to tasks and Levelling Work Resources  Use of MS Project to assign and Review the Over allocated Resources  Determination of Critical path and activities using MS Project  Identification of Critical path for simple and complex projects  Resource allocation for activities involved in 2BHK Residential building  Resource smoothing and Resource leveling for Commercial projects  Use of MS Project for Scheduling of activities in a 2BHK Residential building  Scheduling of activities in a G+3 Multistoried building using MS Project  Tracking and Report generation for a project by updating the activities with the use of MS Project  Tracking and Report generation for a project by updating the activities with the use of MS Project  Neeral Kumar Jha, "Construction Project Management-Theory and Practice" Pearson Education India; 2nd edition, 2015.  Neeral Kumar Jha, "Construction Project Management Systems", Routledge, 2016.  Steven Mccabe, "Quality Improvement Techniques in Construction: Principles and Methods", Routledge, 2016.  Steven Rowlinson, "Construction Safety Management Systems", Routledge, 2019.  Suggested Readings:  Lock, Gower, "Project Management Handbook", 2013.  Jimmie W. Hinze, "Construction Planning and Scheduling", Pearson, 2012.  Lock, Gower, "Project Management Handbook", 2013.  Jimmie W. Hinze, "Construction Planning and Scheduling", Prentice Hall Publication, 4 <sup>th</sup> edition, 2011  Routledge, 2016.  Web References:  1. https://www.prni.org/ 4. https://www.prni.org/ 4. https://www.prni.org/ 4. https://www.prni.org/ 4. https://www.prni.org/ 5. https://www.prni.org/ 5. https://www.prni.org/ 6. https://www.prni.org/ 6. https://www.prni.org/                                                                  | 3        | Determination of Summary Tasks and Milestones            | C501.2                | [AP]      |
| 4 Resources  Use of MS Project to assign and Review the Over allocated Resources  Determination of Critical path and activities using MS Project  Identification of Critical path for simple and complex projects  Resource allocation for activities involved in 2BHK Residential building  Resource smoothing and Resource leveling for Commercial projects  Use of MS Project for Scheduling of activities in a 2BHK Residential building  Scheduling of activities in a G+3 Multistoried building using MS Project  Tracking and Report generation for a project by updating the activities with the use of MS Project  Neeraj Kumar Jha, "Construction Project Management-Theory and Practice" Pearson Education India; 2nd edition, 2015.  Neeraj Kumar Jha, "Construction Project Management Systems", Routledge, 2016.  Steven Mccabe, "Quality Improvement Techniques in Construction: Principles and Methods", Routledge, 2016.  Steve Rowlinson, "Construction Safety Management Systems", Routledge, 2019.  Suggested Readings:  Charles Patrick, "Construction Project planning & Scheduling", Pearson, 2012.  Lock, Gower, "Project Management Handbook", 2013.  Jimmie W. Hinze, "Construction Planning and Scheduling", Pearson, 2012.  Lock, Gower, "Project Management Handbook", 2013.  Jimmie W. Hinze, "Construction Planning and Scheduling", Prentice Hall Publication, 4" edition, 2011  Brian Thorpe and Peter Sumner, "Quality Assurance in Construction", Routledge, 2016.  Web References:  L https://www.pmi.org/  https://www.pmi.org/  https://www.pmi.org/  https://www.pmi.org/  Littps://www.pmi.org/  Littps://www.pmi.org/                                                                                    | _        | <u> </u>                                                 |                       |           |
| allocated Resources  Determination of Critical path and activities using MS Project  C501.4 [AN]  ldentification of Critical path for simple and complex projects  Resource allocation for activities involved in 2BHK Residential building  Resource smoothing and Resource leveling for Commercial projects  Use of MS Project for Scheduling of activities in a 2BHK Residential building  Scheduling of activities in a G+3 Multistoried building using MS Project  Tracking and Report generation for a project by updating the activities with the use of MS Project  Text Books:  Neeraj Kumar Jha, "Construction Project Management-Theory and Practice" Pearson Education India; 2nd edition, 2015.  Steven Mccabe, "Quality Improvement Techniques in Construction: Principles and Methods", Routledge, 2016.  Steve Rowlinson, "Construction Safety Management Systems", Routledge, 2019.  Suggested Readings:  Charles Patrick, "Construction Project planning & Scheduling", Pearson, 2012.  Lock, Gower, "Project Management Handbook", 2013.  Jimmie W. Hinze, "Construction Planning and Scheduling", Prentice Hall Publication, 4th edition, 2011  Brian Thorpe and Peter Sumner, "Quality Assurance in Construction", Routledge, 2016.  Web References:  I. https://www.pmi.org/ A. https://www.pmi.org/ A. https://www.pmi.org/ A. https://www.pmi.org/ A. https://www.pmi.org/ A. https://www.pmi.org/ A. https://www.pmi.org/ A. https://www.pmi.org/ A. https://pptel.ac.in/courses/105103093/  Publication, adv projectmanager.com/ Online Resources:  1. https://pptel.ac.in/courses/105103093/  Publication.pdv projectmanager.com/ Online Resources:  1. https://pptel.ac.in/courses/105103093/                                                                                                    | 4        | -                                                        | C501.3                | [AN]      |
| allocated Resources  Determination of Critical path and activities using MS Project  C501.4 [AN]  ldentification of Critical path for simple and complex projects  Resource allocation for activities involved in 2BHK Residential building  Resource smoothing and Resource leveling for Commercial projects  Use of MS Project for Scheduling of activities in a 2BHK Residential building  Scheduling of activities in a G+3 Multistoried building using MS Project  Tracking and Report generation for a project by updating the activities with the use of MS Project  Text Books:  Neeraj Kumar Jha, "Construction Project Management-Theory and Practice" Pearson Education India; 2nd edition, 2015.  Steven Mccabe, "Quality Improvement Techniques in Construction: Principles and Methods", Routledge, 2016.  Steve Rowlinson, "Construction Safety Management Systems", Routledge, 2019.  Suggested Readings:  Charles Patrick, "Construction Project planning & Scheduling", Pearson, 2012.  Lock, Gower, "Project Management Handbook", 2013.  Jimmie W. Hinze, "Construction Planning and Scheduling", Prentice Hall Publication, 4th edition, 2011  Brian Thorpe and Peter Sumner, "Quality Assurance in Construction", Routledge, 2016.  Web References:  I. https://www.pmi.org/ A. https://www.pmi.org/ A. https://www.pmi.org/ A. https://www.pmi.org/ A. https://www.pmi.org/ A. https://www.pmi.org/ A. https://www.pmi.org/ A. https://www.pmi.org/ A. https://pptel.ac.in/courses/105103093/  Publication, adv projectmanager.com/ Online Resources:  1. https://pptel.ac.in/courses/105103093/  Publication.pdv projectmanager.com/ Online Resources:  1. https://pptel.ac.in/courses/105103093/                                                                                                    | _        | Use of MS Project to assign and Review the Over          |                       |           |
| Project  Project  Projects  CS01.4 [AN]  Identification of Critical path for simple and complex projects  Resource allocation for activities involved in 2BHK Residential building  Resource smoothing and Resource leveling for Commercial projects  Use of MS Project for Scheduling of activities in a 2BHK Residential building  Use of MS Project for Scheduling of activities in a 2BHK Residential building using MS Project  Tracking and Report generation for a project by updating the activities with the use of MS Project  Tracking and Report generation for a project by updating the activities with the use of MS Project  Text Books:  Neeraj Kumar Jha, "Construction Project Management-Theory and Practice" Pearson Education India; 2nd edition, 2015.  Steven Mccabe, "Quality Improvement Techniques in Construction: Principles and Methods", Routledge, 2016.  Steve Rowlinson, "Construction Safety Management Systems", Routledge, 2019.  Suggested Readings:  1. Charles Patrick, "Construction Project planning & Scheduling", Pearson, 2012.  2. Lock, Gower, "Project Management Handbook", 2013.  Jimmie W. Hinze, "Construction Planning and Scheduling", Prentice Hall Publication, 4th edition, 2011  4. Brian Thorpe and Peter Sumner, "Quality Assurance in Construction", Routledge, 2016.  Web References:  1. https://www.pmi.org/ 4. https://www.pmi.org/ 4. https://www.pmi.org/ 4. https://www.projectmanager.com/  Online Resources:  1. https://www.projectmanager.com/  Online Resources:  1. https://pptel.ac.in/courses/105104161/  2. https://pptel.ac.in/courses/105103093/                                                                                                    | 5        | allocated Resources                                      | C501.3                | [AN]      |
| Project   Identification of Critical path for simple and complex projects   Resource allocation for activities involved in 2BHK Residential building   Resource smoothing and Resource leveling for Commercial projects   C501.5   [AN]                                                                                                    |          | Determination of Critical path and activities using MS   | 0-01.1                | F A A 17  |
| Resource allocation for activities involved in 2BHK Residential building  Resource smoothing and Resource leveling for Commercial projects  Use of MS Project for Scheduling of activities in a 2BHK Residential building  Tracking and Report generation for a project by updating using MS Project  Tracking and Report generation for a project by updating the activities with the use of MS Project  Rearson Education India; 2nd edition, 2015.  Neeraj Kumar Jha, "Construction Project Management-Theory and Practice" Pearson Education India; 2nd edition, 2015.  Steven Mccabe, "Quality Improvement Techniques in Construction: Principles and Methods", Routledge, 2016.  Steve Rowlinson, "Construction Safety Management Systems", Routledge, 2019.  Suggested Readings:  Charles Patrick, "Construction Project planning & Scheduling", Pearson, 2012.  Charles Patrick, "Construction Planning and Scheduling", Prentice Hall Publication, 4th edition, 2011  Rian Thorpe and Peter Sumner, "Quality Assurance in Construction", Routledge, 2016.  Web References:  https://www.pmi.org/ https://www.projectmanager.com/  Online Resources:  https://www.projectmanager.com/  Online Resources:                                                                                                    | 6        | ·                                                        | C501.4                | [AN]      |
| Resource allocation for activities involved in 2BHK Residential building  Resource smoothing and Resource leveling for Commercial projects  Use of MS Project for Scheduling of activities in a 2BHK Residential building  Tracking and Report generation for a project by updating using MS Project  Tracking and Report generation for a project by updating the activities with the use of MS Project  Rearson Education India; 2nd edition, 2015.  Neeraj Kumar Jha, "Construction Project Management-Theory and Practice" Pearson Education India; 2nd edition, 2015.  Steven Mccabe, "Quality Improvement Techniques in Construction: Principles and Methods", Routledge, 2016.  Steve Rowlinson, "Construction Safety Management Systems", Routledge, 2019.  Suggested Readings:  Charles Patrick, "Construction Project planning & Scheduling", Pearson, 2012.  Charles Patrick, "Construction Planning and Scheduling", Prentice Hall Publication, 4th edition, 2011  Rian Thorpe and Peter Sumner, "Quality Assurance in Construction", Routledge, 2016.  Web References:  https://www.pmi.org/ https://www.projectmanager.com/  Online Resources:  https://www.projectmanager.com/  Online Resources:                                                                                                    | _        | · · · · · · · · · · · · · · · · · · ·                    |                       |           |
| Residential building  Resource smoothing and Resource leveling for Commercial projects  Use of MS Project for Scheduling of activities in a 2BHK Residential building  Scheduling of activities in a G+3 Multistoried building using MS Project  Tracking and Report generation for a project by updating the activities with the use of MS Project  Tracking and Report generation for a project by updating the activities with the use of MS Project  Text Books:  1. Neeraj Kumar Jha, "Construction Project Management-Theory and Practice" Pearson Education India; 2nd edition, 2015.  Steven Mccabe, "Quality Improvement Techniques in Construction: Principles and Methods", Routledge, 2016.  3. Steve Rowlinson, "Construction Safety Management Systems", Routledge, 2019.  Suggested Readings:  1. Charles Patrick, "Construction Project planning & Scheduling", Pearson, 2012.  2. Lock, Gower, "Project Management Handbook", 2013.  3. Jimmie W. Hinze, "Construction Planning and Scheduling", Prentice Hall Publication, 4 <sup>th</sup> edition, 2011  4. Brian Thorpe and Peter Sumner, "Quality Assurance in Construction", Routledge, 2016.  Web References:  1. https://lecturenotes.in/subject/547/construction-management-cm 2. https://www.pmi.org/ 4. https://www.pmi.org/ 4. https://www.pmi.org/ 4. https://www.projectmanager.com/  Online Resources:  1. https://nytel.ac.in/courses/105103093/                                                                                                    | 7        | ·                                                        | C501.4                | [AN]      |
| Resource smoothing and Resource leveling for Commercial projects  Use of MS Project for Scheduling of activities in a 2BHK Residential building  10 Scheduling of activities in a G+3 Multistoried building using MS Project  11 Tracking and Report generation for a project by updating the activities with the use of MS Project  12 Tracking and Report generation for a project by updating the activities with the use of MS Project  13 Neeraj Kumar Jha, "Construction Project Management-Theory and Practice" Pearson Education India; 2nd edition, 2015.  14 Steven Mccabe, "Quality Improvement Techniques in Construction: Principles and Methods", Routledge, 2016.  15 Steve Rowlinson, "Construction Safety Management Systems", Routledge, 2019.  16 Suggested Readings:  17 Charles Patrick, "Construction Project planning & Scheduling", Pearson, 2012.  28 Lock, Gower, "Project Management Handbook", 2013.  39 Jimmie W. Hinze, "Construction Planning and Scheduling", Prentice Hall Publication, 4 <sup>th</sup> edition, 2011  40 Brian Thorpe and Peter Sumner, "Quality Assurance in Construction", Routledge, 2016.  Web References:  10 https://www.transit.dot.gov/sites/fta.dot.gov/files/FTA_Report_No_0015.pdf 1 https://www.pmi.org/ 1 https://www.pmi.org/ 2 https://www.pmi.org/ 3 https://www.pmi.org/ 3 https://www.pmi.org/ 3 https://www.pmi.org/ 4 https://www.pmi.org/ 4 https://www.pmi.org/ 4 https://www.pmi.org/ 4 https://www.pmi.org/useys/tos105103093/                                                                                                    |          | • •                                                      |                       |           |
| Resource smoothing and Resource leveling for Commercial projects  Use of MS Project for Scheduling of activities in a 2BHK Residential building of activities in a G+3 Multistoried building using MS Project  Tracking and Report generation for a project by updating the activities with the use of MS Project  Tracking and Report generation for a project by updating the activities with the use of MS Project  Text Books:  Neeraj Kumar Jha, "Construction Project Management-Theory and Practice" Pearson Education India; 2nd edition, 2015.  Steven Mccabe, "Quality Improvement Techniques in Construction: Principles and Methods", Routledge, 2016.  Steve Rowlinson, "Construction Safety Management Systems", Routledge, 2019.  Suggested Readings:  Charles Patrick, "Construction Project planning & Scheduling", Pearson, 2012.  Lock, Gower, "Project Management Handbook", 2013.  Jimmie W. Hinze, "Construction Planning and Scheduling", Prentice Hall Publication, 4th edition, 2011  Brian Thorpe and Peter Sumner, "Quality Assurance in Construction", Routledge, 2016.  Web References:  https://www.transit.dot.gov/sites/fta.dot.gov/files/FTA Report No. 0015.pdf  https://www.pmi.org/  https://www.pmi.org/purses/105103093/                                                                                                    | 8        | Residential building                                     | C501.5                | [AN]      |
| Use of MS Project for Scheduling of activities in a 2BHK Residential building  11 Scheduling of activities in a G+3 Multistoried building using MS Project  12 Tracking and Report generation for a project by updating the activities with the use of MS Project  13 Neeraj Kumar Jha, "Construction Project Management-Theory and Practice" Pearson Education India; 2nd edition, 2015.  2 Steven Mccabe, "Quality Improvement Techniques in Construction: Principles and Methods", Routledge, 2016.  3 Steve Rowlinson, "Construction Safety Management Systems", Routledge, 2019.  Suggested Readings:  1. Charles Patrick, "Construction Project planning & Scheduling", Pearson, 2012.  2. Lock, Gower, "Project Management Handbook", 2013.  3. Jimmie W. Hinze, "Construction Planning and Scheduling", Prentice Hall Publication, 4 <sup>th</sup> edition, 2011  4. Brian Thorpe and Peter Sumner, "Quality Assurance in Construction", Routledge, 2016.  Web References:  1. https://www.transit.dot.gov/sites/fta.dot.gov/files/FTA_Report_No0015.pdf  3. https://www.pmi.org/  4. https://www.pmi.org/  4. https://www.pmi.org/  4. https://www.projectmanager.com/  Online Resources:  1. https://www.adv.org/courses/105103093/                                                                                                    | _        | Resource smoothing and Resource leveling for             |                       |           |
| Use of MS Project for Scheduling of activities in a 2BHK Residential building  11 Scheduling of activities in a G+3 Multistoried building using MS Project  12 Tracking and Report generation for a project by updating the activities with the use of MS Project  13 Neeraj Kumar Jha, "Construction Project Management-Theory and Practice" Pearson Education India; 2nd edition, 2015.  2. Steven Mccabe, "Quality Improvement Techniques in Construction: Principles and Methods", Routledge, 2016.  3. Steve Rowlinson, "Construction Safety Management Systems", Routledge, 2019.  Suggested Readings:  1. Charles Patrick, "Construction Project planning & Scheduling", Pearson, 2012.  2. Lock, Gower, "Project Management Handbook", 2013.  3. Jimmie W. Hinze, "Construction Planning and Scheduling", Prentice Hall Publication, 4 <sup>th</sup> edition, 2011  4. Brian Thorpe and Peter Sumner, "Quality Assurance in Construction", Routledge, 2016.  Web References:  1. https://lecturenotes.in/subject/547/construction-management-cm  2. https://www.transit.dot.gov/sites/fta.dot.gov/files/FTA Report No. 0015.pdf  3. https://www.projectmanager.com/  Online Resources:  1. https://www.projectmanager.com/  Online Resources:  1. https://www.edv.org/courses/105103093/                                                                                                    | 9        | Commercial projects                                      | C501.5                | [AN]      |
| Residential building  Scheduling of activities in a G+3 Multistoried building using MS Project  Tracking and Report generation for a project by updating the activities with the use of MS Project  Text Books:  Neeraj Kumar Jha, "Construction Project Management-Theory and Practice" Pearson Education India; 2nd edition, 2015.  Steven Mccabe, "Quality Improvement Techniques in Construction: Principles and Methods", Routledge, 2016.  Steve Rowlinson, "Construction Safety Management Systems", Routledge, 2019.  Suggested Readings:  Charles Patrick, "Construction Project planning & Scheduling", Pearson, 2012.  Lock, Gower, "Project Management Handbook", 2013.  Jimmie W. Hinze, "Construction Planning and Scheduling", Prentice Hall Publication, 4 <sup>th</sup> edition, 2011  Brian Thorpe and Peter Sumner, "Quality Assurance in Construction", Routledge, 2016.  Web References:  1. https://lecturenotes.in/subject/547/construction-management-cm 2. https://www.transit.dot.gov/sites/fta.dot.gov/files/FTA Report No. 0015.pdf 3. https://www.projectmanager.com/ Online Resources:  1. https://www.projectmanager.com/ Online Resources.                                                                                                    |          | • •                                                      | 2-21-                 | F A A 17  |
| tracking and Report generation for a project by updating the activities with the use of MS Project  Tracking and Report generation for a project by updating the activities with the use of MS Project  Text Books:  1. Neeraj Kumar Jha, "Construction Project Management-Theory and Practice" Pearson Education India; 2nd edition, 2015.  2. Steven Mccabe, "Quality Improvement Techniques in Construction: Principles and Methods", Routledge, 2016.  3. Steve Rowlinson, "Construction Safety Management Systems", Routledge, 2019.  Suggested Readings:  1. Charles Patrick, "Construction Project planning & Scheduling", Pearson, 2012.  2. Lock, Gower, "Project Management Handbook", 2013.  3. Jimmie W. Hinze, "Construction Planning and Scheduling", Prentice Hall Publication, 4 <sup>th</sup> edition, 2011  4. Brian Thorpe and Peter Sumner, "Quality Assurance in Construction", Routledge, 2016.  Web References:  1. https://www.transit.dot.gov/sites/fta.dot.gov/files/FTA_Report_No0015.pdf  3. https://www.projectmanager.com/ Online Resources:  1. https://www.projectmanager.com/ Online Resources:  1. https://www.edv.gra/courses/105104161/ 2. https://www.edv.gra/courses/105103093/                                                                                                    | 10       |                                                          | C501.5                | [AN]      |
| tracking and Report generation for a project by updating the activities with the use of MS Project  Tracking and Report generation for a project by updating the activities with the use of MS Project  Text Books:  1. Neeraj Kumar Jha, "Construction Project Management-Theory and Practice" Pearson Education India; 2nd edition, 2015.  2. Steven Mccabe, "Quality Improvement Techniques in Construction: Principles and Methods", Routledge, 2016.  3. Steve Rowlinson, "Construction Safety Management Systems", Routledge, 2019.  Suggested Readings:  1. Charles Patrick, "Construction Project planning & Scheduling", Pearson, 2012.  2. Lock, Gower, "Project Management Handbook", 2013.  3. Jimmie W. Hinze, "Construction Planning and Scheduling", Prentice Hall Publication, 4 <sup>th</sup> edition, 2011  4. Brian Thorpe and Peter Sumner, "Quality Assurance in Construction", Routledge, 2016.  Web References:  1. https://www.transit.dot.gov/sites/fta.dot.gov/files/FTA_Report_No0015.pdf  3. https://www.projectmanager.com/ Online Resources:  1. https://www.projectmanager.com/ Online Resources:  1. https://www.edv.gra/courses/105104161/ 2. https://www.edv.gra/courses/105103093/                                                                                                    |          | Scheduling of activities in a G+3 Multistoried building  | 0-01-0                |           |
| the activities with the use of MS Project  Text Books:  1. Neeraj Kumar Jha, "Construction Project Management-Theory and Practice" Pearson Education India; 2nd edition, 2015.  2. Steven Mccabe, "Quality Improvement Techniques in Construction: Principles and Methods", Routledge, 2016.  3. Steve Rowlinson, "Construction Safety Management Systems", Routledge, 2019.  Suggested Readings:  1. Charles Patrick, "Construction Project planning & Scheduling", Pearson, 2012.  2. Lock, Gower, "Project Management Handbook", 2013.  3. Jimmie W. Hinze, "Construction Planning and Scheduling", Prentice Hall Publication, 4 <sup>th</sup> edition,2011  4. Brian Thorpe and Peter Sumner, "Quality Assurance in Construction", Routledge, 2016.  Web References:  1. https://lecturenotes.in/subject/547/construction-management-cm 2. https://www.pmi.org/ 4. https://www.pmi.org/ 4. https://www.pmi.org/ 5. https://www.projectmanager.com/  Online Resources:  1. https://nptel.ac.in/courses/105103093/                                                                                                    | 11       |                                                          | C501.6                | [AN]      |
| Text Books:  1. Neeraj Kumar Jha, "Construction Project Management-Theory and Practice" Pearson Education India; 2nd edition, 2015.  2. Steven Mccabe, "Quality Improvement Techniques in Construction: Principles and Methods", Routledge, 2016.  3. Steve Rowlinson, "Construction Safety Management Systems", Routledge, 2019.  Suggested Readings:  1. Charles Patrick, "Construction Project planning & Scheduling", Pearson, 2012.  2. Lock, Gower, "Project Management Handbook", 2013.  3. Jimmie W. Hinze, "Construction Planning and Scheduling", Prentice Hall Publication, 4 <sup>th</sup> edition, 2011  4. Brian Thorpe and Peter Sumner, "Quality Assurance in Construction", Routledge, 2016.  Web References:  1. https://lecturenotes.in/subject/547/construction-management-cm  2. https://www.projectmanager.com/  Online Resources:  1. https://www.projectmanager.com/  Online Resources:  1. https://www.projectmanager.com/  Online Resources:  1. https://www.projectmanager.com/  Online Resources:  1. https://www.projectmanager.com/  Online Resources:  1. https://www.projectmanager.com/  Online Resources:  1. https://www.projectmanager.com/  Online Resources:  1. https://www.grojectmanager.com/  Online Resources:  1. https://www.grojectmanager.com/  Difficult Assurance in Construction Projects Projects Project Projects Projects Projects Projects Projects Projects Projects                                         |          | Tracking and Report generation for a project by updating |                       |           |
| 1. Neeraj Kumar Jha, "Construction Project Management-Theory and Practice" Pearson Education India; 2nd edition, 2015.  2. Steven Mccabe, "Quality Improvement Techniques in Construction: Principles and Methods", Routledge, 2016.  3. Steve Rowlinson, "Construction Safety Management Systems", Routledge, 2019.  Suggested Readings:  1. Charles Patrick, "Construction Project planning & Scheduling", Pearson, 2012.  2. Lock, Gower, "Project Management Handbook", 2013.  3. Jimmie W. Hinze, "Construction Planning and Scheduling", Prentice Hall Publication, 4th edition, 2011  4. Brian Thorpe and Peter Sumner, "Quality Assurance in Construction", Routledge, 2016.  Web References:  1. https://ecturenotes.in/subject/547/construction-management-cm  2. https://www.transit.dot.gov/sites/fta.dot.gov/files/FTA Report No. 0015.pdf  3. https://www.pmi.org/  4. https://www.pmi.org/  4. https://www.projectmanager.com/  Online Resources:  1. https://nptel.ac.in/courses/105103093/                                                                                                    | 12       | the activities with the use of MS Project                | C501.6                | [AN]      |
| Pearson Education India; 2nd edition, 2015.  Steven Mccabe, "Quality Improvement Techniques in Construction: Principles and Methods", Routledge, 2016.  Steve Rowlinson, "Construction Safety Management Systems", Routledge, 2019.  Suggested Readings:  1. Charles Patrick, "Construction Project planning & Scheduling", Pearson, 2012.  2. Lock, Gower, "Project Management Handbook", 2013.  Jimmie W. Hinze, "Construction Planning and Scheduling", Prentice Hall Publication, 4 <sup>th</sup> edition, 2011  4. Brian Thorpe and Peter Sumner, "Quality Assurance in Construction", Routledge, 2016.  Web References:  1. https://lecturenotes.in/subject/547/construction-management-cm  2. https://www.praisit.dot.gov/sites/fta.dot.gov/files/FTA Report No. 0015.pdf  3. https://www.projectmanager.com/  Online Resources:  1. https://www.projectmanager.com/  Online Resources:  1. https://www.projectmanager.com/  Online Resources:  1. https://www.projectmanager.com/  Online Resources:  1. https://www.gdy.org/courses/105103093/                                                                                                    | Text Boo | oks:                                                     |                       |           |
| Pearson Education India; 2nd edition, 2015.  2. Steven Mccabe, "Quality Improvement Techniques in Construction: Principles and Methods", Routledge, 2016.  3. Steve Rowlinson, "Construction Safety Management Systems", Routledge, 2019.  Suggested Readings:  1. Charles Patrick, "Construction Project planning & Scheduling", Pearson, 2012.  2. Lock, Gower, "Project Management Handbook", 2013.  3. Jimmie W. Hinze, "Construction Planning and Scheduling", Prentice Hall Publication, 4 <sup>th</sup> edition, 2011  4. Brian Thorpe and Peter Sumner, "Quality Assurance in Construction", Routledge. 2016.  Web References:  1. https://lecturenotes.in/subject/547/construction-management-cm  2. https://www.transit.dot.gov/sites/fta.dot.gov/files/FTA_Report_No0015.pdf  3. https://www.pmi.org/  4. https://www.projectmanager.com/  Online Resources:  1. https://www.edv.org/courses/105103093/                                                                                                    | 1        | Neeraj Kumar Jha,"Construction Project Management-T      | heory and Pra         | actice"   |
| and Methods", Routledge, 2016.  3. Steve Rowlinson, "Construction Safety Management Systems", Routledge, 2019.  Suggested Readings:  1. Charles Patrick, "Construction Project planning & Scheduling", Pearson, 2012.  2. Lock, Gower, "Project Management Handbook", 2013.  3. Jimmie W. Hinze, "Construction Planning and Scheduling", Prentice Hall Publication, 4 <sup>th</sup> edition,2011  4. Brian Thorpe and Peter Sumner, "Quality Assurance in Construction", Routledge, 2016.  Web References:  1. https://lecturenotes.in/subject/547/construction-management-cm  2. https://www.transit.dot.gov/sites/fta.dot.gov/files/FTA_Report_No0015.pdf  3. https://www.pmi.org/  4. https://www.projectmanager.com/  Online Resources:  1. https://nptel.ac.in/courses/105103093/                                                                                                    | 1.       |                                                          |                       |           |
| 3. Steve Rowlinson, "Construction Safety Management Systems", Routledge, 2019.  Suggested Readings:  1. Charles Patrick, "Construction Project planning & Scheduling", Pearson, 2012.  2. Lock, Gower, "Project Management Handbook", 2013.  3. Jimmie W. Hinze, "Construction Planning and Scheduling", Prentice Hall Publication, 4 <sup>th</sup> edition,2011  4. Brian Thorpe and Peter Sumner, "Quality Assurance in Construction", Routledge. 2016.  Web References:  1. https://lecturenotes.in/subject/547/construction-management-cm 2. https://www.transit.dot.gov/sites/fta.dot.gov/files/FTA_Report_No0015.pdf 3. https://www.pmi.org/ 4. https://www.projectmanager.com/  Online Resources:  1. https://nptel.ac.in/courses/105103093/                                                                                                    | 2.       |                                                          | nstruction: Prin      | ciples    |
| Suggested Readings:  1. Charles Patrick, "Construction Project planning & Scheduling", Pearson, 2012.  2. Lock, Gower, "Project Management Handbook", 2013.  3. Jimmie W. Hinze, "Construction Planning and Scheduling", Prentice Hall Publication, 4 <sup>th</sup> edition, 2011  4. Brian Thorpe and Peter Sumner, "Quality Assurance in Construction", Routledge. 2016.  Web References:  1. <a href="https://lecturenotes.in/subject/547/construction-management-cm">https://lecturenotes.in/subject/547/construction-management-cm</a> 2. <a href="https://www.transit.dot.gov/sites/fta.dot.gov/files/FTA_Report_No0015.pdf">https://www.transit.dot.gov/sites/fta.dot.gov/files/FTA_Report_No0015.pdf</a> 3. <a href="https://www.projectmanager.com/">https://www.projectmanager.com/</a> Online Resources:  1. <a href="https://www.edv.org/course/project-management-of-engineering-projects-">https://www.edv.org/course/project-management-of-engineering-projects-</a>                                                                                                    |          |                                                          |                       | la da a   |
| Suggested Readings:  1. Charles Patrick, "Construction Project planning & Scheduling", Pearson, 2012.  2. Lock, Gower, "Project Management Handbook", 2013.  3. Jimmie W. Hinze, "Construction Planning and Scheduling", Prentice Hall Publication, 4 <sup>th</sup> edition,2011  4. Brian Thorpe and Peter Sumner, "Quality Assurance in Construction", Routledge. 2016.  Web References:  1. https://lecturenotes.in/subject/547/construction-management-cm  2. https://www.transit.dot.gov/sites/fta.dot.gov/files/FTA_Report_No0015.pdf  3. https://www.pmi.org/  4. https://www.projectmanager.com/  Online Resources:  1. https://nptel.ac.in/courses/105104161/  2. https://nptel.ac.in/courses/105103093/                                                                                                    | 3.       |                                                          | ystems, Rout          | ieage,    |
| 1. Charles Patrick, "Construction Project planning & Scheduling", Pearson, 2012.  2. Lock, Gower, "Project Management Handbook", 2013.  3. Jimmie W. Hinze, "Construction Planning and Scheduling", Prentice Hall Publication, 4 <sup>th</sup> edition,2011  4. Brian Thorpe and Peter Sumner, "Quality Assurance in Construction", Routledge. 2016.  Web References:  1. <a href="https://lecturenotes.in/subject/547/construction-management-cm">https://lecturenotes.in/subject/547/construction-management-cm</a> 2. <a href="https://www.transit.dot.gov/sites/fta.dot.gov/files/FTA_Report_No0015.pdf">https://www.transit.dot.gov/sites/fta.dot.gov/files/FTA_Report_No0015.pdf</a> 3. <a href="https://www.pmi.org/">https://www.pmi.org/</a> 4. <a href="https://www.projectmanager.com/">https://www.projectmanager.com/</a> Online Resources:  1. <a href="https://nptel.ac.in/courses/105104161/">https://nptel.ac.in/courses/105104161/</a> 2. <a href="https://www.edv.org/courses/project-management-of-engineering-projects-">https://www.edv.org/courses/project-management-of-engineering-projects-</a>                                                                                                    | Suggest  |                                                          |                       |           |
| 2. Lock, Gower, "Project Management Handbook", 2013.  3. Jimmie W. Hinze, "Construction Planning and Scheduling", Prentice Hall Publication, 4 <sup>th</sup> edition,2011  4. Brian Thorpe and Peter Sumner, "Quality Assurance in Construction", Routledge. 2016.  Web References:  1. https://lecturenotes.in/subject/547/construction-management-cm 2. https://www.transit.dot.gov/sites/fta.dot.gov/files/FTA_Report_No_0015.pdf 3. https://www.pmi.org/ 4. https://www.pmi.org/  Online Resources:  1. https://nptel.ac.in/courses/105104161/ 2. https://nptel.ac.in/courses/105103093/                                                                                                    |          |                                                          | ıg" Pearson 2         | 012       |
| Jimmie W. Hinze, "Construction Planning and Scheduling", Prentice Hall Publication, 4 <sup>th</sup> edition,2011  4. Brian Thorpe and Peter Sumner, "Quality Assurance in Construction", Routledge. 2016.  Web References:  1. https://lecturenotes.in/subject/547/construction-management-cm 2. https://www.transit.dot.gov/sites/fta.dot.gov/files/FTA_Report_No_0015.pdf 3. https://www.pmi.org/ 4. https://www.projectmanager.com/  Online Resources: 1. https://nptel.ac.in/courses/105104161/ 2. https://nptel.ac.in/courses/105103093/                                                                                                    |          | ,                                                        | J , : : : :, <b>-</b> |           |
| Publication, 4 <sup>th</sup> edition,2011  4. Brian Thorpe and Peter Sumner, "Quality Assurance in Construction", Routledge. 2016.  Web References:  1. https://lecturenotes.in/subject/547/construction-management-cm  2. https://www.transit.dot.gov/sites/fta.dot.gov/files/FTA_Report_No0015.pdf  3. https://www.pmi.org/  4. https://www.projectmanager.com/  Online Resources:  1. https://nptel.ac.in/courses/105104161/  2. https://nptel.ac.in/courses/105103093/                                                                                                    |          |                                                          | ıling", Prentice      | e Hall    |
| Brian Thorpe and Peter Sumner, "Quality Assurance in Construction", Routledge. 2016.  Web References:  1. https://lecturenotes.in/subject/547/construction-management-cm 2. https://www.transit.dot.gov/sites/fta.dot.gov/files/FTA_Report_No_0015.pdf 3. https://www.pmi.org/ 4. https://www.projectmanager.com/  Online Resources: 1. https://nptel.ac.in/courses/105104161/ 2. https://nptel.ac.in/courses/105103093/                                                                                                    | 3.       | Publication, 4 <sup>th</sup> edition,2011                |                       |           |
| Routledge. 2016.                                                                                                    | 4        | Brian Thorpe and Peter Sumner, "Quality Assurance        | e in Constru          | ction",   |
| 1. https://lecturenotes.in/subject/547/construction-management-cm  2. https://www.transit.dot.gov/sites/fta.dot.gov/files/FTA_Report_No_0015.pdf  3. https://www.pmi.org/  4. https://www.projectmanager.com/  Online Resources:  1. https://nptel.ac.in/courses/105104161/  2. https://nptel.ac.in/courses/105103093/                                                                                                    |          |                                                          |                       |           |
| 2. https://www.transit.dot.gov/sites/fta.dot.gov/files/FTA_Report_No_0015.pdf 3. https://www.pmi.org/ 4. https://www.projectmanager.com/  Online Resources: 1. https://nptel.ac.in/courses/105104161/ 2. https://nptel.ac.in/courses/105103093/                                                                                                    |          |                                                          |                       |           |
| 3. <a href="https://www.pmi.org/">https://www.pmi.org/</a> 4. <a href="https://www.projectmanager.com/">https://www.projectmanager.com/</a> Online Resources:  1. <a href="https://nptel.ac.in/courses/105104161/">https://nptel.ac.in/courses/105104161/</a> 2. <a href="https://nptel.ac.in/courses/105103093/">https://nptel.ac.in/courses/105103093/</a> <a href="https://www.edv.org/course/project-management-of-engineering-projects-">https://www.edv.org/course/project-management-of-engineering-projects-</a>                                                                                                    |          |                                                          |                       | 4f        |
| 4. <a href="https://www.projectmanager.com/">https://www.projectmanager.com/</a> Online Resources:  1. <a href="https://nptel.ac.in/courses/105104161/">https://nptel.ac.in/courses/105104161/</a> 2. <a href="https://nptel.ac.in/courses/105103093/">https://nptel.ac.in/courses/105103093/</a> <a href="https://www.edv.org/course/project-management-of-engineering-projects-">https://www.edv.org/course/project-management-of-engineering-projects-</a>                                                                                                    |          |                                                          | 11_1100013.pt         | <u>41</u> |
| Online Resources:  1. https://nptel.ac.in/courses/105104161/  2. https://nptel.ac.in/courses/105103093/  https://www.edv.org/course/project-management-of-engineering-projects-                                                                                                    |          |                                                          |                       |           |
| https://nptel.ac.in/courses/105103093/     https://www.edv.org/course/project-management-of-engineering-projects-                                                                                                    |          |                                                          |                       |           |
| https://www.edv.org/course/project-management-of-engineering-projects-                                                                                                    | 1.       | https://nptel.ac.in/courses/105104161/                   |                       |           |
| https://www.edx.org/course/project-management-of-engineering-projects-                                                                                                    | 2.       | https://nptel.ac.in/courses/105103093/                   |                       |           |
| 7 Intpol// WWW Todaktory Project Management of originating projecto                                                                                                    | 3.       | https://www.edx.org/course/project-management-of-enginee | ering-projects-       |           |
| orepari prepari                                                                                                    | J.       | <u>prepari</u>                                           |                       |           |

| 4.       |                                                                                                    | nttns:  | //\\\\\\ | cours        | era oi   | a/spe          | ciali   | zations/       | /projec                  | ct-mar   | nagen                    | nent     |                        |          |          |  |
|----------|----------------------------------------------------------------------------------------------------|---------|----------|--------------|----------|----------------|---------|----------------|--------------------------|----------|--------------------------|----------|------------------------|----------|----------|--|
|          | 4. <a href="https://www.coursera.org/specializations/project-management">https://www.coursera.org/specializations/project-management</a> Tentative Assessment Methods & Levels (based on Revised Bloom's Taxonomy) |         |          |              |          |                |         |                |                          |          |                          |          |                        |          |          |  |
|          | Summative assessment based on Continuous and End Semester Examination                                                                                                    |         |          |              |          |                |         |                |                          |          |                          |          |                        |          |          |  |
| Jam      | Continuous Assassment                                                                                                    |         |          |              |          |                |         |                |                          |          |                          |          |                        |          |          |  |
| _        | evised                                                                                                    |         |          | heory        |          | Pra            | ctical  |                | End Semester Examination |          |                          |          |                        |          |          |  |
|          | Bloom's<br>Level                                                                                                    |         |          | A-I<br>arks] |          | CIA-II<br>mark | (s]     | CIA-<br>[10 ma |                          | Base     | ıbric<br>ed Cla<br>narks |          | (Theory)<br>[40 marks] |          |          |  |
| Rem      | embe                                                                                                    | r       |          | 0            |          | -              |         | -              |                          |          | 10                       |          |                        | 10       |          |  |
| Unde     | erstan                                                                                                    | d       | 2        | 0            |          | 20             |         | 20             |                          |          | 10                       |          |                        | 10       |          |  |
| Apply    |                                                                                                    |         |          | 0            |          | 20             |         | 30             |                          |          | 30                       |          |                        | 30       |          |  |
| Analy    |                                                                                                    |         | 4        | 0            |          | 60             |         | 50             | )                        |          | 50                       |          |                        | 50       |          |  |
| Evalu    |                                                                                                    |         |          |              |          | -              |         | -              |                          |          | -                        |          |                        | -        |          |  |
| Crea     |                                                                                                    |         |          |              | <u> </u> | -              |         | -              |                          |          | -                        |          |                        | -        |          |  |
| Cour     | Course Articulation Matrix- Theory                                                                                                    |         |          |              |          |                |         |                |                          |          |                          |          |                        |          |          |  |
| СО       | PO<br>1                                                                                                    | PO<br>2 | PO<br>3  | PO<br>4      | PO<br>5  | PO<br>6        | PO<br>7 | PO<br>8        | PO<br>9                  | PO<br>10 | PO<br>11                 | PO<br>12 | PS<br>0 1              | PSO<br>2 | PSO<br>3 |  |
| 1        | 3                                                                                                    | 2       | 1        | 2            | -        | -              | _       | 2              | -                        | 2        | 3                        | 2        | 2                      | 2        | -        |  |
| 2        | 3                                                                                                    | 2       | 1        | 2            | -        | -              | -       | 2              | -                        | 2        | 3                        | 2        | 2                      | 2        | -        |  |
| 3        | 3                                                                                                    | 3       | 2        | 2            | -        | -              | -       | 2              | -                        | 2        | 3                        | 1        | 2                      | 2        | -        |  |
| 4        | 3                                                                                                    | 2       | 1        | 2            | -        | -              | -       | 2              | -                        | 2        | 3                        | 2        | 2                      | 2        | -        |  |
| 5        | 3                                                                                                    | 2       | 1        | 2            | -        | -              | -       | 2              | -                        | 2        | 3                        | 1        | 2                      | 2        | -        |  |
| 6        | 3                                                                                                    | 3       | 2        | 2            | -        | -              | -       | 2              | -                        | 2        | 3                        | 2        | 2                      | 2        | -        |  |
| Avg      | 3.0                                                                                                    | 2.3     | 1.3      | 2.0          | -        | -              | -       | 2.0            | -                        | 2.0      | 3.0                      | 1.6      | 2.0                    | 2.0      | -        |  |
| 1        |                                                                                                    |         | bly ag   |              | 2        |                |         | erately        | agree                    | <u>d</u> | 3                        | S        | trongl                 | y agree  | ed       |  |
| Cour     |                                                                                                    |         | ation I  |              |          |                |         | 1              |                          |          |                          | 1        |                        | 1        |          |  |
| СО       | РО                                                                                                    | РО      | РО       | РО           | РО       | РО             | PO      |                | РО                       | PO       | PO                       | PO       | PS                     | PSO      | PSO      |  |
|          | 1                                                                                                    | 2       | 3        | 4            | 5        | 6              | 7       | 8              | 9                        | 10       | 11                       | 12       | 0 1                    | 2        | 3        |  |
| 2        | 3                                                                                                    | 2       | 1        | 2            | 3        | -              | -       | 2              | 2                        | 2        | 3                        | 1        | 2                      | 2        | -        |  |
| 3        | 3                                                                                                    | 3       | 2        | 2            | 3        | -              | -       | 2              | 2                        | 2        | 3                        | 1        | 2                      | 2        | -        |  |
| 4        | 3                                                                                                    | 2       | 1        | 2            | 3        | -              | 1       | 2              | 2                        | 2        | 3                        | 1        | 2                      | 2        | -        |  |
| 5        | 3                                                                                                    | 2       | 1        | 2            | 3        |                |         | 2              | 2                        | 2        | 3                        | 1        | 2                      | 2        | -        |  |
| 6        | 3                                                                                                    | 3       | 2        | 2            | 3        | -              |         | 2              | 2                        | 2        | 3                        | 1        | 2                      | 2        | _        |  |
| Avg      | 3.0                                                                                                    | 2.3     | 1.3      | 2.0          | 3.0      | -              | -       | 2.0            | 2.0                      | 2.0      | 3.0                      | 1.0      | 2.0                    | 2.0      | -        |  |
| 1        |                                                                                                    |         | bly ag   |              | 2        |                | Mode    | erately        |                          |          | 3                        |          |                        | y agree  | ed       |  |
| <u> </u> |                                                                                                    |         |          |              |          | · '            |         |                | - <u>J</u>               |          |                          |          | · · · · · ·            | , 5. 0   |          |  |

| 20CE502                                                       | DE                                                                | SIGN OF REINFORCED CONCRETE STRUCTURES                                                                                                    | 3/0/3/4.5                               |
|---------------------------------------------------------------|-------------------------------------------------------------------|----------------------------------------------------------------------------------------------------|-----------------------------------------|
| Nature of                                                     | Course                                                            | Problem Analytical                                                                                                    |                                         |
| Pre-requis                                                    | ites                                                              | Solid Mechanics; Engineering Geology and Concrete Techn                                                                                                    | nology                                  |
| Course Ob                                                     | ojectives:                                                        |                                                                                                    |                                         |
| 1.                                                            |                                                                   | duce the concepts for the analysis and design of reinforced c<br>s as per Limit State Design.                                                                                                    | oncrete                                 |
| 2.                                                            |                                                                   | rt knowledge on the latest Indian Standard codes of practice of reinforced concrete elements                                                                                                    | for the                                 |
| 3.                                                            | crack wi                                                          |                                                                                                    |                                         |
| 4.                                                            | To draw                                                           | the reinforcement detailing for various reinforced concrete e                                                                                                    | lements.                                |
| Course O                                                      | itcomes:                                                          |                                                                                                    |                                         |
| Upon com                                                      |                                                                   | f the course, students shall have ability to                                                                                                    |                                         |
| C502.1                                                        | concrete                                                          | e philosophy of different methods for design of reinforced elements.                                                                                                    | [U]                                     |
| C502.2                                                        | Design t                                                          | the reinforced concrete beam subjected to bending and shea                                                                                                    | r. [AP]                                 |
| C502.3                                                        | Design s                                                          | slabs with different boundary conditions and RC Staircases.                                                                                                    | [AP]                                    |
| C502.4                                                        | retaining                                                         |                                                                                                    | [AN]                                    |
| C502.5                                                        | loading.                                                          | of short and long columns for axial, uniaxial and biaxial                                                                                                    | [AP]                                    |
| C502.6                                                        | Design of raft foun                                               | of footings for axial load; design principle of combined and dation.                                                                                                    | [AN]                                    |
| Course Co                                                     |                                                                   |                                                                                                    |                                         |
| Introduction<br>state designander reinfludoubly reinfludoubly | n to reinfo<br>gn with as<br>forced and<br>oforced red            | chilosophy and Limit state design of beams broked concrete design - methods - Philosophy and princips sumptions - Stress block parameters, concept of balance dover reinforced section - Limit State design and detailing ctangular and flanged beam for bending and shear - Design (bending, shear and torsion) as per IS-456. Check for services                                         | d section,<br>of singly,<br>of beams    |
| deflection a                                                  | and width                                                         | of crack - Design for development length.                                                                                                    |                                         |
| Design and distributed Design of for working rectangular      | d detailing<br>load for vilat slab (ii<br>g stress i<br>r tanks - | of slab, Water tank and Retaining wall go of one way and two-way rectangular slabs subjected to various boundary conditions and corner effects - Design of Interior panel) - Design of staircase - waist slab (dog legged) method with assumptions - Design and detailing of uncomposition of overhead circular water tank (Design principaterfort retaining walls (Design principle only) | grid floor-<br>. Principle<br>derground |
|                                                               |                                                                   | ite Design of Columns and Footings                                                                                                    | 15 Hrs.                                 |
| and details                                                   | ing of sh<br>charts - D                                           | concrete column - Design concepts of the column - Limit state of and long columns for axially, uniaxial and biaxial loosign and detailing of rectangular column footings with axiand detailing of combined footings - Raft foundation (Design                                                                                                    | oad using<br>I load and                 |
| • ,                                                           |                                                                   | Total Hours:                                                                                                    | 45 Hrs.                                 |
|                                                               |                                                                   | : ( laboratory)                                                                                                    |                                         |
|                                                               | •                                                                 | of the course, students shall have ability to                                                                                                    |                                         |
| 0002.1                                                        |                                                                   | nd Detailing of reinforced concrete beam.                                                                                                    | [AP]                                    |
| C502.2 I                                                      | Design a                                                          | nd Detailing of reinforced concrete slab                                                                                                    | [AP]                                    |

| C502.3    | Design and Detailing of reinforced concrete retaining                                                             | wall          | [AP]       |
|-----------|----------------------------------------------------------------------------------------------------|---------------|------------|
| C502.4    | Design and Detailing of reinforced concrete water tan                                                             |               | [AP]       |
| C502.5    | Design and Detailing of reinforced concrete column                                                                |               | [AP]       |
| C502.6    | Design and Detailing of reinforced concrete footing                                                               |               | [AP]       |
|           | atory Component:                                                                                                  |               |            |
| S.<br>No. | List of Experiments                                                                                               | CO<br>Mapping | RBT        |
| 1.        | Design and detailing of a singly reinforced beam using spread sheets and drafting package                         | C502.1        | [AN]       |
| 2.        | Design and detailing of a doubly reinforced beam using spread sheets and drafting package                         | C502.1        | [AN]       |
| 3.        | Design and detailing of a Tee beam using spread sheets and drafting package                                       | C502.1        | [AN]       |
| 4.        | Design and detailing of a reinforced concrete one way slab using spread sheets and drafting package               | C502.2        | [AN]       |
| 5.        | Design and detailing of a reinforced concrete Two way slab using spread sheets and drafting package               | C502.2        | [AN]       |
| 6.        | Design and detailing of a cantilever retaining Wall using spread sheets and drafting package                      | C502.3        | [AN]       |
| 7.        | Design and detailing of a counterfort retaining Wall using spread sheets and drafting package                     | C502.3        | [AN]       |
| 8.        | Design and detailing of an underground rectangular water tank using spread sheets and drafting package            | C502.4        | [AN]       |
| 9.        | Design and detailing of a overhead water tank using spread sheets and drafting package                            | C502.4        | [AN]       |
| 10        | Design and detailing of columns using spread sheets and drafting package                                          | C502.5        | [AN]       |
| 11.       | Design and detailing of isolated footing using spread sheets and drafting package                                 | C502.6        | [AN]       |
| 12.       | Design and detailing of combined footing using spread sheets and drafting package                                 | C502.6        | [AN]       |
| Text E    | Books:                                                                                                    |               |            |
| 1.        | Punmia B.C. and Jain A.K, Limit State Design of Reinfo Publications Pvt.Ltd, New Delhi, 2016.                     | rced Concre   | ete, Laxmi |
| 2.        | Unnikrishna Pillai and Devdass Menon, Reinforced Co<br>McGraw Hill Publishing Company Ltd. New Delhi, 2016.       | oncrete Des   | sign, Tata |
| 3.        | Krishna Raju.N, Reinforced Concrete Design:IS:456-2<br>Practice, New Age International Publishers, New Delhi, 201 |               | iples and  |
| Sugge     | sted Readings                                                                                                    |               |            |
| 1.        | Subramanian N., Design of Reinforced Concrete Structures Press,New Delhi, 2014.                                   | , Oxford Uni  | versity    |
| 2.        | Varghese, P.C., Limit State Design of Reinforced Concrete, F<br>Pvt. Ltd., New Delhi, 2013.                       | Prentice Hall | of India,  |
| 3.        | Sinha,S.N.Reinforced Concrete Design–Tata McGrawHill PLtd. New Delhi, 2014.                                       | ublishing Co  | mpany      |
| <u> </u>  | I .                                                                                                    |               |            |

| СО    | РО             | PO<br>2                                                                                                    | PO<br>3      | PO<br>4                        | PO<br>5 | PO<br>6        | PC<br>7  | PO 8         | PO<br>9  | PO<br>10 | 11              | PO<br>12 | 1         | PSO<br>2         | 3     |
|-------|----------------|----------------------------------------------------------------------------------------------------|--------------|--------------------------------|---------|----------------|----------|--------------|----------|----------|-----------------|----------|-----------|------------------|-------|
|       |                |                                                                                                    |              |                                |         |                |          | N DO         | DO       | DO       | РО              | DO       | DSO       | DCO              | PSC   |
|       |                |                                                                                                    |              | /latrix :                      | Lab     | orato          |          |              |          | •        |                 |          |           |                  |       |
| AVG   |                | 1.83                                                                                                    | 3            | 1.83                           | -       | _              | _        | _            | -        | 1        | _               | 3        | 2         | _                | 2     |
| 6     | 3              | 2                                                                                                    | 3            | 2                              | -       |                | -        |              | -        | 1        |                 | 3        | 2         | -                | 2     |
| 5     | 3              | 2                                                                                                    | 3            | 2                              | -       | -              | -        | -            | -        | 1        | -               | 3        | 2         | -                | 2     |
| 3     | 3              | 2                                                                                                    | 3            | 2                              | -       | -              | -        | -            | -        | 1        | -               | 3        | 2         | -                | 2     |
| 2     | 3              | 2                                                                                                    | 3            | 2                              | -       | -              | -        | -            | -        | 1        | -               | 3        | 2         | -                | 2     |
| 1     | 3              | 1                                                                                                    | -            | 1                              | -       | -              | -        | -            | -        | 1        | -               | 3        | 2         | -                | 2     |
|       | 1              | 2                                                                                                    | 3            | 4                              | 5       | 6              | 7        | 8            | 9        | 10       | 11              | 12       | 1         | 2                | 3     |
| CO    | PO             | РО                                                                                                    | РО           | PO                             | PO      | PO             | PC       |              | РО       | РО       | РО              | РО       | PSO       | PSO              | PS    |
|       |                | rticul                                                                                                    | ation N      | /latrix :                      | The     |                |          |              |          |          |                 |          |           |                  |       |
| Crea  |                |                                                                                                    |              |                                |         |                |          |              | <u> </u> | +        |                 |          |           |                  |       |
| Evalu |                |                                                                                                    | -            |                                |         | -              |          |              | -        | +        | 50              |          |           | <del>40</del>    |       |
| Anal  |                |                                                                                                    | 4            |                                |         | 40             | -        | 40           |          |          | 50<br>30        |          |           | 40               |       |
| Appl  |                | u                                                                                                    | 1<br>4       |                                |         | 10<br>40       |          |              |          | +        | <u>20</u>       |          | 10        |                  |       |
|       | embe<br>erstan |                                                                                                    | 1            |                                |         | 10             |          | 10           |          | +        | 20              |          | 10        |                  |       |
| L     | _evel          |                                                                                                    | CIA<br>[10 M | arks]                          |         | CIA-II<br>Mark |          | CIA<br>[10 M | arks]    |          | on Cl<br>0 Mai  | Α        |           | Theory<br>O Mark |       |
|       | oom':          |                                                                                                    |              |                                |         | heory          | <u>'</u> |              |          |          | racii<br>oric b |          |           | minat            |       |
| D.    | evise          | ,                                                                                                    |              |                                |         |                |          | Asses        | smer     | 1        | raction         | a a l    | End       | Seme             | ster  |
| Sum   | mativ          | e ass                                                                                                    | sessm        | ent bas                        |         |                |          |              |          |          | mest            | er Exa   | amına<br> | tion             |       |
|       |                |                                                                                                    |              |                                |         |                |          |              |          |          |                 |          |           |                  | ny)   |
| 2.    |                | https://onlinecourses.swayam2.ac.in/nou20_cs14/ ive Assessment Methods and Levels (based on Revised Bloom's Taxonomy)                                      |              |                                |         |                |          |              |          |          |                 |          |           |                  |       |
| 1.    |                | https://nptel.ac.in/courses/105/102/105102012/                                                                                                    |              |                                |         |                |          |              |          |          |                 |          |           |                  |       |
| Onli  | ne Re          | Resources:                                                                                                    |              |                                |         |                |          |              |          |          |                 |          |           |                  |       |
| 2.    |                |                                                                                                    |              | dianco                         | ncret   | einsti         | tute.    | org/         |          |          |                 |          |           |                  |       |
| 1.    |                |                                                                                                    |              | y.com/                         |         |                |          |              |          |          |                 |          |           |                  |       |
| Web   | Refe           |                                                                                                    |              |                                | 9       |                |          |              |          |          | -,              | .,       |           |                  |       |
| 7.    |                | •                                                                                                    |              | Retai                          |         | wall f         | or hil   | l area       | – Gui    | deline   | s. BIS          | S. New   | / Delhi   |                  |       |
| 6.    | IS             | IS 3370 (Part 1, 2, 3 and 4) - 2021 Concrete Structures for Retaining Aqueous Liquids, BIS, New Delhi.                                                     |              |                                |         |                |          |              |          |          |                 |          |           |                  |       |
| 5.    |                | SP16:1980 Design Aids for Reinforced Concrete to IS456: 1978, BIS, New Delhi.  SP34:1987 Handbook on Concrete Reinforcement and Detailing, BIS, New Delhi. |              |                                |         |                |          |              |          |          |                 |          |           |                  |       |
| 4.    |                |                                                                                                    |              |                                |         |                |          |              |          | e to IS  | 456 :           | 1978,    | BIS, I    | New D            | elhi. |
| 3.    |                |                                                                                                    |              | ing Cod                        |         |                |          |              |          | iaius,   | INCW            | Dellill  |           |                  |       |
| 2.    | IS             | 875:                                                                                                    | 1987 C       | ew Delh<br>Code of<br>structur | Prac    |                |          |              |          |          |                 |          | quake     | ) for            |       |
| 1.    |                |                                                                                                    |              | Plain an                       | d Re    | inforc         | ed C     | oncret       | e - Co   | ode of   | Prac            | tice, B  | ureau     | of Indi          | ian   |
| IS C  | ode B          |                                                                                                    |              | DilCation                      | ns, F   | rurie, .       | 2013     |              |          |          |                 |          |           |                  |       |
|       | C+             | tructu                                                                                                    | rae Dui      | blicatio                       | ne E    | line '         | 2012     |              | ,        |          |                 |          |           | Concr            | oto,  |

| 1   | 3  | 2     | 3      | 2    | 3 | - | -      | 1       | 1     | 2 | - | 2  | 2      | -     | 2 |
|-----|----|-------|--------|------|---|---|--------|---------|-------|---|---|----|--------|-------|---|
| 2   | 3  | 2     | 3      | 2    | 3 | - | -      | 1       | 1     | 2 | - | 2  | 2      | -     | 2 |
| 3   | 3  | 2     | 3      | 2    | 3 | - | -      | 1       | 1     | 2 | - | 2  | 2      | -     | 2 |
| 4   | 3  | 2     | 3      | 2    | 3 | - | -      | 1       | 1     | 2 | - | 2  | 2      | -     | 2 |
| 5   | 3  | 2     | 3      | 2    | 3 | - | -      | 1       | 1     | 2 | - | 2  | 2      | -     | 2 |
| 6   | 3  | 2     | 3      | 2    | 3 | - | -      | 1       | 1     | 2 | - | 2  | 2      | -     | 2 |
| AVG | 3  | 2     | 3      | 2    | 3 | - | •      | 1       | 1     | 2 | - | 2  | 2      | •     | 2 |
| 1   | Re | asona | bly ag | reed | 2 | N | /loder | ately a | agree | d | 3 | St | rongly | agree | d |

| 20CE503    |                        | MECHANICS OF MATERIALS                                                    | 2/1/3/4.5 |
|------------|------------------------|---------------------------------------------------------------------------|-----------|
| Nature of  | Course                 | Problem Analytical                                                        |           |
| Pre requis | sites                  | Solid Mechanics                                                           |           |
| Course O   | bjectives:             |                                                                           |           |
| 1.         | To impart tl           | he energy principles to analyse the beams, frames and plane               | trusses   |
|            | To check theories      | the beams and columns load carrying capacities using                      | various   |
| 3.         | To compute             | e the collapse load using plastic analysis theory.                        |           |
|            | To comput failure theo | re the load carrying capacity of structural members using ries.           | y various |
| Course O   |                        |                                                                           |           |
| -          | •                      | the course, students shall have ability to                                | T         |
| C503.1     |                        | Energy principles to analyse the trusses, beams and frames                |           |
| C503.2     | Analyze tl<br>moments. | he indeterminate beams and sketch shear force and bendin                  | g [AN]    |
| C503.3     | Analyse theories.      | ne column stability and compute the critical load using variou            | s [AN]    |
| C503.4     |                        | ory of structural plastic analysis to determine collapse load of members. | of [AN]   |
| C503.5     |                        | failure theories to compute the load carrying capacity of members.        | of [AP]   |
| C503.6     | Analyse t stresses.    | thick cylinders and compound cylinders and compute th                     | e [AN]    |

# **Course Contents: Theory**

## Module 1: Energy methods and Three moment theorem

15 Hrs

General energy theorems - Castigliano's theorem, Maxwell Bettie's reciprocal theorem - Virtual work and unit load method for deflection - Application to problems of beams and trusses; Indeterminate Beams - Propped cantilever and fixed beams - fixed end moments and reactions for concentrated load, uniformly distributed load and combined load; Analysis of continuous beams - theorem of three moments - shear force and bending moment diagrams

# **Module 2: Column stability and Plastic analysis**

15 Hrs.

Columns - Stability of Structures - Euler's Formula for Pin-Ended Columns - Extension of Euler's Formula to Columns with Other End Conditions - eccentrically loaded columns - Rankine's-Gordon formula - Secant Formula - Plastic analysis: ultimate load carrying capacity of members in axial tension and compression - Plasticity in ductile materials, elasto-plastic behavior of beam in flexure - shape factor for different cross sections - concept of plastic hinge - Conditions and basic theorems of plastic analysis - determination of collapse load for beams and portal frames - bending moment diagram at collapse - limitations of plastic analysis.

## Module 3: Failures Theories and Thick Cylinders

15 mrs.

Two-dimensional state of stress at a point - Mohr's Circle - Stress paths - Normal and shear stresses on any plane - Principal planes and principal stresses - Maximum shear stress - Theories of failure - Principal stress theory - Principal strain theory - Shear stress theory - strain energy theory and distortion energy theory - Thick cylinders - compound cylinders.

|                             | Total Hours: | 45 Hrs |
|-----------------------------|--------------|--------|
| Course outcomes: Laboratory |              |        |

| C503.2   measurements   C503.3   Analyze and compute the shear force and bending moments of beams and frames using analysis package.   Analyze and compute the deflections of beams and columns using analysis package.   Analyze and compute the member forces of a roof truss using analysis package   C503.5   Analyze and compute the member forces of a roof truss using analysis package   C503.6   Analyze and compute the spring stiffness, modulus of rigidity of the spring wire and maximum strain energy stored.   C503.6   COURSE CONTENT : Laboratory   C503.6   C503.6   C503.6   C503.6   C503.6   C503.6   C503.1   C503.1      | Upon co | ompletion of the Laboratory, students shall have ability to                                                            |               |        |
|----------------------------------------------------------------------------------------------------|---------|----------------------------------------------------------------------------------------------------|---------------|--------|
| C503.2   Manaburements   C503.3   Analyze and compute the shear force and bending moments of beams and frames using analysis package.   C503.4   Analyze and compute the deflections of beams and columns using analysis package.   C503.5   Analyze and compute the member forces of a roof truss using analysis package   C503.6   Analyze and compute the spring stiffness, modulus of rigidity of the spring wire and maximum strain energy stored.   [AN]   Analyse and compute the spring stiffness, modulus of rigidity of the spring wire and maximum strain energy stored.   [AN]   C503.1   [AN]   C503.1   [AP]   Determine the modulus of elasticity of simply supported metal beam using four-point bending test   Determine the modulus of elasticity of simply supported beam using three-point bending test   Determine the bending stress of cantilever beam subjected to various load cases   Determine the bending stress of propped cantilever beam   C503.2   [AN]   Determine the modulus of elasticity of the given structural material by measuring deflection of continuous beam   C503.2   [AN]   C503.2   [AN]   C503.3   [AN]   C503.4   [AN]   C503.4   C503.5   C503.5   C50   | C503.1  | Apply the basic principles for bending analysis of the beams                                                           |               | [AP]   |
| C503.4 and frames using analysis package. C503.4 Analyze and compute the deflections of beams and columns using analysis package. C503.5 Analyze and compute the member forces of a roof truss using analysis package. C503.6 Analyze and compute the spring stiffness, modulus of rigidity of the spring wire and maximum strain energy stored. C503.6 Analyze and compute the spring stiffness, modulus of rigidity of the spring wire and maximum strain energy stored.  C503.6 S.No. List of Experiments C0Mapping RBT  1 Verification of Maxwell's reciprocal theorem C503.1 [AP] Determine the modulus of elasticity of simply supported metal beam using four-point bending test Determine the modulus of elasticity of simply supported beam using three-point bending test Determine the bending stress of cantilever beam subjected to various load cases  Determine the bending stress of propped cantilever beam C503.2 [AN]  Determine the bending stress of propped cantilever beam C503.2 [AN]  Determine the modulus of elasticity of the given structural C503.2 [AN] Computation of Shear Force and Bending Moment of beams C503.3 for various supports and load conditions using analysis package Computation of Shear Force and Bending Moment of portal frames for various supports and load conditions using analysis package  Computation of deflections for beams and trusses using C503.4 [AN] Computation of deflections for beams and trusses using C503.5 [AN] Determination of Elastic properties of open coiled helical C503.6 [AN] Determination of Elastic properties of open coiled helical C503.6 [AN]  Text Books:  Cere, J.M. and Goodno, B.J., "Mechanics of Materials", CENGAGE Learning Custom Publishing; 9th edition edition, 2017. Bansal R.K. "Strength of Materials", Laxshmi Publications Ltd, New Delhi, 2012. Punmia B C and Jain A.K., "Mechanics of Materials", Laxmi Publications Ltd, New Delhi, 2012.  Suggested Readings: William A. Nash, Strength of Materials, Tata McGraw-Hill Publishing Co. Ltd, New                                                                | C503.2  |                                                                                                    | deflection    | [AN]   |
| C503.5 Analysis package. C503.6 Analyze and compute the member forces of a roof truss using analysis package C503.6 Analyse and compute the spring stiffness, modulus of rigidity of the package C503.6 Analyse and compute the spring stiffness, modulus of rigidity of the package C503.6 Analyse and compute the spring stiffness, modulus of rigidity of the package C503.6 Analyse and compute the spring stiffness, modulus of rigidity of the package C503.6 Analyse and compute the spring stiffness, modulus of rigidity of the package C503.6 Analyse and compute the spring stiffness, modulus of rigidity of the package C503.1 [AN]  C503.1 [AN]  Determine the modulus of elasticity of simply supported metal beam using four-point bending test Determine the modulus of elasticity of simply supported beam using three-point bending test Determine the bending stress of cantilever beam subjected to C503.2 [AN] Determine the bending stress of propped cantilever beam C503.2 [AN] Determine the modulus of elasticity of the given structural material by measuring deflection of continuous beam Computation of Shear Force and Bending Moment of beams (C503.3 for various supports and load conditions using analysis package Computation of Shear Force and Bending Moment of portal frames for various supports and load conditions using analysis package Computation of deflections for beams and trusses using (C503.4 fan) C503.5 [AN] Determination of Elastic properties of open coiled helical c503.6 [AN] Determination of Elastic properties of open coiled helical c503.6 [AN]  Text Books:  Gere, J.M. and Goodno, B.J., "Mechanics of Materials", CENGAGE Learning Custom Publishing; 9th edition edition, 2017. Bansal R.K. "Strength of Materials", Laxshmi Publications Ltd, New Delhi, 2012. Punmia B.C and Jain A.K., "Mechanics of Materials", Laxmi Publications Ltd, New Delhi, 2012.  Suggested Readings: William A. Nash, Strength of Materials, Tata McGraw-Hill Publishing Co. Ltd, New                                                                                    | C503.3  |                                                                                                    | of beams      | [AN]   |
| Analyze and compute the member forces of a roof truss using analysis package   Analyse and compute the spring stiffness, modulus of rigidity of the spring wire and maximum strain energy stored.   [AN]                                                                                                    | C503.4  |                                                                                                    | nns using     | [AN]   |
| Spring wire and maximum strain energy stored.   Course Content: Laboratory                                                                                                    | C503.5  | Analyze and compute the member forces of a roof truss using                                                            | g analysis    | [AN]   |
| S.No. List of Experiments COMapping RBT  1 Verification of Maxwell's reciprocal theorem C503.1 [AP]  2 Determine the modulus of elasticity of simply supported metal beam using four-point bending test  3 Determine the modulus of elasticity of simply supported beam using three-point bending test  4 Determine the bending stress of cantilever beam subjected to various load cases  5 Determine the bending stress of propped cantilever beam C503.2 [AN]  6 Determine the modulus of elasticity of the given structural material by measuring deflection of continuous beam  Computation of Shear Force and Bending Moment of beams C503.3 [AN]  7 Computation of Shear Force and Bending Moment of beams for various supports and load conditions using analysis package  Computation of Shear Force and Bending Moment of portal frames for various supports and load conditions using analysis package  Computation of deflections for beams and trusses using C503.4 [AN]  10 Computation of deflections for beams and trusses using C503.5 [AN]  11 Determination of Elastic properties of open coiled helical spring Determination of Elastic properties of closed coiled helical spring  Text Books:  1. Gere, J.M. and Goodno, B.J., "Mechanics of Materials", CENGAGE Learning Custom Publishing; 9th edition edition, 2017.  2. Bansal R.K, "Strength of Materials", Laxmi Publications Ltd, New Delhi, 2012.  Suggested Readings:  William A. Nash, Strength of Materials, Tata McGraw-Hill Publishing Co. Ltd, New Strength of Materials, Tata McGraw-Hill Publishing Co. Ltd, New Strength of Materials, Tata McGraw-Hill Publishing Co. Ltd, New Strength of Materials, Tata McGraw-Hill Publishing Co. Ltd, New Strength of Materials, Tata McGraw-Hill Publishing Co. Ltd, New Strength of Materials, Tata McGraw-Hill Publishing Co. Ltd, New Strength of Materials, Tata McGraw-Hill Publishing Co. Ltd, New Strength of Materials, Tata McGraw-Hill Publishing Co. Ltd, New Strength of Materials, Tata McGraw-Hill Publishing Co. Ltd, New Strength of Materials, Tata McGraw-Hill Publishing Co.  | C503.6  |                                                                                                    | lity of the   | [AN]   |
| S.No. List of Experiments Mapping RBI  1 Verification of Maxwell's reciprocal theorem C503.1 [AP]  2 Determine the modulus of elasticity of simply supported metal beam using four-point bending test  3 Determine the modulus of elasticity of simply supported beam using three-point bending test  4 Determine the bending stress of cantilever beam subjected to various load cases  5 Determine the bending stress of propped cantilever beam C503.2 [AN]  6 Determine the bending stress of propped cantilever beam C503.2 [AN]  7 Determine the modulus of elasticity of the given structural material by measuring deflection of continuous beam  Computation of Shear Force and Bending Moment of beams for various supports and load conditions using analysis package  Computation of Shear Force and Bending Moment of portal frames for various supports and load conditions using analysis package  Computation of deflections for beams and trusses using analysis package  Computation of deflections for beams and trusses using C503.4 [AN]  10 Computation of member forces for a roof truss for various supports and load conditions using analysis package  10 Determination of Elastic properties of open coiled helical spring  11 Determination of Elastic properties of closed coiled helical spring  12 Determination of Elastic properties of closed coiled helical spring  Text Books:  1. Custom Publishing; 9th edition edition, 2017.  2. Bansal R.K, "Strength of Materials", Lakshmi Publications Ltd, New Delhi, 2012.  Suggested Readings:  1. William A. Nash, Strength of Materials, Tata McGraw-Hill Publishing Co. Ltd, New Suggested Readings:  1. William A. Nash, Strength of Materials, Tata McGraw-Hill Publishing Co. Ltd, New Suggested Readings:                                                                                                    | Course  | Content : Laboratory                                                                                                   |               |        |
| Determine the modulus of elasticity of simply supported metal beam using four-point bending test  Determine the modulus of elasticity of simply supported beam using three-point bending test  Determine the bending stress of cantilever beam subjected to various load cases  Determine the bending stress of propped cantilever beam C503.2 [AN]  Determine the bending stress of propped cantilever beam C503.2 [AN]  Determine the bending stress of propped cantilever beam Subjected to various load cases  Determine the modulus of elasticity of the given structural material by measuring deflection of continuous beam C503.2 [AN]  Computation of Shear Force and Bending Moment of beams C503.3 [AN]  Computation of Shear Force and Bending Moment of portal C503.3 [AN]  End of various supports and load conditions using analysis package [AN]  Computation of deflections for beams and trusses using analysis package [AN]  Computation of member forces for a roof truss for various supports and load conditions using analysis package [AN]  Determination of Elastic properties of open coiled helical c503.6 spring [AN]  Determination of Elastic properties of closed coiled helical c503.6 spring [AN]  Determination of Elastic properties of Materials (C503.6 spring Custom Publishing; 9th edition edition, 2017.  Bansal R.K. (Strength of Materials), Lakshmi Publications Ltd, New Delhi, 2012.  Suggested Readings:  William A. Nash, Strength of Materials, Tata McGraw-Hill Publishing Co. Ltd, New Suggested Readings:  William A. Nash, Strength of Materials, Tata McGraw-Hill Publishing Co. Ltd, New Suggested Readings:                                                                                                    | S.No.   | List of Experiments                                                                                                    | Mapping       | RBT    |
| beam using four-point bending test  Determine the modulus of elasticity of simply supported beam using three-point bending test  Determine the bending stress of cantilever beam subjected to various load cases  Determine the bending stress of propped cantilever beam subjected to various load cases  Determine the bending stress of propped cantilever beam subjected to various load cases  Determine the modulus of elasticity of the given structural subjected to various load cases  Determine the modulus of elasticity of the given structural material by measuring deflection of continuous beam  Computation of Shear Force and Bending Moment of beams cotons for various supports and load conditions using analysis package  Computation of Shear Force and Bending Moment of portal frames for various supports and load conditions using analysis package  Computation of deflections for beams and trusses using cotons analysis package  Computation of member forces for a roof truss for various supports and load conditions using analysis package  Computation of member forces for a roof truss for various computation of Elastic properties of open coiled helical spring  Determination of Elastic properties of closed coiled helical cotons pring  Text Books:  Determination of Elastic properties of closed coiled helical cotons pring custom Publishing; 9th edition edition, 2017.  Bansal R.K. "Strength of Materials", Lakshmi Publications Ltd, New Delhi, 2012.  Punnia B.C and Jain A.K., "Mechanics of Materials", Laxmi Publications Ltd, New Delhi, 2012.  Suggested Readings:  William A. Nash, Strength of Materials, Tata McGraw-Hill Publishing Co. Ltd, New                                                                                                    | 1       | Verification of Maxwell's reciprocal theorem                                                                           | C503.1        | [AP]   |
| using three-point bending test  Determine the bending stress of cantilever beam subjected to various load cases  Determine the bending stress of propped cantilever beam subjected to various load cases  Determine the bending stress of propped cantilever beam subjected to various load cases  Determine the modulus of elasticity of the given structural material by measuring deflection of continuous beam  Computation of Shear Force and Bending Moment of beams for various supports and load conditions using analysis package  Computation of Shear Force and Bending Moment of portal frames for various supports and load conditions using analysis package  Computation of deflections for beams and trusses using analysis package  Computation of member forces for a roof truss for various supports and load conditions using analysis package  Computation of member forces for a roof truss for various supports and load conditions using analysis package  Determination of Elastic properties of open coiled helical spring  Determination of Elastic properties of closed coiled helical spring  Text Books:  Bere, J.M. and Goodno, B.J., "Mechanics of Materials", CENGAGE Learning Custom Publishing; 9th edition edition, 2017.  Bansal R.K, "Strength of Materials", Lakshmi Publications Ltd, New Delhi, 2012.  Buggested Readings:  William A. Nash, Strength of Materials, Tata McGraw-Hill Publishing Co. Ltd, New William A. Nash, Strength of Materials, Tata McGraw-Hill Publishing Co. Ltd, New William A. Nash, Strength of Materials, Tata McGraw-Hill Publishing Co. Ltd, New William A. Nash, Strength of Materials, Tata McGraw-Hill Publishing Co. Ltd, New William A. Nash, Strength of Materials, Tata McGraw-Hill Publishing Co. Ltd, New William A. Nash, Strength of Materials, Tata McGraw-Hill Publishing Co. Ltd, New William A. Nash, Strength of Materials, Tata McGraw-Hill Publishing Co. Ltd, New William A. Nash, Strength of Materials, Tata McGraw-Hill Publishing Co. Ltd, New William A. Nash, Strength of Materials, Tata McGraw-Hill Publishing Co. Ltd, New  | 2       |                                                                                                    | C503.1        | [AN]   |
| 4 various load cases  Determine the bending stress of propped cantilever beam subjected to various load cases  Determine the modulus of elasticity of the given structural material by measuring deflection of continuous beam  Computation of Shear Force and Bending Moment of beams for various supports and load conditions using analysis package  Computation of Shear Force and Bending Moment of portal conditions using analysis package  Computation of Shear Force and Bending Moment of portal conditions using analysis package  Computation of deflections for beams and trusses using analysis package  Computation of deflections for beams and trusses using conditions supports and load conditions using analysis package  Computation of member forces for a roof truss for various supports and load conditions using analysis package  Determination of Elastic properties of open coiled helical spring  Determination of Elastic properties of closed coiled helical spring  Text Books:  1. Gere, J.M. and Goodno, B.J., "Mechanics of Materials", CENGAGE Learning Custom Publishing; 9th edition edition, 2017.  Delhi, 2012.  Bansal R.K, "Strength of Materials", Lakshmi Publications Ltd, New Delhi, 2012.  Punmia B.C and Jain A.K., "Mechanics of Materials", Laxmi Publications Ltd, New Delhi, 2012.  Suggested Readings:  William A. Nash, Strength of Materials, Tata McGraw-Hill Publishing Co. Ltd, New                                                                                                    | 3       |                                                                                                    | C503.1        | [AN]   |
| 5 subjected to various load cases 6 Determine the modulus of elasticity of the given structural material by measuring deflection of continuous beam 7 Computation of Shear Force and Bending Moment of beams for various supports and load conditions using analysis package 8 Computation of Shear Force and Bending Moment of portal package 9 Computation of Shear Force and Bending Moment of portal frames for various supports and load conditions using analysis package 9 Computation of deflections for beams and trusses using analysis package 10 Computation of member forces for a roof truss for various supports and load conditions using analysis package 11 Determination of Elastic properties of open coiled helical spring 12 Determination of Elastic properties of closed coiled helical spring 13 Determination of Elastic properties of closed coiled helical coiled helical spring 14 Determination of Elastic properties of Materials, CENGAGE Learning Custom Publishing; 9th edition edition, 2017. 15 Determination of Materials, Lakshmi Publications Ltd, New Delhi, 2012. 16 Delhi, 2012. 17 Suggested Readings: 1 William A. Nash, Strength of Materials, Tata McGraw-Hill Publishing Co. Ltd, New                                                                                                    | 4       |                                                                                                    | C503.2        | [AN]   |
| Computation of Shear Force and Bending Moment of beams C503.3 for various supports and load conditions using analysis package  Computation of Shear Force and Bending Moment of portal package  Computation of Shear Force and Bending Moment of portal frames for various supports and load conditions using analysis package  Computation of deflections for beams and trusses using package  Computation of member forces for a roof truss for various supports and load conditions using analysis package  Computation of member forces for a roof truss for various supports and load conditions using analysis package  Determination of Elastic properties of open coiled helical spring  Determination of Elastic properties of closed coiled helical spring  Text Books:  Cere, J.M. and Goodno, B.J., "Mechanics of Materials", CENGAGE Learning Custom Publishing; 9th edition edition, 2017.  Bansal R.K, "Strength of Materials", Lakshmi Publications Ltd, New Delhi, 2012.  Punmia B.C and Jain A.K., "Mechanics of Materials", Laxmi Publications Ltd, New Delhi, 2012.  Suggested Readings:  William A. Nash, Strength of Materials, Tata McGraw-Hill Publishing Co. Ltd, New                                                                                                    | 5       |                                                                                                    | C503.2        | [AN]   |
| Computation of Shear Force and Bending Moment of beams for various supports and load conditions using analysis package  Computation of Shear Force and Bending Moment of portal C503.3 frames for various supports and load conditions using analysis package  Computation of deflections for beams and trusses using package  Computation of deflections for beams and trusses using c503.4 analysis package  Computation of member forces for a roof truss for various supports and load conditions using analysis package  Determination of Elastic properties of open coiled helical c503.6 spring  Determination of Elastic properties of closed coiled helical c503.6 spring  Text Books:  1. Gere, J.M. and Goodno, B.J., "Mechanics of Materials", CENGAGE Learning Custom Publishing; 9th edition edition, 2017.  2. Bansal R.K, "Strength of Materials", Lakshmi Publications Ltd, New Delhi, 2012.  Punmia B.C and Jain A.K., "Mechanics of Materials", Laxmi Publications Ltd, New Delhi, 2012.  Suggested Readings:  William A. Nash, Strength of Materials, Tata McGraw-Hill Publishing Co. Ltd, New William A. Nash, Strength of Materials, Tata McGraw-Hill Publishing Co. Ltd, New William A. Nash, Strength of Materials, Tata McGraw-Hill Publishing Co. Ltd, New William A. Nash, Strength of Materials, Tata McGraw-Hill Publishing Co. Ltd, New William A. Nash, Strength of Materials, Tata McGraw-Hill Publishing Co. Ltd, New William A. Nash, Strength of Materials, Tata McGraw-Hill Publishing Co. Ltd, New Materials, Tata McGraw-Hill Publishing Co. Ltd, New Materials, Tata McGraw-Hill Publishing Co. Ltd, New Materials, Tata McGraw-Hill Publishing Co. Ltd, New Materials, Tata McGraw-Hill Publishing Co. Ltd, New Materials, Tata McGraw-Hill Publishing Co. Ltd, New Materials, Tata McGraw-Hill Publishing Co. Ltd, New Materials, Tata McGraw-Hill Publishing Co. Ltd, New Materials, Tata McGraw-Hill Publishing Co. Ltd, New Materials, Tata McGraw-Hill Publishing Co. Ltd, New Materials, Tata McGraw-Hill Publishing Co. Ltd, New Materials, Tata McGraw-Hill Publishing Co. Ltd | 6       | , , , , , , , , , , , , , , , , , , ,                                                                                  | C503.2        | [AN]   |
| Computation of Shear Force and Bending Moment of portal frames for various supports and load conditions using analysis package  Computation of deflections for beams and trusses using computation of member forces for a roof truss for various supports and load conditions using analysis package  Computation of member forces for a roof truss for various supports and load conditions using analysis package  Determination of Elastic properties of open coiled helical spring  Determination of Elastic properties of closed coiled helical spring  Ext Books:  Cere, J.M. and Goodno, B.J., "Mechanics of Materials", CENGAGE Learning Custom Publishing; 9th edition edition, 2017.  Bansal R.K, "Strength of Materials", Lakshmi Publications Ltd, New Delhi, 2012.  Punmia B.C and Jain A.K., "Mechanics of Materials", Laxmi Publications Ltd, New Delhi, 2012.  Suggested Readings:  William A. Nash, Strength of Materials, Tata McGraw-Hill Publishing Co. Ltd, New                                                                                                    | 7       | for various supports and load conditions using analysis                                                                | C503.3        | [AN]   |
| Computation of deflections for beams and trusses using analysis package  Computation of member forces for a roof truss for various supports and load conditions using analysis package  Determination of Elastic properties of open coiled helical spring  Determination of Elastic properties of closed coiled helical spring  Determination of Elastic properties of closed coiled helical spring  Text Books:  Custom Publishing; 9th edition edition, 2017.  Bansal R.K, "Strength of Materials", Lakshmi Publications Ltd, New Delhi, 2012.  Punmia B.C and Jain A.K., "Mechanics of Materials", Laxmi Publications Ltd, New Delhi, 2012.  Suggested Readings:  William A. Nash, Strength of Materials, Tata McGraw-Hill Publishing Co. Ltd, New Delhi, 2014, New Delhi, 2012.                                                                                                    | 8       | Computation of Shear Force and Bending Moment of portal frames for various supports and load conditions using analysis | C503.3        | [AN]   |
| Computation of member forces for a roof truss for various supports and load conditions using analysis package  Determination of Elastic properties of open coiled helical spring  Determination of Elastic properties of closed coiled helical spring  Determination of Elastic properties of closed coiled helical spring  Text Books:  1. Gere, J.M. and Goodno, B.J., "Mechanics of Materials", CENGAGE Learning Custom Publishing; 9th edition edition, 2017.  2. Bansal R.K, "Strength of Materials", Lakshmi Publications Ltd, New Delhi, 2012.  Punmia B.C and Jain A.K., "Mechanics of Materials", Laxmi Publications Ltd, New Delhi, 2012.  Suggested Readings:  William A. Nash, Strength of Materials, Tata McGraw-Hill Publishing Co. Ltd, New Delhi, New Delhi, 2012.                                                                                                    | 9       | Computation of deflections for beams and trusses using                                                                 | C503.4        | [AN]   |
| 11 spring  Determination of Elastic properties of closed coiled helical spring  Text Books:  1. Gere, J.M. and Goodno, B.J., "Mechanics of Materials", CENGAGE Learning Custom Publishing; 9th edition edition, 2017.  2. Bansal R.K, "Strength of Materials", Lakshmi Publications Ltd, New Delhi, 2012.  3. Punmia B.C and Jain A.K., "Mechanics of Materials", Laxmi Publications Ltd, New Delhi, 2012.  Suggested Readings:  William A. Nash, Strength of Materials, Tata McGraw-Hill Publishing Co. Ltd, New Delhi, New Delhi, 2012.                                                                                                    | 10      | Computation of member forces for a roof truss for various                                                              | C503.5        | [AN]   |
| Text Books:  1. Gere, J.M. and Goodno, B.J., "Mechanics of Materials", CENGAGE Learning Custom Publishing; 9th edition edition, 2017.  2. Bansal R.K, "Strength of Materials", Lakshmi Publications Ltd, New Delhi, 2012.  3. Punmia B.C and Jain A.K., "Mechanics of Materials", Laxmi Publications Ltd, New Delhi, 2012.  Suggested Readings:  William A. Nash, Strength of Materials, Tata McGraw-Hill Publishing Co. Ltd, New                                                                                                    | 11      |                                                                                                    | C503.6        | [AN]   |
| 1. Gere, J.M. and Goodno, B.J., "Mechanics of Materials", CENGAGE Learning Custom Publishing; 9th edition edition, 2017.  2. Bansal R.K, "Strength of Materials", Lakshmi Publications Ltd, New Delhi, 2012.  Punmia B.C and Jain A.K., "Mechanics of Materials", Laxmi Publications Ltd, New Delhi, 2012.  Suggested Readings:  William A. Nash, Strength of Materials, Tata McGraw-Hill Publishing Co. Ltd, New                                                                                                    | 12      | • •                                                                                                    | C503.6        | [AN]   |
| Custom Publishing; 9th edition edition, 2017.  Bansal R.K, "Strength of Materials", Lakshmi Publications Ltd, New Delhi, 2012.  Punmia B.C and Jain A.K., "Mechanics of Materials", Laxmi Publications Ltd, New Delhi, 2012.  Suggested Readings:  William A. Nash, Strength of Materials, Tata McGraw-Hill Publishing Co. Ltd, New                                                                                                    | Text Bo | oks:                                                                                                    |               |        |
| Punmia B.C and Jain A.K., "Mechanics of Materials", Laxmi Publications Ltd, New Delhi, 2012.  Suggested Readings:  William A. Nash, Strength of Materials, Tata McGraw-Hill Publishing Co. Ltd, New                                                                                                    |         | Custom Publishing; 9th edition edition, 2017.                                                                          |               |        |
| Delhi, 2012.  Suggested Readings:  William A. Nash, Strength of Materials, Tata McGraw-Hill Publishing Co. Ltd, New                                                                                                    | 2.      |                                                                                                    |               |        |
| William A. Nash, Strength of Materials, Tata McGraw-Hill Publishing Co. Ltd, New                                                                                                    | 3.      |                                                                                                    | lications Ltd | d, New |
|                                                                                                    | Sugges  |                                                                                                    |               |        |
|                                                                                                    | 1.      |                                                                                                    | hing Co. Ltd  | d, New |

| 2.       |         | mbhir<br>hi, 20  |          | "Func      | lamer    | ıtals o | f Sol   | id Med           | hanic    | s", PH        | II Lea   | rning     | Private | e Ltd.,     | New           |
|----------|---------|------------------|----------|------------|----------|---------|---------|------------------|----------|---------------|----------|-----------|---------|-------------|---------------|
| 3.       |         | zimi S<br>hi, 20 |          | , "Sol     | id Me    | chani   | cs ",   | Tata I           | McGra    | aw-Hil        | l Publ   | ishing    | Com     | pany,       | New           |
| 4.       |         |                  |          | (201       | 1). Me   | chani   | cs of   | Mater            | ials, 8  | Be, Pea       | arson    | Prent     | ice Ha  | ıll.        |               |
| Web      | Refere  |                  |          |            | ,        |         |         |                  | · ·      | <u> </u>      |          |           |         |             |               |
| 1.       | http    | ://npt           | el.iitk. | ac.in/     | cours    | es/We   | ebco    | urse-co          | ontent   | ts/IIT-       |          |           |         |             |               |
|          |         |                  |          |            |          |         |         | ndex.h           |          |               |          |           |         |             |               |
| 2.       |         |                  |          |            |          |         |         | 3/lec1           |          |               |          |           |         |             |               |
| 3.       |         |                  |          | oaca       | demy.    | .org/ci | vil-e   | <u>nginee</u>    | ring/n   | <u>nechai</u> | nics o   | f solic   | ls      |             |               |
| -        | e Res   |                  |          | ام ایراط   | aa nbi   | - 20 ub | icotle  | d 105/           | 10644    | 6             |          |           |         |             |               |
| 1.<br>2. |         |                  |          |            |          |         | •       | d=105′<br>d=112′ |          |               |          |           |         |             |               |
|          |         |                  |          |            |          |         |         | s (bas           |          |               | sed F    | Bloom     | ı's Tax | conon       | nv)           |
|          |         |                  |          |            |          |         |         | ious a           |          |               |          |           |         |             | ' <b>'y</b> ' |
|          |         |                  |          |            |          |         |         | Assess           |          |               |          |           |         |             |               |
|          |         |                  |          |            | Th       | eory    |         |                  |          |               | Practi   | ical      |         | End         |               |
| Revi     |         |                  |          |            |          |         |         |                  |          | Ru            | bric b   | 12560     |         | emes        |               |
| Bloo     |         |                  | IA –     |            |          | A – II  |         | CIA              |          |               | CIA      |           | EX      | amina<br>   |               |
| Lev      | el      | (10              | Mark     | (S)        | (10      | Marks   | 5)      | (10 M            | arks)    | (;            | 30 Ma    |           |         | Theo        |               |
| Reme     | mhar    |                  | 10       |            |          | 10      |         | 1(               | <u> </u> |               | 10       |           | [4      | 0 Mai<br>20 | KSJ           |
|          | rstand  |                  |          |            |          |         |         |                  |          |               |          |           |         |             |               |
| Apply    |         |                  | 50       |            |          | 50      |         | 4                |          |               | 40       |           |         | 40          |               |
| Analy    |         |                  | -        |            |          | -       |         | 1                | )        |               | 30       |           |         | 20          |               |
| Evalu    | ate     |                  | -        |            |          | -       |         | -                |          |               | -        |           |         | -           |               |
| Create   |         |                  | -        |            |          | -       |         |                  |          |               |          |           |         |             |               |
| Cour     | se Arti |                  |          |            |          |         |         |                  |          |               |          |           |         |             |               |
| СО       | PO<br>1 | PO<br>2          | PO       | РО         | PO       | РО      | PO<br>7 |                  | РО       | PO            | PO<br>11 | PO<br>12  | 1       | PSO<br>2    | PSO           |
| 1        | 3       | 3                | <b>3</b> | 3          | 5        | 6       | -       | 8                | 9        | 10            | -        | 3         | 3       | _           | <b>3</b>      |
| 2        | 3       | 3                | 3        | 3          | _        | -       | _       | -                | _        | _             | _        | 3         | 3       | _           | 3             |
| 3        | 3       | 3                | 3        | 3          | -        | -       | -       | -                | -        | -             | -        | 3         | 3       | -           | 3             |
| 4        | 3       | 3                | 3        | 3          | -        | -       | -       | -                | -        | -             | -        | 3         | 3       | -           | 3             |
| 5        | 3       | 3                | 3        | 3          | -        | -       | -       | -                | -        | -             | -        | 3         | 3       | -           | 3             |
| 6        | 3       | 3                | 3        | 3          | -        | -       | -       | -                | -        | -             | -        | 3         | 3       | -           | 3             |
| Avg      | 3       | 3                | 3        | 3          | -        | -       | -       | -                | -        | -             | -        | 3         | 3       | -           | 3             |
| 1        |         |                  | ly agr   |            | 2        |         |         | rately           | agree    | d             | 3        | S         | trongly | / agre      | ed            |
| Cour     | se Arti |                  |          |            |          |         |         |                  |          |               |          |           |         |             |               |
| СО       | PO      | РО               | PO       | РО         | PO       | PO      | PO      |                  | РО       | PO            | PO<br>11 | PO        | _       | PSO         |               |
| 1        | 1<br>3  | <b>2</b>         | <b>3</b> | <b>4</b> 3 | <b>5</b> | 6       | 7       | 8                | <b>9</b> | <b>10</b>     | 11       | <b>12</b> | 3       | 2           | <b>3</b>      |
| 2        | 3       | 3                | 3        | 3          | 3        |         |         |                  | 2        | 2             |          | 3         | 3       |             | 2             |
| 3        | 3       | 3                | 3        | 3          | 3        |         |         |                  | 2        | 2             |          | 3         | 3       |             | 2             |
| 4        | 3       | 3                | 3        | 3          | 3        |         |         |                  | 2        | 2             |          | 3         | 3       |             | 2             |
| 5        | 3       | 3                | 3        | 3          | 3        |         |         |                  | 2        | 2             |          | 3         | 3       |             | 2             |
| 6        | 3       | 3                | 3        | 3          | 3        |         |         |                  | 2        | 2             |          | 3         | 3       |             | 2             |
| Avg      | 3       | 3                | 3        | 3          | 3        |         |         |                  | 2        | 2             |          | 3         | 3       |             | 2             |
| 1        | Reas    | sonab            | ly agr   | eed        | 2        | l N     | /lode   | rately           | agree    | d             | 3        | S         | trongly | / agre      | ed            |

#### PROFESSIONAL ELECTIVE COURSES

| 20CE9     | 01                         | DAMAGE DETECTION AND REHABILITATION OF CONCRETE STRUCTURES                                         | 3/0/0/3   |
|-----------|----------------------------|----------------------------------------------------------------------------------------------------|-----------|
| Nature of | of Course                  | Theory Concept                                                                                     |           |
| Pre requ  | uisites                    | Concrete Technology                                                                                |           |
| Course    | Objectives:                |                                                                                                    |           |
| 1.        |                            | e the importance of maintenance and assess quality of conci<br>s diagnosing techniques of concrete | rete by   |
| 2.        | To understar concrete stru | nd the various structural damages and apply the methods to uctures.                                | epair the |
| 3.        | To understai<br>members    | nd the retrofitting and rehabilitation techniques for structural                                   |           |
| 4.        | To learn the               | concept used in various demolition techniques and case stu                                         | dies.     |
|           | Outcomes:<br>ompletion of  | the course, students shall have ability to                                                         |           |
| C901.1    | Inspect and                | evaluate the damaged structure.                                                                    | [AN]      |
| C901.2    | Suggest the                | suitable diagnosing techniques of concrete structures.                                             | [AP]      |
| C901.3    | Analyse the                | structural damages by various monitor techniques.                                                  | [AN]      |
| C901.4    | Apply the su               | rface repairing techniques in structures                                                           | [AP]      |
| C901.5    | Apply suitab elements.     | le strengthening method for the damaged structure                                                  | [AP]      |
| C901.6    | Apply the dif              | ferent techniques for stabilization of structures                                                  | [AP]      |
| Course    | Contents:                  |                                                                                                    | •         |

### **Module 1: Maintenance and Diagnosis of Damage**

15 Hrs.

Facets of Maintenance - Importance of Maintenance - Various aspects of inspection - Assessment procedure for evaluating damaged structure - Design and construction errors - Deterioration of cementitious systems - Sulphate, Acid attack, Alkali Silica Reaction (ASR) - Diagnosis of concrete failures - Non-destructive testing systems - Assessment of rebar: Rebar detector and cover meter - Partially destructive testing systems: Penetration resistance, Pull-off resistance, Break-off resistance, Concrete core sampling and core testing.

# Module 2: Cracks, Corrosion and repair techniques

15 Hrs.

Causes of cracks in concrete structures - Types of Cracks in: Slab, Beam, Column - Methods to monitor crack width changes in concrete - Influencing factors of corrosion in reinforced concrete - Chloride and Carbonation induced reinforcement corrosion - Corrosion damage of reinforced concrete - Corrosion testing systems: half cell potential meter and linear polarization resistance - Methods of surface repair in RC structures - Material selection, surface preparation, placement of repair material- Repairs to overcome strength, deflection, cracking, corrosion, chemical disruption, weathering, leakage and marine exposure.

### Module 3: Strengthening and stabilization

15 Hrs.

Strengthening techniques: Foamed concrete, mortar and dry pack, gunite and shotcrete, epoxy injection, mortar repair for cracks, shoring and underpinning - Introduction of Strengthening of Structural elements - Flexural strengthening - Beam shear capacity strengthening - Column strengthening - Recent development of seismic retrofit methods - Rust eliminators and polymers coating for rebars during repair - Methods adopted in lifting of buildings / structures and its benefits. Case Study - Failure study on existing building (only

| or Inter | nal Assessm               | ent)                                                       |                                                          |            |
|----------|---------------------------|------------------------------------------------------------|----------------------------------------------------------|------------|
|          |                           | ,                                                          | Tatal Harman                                             | 45 1100    |
| Faset Da | alea-                     |                                                            | Total Hours:                                             | 45 Hrs     |
| Text Bo  |                           | D 1 199 C 10                                               |                                                          |            |
| 1.       | Distributor               | s, 2018.                                                   | crete Structures, Standard Publishers                    |            |
| 2.       | Bhattacha<br>Publishers   |                                                            | res Repair Rehabilitation and Retrofitti                 | ing, CBS   |
| 3.       |                           | Modi, Chirag N. Pa<br>PHI Learning Pvt. Ltd,               | itel, Repair and Rehabilitation of 0<br>2016.            | Concrete   |
| Sugges   | ted Reading               | <u> </u>                                                   |                                                          |            |
| 1.       | Gupta B. L                |                                                            | itenance & Repair of Civil structures, \$ . 2015.        | Standard   |
| 2.       | Varghese                  | P.C., Maintenance, Ro                                      | epair & Rehabilitation and Minor V                       | Vorks of   |
|          |                           |                                                            | ning Private Limited, 2014.                              |            |
| 3.       | Guha P. K<br>(P) Ltd., 20 |                                                            | epairs of Buildings, New Central Book                    | Agency     |
| 4.       |                           | s, and Sanjay Sharma, E<br>shers, 2015.                    | Building Repair and Maintenance Mana                     | agementll, |
| Code Bo  | ooks :                    | ·                                                          |                                                          |            |
| 1.       |                           | (Part 1):1992 Non-Dest                                     | tructive Testing of Concrete - Method<br>, New Delhi.    | ds of Test |
| 2.       | IS 13311 (                | •                                                          | uctive Testing of Concrete - Methods of                  | of Test -  |
| 3.       |                           | 75 Methods of test for o                                   | determination of water soluble chloride:<br>elhi.        | s in       |
| 4.       | IS : 2366:                | 1963 Methods of test for                                   | r aggregates for concrete                                |            |
| 5.       |                           | ′6 - 91(1999) Standard <sup>-</sup><br>g Steel in Concrete | Test Method for Half-Cell Potentials of                  | Uncoated   |
| Web Re   | ferences:                 |                                                            |                                                          |            |
| 1.       |                           | d.gov.in/units/handbook                                    |                                                          |            |
| 2.       |                           | nline.com/journals/2012                                    | 02feb/files/2012_02_icj%20e%20journ                      | al.pdf     |
|          | Resources:                | al an im/anyman/44/44/00/                                  | 225/20                                                   |            |
| 1.       |                           | el.ac.in/courses/1141060                                   |                                                          |            |
| 2.       |                           | el.ac.in/courses/1051040                                   |                                                          |            |
|          |                           |                                                            | (based on Revised Bloom's Taxonone Model (Max. Marks:20) | iny)       |
|          |                           | Revised Bloom's                                            | · ·                                                      |            |
| Course   | Outcome                   | Level                                                      | Assessment Component                                     | Marks      |
| C        | 901.1                     | Apply                                                      | Assignment                                               | 5          |
| C901.2   | 2&C901.3                  | Apply                                                      | Technical Presentation                                   | 5          |
|          | 901.4                     | Apply                                                      | Online Technical Quiz                                    | 5          |
| C901.5   | & C901.6                  | Apply                                                      | Case Study Report                                        | 5          |
|          |                           |                                                            | uous and End Semester Examination                        | _          |

| В    |         | ised<br>'s Lev | el      | CIA-    | -l<br>marks | s]      | CIA-I<br>[10 m | l<br>narks] |         | CIA<br>[10 | -III<br>mark | s]       | Semeste<br>Examina<br>(Theory)<br>[50 mark |          |          |  |
|------|---------|----------------|---------|---------|-------------|---------|----------------|-------------|---------|------------|--------------|----------|--------------------------------------------|----------|----------|--|
| Rem  | embe    | r              |         |         | 20          |         | ,              | 10          |         |            | 10           |          |                                            | 10       |          |  |
| Unde | erstan  | d              |         |         | 30          |         | 2              | 20          |         |            | 30           |          |                                            | 20       |          |  |
| Appl | у       |                |         |         | 20          |         | 40             |             |         |            | 60           |          |                                            | 40       |          |  |
| Anal | yse     |                |         |         | 30          |         | 3              | 30          |         |            | -            |          |                                            | 30       |          |  |
| Eval | uate    |                |         |         | -           |         | -              |             |         |            | -            |          | -                                          |          |          |  |
| Crea | ite     |                |         |         |             |         |                |             |         | -          |              |          |                                            |          |          |  |
| Cou  | rse A   | rticula        | tion N  | Matrix  |             |         |                |             |         |            |              |          |                                            |          |          |  |
| СО   | PO<br>1 | PO<br>2        | PO<br>3 | PO<br>4 | PO<br>5     | PO<br>6 | PO<br>7        | PO<br>8     | PO<br>9 | PO<br>10   | PO<br>11     | PO<br>12 | PSO<br>1                                   | PSO<br>2 | PSO<br>3 |  |
| 1    | 3       | 2              | 1       | 1       | -           | -       | 1              | 1           | 1       | 1          | -            | 2        | 3                                          | 1        | 1        |  |
| 2    | 3       | 2              | 1       | 1       |             |         | 1              | 1           | 1       | 1          | -            | 2        | 3                                          | 1        | 1        |  |
| 3    | 3       | 2              | 1       | 1       |             |         | 1              | 1           | 1       | 1          | -            | 2        | 3                                          | 1        | 1        |  |
| 4    | 3       | 2              | 1       | 1       | -           | -       | 1              | 1           | 1       | 1          | -            | 2        | 3                                          | 1        | 1        |  |
| 5    | 3       | 2              | 1       | 1       | -           | -       | 1              | 1           | 1       | 1          | -            | 2        | 3                                          | 1        | 1        |  |
| 6    | 3       | 2              | 1       | 1       |             |         | 1              | 1           | 1       | 1          | -            | 2        | 3                                          | 1        | 1        |  |
| Avg  | 3.0     | 2.0            | 1.0     | 1.0     | -           | -       | 1.0            | 1.0         | 1.0     | 1.0        | -            | 2.0      | 3.0                                        | 1.0      | 1.0      |  |
| 1    | Re      | asona          | ably ac | reed    | 2           |         | Moder          | ately       | agree   | ed         | 3            | Str      | onaly                                      | agree    | ed       |  |

| 20CE902     |                           | DESIGN OF SUBSTRUCTURES                                                                                          | 3/0/0/3     |
|-------------|---------------------------|----------------------------------------------------------------------------------------------------|-------------|
| Nature of   |                           | Theory and Application                                                                                           |             |
| Pre-requi   | sites                     | Geotechnical Engineering                                                                                         |             |
| •           | bjectives:                | 5 5                                                                                                    |             |
| 1.          |                           | he significance of bearing capacity and settlement in the                                                        | design of   |
|             | substructure              |                                                                                                    |             |
| 2.          | To design sl              | hallow and deep foundation considering the load and subns                                                        | surface     |
| 3.          | To design ea              | arth retaining structures and bridge substructures                                                               |             |
| 4.          | To apply sui              | table design method for special foundations considering                                                          | codal       |
| Course O    | utcomes:                  |                                                                                                    |             |
| Upon con    | npletion of th            | e course, students shall have ability to                                                                         |             |
| C902.1      | Compute bea               | ring capacity and settlement for shallow foundation                                                              | [AP]        |
| C902.2      | Design suitab             | ole shallow foundation based on bearing capacity and                                                             | [AP]        |
|             | settlement es             | timates from equations or in-situ test data                                                                      |             |
| C902.3      | Analyze the c             | concept of load carrying capacity of pile groups                                                                 | [AN]        |
| C902.4      | Design pile for and shaft | oundation for different loading conditions on the pile head                                                      | [AP]        |
| C902.5      | Apply suitable            | e design for earth retaining structures and bridge sub-                                                          | [AP]        |
|             | structures                |                                                                                                    |             |
| C902.6      | Design found              | ation for machine and tower structures                                                                           | [AP]        |
| Course C    | ontents:                  |                                                                                                    |             |
| Module1:    | Shallow Fou               | ndation                                                                                                    | 12 Hrs.     |
| _           |                           | ations (Terzaghi's, Skempton's, Meyerhof's, Hansen's,                                                            |             |
|             | •                         | ct of Water Table– Bearing Capacity and Settlement fr                                                            |             |
|             | •                         | Individual and Combined Footings - Design of Raft Forations -Codal Provisions                                    | undation–   |
| Module2:    | Deep Founda               | ation                                                                                                    | 18 Hrs.     |
| Load Car    | rying Capacit             | y of Pile Groups - Design of Under-reamed Piles -                                                                | Design of   |
| Laterally I | Loaded Piles              | - Pile Caps -Settlement of Pile Foundation - Well Fo                                                             | undation -  |
| Design o    | f Offshore P              | iles in Rock Strata - Seismic Load Considerations                                                                | - Codal     |
| Provisions  | S                         |                                                                                                    |             |
| Module3:    | Earth Retain              | ing Structure and Special Foundation                                                                             | 15 Hrs.     |
| •           | •                         | alls -Design of Bridge Substructures - Abutments ar                                                              |             |
|             | •                         | d Shell Foundation – Design of Machine Foundation –                                                              | Design of   |
| Tower Fo    | undation – Se             | eismic Load Considerations - Codal Provisions                                                                    |             |
|             |                           | Total Hours:                                                                                                    | 45 Hrs.     |
| Text Boo    | ks:                       |                                                                                                    |             |
| IB          | H Publishing C            | Analysis and Design of Substructure: Limit State Design", to Pvt. Ltd, 2018.                                     |             |
|             | ora, K.R."Soil            | Mechanics and Foundation Engineering", Standard Publ                                                             | isher Dist. |
|             | )20                       |                                                                                                    |             |
| 3. M        | urthy V.N.S., "           | Textbook of Soil Mechanics and Foundation Engineering agineering Series", CBS Publishers & Distributors Pvt. Ltd |             |

| 1.               | Wai Eab C                                                                                                    | hon and Lian                                                                                         | Duan "Prida         | o Enginoaring Handhaal                         | < Cubatruatura                       |  |  |  |  |  |  |
|------------------|----------------------------------------------------------------------------------------------------|----------------------------------------------------------------------------------------------------|---------------------|------------------------------------------------|--------------------------------------|--|--|--|--|--|--|
| 1.               |                                                                                                    | RC Press, 20                                                                                         |                     | n, "Bridge Engineering Handbook - Substructure |                                      |  |  |  |  |  |  |
| 2.               | Kameswar                                                                                                    | ameswara Rao, N.S.V. "Foundation Design – Theory and Practice", Wiley ublisher, 2011                 |                     |                                                |                                      |  |  |  |  |  |  |
| 3.               | Yung Ming                                                                                                    | Ming Cheng, Chi Wai Law, Leilei Liu, "Analysis, Design and Construction of dations", CRC Press, 2021 |                     |                                                |                                      |  |  |  |  |  |  |
| 4.               | K Aruna Moy Ghosh, "Foundation Design in Practice", PHI, 2009                                                                                                    |                                                                                                    |                     |                                                |                                      |  |  |  |  |  |  |
| Code             | Books                                                                                                    |                                                                                                    |                     |                                                |                                      |  |  |  |  |  |  |
| 1.               | IS 1904: 1986 – Code of Practice for Design and Construction of Foundations in Soils: General Requirements                                                          |                                                                                                    |                     |                                                |                                      |  |  |  |  |  |  |
| 2.               | Foundation                                                                                                    | ns in Soils (O                                                                                       | ther than Raft      | Design and Construction , Ring and Shell)      |                                      |  |  |  |  |  |  |
| 3.               | IS 6403: 1981 – Code of Practice for Determination of Bearing Capacity of Shallow Foundations                                                                       |                                                                                                    |                     |                                                |                                      |  |  |  |  |  |  |
| 4.               | IS 2950 (Part 1): 1981 – Code of Practice for Design and Construction of Raft Foundations                                                                           |                                                                                                    |                     |                                                |                                      |  |  |  |  |  |  |
| 5.               | IS 8009 (Part 1 and 2): 1976 – Code of Practice for Calculation of Settlements of Foundations                                                                       |                                                                                                    |                     |                                                |                                      |  |  |  |  |  |  |
| 6.               | IS 11089: 1984 – Code of Practice for Design and Construction of Ring Foundation                                                                                    |                                                                                                    |                     |                                                |                                      |  |  |  |  |  |  |
| 7.               | Hyperbolic                                                                                                    | Paraboloidal                                                                                         | Types of She        | Design and Construction<br>ell Foundations     |                                      |  |  |  |  |  |  |
| 8.               | IS 2911 (Part 1 to 4): 2010 - Code of Practice for Design and Construction of Pile Foundations – Concrete Piles,                                                    |                                                                                                    |                     |                                                |                                      |  |  |  |  |  |  |
| 9.               | IS 2974 (Part 1 to 5): 1982 - Code of Practice for Design and Construction of                                                                                       |                                                                                                    |                     |                                                |                                      |  |  |  |  |  |  |
| 10.              | Machine Foundations  IRC 78: 2000 – Standard Specifications and Code of Practice for Road Bridges –                                                                 |                                                                                                    |                     |                                                |                                      |  |  |  |  |  |  |
| 11.              | Section 7 – Foundations and Substructure  IS 9527: 1981 (Part 1) – Code of Practice for Design and Construction of Port and Harbour Structures – Concrete Monoliths |                                                                                                    |                     |                                                |                                      |  |  |  |  |  |  |
| 12.              |                                                                                                    |                                                                                                    |                     | or Design and Construct                        | ion of Foundations for               |  |  |  |  |  |  |
|                  |                                                                                                    |                                                                                                    | ers and Poles       |                                                | ion or roundations for               |  |  |  |  |  |  |
| Web R            | eferences:                                                                                                    |                                                                                                    |                     |                                                |                                      |  |  |  |  |  |  |
| 1.               | https://thec                                                                                                    | onstructor.or                                                                                        | g/geotechnica       | al/caisson-types-construc                      | tion-advantages/503/                 |  |  |  |  |  |  |
| 2.               | http://home.iitk.ac.in/~vinaykg/lset495.pdf                                                                                                    |                                                                                                    |                     |                                                |                                      |  |  |  |  |  |  |
| Online           | Resources                                                                                                    | <b>S</b> :                                                                                           |                     |                                                |                                      |  |  |  |  |  |  |
| 1.               | https://npte                                                                                                    | el.ac.in/conter                                                                                      | nt/storage2/co      | ourses/105101083/down                          | oad/lec16.pdf                        |  |  |  |  |  |  |
| 2.               | https://npte                                                                                                    | l.ac.in/conter                                                                                       | nt/storage2/co      | ourses/105101083/downl                         | oad/lec20.pdf                        |  |  |  |  |  |  |
| Tentat           | ive Assessı                                                                                                    | ment Method                                                                                          | ds and Level        | s (based on Revised Bl                         | oom's Taxonomy)                      |  |  |  |  |  |  |
| Forma            | tive assess                                                                                                    | ment based                                                                                           | on Capston          | e Model (Max. Marks:20                         |                                      |  |  |  |  |  |  |
| Cour<br>Outo     | rse<br>come                                                                                                    | Revised Bloom's<br>Level                                                                             |                     | Assessment Component                           | Marks                                |  |  |  |  |  |  |
| C902.1 - 6       |                                                                                                    | Analyze                                                                                              |                     | <b>Group Assignment</b>                        | 5                                    |  |  |  |  |  |  |
| C902.1-6         |                                                                                                    | Apply                                                                                                |                     | Tutorial Problem                               | 10                                   |  |  |  |  |  |  |
| C902.1–6         |                                                                                                    | Apply                                                                                                |                     | Case Study                                     | 5                                    |  |  |  |  |  |  |
|                  |                                                                                                    | sment base                                                                                           |                     | ious and End Semester                          |                                      |  |  |  |  |  |  |
|                  | ised                                                                                                    |                                                                                                    | Continuous          | End                                            |                                      |  |  |  |  |  |  |
| Bloom's<br>Level |                                                                                                    |                                                                                                    |                     | Semester                                       |                                      |  |  |  |  |  |  |
|                  |                                                                                                    | CIA-I<br>[10Marks]                                                                                   | CIA-II<br>[10Marks] | CIA-III<br>[10Marks]                           | Examination<br>(Theory)<br>[50Marks] |  |  |  |  |  |  |
|                  |                                                                                                    | 1                                                                                                    |                     | 1                                              |                                      |  |  |  |  |  |  |

| Remer  | nber                       |    |    | -  |       | -                                   |    |     | -  |    |    | -  |    |    |     |
|--------|----------------------------|----|----|----|-------|-------------------------------------|----|-----|----|----|----|----|----|----|-----|
| Unders | stand                      |    | 1  | 0  |       | 10                                  |    |     | 10 | )  |    | 20 |    |    |     |
| Apply  |                            |    | 5  |    | 50 50 |                                     |    | )   |    |    |    | 40 |    |    |     |
| Analys | e                          |    | 4  | 0  |       | 40                                  |    | 40  |    |    |    |    |    | 40 |     |
| Evalua | ite                        |    |    | -  |       | -                                   |    | -   |    |    |    | -  |    |    |     |
| Create | Create                     |    |    | -  | -     |                                     |    | -   |    |    |    | -  |    |    |     |
| Course | Course Articulation Matrix |    |    |    |       |                                     |    |     |    |    |    |    |    |    |     |
| CO     | РО                         | РО | РО | PO | РО    | РО                                  | РО | РО  | РО | РО | РО | РО | PS | PS | PSO |
|        | 1                          | 2  | 3  | 4  | 5     | 6                                   | 7  | 8   | 9  | 10 | 11 | 12 | 01 | 02 | 3   |
| 1      | 3                          | 2  | 1  | -  | -     | 1                                   | -  | 2   | 2  | 2  | -  | 2  | 2  | -  | 1   |
| 2      | 3                          | 2  | 1  | -  | -     | 1                                   | -  | 1   | 2  | 2  | -  | 2  | 2  | -  | 1   |
| 3      | 3                          | 2  | 1  | -  | -     | 1                                   | -  | 1   | 2  | 2  | -  | 2  | 2  | -  | 1   |
| 4      | 3                          | 2  | 1  | -  | -     | 1                                   | 1  | 1   | 2  | 2  | -  | 2  | 2  | -  | 1   |
| 5      | 3                          | 2  | 1  | -  | -     | 1                                   | 1  | 1   | 2  | 2  | -  | 2  | 2  | •  | 1   |
| 6      | 3                          | 2  | 1  | -  | -     | 1                                   |    | 2   | 2  | 2  | -  | 2  | 2  | -  | 1   |
| Avg    | 3                          | 2  | 1  | _  | -     | 1                                   | 1  | 1.3 | 2  | 2  | -  | 2  | 2  | -  | 1   |
|        |                            |    | •  |    |       | Moderately agreed 3 Strongly agreed |    |     |    |    |    |    |    |    |     |

| 20CE904                                                       |                                                                                                    | GREEN BUILDING TECHNOLOGY | 3/ 0/ 0/ 3 |  |  |  |  |  |  |  |
|---------------------------------------------------------------|----------------------------------------------------------------------------------------------------|---------------------------|------------|--|--|--|--|--|--|--|
| Nature of                                                     | Course                                                                                                    | Theory Concept            |            |  |  |  |  |  |  |  |
| Pre- requi                                                    | isites                                                                                                    | Nil                       |            |  |  |  |  |  |  |  |
| Course O                                                      | Course Objectives:                                                                                                  |                           |            |  |  |  |  |  |  |  |
| 1.                                                            | To understand the concepts of sustainability, energy and environment.                                               |                           |            |  |  |  |  |  |  |  |
| 2.                                                            | To select materials to decrease environmental impacts.                                                              |                           |            |  |  |  |  |  |  |  |
| 3.                                                            | To understand the green buildings system implementation and its efficiency.                                         |                           |            |  |  |  |  |  |  |  |
| 4.                                                            | To study and identify green building rating system and their economic Aspects.                                      |                           |            |  |  |  |  |  |  |  |
| Course O                                                      |                                                                                                    |                           |            |  |  |  |  |  |  |  |
| Upon completion of the course, students shall have ability to |                                                                                                    |                           |            |  |  |  |  |  |  |  |
| C904.1                                                        | Practice the ideology of green building concepts and demonstrate the Conventional Vs Green buildings.               |                           |            |  |  |  |  |  |  |  |
| C904.2                                                        | Illustrate the philosophies of Integrated design, Ecological design and Regenerative design.                        |                           |            |  |  |  |  |  |  |  |
| C904.3                                                        | Assess and implement the different systems involved in green building design – water, energy, materials, land, air. |                           |            |  |  |  |  |  |  |  |
| C904.4                                                        | Appraise the implementation of the design and aspects involved in building commissioning- benefits.                 |                           |            |  |  |  |  |  |  |  |
| C904.5                                                        | Evaluate the design on various rating systems -LEED, Green globes, GRIHA and EDGE.                                  |                           |            |  |  |  |  |  |  |  |
| C904.6                                                        | Interpret economic aspects of green building – quantifying short term and long-term benefits.                       |                           |            |  |  |  |  |  |  |  |

#### **Course Contents:**

## **Module 1: Introduction:**

15 Hrs

Historical Perspective Buildings - Conventional versus Green Buildings - Comparison. Minor and major aspects of Green Buildings - The Integrated Design Process. Green Building Documentation Requirements. Conventional, Contemporary and Future Ecological Design - Green Design to Regenerative Design - Eco Charette process - SWOT analysis- Environmental, Social and Governance- Criteria

#### Module 2: Green building systems and its Implementation:

15 Hrs

Sustainable sites and landscaping - Enhancing ecosystems. Building envelope - selection of green materials, products and applications. Passive design strategies. Internal load reduction - Indoor environment quality - Building water and waste water management - Use of LEED / IGBC standards - Site Planning, Health and Safety Planning, Construction and Demolition -Waste Management - Reducing the Footprint of Construction Operations - Maximizing the Value of Building Commissioning - HVAC Systems, Lighting and cleaning systems for green buildings - Costs and Benefits of Building Commissioning - use of LEED/ IGBC standards -

## Module 3: Assessment and Economics of Green building:

15 Hrs

International Building Assessment Systems - The USGBC/ LEED Building Assessment Standard - The LEED Certification Process - The Green Globes Building Assessment Protocol - Example of a Platinum / Gold / Silver Building. Comparison of present Building Rating Systems - Code compilation requirements - LEED, GRIHA -EDGE- Economic aspects of Green Buildings - Quantifying Green Building Benefits - Managing Costs and Barriers. Short - & long -term environment benefits. Some typical case studies of Green

| Buildings        | <u> </u>         |                                                           |          |               |                         |           |                        |
|------------------|------------------|-----------------------------------------------------------|----------|---------------|-------------------------|-----------|------------------------|
|                  |                  |                                                           |          |               | 7                       | otal      | Hours: 45 Hrs          |
| Text Boo         | ks:              |                                                           |          |               |                         |           |                        |
| 1.               | _                | Edelson, "Green loiety.com,2008.                          | Building | gs A to Z",   | Understanding           | g the     | buildings, www.        |
| 2.               |                  | buildingguidelines<br>thomes",Sustaina                    |          | •             | •                       |           | ource-                 |
| 3.               |                  | Yugantha Jayas<br>nic Publishing,20                       | •        | ' A text be   | ook on Gree             | n Bu      | ildings "Lambert       |
| Suggeste         | ed Read          | ings:                                                     |          |               |                         |           |                        |
| 1.               |                  | sJ.Kibert,"Sustain<br>, Wiley, 2007.                      | ableCo   | nstruction:G  | reenBuildingDo          | esigna    | andDelivery",2nd       |
| 2.               | Jerry Y<br>2008. | udelson, "Green l                                         | Building | s through Ir  | ntegrated Desi          | gn", T    | ata McGraw Hill,       |
| 3.               | Books            |                                                           |          |               |                         |           |                        |
| 4.               | and Ap           | lontoya "Green Bi<br>oplying Fundame<br>n" Pearson 2 nd e | ntal Šu  | stainable C   |                         |           |                        |
| Web Ref          |                  |                                                           |          |               |                         |           |                        |
| 1.               | http://w         | ww.grihaindia.org                                         | g/events | s/inno/pdf/25 | nov/sudarshar           | n.pdf     |                        |
| 2.               | https://         | archive.epa.gov/g                                         | reenbu   | ilding/web/h  | tml/about.htm           |           |                        |
| Online R         | esource          | s:                                                        |          | -             |                         |           |                        |
| 1.               | Ţ,               | www.coursera.org                                          |          |               |                         |           |                        |
| 2.               | introdu          |                                                           |          | •             |                         | n-inte    | rdisciplinary-         |
|                  |                  | hods & Levels (b                                          |          |               |                         |           |                        |
| Formativ         | e asses          | sment based on                                            | Capsto   | ne Model (    | Max. Marks:20           | 0)        |                        |
| Cou              |                  | Revised                                                   |          |               | ssment                  |           | Marks                  |
| Outco            |                  | Bloom's Lev                                               | vel      |               | ponent                  |           |                        |
| C90              |                  | Apply                                                     |          | Class Roor    | ·                       |           | 5                      |
| C904             |                  | Apply                                                     |          | Group Assi    | •                       |           | 5                      |
| C904.3 -         |                  |                                                           |          | Group Mini    | •                       |           | 5                      |
| C904.5 -         |                  | Apply                                                     | <u> </u> |               | Presentation            | _         | 5                      |
| Summati          | ve asse          | ssment based or                                           |          |               |                         | r Exa     | mination               |
| David            |                  | Co                                                        | ontinuo  | us Assessi    |                         |           | End Semester           |
| Revis<br>Bloom's |                  | CIA-I                                                     | (        | CIA-II        | Term End<br>Examination |           | Examination            |
| DIOUIII S        | - Levei          | [10 marks]                                                | [10      | marks]        | [10 marks               |           | (Theory)<br>[50 marks] |
| Rememb           | er               | 10                                                        |          | 10            | 10                      | <u>,1</u> | 10                     |
| Understa         |                  | 40                                                        |          | 40            | 40                      |           | 50                     |
| Apply            |                  | 40                                                        |          | 40            | 40                      |           | 20                     |
| Analyze          |                  | 10                                                        |          | 10            | 10                      |           | 20                     |
| Evaluate         |                  | -                                                         |          | -             | -                       |           |                        |

| Creat | te    |        |        | -       |       |     | -  |    |    |    | -  |    |     | -   |     |
|-------|-------|--------|--------|---------|-------|-----|----|----|----|----|----|----|-----|-----|-----|
| Cour  | se Ar | ticula | tion N | /latrix | – The | ory |    |    |    |    |    |    |     |     |     |
| СО    | РО    | РО     | РО     | РО      | РО    | РО  | РО | РО | РО | РО | РО | РО | PSO | PSO | PSO |
| CO    | 1     | 2      | 3      | 4       | 5     | 6   | 7  | 8  | 9  | 10 | 11 | 12 | 1   | 2   | 3   |
| 1     | 3     | 2      | 1      | -       | -     | -   | 2  | 2  | 2  | -  | -  | -  | 1   | 2   | 1   |
| 2     | 3     | 2      | 1      | -       | -     | -   | 2  | 2  | 2  | -  | -  | -  | 1   | 2   | 1   |
| 3     | 3     | 2      | 1      | -       | -     | -   | 2  | 2  | 2  | -  | -  | -  | 1   | 2   | 1   |
| 4     | 3     | 2      | 1      | -       | -     | -   | 2  | 2  | 2  | -  | -  | -  | 1   | 2   | 1   |
| 5     | 3     | 2      | 1      | -       | -     | -   | 2  | 2  | 2  | -  | -  | -  | 1   | 2   | 1   |
| 6     | 3     | 2      | 1      | -       | -     | -   | 2  | 2  | 2  | -  | -  | -  | 1   | 2   | 1   |
| Avg   | 3     | 2      | 1      | -       | -     | -   | 2  | 2  | 2  | -  | -  | -  | 1   | 2   | 1   |

| 20CE905                                 | G                                                                                                    | ROUND IMPROVEMENT AND LAND RECLAMATION METHODS                                                                                                    | 3/0/0/3  |
|-----------------------------------------|----------------------------------------------------------------------------------------------------|----------------------------------------------------------------------------------------------------|----------|
| Nature of C                             | ourse                                                                                                    | Theory and Application                                                                                                    | 1        |
| Pre-requisit                            | tes                                                                                                    | Geotechnical Engineering                                                                                                    |          |
| Course Obj                              | ectives:                                                                                                    |                                                                                                    |          |
| 1.                                      | To ide                                                                                                    | ntify various challenges existing in ground improvement                                                                                                    |          |
| 2.                                      | To acc                                                                                                    | quaint with different ground improvement techniques                                                                                                    |          |
| 3.                                      | To ana                                                                                                    | alyze the application of various Geosynthetics as soil reinforce                                                                                                    | ement    |
| 4.                                      | To rec                                                                                                    | commend suitable ground improvement and reclamation for a                                                                                                    | ny field |
|                                         | situation                                                                                                    | on                                                                                                    |          |
|                                         |                                                                                                    |                                                                                                    |          |
| Course Out                              | comes:                                                                                                    |                                                                                                    |          |
|                                         |                                                                                                    | of the course, students shall have ability to                                                                                                    |          |
|                                         | letion o                                                                                                    |                                                                                                    | [AN]     |
| Upon comp                               | letion o                                                                                                    | of the course, students shall have ability to rehend the scope of ground improvement in the real time                                                                                                    | [AN]     |
| Upon comp                               | Completion of the complete complete com | of the course, students shall have ability to rehend the scope of ground improvement in the real time                                                                                                    | [AN]     |
| Upon comp<br>C905.1                     | Completion of the complete complete com | of the course, students shall have ability to rehend the scope of ground improvement in the real time ts  y various ground improvement techniques based on soil                                                                                                    |          |
| Upon comp<br>C905.1                     | Composition of Composition of Compos | of the course, students shall have ability to rehend the scope of ground improvement in the real time ts  y various ground improvement techniques based on soil                                                                                                    |          |
| Upon comp<br>C905.1<br>C905.2           | Composition of Composition of Compos | of the course, students shall have ability to rehend the scope of ground improvement in the real time ts y various ground improvement techniques based on soil ions                                                                                                    | [AN]     |
| Upon comp<br>C905.1<br>C905.2           | Composition of Composition of Compos | of the course, students shall have ability to rehend the scope of ground improvement in the real time ts y various ground improvement techniques based on soil ions te the application of geotextiles, geogrids, geonets,                                                                                                    | [AN]     |
| Upon comp<br>C905.1<br>C905.2<br>C905.3 | Composition of Composition of Condition of Condition of C | of the course, students shall have ability to rehend the scope of ground improvement in the real time ts y various ground improvement techniques based on soil ions te the application of geotextiles, geogrids, geonets, imposites as soil reinforcement                                                                                        | [AN]     |
| Upon comp<br>C905.1<br>C905.2<br>C905.3 | Composition of Composition of Composition of Condition of Condition of | rehend the scope of ground improvement in the real time ts y various ground improvement techniques based on soil ions te the application of geotextiles, geogrids, geonets, mposites as soil reinforcement suitable ground improvement techniques in Roads,                                                                                      | [AN]     |
| Upon comp<br>C905.1<br>C905.2<br>C905.3 | letion of Comparison of Comparison of Condition of Condition of Condit | of the course, students shall have ability to rehend the scope of ground improvement in the real time ts y various ground improvement techniques based on soil ions te the application of geotextiles, geogrids, geonets, imposites as soil reinforcement suitable ground improvement techniques in Roads, hing Walls, Embankments and Landfills | [AN]     |

# **Module 1: Ground Improvement**

15 Hrs.

Challenges in Ground Improvement – Principles of Compaction – Shallow Stabilization with additives – Lime, Fly ash and Cement – Deep Stabilization using Stone Column - Sand Drains - Prefabricated Drains - Soil-Lime Column - Vibro-floatation - Dynamic Compaction - Electro-osmosis – Grouting – Permeation, Compaction and Jet - Dewatering Systems - Case Studies

### **Module 2: Geosynthetics and Soil Reinforcement**

15 Hrs.

Geosynthetics – Types and Materials – Reinforced Soil Structures – Principles of Soil Reinforcement –Geotextiles and Geogrids in Roads, Retaining Walls and Embankments – Geonets and Geocomposites as Drains and Filters - Geosynthetics as Covers and Liners in Landfills and Slurry Ponds - Case Studies

# **Module 3: Land Reclamation Methods**

15 Hrs.

Land Reclamation – Methods – Stabilization/Solidification - Soil Vapour Extraction, Thermal Desorption, Vitrification - Soil Washing, Permeable Reactive Barrier, Electrokinetics, In-situ Chemical Oxidation, Bioremediation - Phytoremediation - Nanoremediation- Integrated Reclamation Methods

| ١ | Neciai | nation wethous                                                          |            |
|---|--------|-------------------------------------------------------------------------|------------|
|   |        | Total Hours:                                                            | 45 Hrs     |
| Ī | Text E | Books:                                                                  |            |
|   | 1.     | Purushothama Raj, P. "Ground Improvement Techniques", Laxmi Publication | ons, 2016. |

| Lev    | /el            | [10 Marks]                           | [10 Ma        | rks]         | [10 Marks]                                    | (Theory)<br>[50 Marks] |
|--------|----------------|--------------------------------------|---------------|--------------|-----------------------------------------------|------------------------|
| Bloo   |                | CIA-I                                | CIA-          | 11           | CIA-III                                       | Examination            |
| Revi   |                | Continuous As                        |               | anaous       | and Line Ocinicater                           | End Semester           |
| Sumn   | native         | assessment has                       | sed on Con    |              | and End Semester                              | Examination            |
| C905.  | ı — b          | Apply                                | 1             |              | rtudy and<br>Point Presentation               | 10                     |
| C905.  |                | Analyz                               |               | Online       | Quiz<br>Study and                             | 5<br>10                |
| C905.  |                | Evalua                               |               |              | Assignment                                    | 5                      |
| Outco  |                |                                      |               |              | Α                                             |                        |
| Cours  |                | Revised Bloom                        | n's Level     | Asses        | sment Component                               | Marks                  |
|        |                |                                      |               |              | del (Max. Marks:20                            |                        |
| Tenta  |                | •                                    |               |              | ased on Revised Bl                            | oom's Taxonomy)        |
| 2.     | https:         | //nptel.ac.in/cour                   | ses/105/107   | 7/105107     | 7181/                                         |                        |
| 1.     | https:         | //nptel.ac.in/cour                   | ses/105/108   | 3/105108     | 3075/                                         |                        |
| Online |                | urces:                               | Ir -          |              |                                               |                        |
| 2.     | •              | www.igs.org.in:8<br>edings/TH9/TH9   | •             | gc-proce     | edings/igc-2019-sur                           | at-                    |
| 1.     | •              |                                      | •             |              | 978-3-642-04460-1_                            |                        |
| Web F  | Refere         | nces:                                |               |              |                                               |                        |
| ٠.     |                | 2: Preconsolidation                  | -             |              | •                                             | 23.33                  |
| 3.     |                |                                      |               | nstructio    | n for ground improve                          | ement – Guidelines     |
| 2.     |                | 284-1:2003 - Des<br>I: Stone columns | -             | ISTRUCTIO    | n for ground improve                          | ment – Guidelines,     |
| 2      |                | Guidelines                           | olan and as   | ootri ioti o | o for around important                        | mont Cuidelines        |
| 1.     |                |                                      | ction of grou | nd impro     | vement techniques                             | or foundation in weak  |
|        | de Boo         |                                      |               |              |                                               |                        |
|        |                | mination", Intech                    | n Open, 201   | 4.           |                                               |                        |
| 4.     | Maria          | C. Hernandez S                       | Soriano, "En  | vironmer     | ntal Risk Assessmen                           | t of Soil              |
| ٠.     |                | rworth Heinemar                      | •             |              |                                               | ,                      |
| 3.     |                |                                      | -"Soil Improv | vement :     | and Ground Modifica                           | tion Methods"          |
| 2.     | Nihar<br>2012. | -                                    | Found Impr    | ovemen       | t Techniques" Vikas                           | Publishing House,      |
|        |                | ing, 2017.                           |               |              |                                               |                        |
| 1.     | Bikas          |                                      | nattopadhya   | y, Gro       | und Improvement                               | Techniques, PHI        |
| Sugge  |                | Readings                             |               |              | , ,                                           |                        |
| 3      | _              |                                      | -             |              | iner C.W. Tsang, Fili<br>ies", CRC Press, 202 |                        |
| 3      |                | cations, 2018.                       | klobo Dovi    | Hou Do       | niel C.W. Tsang, Fili                         | n M.C. Tack "Sail      |
|        |                | •                                    | and maci      | 100 01       | Ground Improveme                              | int, com triley        |

Remember Understand

Apply

Analyse Evaluate Create

| Cours | e Arti | culati | on M   | atrix |    |      |         |      |    |    |    |      |        |      |     |
|-------|--------|--------|--------|-------|----|------|---------|------|----|----|----|------|--------|------|-----|
| СО    | РО     | РО     | РО     | РО    | РО | РО   | РО      | РО   | РО | РО | РО | РО   | PSO    | PSO  | PSO |
|       | 1      | 2      | 3      | 4     | 5  | 6    | 7       | 8    | 9  | 10 | 11 | 12   | 1      | 2    | 3   |
| 1     | 3      | 2      | 1      | -     | -  | 1    | -       | 2    | 2  | 2  | -  | 2    | 2      |      | 1   |
| 2     | 3      | 2      | 1      | -     | -  | 1    | -       | 1    | 2  | 2  | -  | 1    | 2      |      | 1   |
| 3     | 3      | 2      | 1      | -     | -  | 1    | -       | 1    | 2  | 2  | -  | 1    | 2      |      | 1   |
| 4     | 3      | 2      | 1      | -     | -  | 1    | 1       | 1    | 2  | 2  | -  | 1    | 2      |      | 1   |
| 5     | 3      | 2      | 1      | -     | -  | 1    | 1       | 1    | 2  | 2  | -  | 1    | 2      | -    | 1   |
| 6     | 3      | 2      | 1      | -     | -  | 1    |         | 2    | 2  | 2  | -  | 1    | 2      | -    | 1   |
| Avg   | 3      | 2      | 1      | -     | -  | 1    | 1       | 1.3  | 2  | 2  | -  | 1    | 2      | •    | 1   |
| 1     | Reas   | onabl  | y agre | eed   | 2  | Mode | erately | agre | ed | ;  | 3  | Stro | ngly a | gree | d   |

| 20CE90         | 06                         | PREFABRICATED STRUCTURES                                                                                               | 3/0/0/3   |
|----------------|----------------------------|----------------------------------------------------------------------------------------------------|-----------|
| Nature         | of Course                  | Practical application                                                                                                  |           |
| Pre req        | uisites                    | Nil                                                                                                    |           |
| Course         | <b>Objectives</b>          | ):<br>:                                                                                                    |           |
| 1.             | To underst                 | tand the different types of prefabricated elements and the con                                                         | cepts of  |
|                |                            | tand the technologies used for fabrication and erection of prefa                                                       | hricated  |
| 2.             | elements.                  | and the technologies used for fabrication and erection of profe                                                        | Diloatoa  |
| _              |                            | the different types of joints used for structural conne                                                                | ction in  |
| 3.             | •                          | ed structures                                                                                                    | 0         |
|                |                            | tand the applications of codal provisions for abnormal loading                                                         | ngs and   |
| 4.             | progressive                | ···                                                                                                    | .90       |
| Course         | Outcomes                   |                                                                                                    |           |
|                |                            | of the course, students shall have ability to                                                                          |           |
|                |                            | efabrication techniques on various components based on the                                                             | e         |
| C906.1         | requireme                  | ents                                                                                                    | [AP]      |
| C906.2         |                            | standardization techniques on prefabricated elements                                                                   | [AP]      |
| C906.3         |                            | table structural connections for prefabricated members                                                                 | [AP]      |
| C906.4         |                            | ne problems during connections on prefabricated members                                                                | [AP]      |
| C906.5         | Apply the                  | suitable methods to avoid progressive collapse of the structure                                                        | (AP       |
| C906.6         | Apply the collapse         | e various Codal provisions for abnormal loads to avoid structure                                                       | al [AP]   |
| Course         | Contents:                  |                                                                                                    |           |
|                |                            | icated Components and Structures                                                                                       | 15 Hrs    |
|                |                            | ation – Principles – Materials – Comparison with convention                                                            |           |
|                |                            | d construction under time and cost aspects - Types of prefabrio                                                        |           |
|                |                            | efabrication - Economy of prefabrication - Plant layout - N                                                            |           |
|                |                            | ndardization – Systems – Production – Transportation – E                                                               |           |
|                |                            | ural components – Large panel constructions – Construction                                                             |           |
| and floo       | or slabs-Rib               | bed floor panels – Wall panels – Columns – Shear walls- Fo<br>elements – Dimensional tolerances.                       |           |
| •              | •                          | Structural Members                                                                                                    | 15 Hrs    |
|                |                            | res- Design concepts of prefabricated elements - erection load                                                         |           |
|                | •                          | detailing - Allowance for joint deformation - Joints for d                                                             | •         |
|                |                            | ons – Dimensions and detailing - Effective sealing of joi                                                              |           |
|                |                            | ovisions for non-structural fastenings – Expansion joints                                                              | 1113 101  |
| •              | •                          | ·                                                                                                    | 5 Hrs     |
|                | _                          | se - Importance of avoidance of progressive collapse - Meth                                                            |           |
|                |                            | e collapse - Code provisions - Equivalent design loads for cons                                                        |           |
|                |                            | such as earthquakes, cyclones, etc Case studies rela                                                                   |           |
|                |                            | bricated components and progressive collapse                                                                           |           |
| <u>ырриом.</u> |                            | Total Hours:                                                                                                    | 45 Hrs    |
| Text Bo        |                            | '                                                                                                    |           |
| 1.             |                            | einle, Hubert Bachmann and Mathias Tillmann, "Precast (<br>', Wiley, Ernst & Sohn GmbH & Co. KG, Berlin, Germany, 2019 |           |
| 2.             | Kim S. Ellic               | ott. "Precast Concrete Structures", CRC Press, 2019                                                                    |           |
| 3.             | "Handbook<br>Institute, 20 | c on Precast concrete for buildings", ICI Bulletin 02, Indian 0<br>016                                                 | Concrete  |
| Sugges         | ted Readin                 | igs:                                                                                                    |           |
| 1.             | Alejandro                  |                                                                                                    | tecture", |
|                |                            |                                                                                                    |           |

|          |                                       | llins Design Int                   |                   |           |                      |            |                  |
|----------|---------------------------------------|------------------------------------|-------------------|-----------|----------------------|------------|------------------|
| 2.       |                                       |                                    |                   |           | ıstrial and Public   |            | es", Publishing  |
| ۷.       |                                       |                                    |                   |           | nces, Budapest,      |            |                  |
| 3.       | Kim S.                                | ,                                  | cast Co           | ncrete    | Structures",         | Butterwo   | th-Heinemann     |
| <u> </u> | Publicatio                            |                                    |                   |           |                      |            |                  |
| 4.       |                                       |                                    |                   |           | Technology Deve      | lopment    | Division of the  |
|          |                                       | nd Constructio                     | n Authority       | ∕, May    | 2001                 |            |                  |
| Code B   |                                       |                                    |                   |           |                      |            |                  |
| 1        |                                       | 968 Reaffirme<br>Buildings, BIS, I |                   |           | Practice for Des     | sign and   | Installation for |
|          | IS 10297-                             | 1982 Reaffirme                     | ed 2008, C        | Code of   | f Practice for Des   | ign and (  | Construction of  |
| 2        | Floors an                             | d Roofs using                      | g Precast         | Reinf     | orced/Prestresse     | d Concre   | ete Ribbed or    |
|          | Cored Sla                             | b Units, BIS, N                    | lew Delhi.        |           |                      |            |                  |
|          | IS 11447-                             | 1985 Reaffirm                      | ned 2003.         | Code      | of Practice for o    | constructi | on with Large    |
| 3        |                                       | fabricates, BIS                    |                   |           |                      |            |                  |
|          |                                       |                                    |                   |           | erection using pre   | efabricate | ed concrete —    |
| 4        | code of pr                            | actice, BIS, Ne                    | ew Delhi.         |           |                      |            |                  |
| 5        |                                       |                                    |                   |           | uake resistant d     | esign & o  | construction of  |
|          | •                                     | Code of praction                   |                   |           |                      |            |                  |
| 6        |                                       |                                    |                   |           | ctile Detailing of   |            |                  |
| O        | Structures                            | subjected to s                     | seismic for       | ce - Co   | ode of practice, B   | IS, New [  | Delhi.           |
| _        | National E                            | Building Code o                    | of India 200      | 05- Se    | ction 7, SP 7 (Gro   | up 1), Bu  | ureau of Indian  |
| 7        |                                       | s, New Delhi.                      |                   |           |                      | . ,        |                  |
| Web Re   | eferences:                            |                                    |                   |           |                      |            |                  |
|          |                                       | Idigital com/pre                   | efabricated       | l-struct  | tures-prefabrication | n-conce    | nt-              |
| 1.       | =                                     | nts-advantages                     |                   | 2 011 001 | aroo prorabrioatio   | )          | ρί               |
| 2.       |                                       |                                    |                   | L/Final   | Year/CE2045/CE       | 2045.do    | CX               |
|          | Resources                             |                                    | 10100,0171        | <u></u>   | 1.04.7.0220.07.02    | 20 10100   | <u> </u>         |
| 1.       |                                       |                                    | ı/topicsince      | oncrete   | e/topicdetail/preca  | nst        |                  |
| 2.       |                                       | cast.org/educa                     |                   |           | .,                   |            |                  |
|          | · · · · · · · · · · · · · · · · · · · |                                    |                   |           | d on Revised BI      | oom's T    | axonomy)         |
|          |                                       |                                    |                   |           | del (Max. Marks:     |            | ижененту,        |
|          | urse                                  | Revise                             |                   |           | -                    | •          |                  |
|          | come                                  | Bloom's                            |                   | Ass       | sessment Comp        | onent      | Marks            |
|          |                                       |                                    |                   | Outsi     | de Classroom L       | .earning   | _                |
| C906.1   | &C906.2                               | Apply                              | /                 |           | rience - Report 1    |            | 5                |
| 0000     |                                       |                                    |                   |           | de Classroom L       | .earning   | _                |
| C906.3   | &C906.4                               | Apply                              | /                 |           | rience - Report 2    | y          | 5                |
| Cö       | 906.5                                 | Analys                             | se                |           | nment                |            | 5                |
|          | 906.6                                 | Analys                             |                   | Quiz      |                      |            | 5                |
|          |                                       | <u> </u>                           |                   |           | and End Semes        | er Evam    | _                |
| Gaiiiii  | ALI VO 03363                          |                                    | ntinuous <i>i</i> |           |                      |            | Semester         |
| Re       | vised                                 |                                    |                   |           |                      |            | amination        |
|          | n's Level                             | CIA-I                              | CIA-              |           | CIA-III              |            | Theory)          |
| 2.3011   |                                       | [10 marks]                         | [10 mai           | rks]      | [10 marks]           | •          | 0 marks]         |
| Remem    | nber                                  | 20                                 | 10                |           | 10                   | ,          | 10               |
| Underst  |                                       | 30                                 | 30                |           | 20                   |            | 20               |
| Apply    | <del></del>                           | 20                                 | 30                |           | 40                   |            | 40               |
| Analyse  | 9                                     | 30                                 | 30                |           | 30                   |            | 30               |
| Evaluat  |                                       | -                                  | -                 |           | -                    |            | _                |
|          | -                                     |                                    |                   |           |                      | 1          |                  |

| Crea | ate   |         |        | -      |    |    | -      |        |       | -  |    |     | -      |       |     |
|------|-------|---------|--------|--------|----|----|--------|--------|-------|----|----|-----|--------|-------|-----|
| Cou  | rse A | rticula | ation  | Matrix | (  |    |        |        |       |    | •  |     |        |       |     |
| СО   | РО    | РО      | РО     | РО     | РО | РО | РО     | РО     | РО    | РО | РО | РО  | PSO    | PSO   | PSO |
|      | 1     | 2       | 3      | 4      | 5  | 6  | 7      | 8      | 9     | 10 | 11 | 12  | 1      | 2     | 3   |
| 1    | 3     | 2       | 2      | -      | -  | -  | -      | -      | -     | -  | -  | 3   | 3      | 2     | -   |
| 2    | 3     | 2       | 2      | -      | -  | -  | 2      | -      | -     | -  | -  | 3   | 3      | 2     | -   |
| 3    | 3     | 2       | 2      | -      | -  | -  | -      | -      | -     | -  | -  | 3   | 3      | -     | -   |
| 4    | 3     | 2       | 2      | -      | -  | -  | -      | -      | -     | -  | -  | 3   | 3      | -     | -   |
| 5    | 3     | 2       | 2      | -      | -  | -  | 2      | -      | -     | -  | -  | 3   | 3      | 2     | -   |
| 6    | 3     | 2       | 2      | -      | -  | -  | 2      | -      | -     | -  | -  | 3   | 3      | 2     | -   |
| Avg  | 3     | 2       | 2      | -      | -  | -  | 2      | -      | -     | -  | -  | 3   | 3      | 2     | -   |
| 1    | Rea   | sonab   | ly agr | eed    | 2  | Mo | oderat | tely a | greed |    | 3  | Stı | rongly | agree | ed  |

| 200    | E912    | ENVI                    | RONMENTAL HAZARD, RISK ASSESSMENT AND MANAGEMENT                   | /0/0/3   |
|--------|---------|-------------------------|--------------------------------------------------------------------|----------|
| Natur  | e of Co | urse                    | Theory application                                                 |          |
| Pre re | quisite | S                       | Nil                                                                |          |
| Cours  | se Obje | ctives:                 |                                                                    |          |
| 1      | To att  | ain knowle              | edge in the field of hazard identification and risk analysis.      |          |
| 2      | To re   | ognize im               | portant processes that control contaminant transport.              |          |
| 3      |         | entify the a human.     | availability and usage of tools in predicting and estimating th    | e health |
| 4      | To ac   | complish a              | awareness on risk management and planning through case st          | udies.   |
|        | e Outo  |                         | ne course, students shall have ability to                          |          |
| C912.  | 1 Id    | entify vario            | ous sources of environmental hazards and risk                      | [U]      |
| C912.2 | 2 As    | sess the I              | evel of toxicity through various exposures                         | [AN]     |
| C912.3 | 3 Ut    | ilize mode              | ern methods and tools to analyze and assess the risk.              | [AN]     |
| C912.4 | 4       | timate co<br>imal prodi | ntaminant concentrations in air, water, soils, vegetation and ucts | [AN]     |
| C912.5 | 5 Ac    | quire tech              | nnical knowledge in environmental risk management                  | [U]      |
| C912.6 | 6 Pr    | epare risk              | management plan from the case studies.                             | [AP]     |

#### **Module-1: Hazard Identification and Risk Analysis**

15 Hrs

Sources of Environmental hazards – Environmental risk assessment framework – Hazard identification and accounting – Fate and behaviour of toxics and persistent substances in the environment – Properties, processes and parameters that control fate and transport of contaminants – Receptor exposure to Environmental Contaminants – Exposure Assessment – Exposure Factors, Slope Factors, Dose Response calculations and Conversion Factors – Risk Characterization and consequence determination – Vulnerability assessment – Uncertainty analysis.

### **Module-2: Tools and Methods for Risk Assessment**

15 Hrs.

HAZOP and FEMA methods – Cause failure analysis – Event tree and fault tree modeling and analysis – Multimedia and multipath way exposure modeling of contaminant migration for estimation of contaminant concentrations in air, water, soils, vegetation and animal products - Estimation of carcinogenic and non-carcinogenic risks to human health – Methods in Ecological risk assessment – Probabilistic risk assessments – radiation risk assessment – Data sources and evaluation.

#### **Module- 3: Environmental Risk Management**

15 Hrs.

Risk communication and Risk Perception – comparative risks – Risk based decision making – Risk based environmental standard setting – Risk Cost Benefit optimization and tradeoffs – Emergency Preparedness Plans – Emergency planning for chemical agent release – Design of risk management programs – risk based remediation; Risk communication, adaptive management, precaution and stake holder involvement. Case studies on risk assessment and management for hazardous chemical storage.

|           | Total Hours:                                                                            | 45 Hrs.      |
|-----------|-----------------------------------------------------------------------------------------|--------------|
| Text Book | s:                                                                                      |              |
| 1         | Cutter, S.L., Environmental Risk and Hazards, Prentice-Hall of Indi<br>New Delhi, 1999. | a Pvt. Ltd., |

| 2                                             |                                                                                                    |                                                                    |                                | ao, Ba                                                                                                    |                                                                                                    |             |                                                                                                    |                                                                                                   |                                                                                                    |                                                                             |                                                                                                    |                                                                         | Assess                                        | ment                                          | and                   |
|-----------------------------------------------|----------------------------------------------------------------------------------------------------|--------------------------------------------------------------------|--------------------------------|----------------------------------------------------------------------------------------------------|----------------------------------------------------------------------------------------------------|-------------|----------------------------------------------------------------------------------------------------|---------------------------------------------------------------------------------------------------|----------------------------------------------------------------------------------------------------|-----------------------------------------------------------------------------|----------------------------------------------------------------------------------------------------|-------------------------------------------------------------------------|-----------------------------------------------|-----------------------------------------------|-----------------------|
| 3                                             |                                                                                                    | Wile                                                               | y and                          | nte Du<br>sons,                                                                                                    |                                                                                                    |             |                                                                                                    |                                                                                                   | in Er                                                                                                    | vironr                                                                      | nental                                                                                                    | man                                                                     | agem                                          | ent", c                                       | John                  |
| Sug                                           | geste                                                                                                    |                                                                    |                                |                                                                                                    |                                                                                                    |             |                                                                                                    |                                                                                                   |                                                                                                    |                                                                             |                                                                                                    |                                                                         |                                               |                                               |                       |
| 1                                             |                                                                                                    | V.N.                                                               | Unive                          | n J.X<br>rsity P                                                                                                    | ress,                                                                                                    | New Y       | ork, 2                                                                                                    | 2003.                                                                                             |                                                                                                    |                                                                             |                                                                                                    |                                                                         |                                               |                                               | sks",                 |
| 2                                             |                                                                                                    | Delh                                                               | i 1999                         |                                                                                                    |                                                                                                    |             |                                                                                                    |                                                                                                   |                                                                                                    |                                                                             |                                                                                                    |                                                                         |                                               |                                               |                       |
| 3                                             | <b>,</b>                                                                                                    |                                                                    | -                              | Louva<br>tals wi                                                                                                    |                                                                                                    |             |                                                                                                    |                                                                                                   |                                                                                                    |                                                                             |                                                                                                    |                                                                         |                                               | k Ana                                         | lysis                 |
| 4                                             |                                                                                                    | Man                                                                | agem                           | Calc<br>ent", V                                                                                                    | -                                                                                                    |             | oook                                                                                                    | of E                                                                                              | nviron                                                                                                    | menta                                                                       | al Ris                                                                                                    | sk A                                                                    | ssessr                                        | ment                                          | and                   |
| Onli                                          | ine Co                                                                                                    | Courses:                                                           |                                |                                                                                                    |                                                                                                    |             |                                                                                                    |                                                                                                   |                                                                                                    |                                                                             |                                                                                                    |                                                                         |                                               |                                               |                       |
| 1                                             |                                                                                                    | https                                                              | ://www                         | v.cour                                                                                                    | sera.o                                                                                                    | rg/lea      | rn/env                                                                                                    | rironm                                                                                            | ental-l                                                                                                    | nazaro                                                                      | ls-and                                                                                                    | -globa                                                                  | al-publ                                       | ic-hea                                        | lth                   |
| 2                                             |                                                                                                    | https                                                              | ://ii-es                       | s.com/e                                                                                                    | events                                                                                                    | s/envir     | onmer                                                                                                    | ntal-hu                                                                                           | ıman-                                                                                                    | nealth                                                                      | -risk-a                                                                                                    | ssess                                                                   | ment-                                         | e-cour                                        | se/                   |
| 3                                             |                                                                                                    | •                                                                  |                                | on.com                                                                                                    |                                                                                                    |             |                                                                                                    |                                                                                                   |                                                                                                    |                                                                             |                                                                                                    |                                                                         |                                               |                                               |                       |
| 4                                             |                                                                                                    | •                                                                  |                                | el.ac.in                                                                                                    |                                                                                                    |             |                                                                                                    |                                                                                                   |                                                                                                    |                                                                             |                                                                                                    |                                                                         |                                               |                                               |                       |
| Wel                                           | o Refe                                                                                                    |                                                                    |                                |                                                                                                    |                                                                                                    |             |                                                                                                    |                                                                                                   |                                                                                                    |                                                                             |                                                                                                    |                                                                         |                                               |                                               |                       |
| 1                                             |                                                                                                    |                                                                    | _                              | w.ccoh                                                                                                    | s.ca/c                                                                                                    | shans       | swers/                                                                                                    | hsprog                                                                                            | grams                                                                                                    | /risk_a                                                                     | ssess                                                                                                    | ment.                                                                   | html                                          |                                               |                       |
| 2                                             |                                                                                                    | -                                                                  |                                | w.brits                                                                                                    |                                                                                                    |             |                                                                                                    |                                                                                                   | -                                                                                                    |                                                                             |                                                                                                    |                                                                         |                                               |                                               |                       |
|                                               |                                                                                                    |                                                                    |                                | ationa                                                                                                    |                                                                                                    | _           | _                                                                                                    |                                                                                                   | _                                                                                                    | - '-                                                                        | 3                                                                                                    |                                                                         | -                                             |                                               |                       |
| 3                                             |                                                                                                    |                                                                    | ://wwv                         |                                                                                                    |                                                                                                    |             |                                                                                                    |                                                                                                   |                                                                                                    | rting_a                                                                     | rick c                                                                                                    |                                                                         |                                               |                                               |                       |
| _                                             |                                                                                                    |                                                                    |                                |                                                                                                    |                                                                                                    |             | เทต-ลก                                                                                                    | icies/c                                                                                           | aniau                                                                                                    | นแน-ส                                                                       | -115/1-6                                                                                                    | issess                                                                  | sment                                         |                                               | 1                     |
| Ten                                           | tative                                                                                                    |                                                                    |                                |                                                                                                    |                                                                                                    |             |                                                                                                    |                                                                                                   |                                                                                                    |                                                                             |                                                                                                    |                                                                         |                                               |                                               |                       |
|                                               |                                                                                                    | Asse                                                               | ssme                           | nt Me                                                                                                    | thods                                                                                                    | & Lev       | vels (k                                                                                                    | pased                                                                                             | on Bl                                                                                                    | ooms                                                                        | ' Taxo                                                                                                    | nom                                                                     |                                               |                                               |                       |
|                                               |                                                                                                    | Asse<br>e asse                                                     | ssme                           | nt Met                                                                                                    | thods<br>sed o                                                                                                    | & Lev       | vels (k                                                                                                    | Mode                                                                                              | on Bl                                                                                                    | ooms<br>x. Mar                                                              | ' Taxo<br>ks:20                                                                                                    | onomy<br>)                                                              |                                               | Morle                                         |                       |
| For                                           | mative                                                                                                    | Asse<br>e asse<br>se                                               | ssme<br>essme                  | nt Met<br>ent bas<br>Re                                                                                                    | thods<br>sed or<br>vised                                                                                                    | & Lev       | vels (k                                                                                                    | Mode                                                                                              | on Bl                                                                                                    | ooms                                                                        | ' Taxo<br>ks:20                                                                                                    | onomy<br>)                                                              |                                               | Mark                                          | (S                    |
| For                                           | mative<br>Cour                                                                                               | Asse<br>e asse<br>se<br>ome                                        | ssme<br>essme                  | nt Metent base<br>Re<br>Bloom                                                                                                    | thods<br>sed or<br>vised                                                                                                    | & Lev       | vels (k<br>stone                                                                                                    | Mode<br>Asse                                                                                      | on Bles (Max<br>essme<br>Based                                                                                                    | ooms x. Mar ent Co Learr emons                                              | 'Taxo<br>ks:20<br>mpor<br>ning s<br>stratior                                                                                                    | onomy<br>)<br>nent<br>ystem                                             | y)<br>1                                       | Mark<br>20                                    | (S                    |
| C912                                          | mative<br>Cour<br>Outco                                                                                      | Asse<br>e asse<br>se<br>ome                                        | essme                          | nt Metent base<br>Re<br>Bloom                                                                                                    | thods<br>sed or<br>vised<br>n's Le                                                                                                    | & Levn Cap  | Pro                                                                                                    | Asse<br>oject E<br>(Proesenta                                                                     | on Bles (Maxessmere) Based ject detailed a                                                                                                    | ooms x. Mar ent Co Learr emons nd Re                                        | 'Taxo<br>ks:20<br>mpor<br>ning s<br>stratior<br>port w                                                                                                    | nent ystem                                                              | y)<br>n                                       | 20                                            | (S                    |
| C912                                          | mative<br>Cour<br>Outco                                                                                      | Asse<br>e asse<br>se<br>ome                                        | essme                          | nt Metent bas<br>Re<br>Bloom                                                                                                    | thods<br>sed or<br>vised<br>n's Le                                                                                                    | & Lenn Cap  | Pro                                                                                                    | Associated (Processentations and another processes)                                               | on Bleel (Manessme<br>Based<br>ject deation a                                                                                                    | coms<br>x. Mar<br>ent Co<br>Learr<br>emons<br>nd Re<br>d Serr               | 'Taxc ks:20 mpor ning s stratior port w                                                                                                    | nent ystem                                                              | ninatio                                       | 20                                            |                       |
| C912                                          | Cour<br>Coutco<br>2.1 & (                                                                                    | Asse<br>e asse<br>se<br>ome<br>C912.6                              | essme                          | nt Metent basent Bloom                                                                                                    | thods<br>sed or<br>vised<br>n's Le                                                                                                    | & Lenn Cap  | Pro                                                                                                    | Asse<br>Dject E<br>(Pro<br>esenta<br>ous ar                                                       | on Bleel (Manessme<br>Based<br>ject deation a                                                                                                    | coms<br>x. Mar<br>ent Co<br>Learr<br>emons<br>nd Re<br>d Sem<br>smen        | 'Taxc ks:20 mpor ning s stratior port w nester t                                                                                                    | nent ystem                                                              | nination<br>End S                             | 20<br>On<br>Semes                             | ster                  |
| C912                                          | mative<br>Cour<br>Outco<br>2.1 & (                                                                           | Asse<br>e asse<br>se<br>ome<br>C912.6                              | essme                          | nt Metent basent basent | thods<br>sed or<br>vised<br>n's Le                                                                                                    | & Lern Cap  | Pro Pro Pro Ontinuo                                                                                                    | Associated (Processentations and another processes)                                               | on Blel (Maxessme<br>Based<br>ject deation a<br>and End<br>Asses                                                                                                    | coms<br>x. Mar<br>ent Co<br>Learr<br>emons<br>nd Re<br>d Sem<br>ssmen       | 'Taxc ks:20 mpor ning s stratior port w                                                                                                    | ystem n, riting) Exan                                                   | ninatio                                       | 20 Semes minati                               | ster<br>on            |
| C912                                          | Cour<br>Coutco<br>2.1 & C<br>nmativ<br>Rev<br>Bloom                                                          | Asse<br>e asse<br>se<br>ome<br>C912.6<br>ve ass<br>ised            | essme                          | nt Metent basent basent | thods<br>sed of<br>vised<br>n's Le                                                                                                    | & Lern Cap  | Pro Pro Pro Ontinuo                                                                                                    | Asse<br>Asse<br>Oject E<br>(Pro<br>esenta<br>ous ar                                               | on Blel (Maxessme<br>Based<br>ject deation a<br>and End<br>Asses                                                                                                    | coms<br>x. Mar<br>ent Co<br>Learr<br>emons<br>nd Re<br>d Sem<br>ssmen       | 'Taxo<br>ks:20<br>mpor<br>ning s<br>tration<br>port w<br>lester<br>t                                                                                                    | ystem n, riting) Exan                                                   | ninatio                                       | 20<br>On<br>Semes                             | ster<br>on            |
| C912 Sun Ren                                  | Cour<br>Coutco<br>2.1 & (<br>nmativ<br>Rev<br>Bloom                                                          | Asse<br>e asse<br>se<br>me<br>C912.6<br>/e ass<br>ised<br>s Lev    | essme                          | nt Metent basent basent | thods<br>sed of<br>vised<br>n's Le<br>AN<br>ased (                                                                                                    | & Lern Cap  | Pro Pro Pro Ontinuo                                                                                                    | Asse<br>Dject E<br>(Pro<br>esenta<br>Dus ar<br>uous A                                             | on Blel (Maxessme<br>Based<br>ject deation a<br>and End<br>Asses                                                                                                    | coms<br>x. Mar<br>ent Co<br>Learr<br>emons<br>nd Re<br>d Sem<br>ssmen       | mpor<br>hing s<br>stration<br>port w<br>lester<br>t                                                                                                    | ystem n, riting) Exan                                                   | ninatio                                       | 20<br>Semes<br>minati<br>heory<br>mark        | ster<br>on            |
| C912 Sun Ren Und                              | Cour<br>Coutco<br>2.1 & C<br>nmativ<br>Rev<br>Bloom                                                          | Asse<br>e asse<br>se<br>me<br>C912.6<br>/e ass<br>ised<br>s Lev    | essme                          | ReBloom                                                                                                    | thods<br>sed of<br>vised<br>n's Le<br>AN<br>ased of<br>IA-I<br>marks                                                                                                    | & Lern Cap  | Pro Pro Pro Ontinuo                                                                                                    | Asse<br>Asse<br>Oject E<br>(Pro<br>esenta<br>ous ar<br>uous A<br>CIA-II<br>marks                  | on Blel (Maxessme<br>Based<br>ject deation a<br>nd End<br>Asses                                                                                                    | coms<br>x. Mar<br>ent Co<br>Learr<br>emons<br>nd Re<br>d Sem<br>ssmen       | mpor<br>ming s<br>stratior<br>port w<br>mester<br>t                                                                                                    | ystem n, riting) Exan                                                   | ninatio                                       | 20 Semes minati heory mark                    | ster<br>on            |
| C912 Sun Ben Und App                          | Cour<br>Coutco<br>2.1 & C<br>nmativ<br>Rev<br>Bloom                                                          | Asse<br>e asse<br>se<br>me<br>C912.6<br>ve ass<br>ised<br>s Lev    | essme                          | ReBloom                                                                                                    | thods<br>sed of<br>vised<br>n's Le<br>AN<br>ased (                                                                                                    | & Lern Cap  | Pro Pro Pro Ontinuo                                                                                                    | Asse<br>Asse<br>Oject E<br>(Pro<br>esenta<br>ous ar<br>uous A<br>CIA-II<br>marks<br>-<br>20<br>60 | on Blel (Maxessme<br>Based<br>ject deation a<br>nd End<br>Asses                                                                                                    | coms<br>x. Mar<br>ent Co<br>Learr<br>emons<br>nd Re<br>d Sem<br>ssmen       | mpor<br>hing s<br>stration<br>port w<br>hester<br>t<br>CIA-III<br>mark<br>-<br>20<br>60                                                                                                    | ystem n, riting) Exan                                                   | ninatio                                       | 20<br>Semes<br>minati<br>heory<br>mark        | ster<br>on            |
| Sun  Ren Und App Ana                          | Cour<br>Coutco<br>2.1 & C<br>nmativ<br>Rev<br>Bloom                                                          | Asse<br>e asse<br>se<br>me<br>C912.6<br>ve ass<br>ised<br>s Lev    | essme                          | ReBloom                                                                                                    | thods<br>sed of<br>vised<br>n's Le<br>AN<br>ased of<br>EIA-I<br>marks<br>-<br>40<br>60                                                                                                    | & Lern Cap  | Pro Pro Pro Ontinuo                                                                                                    | Asse<br>Asse<br>Oject E<br>(Pro<br>esenta<br>ous ar<br>uous A<br>CIA-II<br>marks                  | on Blel (Maxessme<br>Based<br>ject deation a<br>nd End<br>Asses                                                                                                    | coms<br>x. Mar<br>ent Co<br>Learr<br>emons<br>nd Re<br>d Sem<br>ssmen       | mpor<br>ming s<br>stratior<br>port w<br>mester<br>t                                                                                                    | ystem n, riting) Exan                                                   | ninatio                                       | 20 Semes minati heory mark                    | ster<br>on            |
| Sun  Ren Und App Ana                          | Cour<br>Coutco<br>2.1 & C<br>nmativ<br>Rev<br>Bloom <sup>3</sup><br>nember<br>lerstar<br>ly<br>lyse<br>luate | Asse<br>e asse<br>se<br>me<br>C912.6<br>ve ass<br>ised<br>s Lev    | essme                          | ReBloom                                                                                                    | thods<br>sed of<br>vised<br>n's Le<br>AN<br>ased of<br>EIA-I<br>marks<br>-<br>40<br>60<br>-                                                                                                    | & Lern Cap  | Pro Pro Pro Ontinuo                                                                                                    | Asse<br>Dject E<br>(Proesenta<br>Dus ar<br>Luous A<br>CIA-II<br>marks<br>-<br>20<br>60<br>20      | on Blel (Maxessme<br>Based<br>ject deation a<br>nd End<br>Asses                                                                                                    | coms<br>x. Mar<br>ent Co<br>Learr<br>emons<br>nd Re<br>d Sem<br>ssmen       | mpor<br>hing s<br>stratior<br>port w<br>lester<br>t<br>CIA-III<br>mark<br>-<br>20<br>60<br>20                                                                                                    | ystem n, riting) Exan                                                   | ninatio                                       | 20 Semes minati heory marks - 26 60 14        | ster<br>on            |
| C912 Sun Ren Und App Ana Eva Crea             | Cour<br>Coutco<br>2.1 & C<br>nmativ<br>Rev<br>Bloomi<br>nember<br>lerstan<br>ly<br>lyse<br>luate<br>ate      | Asse<br>e asse<br>se<br>me<br>C912.6<br>ve ass<br>ised<br>'s Lev   | ssme<br>essme<br>sessme        | Re Bloom  C [10 r                                                                                                    | thods<br>sed of<br>vised<br>n's Le<br>AN<br>ased of<br>EIA-I<br>marks<br>-<br>40<br>60<br>-<br>-                                                                                                    | & Leven Cap | Pro Pro Intinuo (10                                                                                                    | Dased Mode Asse Oject E (Pro esenta Dus ar uous A 20 60 20                                        | on Blel (Maressmer<br>Based<br>ject do<br>ation a<br>nd End<br>Asses                                                                                                    | coms<br>x. Mar<br>ent Co<br>Learr<br>emons<br>nd Re<br>d Sem<br>smen<br>(10 | ing satration port wester t  CIA-III mark  - 20 60 20                                                                                                    | ystem n, rriting) Exan                                                  | nination<br>End S<br>Example (T               | 20 Semes minati heory mark  - 26 60 14        | ster<br>on<br>)<br>s] |
| C912 Sun Ren Und App Ana Eva Crea             | nmative Cour Coutco 2.1 & C nmative Rev Bloom nember lerstan ly lyse luate ate rse Arr                       | Asse asse se ome C912.6 /e ass ised s Lever ad PO 2                | ssme<br>essme                  | ReBloom  CC [10 r                                                                                                    | thods<br>sed of<br>vised<br>n's Le<br>AN<br>ased of<br>EIA-I<br>marks<br>-<br>40<br>60<br>-                                                                                                    | & Lern Cap  | Pro Pro Pro Ontinuo                                                                                                    | PO 8                                                                                              | on Blel (Maxessme<br>Based<br>ject deation a<br>nd End<br>Asses                                                                                                    | coms<br>x. Mar<br>ent Co<br>Learr<br>emons<br>nd Re<br>d Sem<br>ssmen       | mpor whether whether w | ystem n, riting) Exan                                                   | ninatio                                       | 20 Semes minati heory mark  - 26 60 14        | ster<br>on            |
| Sun  Ren Und App Ana Eva Crea Cour CO         | nmative Cour Coutco  2.1 & C  nmative Rev Bloom herstar ly lyse luate ate rse Art PO 1 2                     | Asse asse se ome C912.0 Ve asse ised s Lever add                   | ssme<br>essme<br>sessme<br>rel | Re Bloom  C [10 r                                                                                                    | thods<br>sed of<br>vised<br>n's Le<br>AN<br>ased of<br>EIA-I<br>marks<br>-<br>40<br>60<br>-<br>-<br>-                                                                                                    | vel  PO 6 1 | Pro Pro Ontinuo (10)                                                                                                    | PO                                                                                                | on Blei (Maressmer<br>Based<br>ject deation and End<br>Assess                                                                                                    | coms<br>x. Mar<br>ent Co<br>Learr<br>emons<br>nd Re<br>d Sem<br>smen<br>(10 | mpor wheeter t                                                                                                    | pnomy<br>)<br>nent<br>ystem<br>n,<br>rriting)<br>Exan                   | nination End SExam (T [50]                    | 20 Semes minati heory mark:  - 26 60 14       | ster<br>on<br>)<br>s] |
| Sun  Ren Und App Ana Eva Crea Cour CO 1       | nmative Cour Coutco  2.1 & C  nmative Rev Bloom  nembe lerstan ly lyse luate ate rese Arr PO 1 2 3           | Asse asse se ome C912.6 /e assisted se Lever add cricular PO 2 3 2 | ssme<br>essme<br>sessme<br>rel | ReBloom  C [10 r                                                                                                    | thods<br>sed of<br>vised<br>n's Le<br>AN<br>ased of<br>ased of ased of<br>ased of ased of<br>ased of ased of<br>ased of ased of<br>ased of ased of ased of<br>ased of ased of ased of<br>ased of ased of ased of ased of ased of<br>ased of ased of ased of ased of ased of ased of ased of<br>ased of ased of a | vel PO 6 1  | Pro Pro Ontinuo (10)                                                                                                    | PO 8                                                                                              | on Blel (Maressmera) Based ject do ation a local tion a local tion a l | coms<br>x. Mar<br>ent Co<br>Learr<br>emons<br>nd Re<br>d Sem<br>smen<br>(10 | mpor stration port wheeler t t 20 60 20 The PO 11 The PO 11 The PO 11 The PO 11 The PO 11 The PO 11 The PO 11 The PO 11 The PO 11 The PO 11 The PO 11 The PO 11 The PO 11 The PO 11 - The PO 11 The PO 11 - The PO 11 - The PO 11 -                                                                                                    | pnomy<br>)<br>nent<br>ystem<br>n,<br>rriting)<br>Exan<br>s]<br>PO<br>12 | nination Example (Total Section 1)  PS O1 - 1 | 20 Semes minati heory marks  - 26 60 14 PSO 2 | PSO 3                 |
| C912 Sun B Ren Und App Ana Eva Crea Cour CO 1 | nmative Cour Coutco  2.1 & C  nmative Rev Bloom herstar ly lyse luate ate rse Art PO 1 2                     | Asse asse se ome C912.0 Ve asse ised s Lever add                   | ssme<br>essme<br>sessme<br>el  | Re Bloom  C [10 r                                                                                                    | thods<br>sed of<br>vised<br>n's Le<br>AN<br>ased of<br>IA-I<br>marks<br>-<br>40<br>60<br>-<br>-<br>-<br>-<br>-                                                                                                    | vel  PO 6 1 | Pro Pro Intinuo Intinu | PO 8                                                                                              | on Blei (Maressmer<br>Based<br>ject deation and End<br>Assess                                                                                                    | Learremons nd Red Sem [10]                                                  | ing setration port wester t  CIA-III mark  - 20 60 20                                                                                                    | pnomy<br>)<br>nent<br>ystem<br>n,<br>rriting)<br>Exan<br>s]<br>PO<br>12 | nination End SExam (T [50]                    | 20 Semes minati heory mark:  - 26 60 14       | ster<br>on<br>)<br>s] |

| 5   | 2    | -                  | -   | -   | -                 | 1   | 1   | -   | -   | •   | -    | -      | -     | -   | -   |
|-----|------|--------------------|-----|-----|-------------------|-----|-----|-----|-----|-----|------|--------|-------|-----|-----|
| 6   | 1    | 2                  | 3   | 1   | -                 | 1   | 1   | 1   | 1   | 1   | 2    | 1      | 1     | 1   | 2   |
| Avg | 2.2  | 2.0                | 3.0 | 1.5 | 3.0               | 1.0 | 1.0 | 1.0 | 1.0 | 1.0 | 2.0  | 1.0    | 1.3   | 1.0 | 2.5 |
| 1   | Reas | easonably agreed 2 |     |     | Moderately agreed |     |     |     | 3   |     | Stro | ngly a | greed |     |     |

| 20CE    | 913     | G                          | IS FOR ENVIRONMENTAL ENGINEERING                           | 3/0/0/3 |
|---------|---------|----------------------------|------------------------------------------------------------|---------|
| Nature  | of Co   | ourse                      | Theory Concepts                                            |         |
| Pre rec | quisite | es                         | Nil                                                        |         |
| Course  | Obje    | ectives:                   |                                                            |         |
| 1.      | To a    | chieve knowle              | dge on GIS techniques and map projections.                 |         |
| 2.      | To u    | nderstand abo              | ut data models and data structures.                        |         |
| 3.      | To a    | ccustom with s             | several advanced modeling using GIS.                       |         |
| 4.      | To a    | ttain knowledg             | e on application of GIS in the field of Civil Engineering. |         |
| Course  |         |                            |                                                            |         |
| Upon c  | ompl    | etion of the c             | ourse, students shall have ability to                      |         |
| C913.1  | Unde    | erstand the ba             | sic components involved in GIS techniques.                 | [U]     |
| C913.2  |         | prehend the cation in GIS. | geo-referencing and map projection system and its          | [AP]    |
| C913.3  | Appl    | y the concepts             | of data analysis and data models involved in GIS           | [AP]    |
| C913.4  | Anal    | yse the conce <sub>l</sub> | ots involved in GIS by using modern methods                | [AN]    |
| C913.5  | Ident   | tify field applic          | ations of GIS in various resource management               | [AP]    |
| C91.3.6 | Appl    | y the advance              | d technologies of GIS in environmental engineering         | [AP]    |
| Course  | Con     | tents:                     |                                                            |         |

#### **Module 1: GIS and Data Structures**

15 Hrs.

Introduction to remote sensing and GIS - Components of GIS - Data: Spatial and Non-Spatial - Maps and Projections - Types of Projection - Coordinate system - Geo-referencing and Data Input - Digitizer, Scanner - Editing - Raster and Vector data structures - Comparison of Raster and Vector data structure - Analysis using Raster and Vector data - Retrieval, Reclassification, Overlaying, Buffering - Data Output.

# Module 2: Data analysis and Interpretation Techniques

15 Hrs

Data Analysis - Visual interpretation and digital image processing - Data Retrieval - Query - Simple Analysis - Spatial Analysis - Spatial DBMS - Data storage - Overlay - Vector Data Analysis - Raster Data Analysis - Modeling and analysis using GIS software - Digital Elevation Model - Digital Terrain Modeling - Interpolation - Cost and path analysis - Expert Systems - Google Earth Tools - Sources of Errors - Types of Errors - Elimination - Accuracies.

### Module 3: Application of GIS in resource management

15 Hrs

Applications of GIS - Management and Monitoring of Land, air, water and pollution studies - conservation of natural resources and agriculture - coastal zone management - Water resources and groundwater monitoring - Wasteland management - Social resources - Cadastral records - LIS - Case Studies (Election GIS, School GIS, Health GIS).

|     | Total Hours 45 Hrs.                                                                                                    |
|-----|----------------------------------------------------------------------------------------------------|
| Те  | xt Books:                                                                                                    |
| 1.  | Anji Reddy.M, "Text book of Remote sensing and GIS", B.S. Publications., 2019                                             |
| 2.  | Michael N Demers, Fundamentals of Geographical Information Systems, Third Edition, John Wiley Publications, 2014.         |
| 3.  | Paul Bolstad, "GIS Fundamentals", XanEdu Publishing Inc.,2016.                                                            |
| Suç | ggested Readings:                                                                                                    |
| 1.  | Kang-tsung Chang, Introduction to Geographic Information Systems: 9th Edition, 9781259929649, McGraw-Hill Education, 2018 |
| 2.  | Burrough P A, Principles of GIS for Land Resources Assessment, Oxford Publication, 2014.                                  |
| 3.  | Manugula.S.S and Veeranna Bommakanti, "Photogrammetry, GIS and Remote sensing", Educreation Publishing., 2018             |

4. Lo, C.P. and Yeung, Albert K.W., Concepts and Techniques of Geographic Information Systems, Pearson, 2016

#### Web References:

- 1. http://www.gdmc.nl/oosterom/PoGISHyperlinked.pdf
- 2. https://www.researchgate.net/publication/323945547 Fundamentals of GIS
- 3. http://giswin.geo.tsukuba.ac.jp/sis/tutorial/Fundamentals\_of\_GIS\_Estoque.pdf
- 4. https://webapps.itc.utwente.nl/librarywww/papers 2009/general/principlesgis.pdf

#### Online Resources:

- 1. https://doc.arcgis.com/en/arcgis-online/reference/what-is-agol.htm
- 2. https://geogeek.xyz/download-gis-book-pdf-fundamentals-gis-arcgis-10-manual.html
- 3. https://2012books.lardbucket.org/pdfs/geographic-information-system-basics.pdf

Tentative Assessment Methods & Levels (based on Revised Bloom's Taxonomy)

Formative assessment based on Capstone Model (Max. Marks:20)

| Course Outcome  | Revised<br>Bloom's Level | Assessment Component   | Marks |
|-----------------|--------------------------|------------------------|-------|
| C913.1          | Understand               | Assignment             | 5     |
| C913.2 & C91.3. | Apply                    | Online Quiz            | 5     |
| C913.4          | Analyse                  | Technical Presentation | 5     |
| C913.5 & C913.6 | Apply                    | Case study             | 5     |

Summative assessment based on Continuous and End Semester Examination

|                          | Con                 | tinuous Assessn      | nent                    | End Semester                          |
|--------------------------|---------------------|----------------------|-------------------------|---------------------------------------|
| Revised Bloom's<br>Level | CIA-I<br>[10 marks] | CIA-II<br>[10 marks] | CIA - III<br>[10 marks] | Examination<br>(Theory)<br>[50 marks] |
| Remember                 | 20                  | -                    | -                       | 10                                    |
| Understand               | 20                  | 20                   | 30                      | 20                                    |
| Apply                    | 60                  | 50                   | 50                      | 50                                    |
| Analyse                  | -                   | 30                   | 20                      | 20                                    |
| Evaluate                 | -                   | -                    | -                       | -                                     |
| Create                   | -                   | _                    | -                       | -                                     |

# **Course Articulation Matrix**

| CO  | PO  | PO    | РО      | PO   | PO | PO | PO    | PO      | PO    | PO | РО | Ю  | PSO     | PSO   |   |
|-----|-----|-------|---------|------|----|----|-------|---------|-------|----|----|----|---------|-------|---|
|     | 1   | 2     | 3       | 4    | 5  | 6  | 7     | 8       | 9     | 10 | 11 | 12 | 1       | 2     | 3 |
| 1   | 2   | 3     | 2       | 3    | 3  | 1  | 2     | -       | 2     | -  | 1  | 2  | 1       | 2     | 2 |
| 2   | 2   | 2     | 3       | 2    | 3  | 1  | 2     | -       | 2     | -  | 1  | 2  | -       | 2     | 2 |
| 3   | 2   | 3     | 2       | 3    | 3  | 1  | -     | -       | 2     | -  | -  | -  | 1       | 2     | 2 |
| 4   | 2   | 2     | 1       | 3    | 3  | -  | 2     | -       | 2     | -  | 1  | 2  | 1       | 2     | 2 |
| 5   | 2   | 3     | 2       | 3    | 3  | -  | 2     | -       | 2     | -  | -  | 2  | 1       | -     | 2 |
| 6   | 2   | 2     | 2       | 3    | 3  | 1  | -     | -       | 2     | -  | 1  | 2  | -       | 2     | 2 |
| Avg | 2   | 3     | 2       | 3    | 3  | 1  | 2     | -       | 2     | -  | 1  | 2  | 1       | 2     | 2 |
| 1   | Rea | sonal | oly agı | reed | 2  | N  | loder | ately a | agree | d  | 3  | S  | trongly | agree | b |

| 20CE91    | 4 IN                     | DUSTRIAL WASTE TREATMENT AND DISPOSAL                                      | 3/0/0/3       |
|-----------|--------------------------|----------------------------------------------------------------------------|---------------|
| Nature of | Course                   | Theory Application                                                         |               |
| Pre requi | sites                    | Nil                                                                        |               |
| Course C  | bjectives:               |                                                                            |               |
| 1.        | To attain b waste        | asic knowledge on the management of Industrial solid                       | and liquid    |
| 2.        | To understa solid waste  | and various types of collection, transport and disposal of                 | of Industrial |
| 3.        | To identify e            | effective technologies for waste management in industries                  |               |
| 4.        | To recogniz              | e the types and management of hazardous waste in indust                    | ries          |
|           | Outcomes mpletion of t   | he course, students shall have ability to                                  |               |
| C914.1    | Understand the environr  | the characteristics of Industrial Waste and their effect on ment.          | U             |
| C914.2    |                          | er production techniques for process, reuse, recycle and industrial waste. | AP            |
| C914.3    | •                        | characteristics of wastewater from major Industries and ation concept.     | AN            |
| C914.4    |                          | dustrial hazardous waste and suggest its collection, and treatment         | AP            |
| C914.5    | Identify the of wastewat | suitable treatment technique based on the characteristics ter.             | AN            |
| C914.6    | Apply the su             | uitable disposal techniques for industrial waste                           | AP            |
| Theory C  | ourse Conte              | ents                                                                       |               |

### Module 1: Characteristics of Industrial Waste and Cleaner Production

15 Hrs

Types of industries and industrial pollution - Characteristics of industrial wastes and its source - Population equivalent - Bioassay studies - effects of industrial effluents on streams, sewer, land, sewage treatment plants and human health –Environmental Social Governance criteria- Environmental policy and legislations related to prevention and control of industrial effluents and hazardous wastes. **Cleaner production** -Waste management Approach - Waste Audit - Zero discharge - Volume and strength reduction - Material and process modifications - Recycle, reuse and byproduct recovery - Applications.

### Module 2: Industrial process in major Industries

15 Hrs.

Sources, Characteristics, waste treatment flow sheets for selected industries: Textiles-Tanneries- Pharmaceuticals- Electroplating industries- Dairy- Sugar- Paper- distilleries-Steel plants- Refineries- fertilizer- thermal power plant. Hazardous wastes types - Sources & Characterization- collection, segregation - Physico chemical treatment

### **Module 3: Treatment Technologies and Disposal Methods**

15 Hrs.

Equalization - Neutralization - Removal of suspended and dissolved organic solids - Chemical oxidation - Adsorption - Removal of dissolved inorganics - Combined treatment of industrial and municipal wastes - Residue management - Dewatering - sludge Disposal-solidification - incineration -Secured landfills - Bioremediation of contaminated sites - Regulatory aspects.

|          | Total Hours: 45 Hrs.                                                        |
|----------|-----------------------------------------------------------------------------|
| Text Boo | oks:                                                                        |
| 1.       | Rao M.N.and Dutta, A.K.Wastewater Treatment, Oxford - IBH Publication, 2017 |
| 2        | Eckenfelder Jr. W.W., Industrial Water Pollution Control, McGraw-Hill Book  |
| 2.       | Company, New Delhi, 2000                                                    |
| 3.       | Shen, T.T.Industrial Pollution Prevention, Springer, 1999.                  |

| 0      | 1:            |      | 1.            |      |        |         |        |                |         |         |         |         |         |         |           |       |  |
|--------|---------------|------|---------------|------|--------|---------|--------|----------------|---------|---------|---------|---------|---------|---------|-----------|-------|--|
| Sugge  |               |      |               |      |        |         |        | _              |         |         |         |         |         |         |           |       |  |
| 1.     |               |      |               |      |        |         |        | ackbu<br>York, |         | ., Ind  | dustria | al Wa   | astewa  | ater Sy | /stems    | Hand  |  |
| 2.     |               |      | man<br>i, 199 |      | 1., In | dustri  | al Po  | llution        | Prev    | entior  | n Han   | d Boo   | ok, Mo  | Graw-   | Hill Inc. | , New |  |
| 3.     |               |      |               |      | Poll   | ution I | Preve  | ntion:         | Fund    | amen    | tal &   | Pract   | ice, M  | lcGraw  | -Hill, 20 | 000.  |  |
|        |               |      |               |      |        |         |        |                |         |         |         |         |         |         | 1 & II.   |       |  |
| 4.     | F             | Publ | shers         |      |        | Delhi,  |        |                |         |         |         |         |         |         |           |       |  |
| Web F  |               |      |               |      | . ,    |         | // 0 = |                | 10/00   |         |         |         |         |         |           |       |  |
| 1.     |               |      |               |      |        |         |        | 1061           |         |         |         |         |         |         |           |       |  |
| 2.     |               |      |               |      |        |         |        |                |         |         |         |         | 8/404   | 0/8934  | 3.pdf     |       |  |
| 3.     |               |      | _             | eo.  | .gov   | .in/upl | oad/ι  | ıpload         | files/f | iles/cl | nap6.   | pdf     |         |         |           |       |  |
| Online |               |      |               |      |        |         |        |                |         |         |         |         |         |         |           |       |  |
| 1.     |               |      |               |      |        |         |        | e-cour         |         |         |         |         | reatm   | ent     |           |       |  |
| 2.     |               |      |               |      |        |         |        | c.in/no        |         |         |         |         |         |         |           |       |  |
| 3.     |               | •    |               | on.  | com    | cours/  | se/adv | vance          | d-diplo | oma-i   | n-was   | stewa   | ter-tre | eatmen  | t-and-    |       |  |
|        |               | есус |               |      |        |         |        |                |         |         |         |         |         |         |           |       |  |
|        |               |      |               |      |        |         |        |                |         |         |         |         |         | m's Ta  | xonom     | ıy)   |  |
| Forma  | ative         | ass  | essm          | ent  | bas    | sed or  | ո Cap  | stone          | e Mod   | el (M   | ax. M   | larks:  | 20)     |         |           |       |  |
|        |               |      |               | R    | evis   | ed      |        |                |         |         |         |         |         |         |           |       |  |
| C      | Cours         | е    |               | ВІ   | loor   | n's     |        | _              |         |         |         |         |         | _       |           |       |  |
|        | utcor         |      |               | Tay  | xon    | omy     |        | Asses          | ssme    | nt Co   | mpoi    | nent    |         | ľ       | Vlarks    |       |  |
|        | atooi         |      |               |      | Leve   | -       |        |                |         |         |         |         |         |         |           |       |  |
|        | 2044          | 4    | ٠.            |      |        |         |        |                |         |         |         |         |         |         |           |       |  |
|        | <u> 2914.</u> |      | _             |      | ersta  | and     |        | line Q         |         |         |         |         |         |         | 5         |       |  |
|        | C914.         |      |               | Appl | •      |         |        | oup As         |         |         |         |         |         |         | 5         |       |  |
|        | 2914.3        | ,    |               | Appl | ly     |         | Tec    | chnica         | l Vide  | o Pre   | senta   | ition   |         |         | 5         |       |  |
|        | <u> 2914.</u> |      | 0             |      |        |         |        | 01             |         |         |         |         |         |         |           |       |  |
|        | 1.5, C        |      |               |      | lyse   |         |        | se Stu         |         |         |         |         | 4 =     |         | 5         |       |  |
| Sumn   | native        | as   | sessi         | nen  | it ba  |         |        |                |         |         |         | emes    | iter E  | xamina  |           |       |  |
| Rev    | vised         |      |               |      |        | Co      | ntınu  | ous A          | sses    | smen    | ıt      |         |         |         | d Seme    |       |  |
| _      | om's          |      |               | C    | IA-I   |         |        | C              | A-II    |         |         | CIA I   | II      |         | aminat    |       |  |
|        | onom          |      | ſ·            | _    | nark   | rs1     |        | [10 marks]     |         |         |         | 0 mai   |         |         | Theory    | •     |  |
| Tuxt   |               | ,    | L             |      |        | .0]     |        | [.0.           |         | 1       |         | o iiiai | 0]      | [5      | 0 Mark    | s]    |  |
| Reme   | mber          |      |               |      | -      |         |        |                | -       |         |         | -       |         |         | -         |       |  |
| Under  | stand         |      |               | 1    | 10     |         |        |                | 10      |         |         | 10      |         |         | 10        |       |  |
| Apply  |               |      |               | 5    | 50     |         |        |                | 50      |         |         | 50      |         |         | 50        |       |  |
| Analys | se            |      |               | 4    | 40     |         |        |                | 40      |         |         | 40      |         |         | 40        |       |  |
| Evalua | ate           |      |               |      | -      |         |        |                | -       |         |         | -       |         |         | -         |       |  |
| Create | Э             |      |               |      | -      |         |        |                | -       |         |         | -       |         |         | -         |       |  |
| Cours  | se Art        | icul | ation         | Ma   | atrix  |         |        |                |         |         |         |         |         |         |           |       |  |
| CC     | РО            | РО   | PC            | ) F  | РО     | РО      | РО     | РО             | РО      | РО      | РО      | РО      | РО      | PSO     | PSO       | PSO   |  |
| СО     | 1             | 2    | 3             |      | 4      | 5       | 6      | 7              | 8       | 9       | 10      | 11      | 12      | 1       | 2         | 3     |  |
| 1      | 2             | 2    | 3             |      |        |         |        |                |         | 1       | 2       | 1       | 2       | 2       | 2         | 3     |  |
| 2      |               | 2    |               |      |        |         | 3      |                |         | 1       | 2       | 1       | 2       | 2       | 2         | 3     |  |
| 3      | 2             | 2    |               | +    |        |         |        | 3              |         | 1       | 2       | 1       | 2       | 2       | 2         | 3     |  |
| 4      | 2             | 2    | 3             | +    |        |         |        |                |         | 1       | 2       | 1       | 2       | 2       | 2         | 3     |  |
| 5      | 2             | 2    | +             | +    |        |         |        |                |         | 1       | 2       | 1       | 2       | 2       | 2         | 3     |  |
| 6      | 2             | 2    |               | +    |        |         |        |                |         | 1       | 2       | 1       | 2       | 2       | 2         | 3     |  |
|        |               |      | 1             | +    |        |         | 0.0    |                |         |         |         | -       |         |         |           |       |  |
| Avg    | 2.0           | 2.0  | 3.0           | '    |        |         | 3.0    | 3.0            |         | 1.0     | 2.0     | 1.0     | 2.0     | 2.0     | 2.0       | 3.0   |  |

| 20CE920    | CONST      | RUCTION METHODS AND EQUIPMENT MANAGEMENT                      | 3/0/0/3 |
|------------|------------|---------------------------------------------------------------|---------|
| Nature of  | Course     | Theory                                                        |         |
| Pre-requis | sites      | Construction Materials and Techniques                         |         |
| Course O   | bjectives  |                                                               |         |
| 1          | To study a | and understand the various types of Sub Structure constructio | n       |
| ļ ļ        | methods    |                                                               |         |
| 2          | To study a | and understand the various types of Super Structure construct | tion    |
|            | methods    |                                                               |         |
| 3          | To analys  | e the methods of Equipment management                         |         |
| 4          | To make    | students know the Equipment used in Construction process      |         |
| Course O   | utcomes:   |                                                               |         |
| Upon con   | npletion o | of the course, students shall have ability to                 |         |
| C920.1     | Identify   | various equipment utilized for substructure construction      | [U]     |
| C920.2     | Apply s    | uitable techniques for the construction of substructure       | [AP]    |
| C920.3     | Identify   | various Super Structural Construction techniques              | [AP]    |
| C920.4     | Analyze    | e the characteristics and applications of Super Structural    | [AN]    |
| 0920.4     | equipm     | ent and its working                                           |         |
| C920.5     | Examin     | e the equipment planning management during the process of     | [AP]    |
| 0920.3     | constru    | ction                                                         |         |
| C920.6     | Analyze    | e the replacement, control and safety management of           | [AN]    |
| 0920.0     | constru    | ction equipment                                               | [AIN]   |

#### **Module 1: Substructure Construction methods**

15 Hrs.

Techniques and equipment for Box jacking and Pipe jacking - Construction of diaphragm walls and basement - Piling techniques and equipment: Pile driving hammers, vibratory drivers - Special equipment for Offshore construction: Caissons, Cofferdams, Foundation grouting - Tunnelling techniques and equipment - Tunnel Boring Machine - Blasting techniques and equipment: blasting material, firing charge, safety fuse, electric blasting caps, drilling patterns, transporting and handling of explosives- Method of construction of Retaining wall and equipment used

### **Module 2: Super Structure Construction methods**

15 Hrs.

Shoring, Scaffolding methods and equipments - Special Concreting methods and equipments - Steel Construction techniques and equipments - Equipment and methods of Composite structures - Techniques and equipment: Prefabricated, Pre-Engineered structures, Pre-Tensioning and Post Tensioning methods - Bridge Construction methods and equipment: incremental launching, using false work and its criteria, balanced cantilever construction method, plate girder method

### **Module 3: Construction Equipment management**

15 Hrs.

Identification Identification of equipment – Planning of equipment – Selection of Equipment - Equipment Management in Projects - Maintenance Management – Equipment cost – Operating cost – Cost Control of Equipment - Depreciation Analysis – Replacement of Equipment- Replacement Analysis - Safety Management - Factors affecting the performance of equipment – IOT integration of equipments

|             | Total Hours | 45 Hrs. |
|-------------|-------------|---------|
| Text Books: |             |         |

| 1            |                                                            | Jerry Ir                                                                                                    | vine      | Advar                                                       | rced (                                           | Consti         | ruction                     | I ACD                    | niaue                       | s. CA                   | Rocke                                                                                                    | etr 2                           | 014                    |                                                      |                                |  |  |
|--------------|------------------------------------------------------------|----------------------------------------------------------------------------------------------------|-----------|-------------------------------------------------------------|--------------------------------------------------|----------------|-----------------------------|--------------------------|-----------------------------|-------------------------|----------------------------------------------------------------------------------------------------|---------------------------------|------------------------|------------------------------------------------------|--------------------------------|--|--|
|              | F                                                          | Purifoy                                                                                                    |           |                                                             |                                                  |                |                             |                          |                             |                         |                                                                                                    |                                 |                        | nnina                                                |                                |  |  |
| 2            |                                                            | Equipm                                                                                                    |           |                                                             |                                                  |                |                             |                          | -                           |                         |                                                                                                    | uotic                           | /// / /a               | ı ıı ııı ıg,                                         |                                |  |  |
|              | -                                                          | Sharma                                                                                                    |           |                                                             |                                                  |                |                             |                          |                             |                         |                                                                                                    | hann                            | a Puh                  | lisher                                               | S.                             |  |  |
| 3            |                                                            | New D                                                                                                    |           |                                                             | ou dou                                           | o = 9          | ja.po                       |                          |                             | agoiii                  | J. 1. 1, 1 1.                                                                                                    |                                 |                        |                                                      | <b>-</b> ,                     |  |  |
| Sug          |                                                            | d Rea                                                                                                    |           |                                                             |                                                  |                |                             |                          |                             |                         |                                                                                                    |                                 |                        |                                                      |                                |  |  |
| 1            |                                                            | Deodha                                                                                                    | ar, S.\   | V. Cor                                                      | nstruc                                           | tion E         | quipm                       | ent ar                   | nd Job                      | Planr                   | ning, k                                                                                                    | <b>C</b> han                    | na Pu                  | blishe                                               | rs,                            |  |  |
| 1            | ١                                                          | New D                                                                                                    | elhi, 2   | 2012.                                                       |                                                  |                |                             |                          |                             |                         |                                                                                                    |                                 |                        |                                                      |                                |  |  |
| 2            |                                                            | Dr. Mal                                                                                                    | hesh '    | sh Varma, Construction Equipment and its planning and Appli |                                                  |                |                             |                          |                             |                         |                                                                                                    |                                 |                        | olicatio                                             | n,                             |  |  |
|              | N                                                          | Metrop                                                                                                    | olitan    | Book                                                        | Comp                                             | oany,          | New D                       | Delhi, 2                 | 2003.                       |                         |                                                                                                    |                                 |                        |                                                      |                                |  |  |
| 3            | F                                                          | Robert                                                                                                    | wade      | Brow                                                        | n, Pra                                           | ctical         | found                       | ation e                  | engine                      | ering                   | hand                                                                                                    | book                            | k, McC                 | 3raw F                                               | lill                           |  |  |
|              | F                                                          | Publica                                                                                                    |           |                                                             |                                                  |                |                             |                          |                             |                         |                                                                                                    |                                 |                        |                                                      |                                |  |  |
| 4            |                                                            | Sankar                                                                                                    |           |                                                             |                                                  |                | S., Cor                     | nstruct                  | tion Te                     | echno                   | logy, (                                                                                                    | Oxfo                            | rd Uni                 | versity                                              | /                              |  |  |
|              | F                                                          | Press,                                                                                                    |           | Delhi,                                                      | 2008.                                            | 1              |                             |                          |                             |                         |                                                                                                    |                                 |                        |                                                      |                                |  |  |
|              |                                                            | rence                                                                                                    |           |                                                             |                                                  |                |                             |                          |                             |                         |                                                                                                    |                                 |                        |                                                      |                                |  |  |
| 1            |                                                            | nttps://                                                                                                    |           |                                                             |                                                  |                |                             | ,                        |                             |                         |                                                                                                    |                                 |                        |                                                      |                                |  |  |
| 2            |                                                            | nttps://                                                                                                    |           | usu.e                                                       | du/cor                                           | ntrolle        | rs/files                    | s/polici                 | ies-pro                     | ocedu                   | res/ed                                                                                                    | quipn                           | nent-n                 | nanua                                                | l.pdf                          |  |  |
|              |                                                            | sourc                                                                                                    |           |                                                             |                                                  | 1              | / 1                         | ll.                      | - (   1                     | Lalia a .               | 1                                                                                                    | (:-                             | /                      |                                                      |                                |  |  |
| 1            |                                                            | nttps://                                                                                                    |           |                                                             |                                                  |                |                             |                          |                             |                         |                                                                                                    |                                 |                        |                                                      |                                |  |  |
| 2            |                                                            | nttps://                                                                                                    |           | -                                                           |                                                  |                |                             | arcn/ ?                  | q=cor                       | nstruc                  | tion+e                                                                                                    | quip                            | ment                   | -mana                                                | gem                            |  |  |
| Tont         |                                                            | ent&sro                                                                                                    |           |                                                             |                                                  |                | •                           | o /Pac                   | and or                      | n rovi                  | and D                                                                                                    | loon                            | o'o To                 | vono                                                 | mı/l                           |  |  |
|              |                                                            | Asses<br>asses                                                                                                    |           |                                                             |                                                  |                |                             |                          |                             |                         |                                                                                                    |                                 | 115 10                 | IXOIIO                                               | iiiy <i>)</i>                  |  |  |
| 1 011        | IIalive                                                    | asse                                                                                                    | 331116    | iii ba                                                      |                                                  |                | Blooi                       |                          |                             | Asses                   |                                                                                                    |                                 |                        |                                                      |                                |  |  |
| (            | Cours                                                      | se Out                                                                                                    | come      | •                                                           | 110                                              |                | vel                         | 11 3                     |                             | Comp                    |                                                                                                    |                                 |                        | Mark                                                 | S                              |  |  |
|              |                                                            |                                                                                                    |           |                                                             |                                                  | - 10           | <b>V</b> C1                 |                          |                             |                         |                                                                                                    |                                 |                        | 5                                                    |                                |  |  |
|              | C920                                                       | ).1 - C9                                                                                                    | 920.4     |                                                             |                                                  | Unde           | rstand                      |                          |                             |                         | Online Quiz Assignment                                                                                                    |                                 |                        |                                                      |                                |  |  |
|              |                                                            |                                                                                                    |           |                                                             |                                                  |                |                             |                          | Group Assignment            |                         |                                                                                                    |                                 |                        | 5                                                    |                                |  |  |
|              | C920                                                       |                                                                                                    |           |                                                             |                                                  |                |                             |                          |                             | oup As                  |                                                                                                    |                                 |                        | 10                                                   |                                |  |  |
| C            |                                                            | .5 & C                                                                                                    | 920.6     |                                                             |                                                  | Ap             | pply                        |                          | Gro                         | •                       | signm                                                                                                    | nent                            |                        | 10                                                   |                                |  |  |
| Sum          | mativ                                                      |                                                                                                    |           |                                                             | ased                                             |                |                             | ous a                    | Gro<br>Cl                   | lassro                  | signm<br>om Qı                                                                                                    | nent<br>uiz                     | amina                  |                                                      |                                |  |  |
| Sum          | mativ                                                      | .5 & C                                                                                                    |           |                                                             |                                                  | on Co          |                             |                          | Gro<br>Cl<br><b>nd E</b> r  | lassro<br>nd Sei        | signm<br>om Qı                                                                                                    | nent<br>uiz                     |                        |                                                      | ester                          |  |  |
|              |                                                            |                                                                                                    | essm      | ent b                                                       | (                                                | on Co          | ontinu<br>nuous             | Asse                     | Gro<br>Cl<br>nd Er          | lassro<br>nd Sei<br>ent | ssignm<br>om Qu<br><b>neste</b>                                                                                                    | nent<br>uiz<br>e <b>r Ex</b>    | End                    | ation                                                |                                |  |  |
|              |                                                            | <mark>/e ass</mark>                                                                                                    | essm      | ent b                                                       | A – I                                            | on Co<br>Conti | ontinu<br>nuous<br>C        | Asse                     | Gro<br>Cl<br>nd Er          | lassro<br>nd Sei<br>ent | ssignm<br>om Qu<br>neste                                                                                                    | nent<br>uiz<br>er Ex            | End<br>Exa             | ation<br>Seme                                        | tion                           |  |  |
|              | ised E                                                     | <mark>/e ass</mark>                                                                                                    | essm      | ent b                                                       | (                                                | on Co<br>Conti | ontinu<br>nuous<br>C        | Asse                     | Gro<br>Cl<br>nd Er          | lassro<br>nd Sei<br>ent | ssignm<br>om Qu<br><b>neste</b>                                                                                                    | nent<br>uiz<br>er Ex            | End<br>Exa<br>('       | ation<br>Semo                                        | tion<br>y)                     |  |  |
| Revi         | ised E                                                     | <mark>/e ass</mark><br>Bloom<br>el                                                                                                    | essm      | CI.                                                         | A – I                                            | on Co<br>Conti | ontinu<br>nuous<br>C        | Asse                     | Gro<br>Cl<br>nd Er          | lassro<br>nd Sei<br>ent | ssignm<br>om Qu<br>neste                                                                                                    | nent<br>uiz<br>er Ex            | End<br>Exa<br>('       | ation<br>Semo<br>amina<br>Theor                      | tion<br>y)                     |  |  |
| Revi         | ised E<br>leve                                             | ve associated associated associat | essm      | CI.                                                         | A – I<br>Vlarks                                  | on Co<br>Conti | ontinu<br>nuous<br>C        | Asse<br>IA – II<br>Mark  | Gro<br>Cl<br>nd Er          | lassro<br>nd Sei<br>ent | ssignm<br>om Qu<br>meste<br>IA – II<br>Mark                                                                                                    | nent<br>uiz<br>er Ex            | End<br>Exa<br>('       | ation<br>Semo<br>amina<br>Theor<br>0 Mar             | tion<br>y)                     |  |  |
| Revi         | i <b>sed E</b><br>leve                                     | de assession and a second and a second a second and a second and a second and a second and a second and a second and a second and a second and a second and a second and a second and a second and a second and a second and a second and a second and a second and a second and a second and a second a second and a second and a second and a second and a second and a second and a second and a second and a second and a second  | essm      | CI.                                                         | <b>A – I</b><br><b>Marks</b><br>10               | on Co<br>Conti | ontinu<br>nuous<br>C        | ASSE<br>IA – II<br>Mark  | Gro<br>Cl<br>nd Er          | lassro<br>nd Sei<br>ent | ssignmom Quenche Quenche Quenc | nent<br>uiz<br>er Ex            | End<br>Exa<br>('       | Semonamina<br>Theor<br>Mar                           | tion<br>y)                     |  |  |
| <b>Rev</b> i | ised E<br>leve<br>Remer<br>Inders<br>App<br>Analy          | mber stand                                                                                                    | essm      | CI.                                                         | <b>A – I Marks</b> 10                            | on Co<br>Conti | ontinu<br>nuous<br>C        | 10<br>30                 | Gro<br>Cl<br>nd Er          | lassro<br>nd Sei<br>ent | ssignmom Queneste  IA - II  Mark  10  30                                                                                                    | nent<br>uiz<br>er Ex            | End<br>Exa<br>('       | ation<br>Semo<br>amina<br>Theor<br>0 Mar<br>10<br>30 | tion<br>y)                     |  |  |
| <b>Rev</b> i | Remer<br>Inders<br>App<br>Analy<br>Evalu                   | mber stand                                                                                                    | essm      | CI.                                                         | <b>A – I Marks</b> 10 30                         | on Co<br>Conti | ontinu<br>nuous<br>C        | 10<br>30<br>30           | Gro<br>Cl<br>nd Er          | lassro<br>nd Sei<br>ent | mester IA – III Mark                                                                                                    | nent<br>uiz<br>er Ex            | End<br>Exa<br>('       | ation Semonamina Theor Mar 10 30 30                  | tion<br>y)                     |  |  |
| <b>Rev</b> i | Remer<br>Jnders<br>App<br>Analy<br>Evalu<br>Crea           | mber stand lly /se ate                                                                                                    | 's        | CI.                                                         | A – I<br>Marks<br>10<br>30<br>30<br>30<br>-      | on Co<br>Conti | ontinu<br>nuous<br>C        | 10<br>30<br>30<br>30     | Gro<br>Cl<br>nd Er          | lassro<br>nd Sei<br>ent | mester IA – II Mark 10 30 30 30                                                                                                    | nent<br>uiz<br>er Ex            | End<br>Exa<br>('       | ation Semonamina Theor Mar 10 30 30 30               | tion<br>y)                     |  |  |
| <b>Rev</b> i | Remer<br>Inders<br>App<br>Analy<br>Evalu<br>Crea           | mber stand aly yes ate ate                                                                                                    | 's tion I | CI. [10 I                                                   | A – I<br>Marks<br>10<br>30<br>30<br>30<br>-      | on Conti       | ontinu<br>nuous<br>C<br>[10 | 10 30 30                 | Gro<br>Cl<br>nd Er<br>essme | lassro                  | IA - II<br>Mark<br>10<br>30<br>30<br>-                                                                                                    | nent<br>Liz<br>er Ex            | End<br>Exa<br>('<br>[5 | ation Semonamina Theor Mar 10 30 30 30 -             | tion<br>y)<br>ks]              |  |  |
| <b>Rev</b> i | Remer<br>Jnders<br>App<br>Analy<br>Evalu<br>Crea<br>rse Ar | mber stand ly /se ate rticular                                                                                                    | 's PO     | CI. [10 I                                                   | A – I<br>Marks<br>10<br>30<br>30<br>30<br>-<br>- | On Conti       | C [10                       | 10<br>30<br>30<br>30<br> | Gro<br>Cl<br>nd Er<br>essme | ent Ci [10              | mester   IA - II   Mark   10   30   30   PO                                                                                                    | nent<br>Jiz<br>Pr Ex<br>I<br>s] | End<br>Exa<br>('<br>[5 | ation Seme amina Theor 0 Mar 10 30 30                | tion<br>y)<br>ks]              |  |  |
| Revi         | Remer<br>Jnders<br>App<br>Analy<br>Evalu<br>Crea<br>rse Al | mber stand aly // se ate ate ate ate PO 2                                                                                                    | 's tion I | CI. [10 I                                                   | A – I<br>Marks<br>10<br>30<br>30<br>30<br>-      | on Conti       | ontinu<br>nuous<br>C<br>[10 | 10 30 30                 | Gro<br>Cl<br>nd Er<br>essme | lassro                  | IA – II<br>Mark<br>10<br>30<br>30<br>-<br>-                                                                                                    | r Ex<br>I<br>ss]                | End<br>Exa<br>('<br>[5 | Ation Semonamina Theor Mar  10 30 30 PSO 2           | rtion<br>y)<br>ks]<br>PSO<br>3 |  |  |
| Revi         | Remer<br>Jnders<br>App<br>Analy<br>Evalu<br>Crea<br>rse Ar | mber stand ly /se ate rticular                                                                                                    | 's PO     | CI. [10 I                                                   | A – I<br>Marks<br>10<br>30<br>30<br>30<br>-<br>- | On Conti       | C [10                       | 10<br>30<br>30<br>30<br> | Gro<br>Cl<br>nd Er<br>essme | ent Ci [10              | meste  IA - II  Mark  10  30  30  -                                                                                                    | nent<br>Jiz<br>Pr Ex<br>I<br>s] | End<br>Exa<br>('<br>[5 | ation Seme amina Theor 0 Mar 10 30 30                | tion<br>y)<br>ks]              |  |  |

| 3   | 3   | 2     | -      | -   | - | - | -     | -       | -     | - | 2 | 2 |        | 2       | 3   |
|-----|-----|-------|--------|-----|---|---|-------|---------|-------|---|---|---|--------|---------|-----|
| 4   | 3   | 2     | -      | -   | - | - | -     | -       | -     | - | 2 | 2 | -      | 2       | 3   |
| 5   | 3   | 2     | -      | -   | - | - | -     | -       | -     | - | 2 | 2 | -      | 2       | 3   |
| 6   | 3   | 2     | -      | -   | - | - | -     | -       | -     | - | 2 | 2 | -      | 2       | 3   |
| Avg | 3   | 2     | -      | -   | - | - | -     | -       | -     | - | 2 | 2 | -      | 2       | 3   |
| 1   | Rea | sonab | ly agr | eed | 2 | N | Noder | ately a | agree | b | 3 | S | Strong | ly agre | eed |

| 20CE921                                                                    | DISAS      | TER MANAGEMENT PLANNING AND MITIGATION                                       | 3/0/0/3 |  |  |  |  |
|----------------------------------------------------------------------------|------------|------------------------------------------------------------------------------|---------|--|--|--|--|
| Nature of                                                                  | Course     | Theory                                                                       |         |  |  |  |  |
| Pre requis                                                                 | ites       | Nil                                                                          |         |  |  |  |  |
| Course Objectives:                                                         |            |                                                                              |         |  |  |  |  |
| 1.                                                                         | To unders  | tand the knowledge of disaster management and its influen                    | nce.    |  |  |  |  |
| 2.                                                                         | To study a | and analyze the vulnerability.                                               |         |  |  |  |  |
| 3.                                                                         |            | and assess the building behavior during various disasters.                   |         |  |  |  |  |
| 4.                                                                         | To unders  | stand the policy and procedure involved during a disaster.                   |         |  |  |  |  |
| Course Ou                                                                  | utcomes:   |                                                                              |         |  |  |  |  |
| Upon com                                                                   | pletion of | the course, students shall have the ability to                               |         |  |  |  |  |
| C921.1                                                                     | Analyze th | ne various types of disasters                                                | [AN]    |  |  |  |  |
| C921.2                                                                     | ,          | ne potential deficiency of existing building during a rith remedial measures | [AP]    |  |  |  |  |
| C921.3                                                                     | Distinguis | h the protection measures against all disasters                              | [AN]    |  |  |  |  |
| C921.4                                                                     | Examine t  | he hazard assessment procedure for all disaster                              | [AN]    |  |  |  |  |
| C921.5                                                                     | Plan the c | apacity building and programs for all the disasters                          | [AP]    |  |  |  |  |
| C921.6 Discuss the policy and schemes for disaster management in India [AN |            |                                                                              |         |  |  |  |  |
| Course Co                                                                  | ontents:   |                                                                              |         |  |  |  |  |

# Module 1: Dimensions of Disasters

15 Hrs.

Dimensions of natural & anthropogenic disasters - Difference between hazard and disaster-Types of disaster - Phases of disaster management- Principles/Components of disaster management, Relationship between Disasters and Development - Natural disasters and mitigation efforts: Flood control – Drought management – Cyclones – Land use planning - NBC threat and safety measures – Forest fires – Oil fires – Crisis in power Sector – Accidents in coal mines - Hazard affecting buildings - Building safety against hazards: Floods, Cyclone, Landslides, Fire, Earthquakes – Case Studies.

# **Module 2: Disaster Mitigation and Planning**

15 Hrs.

Disaster Mitigation and Planning – Seismic hazard assessment - Vulnerability assessment – Community planning and community contingency plan – Retrofitting of existing buildings: reinforced concrete and masonry structures – Performance of ground and buildings in past earthquakes - Seismic strengthening of structural and nonstructural components – Earthquake hazard map - Landslide zoning map – Flood zoning map – Tropical cyclone and its effects on buildings – Effect of Tsunami on built structures – Protection measures for damages in the buildings – Nuclear Disasters, Chemical and Industrial accidents – Mitigation strategies – Case Studies.

### Module 3: Disaster Management Policy and Procedure in India

15 Hrs.

Disaster management in India – Disaster Management Act, 2005 – DM Policy, 2009 for Disaster preparedness and programs – Organizational structure for disaster management – Disaster management schemes – Planning commission: Tsunami – Role of NDRF and news media in disaster management – Forecasting and warning of disasters – Medical first responder – Psychological and social dimensions in disasters – Trauma and Stress – Emotional Intelligence.

|      | Total Hours: 45 Hrs                                                                       |
|------|-------------------------------------------------------------------------------------------|
| Text | Books:                                                                                    |
| 1.   | Singh. R. B. "Disaster Management", Rawat publications, 2012.                             |
| 2.   | Ghosh G. K. "Disaster Management", A.P.H Publishing Corporation, 2015.                    |
| 3.   | Geol S.L "Encyclopedia of Disaster Management", Deep and deep publication Pvt. Ltd, 2015. |

#### **Suggested Readings:** Brian Tomaszewski. Geographic Information Systems (GIS) for Disaster 1. Management, CRC Press, Taylor and Francis Group of publication, 2015. Sharma S.C., "Disaster Management", Khanna Publishing House, 2019. 2. Sathish Modh, Introduction to Disaster Management, Macmillan publishers, 2nd 3. edition, New Delhi, 2009. Singh B.K.," Handbook of Disaster Management: Techniques and Guidelines", Rajat 4. Publications, 2008. IS Code of Practice: The Disaster Management Act 2005, Ministry of Law and Justice, New Delhi. National Policy on Disaster Management 2009, National Disaster Management 2. Authority, Ministry of Home Affairs, Government of India, New Delhi. IS:1893 (Part I) - 2009 "Code of practice for Earthquake Resistant Design of 3.

### Web References:

- 1. https://ndma.gov.in/
- 2. https://nidm.gov.in/
- 3. https://tnsdma.tn.gov.in/

#### **Online Resources:**

- 1. https://nptel.ac.in/courses/124/107/124107010/
- 2. https://www.coursera.org/learn/disaster-preparedness

Structures, Bureau of Indian Standards, New Delhi.

3. https://www.edx.org/course/natural-disasters

# Assessment Methods & Levels (based on Revised Bloom's Taxonomy)

### Formative assessment based on Capstone Model (Max. Marks:20)

|                   |                          |                        | <u> </u> |
|-------------------|--------------------------|------------------------|----------|
| Course<br>Outcome | Revised<br>Bloom's Level | Assessment Component   | Marks    |
| C921.1            | Analyze                  | Case Study Report      | 5        |
| C921.2<br>C921.5  | Apply                    | Technical Report       | 5        |
| C921.3<br>C921.4  | Analyze                  | Technical Presentation | 5        |
| C921.6            | Analyze                  | Technical Quiz         | 5        |

#### Summative assessment based on Continuous and End Semester Examination

| Revised          | Cor                 | ntinuous Asses       | sment                 | End Semester                          |
|------------------|---------------------|----------------------|-----------------------|---------------------------------------|
| Bloom's<br>Level | CIA-I<br>[10 marks] | CIA-II<br>[10 marks] | CIA III<br>[10 marks] | Examination<br>(Theory)<br>[50 Marks] |
| Remember         | 10                  | 10                   | 10                    | 10                                    |
| Understand       | 20                  | 20                   | 20                    | 20                                    |
| Apply            | 30                  | 30                   | 30                    | 30                                    |
| Analyze          | 40                  | 40                   | 40                    | 40                                    |
| Evaluate         | -                   | -                    | -                     | -                                     |
| Create           | -                   | -                    | -                     | -                                     |

### **Course Articulation Matrix**

| СО | PO<br>1 | PO<br>2 | PO<br>3 | PO<br>4 | PO<br>5 | PO<br>6 | PO<br>7 | PO<br>8 | PO 9 | PO<br>10 | PO<br>11 | PO<br>12 | PSO<br>1 | PSO<br>2 | PSO<br>3 |
|----|---------|---------|---------|---------|---------|---------|---------|---------|------|----------|----------|----------|----------|----------|----------|
| 1  | 3       | 2       | 1       | 2       | -       | 2       | -       | 2       | -    | -        | -        | 1        | 3        | -        | 2        |
| 2  | 3       | 3       | 2       | 3       | -       | 1       | -       | 2       | -    | 2        | -        | 2        | 3        | -        | 2        |
| 3  | 3       | 2       | 1       | 2       | -       | 2       | -       | 2       | -    | -        | -        | 1        | 3        | -        | 2        |

| 4    | 3   | 2     | 1       | 2    | - | 2   | -      | 2       | -    | -       | - | 1   | 3      | -       | 2   |
|------|-----|-------|---------|------|---|-----|--------|---------|------|---------|---|-----|--------|---------|-----|
| 5    | 3   | 3     | 2       | 3    | - | 1   | -      | 2       | -    | 2       | - | 2   | 3      | -       | 2   |
| 6    | 3   | 2     | 1       | 2    | - | 2   | -      | 2       | -    | -       | - | 1   | 3      | -       | 2   |
| Avg. | 3.0 | 2.8   | 1.3     | 2.8  | - | 1.7 | -      | 2.0     | -    | 0.7     | - | 1.3 | 3.0    | -       | 2.0 |
| 1    | Rea | asona | blv agı | reed | 2 | N   | lodera | ately a | aree | <u></u> | 3 | S   | tronal | / agree | ed  |

| 20CE924                               | ļ                                  |                | Project Safety Management 3/0                                                                                  | 0/0/3 |  |  |  |  |
|---------------------------------------|------------------------------------|----------------|----------------------------------------------------------------------------------------------------|-------|--|--|--|--|
| Nature o                              | f Cour                             | se             | Theory and Concept                                                                                             |       |  |  |  |  |
| Pre-requ                              | isites                             |                | Nil                                                                                                    |       |  |  |  |  |
| Course (                              | Objecti                            | ives           |                                                                                                    |       |  |  |  |  |
| 1                                     | To ur                              | nderstand the  | e causes and factors of accidents in construction industry                                                     | /     |  |  |  |  |
| 2                                     | •                                  |                |                                                                                                    |       |  |  |  |  |
| 2                                     | To st                              | udy the cons   | struction accidents, safety programmes, contractual                                                            |       |  |  |  |  |
| 3                                     | obligations, and design for safety |                |                                                                                                    |       |  |  |  |  |
| 4                                     | To ar                              | nalyse the ro  | les and responsibilities of engineers in safety manageme                                                       | ent   |  |  |  |  |
| Course (                              | Outcor                             | nes:           |                                                                                                    |       |  |  |  |  |
| Upon co                               | mpleti                             | on of the co   | ourse, students shall have ability to                                                                          |       |  |  |  |  |
| C924.1                                | Un                                 | derstand the   | concepts of construction safety management                                                                     | [U]   |  |  |  |  |
| C924.2                                | Ass                                | sessment of    | important key legislations in safety management                                                                | [AP]  |  |  |  |  |
| C924.3                                | An                                 | alyze the risl | k assessment method followed in construction projects                                                          | [AN]  |  |  |  |  |
| C924.4                                |                                    |                | n construction safety techniques to be adopted in the buildings and special structures                         | [AP]  |  |  |  |  |
| · · · · · · · · · · · · · · · · · · · |                                    | ntify the owr  | ner's responsibilities in construction safety managemen                                                        |       |  |  |  |  |
| C924.6                                | An                                 | alyze the ale  | ner's responsibilities in construction safety management [/ertness against accidents and safety management. [/ |       |  |  |  |  |

### **Module 1: Principles of Safety Management**

15 Hrs.

Safety - importance and principle - accidents and causes - human factors in construction safety - costs of construction injuries - occupational and safety hazard assessment - legal implications - challenges in construction safety - elements of an effective safety programme - job-site safety assessment - safety meetings and incentives - OSHAS act and standard - History of safety movement: ILO - UNDP - NSC - BSC - ROSPA - CIS - NSC - LPA (India)

### Module 2: Safety Systems and Practices in Construction Operations

Safety Culture – safety for first line supervisors, middle managers and top management practices - company activities and safety – safety personnel – sub contractual obligation – project coordination and safety procedures – workers compensation - safety policy – planning for safety and productivity – safety management techniques: sampling and auditing – job analysis – accident recall technique – factories act – insurance and compensation

#### Module 3: Contractual Obligations and Equipment Handling

15 Hrs.

Safety in construction contracts – substance abuse – safety record keeping - management's commitment towards safety: owner's responsibility and preparedness for safety - role of designer in ensuring safety - safety clause in design document - safety in equipment handling: hand tools, grinding, hoisting apparatus and conveyors, mobile cranes - safety during excavation, blasting, timbering, scaffolding - first aid on site - fire hazards and preventing methods - safety in construction material storage - safety awareness program

|         | Total Hours                                                                                                    | 45 Hrs. |
|---------|----------------------------------------------------------------------------------------------------|---------|
| Text Bo | ooks:                                                                                                    |         |
| 1       | Patrick X.W. Zou and RizaYosiaSunindijo, —Strategic Safety Managem 169 Construction and Engineeringll, John Wiley and Sons, USA, 2015. | ent in  |
| 2       | Richard J. Coble, Jimmie Hinze and Theo C. Haupt, Construction Safet                                                                   | y and   |

|                                                                         | Health Ma                                                                                                    | anagement, Prentice                                                                                                    | e Hall Inc., 2011.                                                                                                    |                                                                                                    |                                                                                   |  |  |  |  |  |  |  |
|-------------------------------------------------------------------------|----------------------------------------------------------------------------------------------------|----------------------------------------------------------------------------------------------------|----------------------------------------------------------------------------------------------------|----------------------------------------------------------------------------------------------------|-----------------------------------------------------------------------------------|--|--|--|--|--|--|--|
| _                                                                       |                                                                                                    | .W., Industrial Accid                                                                                                    | ·                                                                                                    | cGraw Hill Comp                                                                                                    | anv. New York.                                                                    |  |  |  |  |  |  |  |
| 3                                                                       | 2010.                                                                                                    | irri, maaamar 7.00.0                                                                                                    |                                                                                                    |                                                                                                    | any, 11011 10111,                                                                 |  |  |  |  |  |  |  |
| Sugges                                                                  | ted Readin                                                                                                    | ıgs:                                                                                                    |                                                                                                    |                                                                                                    |                                                                                   |  |  |  |  |  |  |  |
| 4                                                                       | Raymond                                                                                                    | E. Levitt, Nancy M.                                                                                                    | Samelson,. Cons                                                                                                    | truction Safety Ma                                                                                                    | anagement,                                                                        |  |  |  |  |  |  |  |
| 1                                                                       | -                                                                                                    | y & Sons Inc, 2005.                                                                                                    |                                                                                                    | •                                                                                                    |                                                                                   |  |  |  |  |  |  |  |
| 2                                                                       | Mishra R.                                                                                                    | K., Construction Sa                                                                                                    | afety, Atbs Publish                                                                                                    | er, 2012.                                                                                                    |                                                                                   |  |  |  |  |  |  |  |
| 2                                                                       | Tamil Nac                                                                                                    | du Factory Act, Dep                                                                                                    | artment of Inspect                                                                                                    | orate of factories.                                                                                                    | , Tamil Nadu.                                                                     |  |  |  |  |  |  |  |
| 3                                                                       | Health Ma                                                                                                    | anagement, Prentice                                                                                                    | e Hall Inc., 2001.                                                                                                    |                                                                                                    |                                                                                   |  |  |  |  |  |  |  |
| 4                                                                       |                                                                                                    |                                                                                                    |                                                                                                    |                                                                                                    |                                                                                   |  |  |  |  |  |  |  |
| Web Re                                                                  | eb Reference:                                                                                                    |                                                                                                    |                                                                                                    |                                                                                                    |                                                                                   |  |  |  |  |  |  |  |
| 1                                                                       | https://ww                                                                                                    | w.osha.gov/shpgui                                                                                                    | delines/hazard-Ide                                                                                                    | ntification.html                                                                                                    |                                                                                   |  |  |  |  |  |  |  |
| 2                                                                       | https://ww                                                                                                    | w.pmi.org/learning/                                                                                                    | library/project-mar                                                                                                    | nagers-role-safety                                                                                                    | /-champion-                                                                       |  |  |  |  |  |  |  |
|                                                                         | 8879                                                                                                    |                                                                                                    |                                                                                                    |                                                                                                    |                                                                                   |  |  |  |  |  |  |  |
| 3                                                                       | http://wwv                                                                                                    | v.nsc.org.in/index.pl                                                                                                    | hp?option=com_c                                                                                                    | ontent&view=artic                                                                                                    | cle&id=56&Itemi                                                                   |  |  |  |  |  |  |  |
|                                                                         | d=84                                                                                                    |                                                                                                    |                                                                                                    |                                                                                                    |                                                                                   |  |  |  |  |  |  |  |
| 4                                                                       |                                                                                                    | w.iseindia.in/                                                                                                    |                                                                                                    |                                                                                                    |                                                                                   |  |  |  |  |  |  |  |
| Online                                                                  | Resources                                                                                                    |                                                                                                    |                                                                                                    |                                                                                                    |                                                                                   |  |  |  |  |  |  |  |
|                                                                         | •                                                                                                    | w.google.com/sear                                                                                                    | •                                                                                                    |                                                                                                    |                                                                                   |  |  |  |  |  |  |  |
| 1                                                                       |                                                                                                    | itution+of+Occupati                                                                                                    | •                                                                                                    | -Health%2C+Unit                                                                                                    | ted+Kingdom%2                                                                     |  |  |  |  |  |  |  |
|                                                                         |                                                                                                    | e=utf-8&oe=utf-8&c                                                                                                    | lient=firefox-b-ab                                                                                                    |                                                                                                    |                                                                                   |  |  |  |  |  |  |  |
| 2 https://albertabcsafety.com/                                          |                                                                                                    |                                                                                                    |                                                                                                    |                                                                                                    |                                                                                   |  |  |  |  |  |  |  |
|                                                                         |                                                                                                    | · ·                                                                                                    |                                                                                                    |                                                                                                    |                                                                                   |  |  |  |  |  |  |  |
| Tentativ                                                                | ve Assessn                                                                                                    | nent methods and                                                                                                    | •                                                                                                    |                                                                                                    | 's Taxonomy)                                                                      |  |  |  |  |  |  |  |
| Tentativ<br>Formati                                                     | ve Assessn<br>ive assessi                                                                                                    | nent methods and<br>ment based on Ca                                                                                       | •                                                                                                    |                                                                                                    | 's Taxonomy)                                                                      |  |  |  |  |  |  |  |
| Tentativ<br>Formati<br>Co                                               | ve Assessn<br>ive assessi<br>ourse                                                                                                    | ment methods and<br>ment based on Ca<br>Revised                                                                            | pstone Model (Ma                                                                                                    |                                                                                                    | 's Taxonomy)  Marks                                                               |  |  |  |  |  |  |  |
| Tentativ<br>Formati<br>Co                                               | ve Assessn<br>ive assessi                                                                                                    | nent methods and<br>ment based on Ca                                                                                       | Assessment                                                                                                    | ax. Marks:20)  Component                                                                                                    | Marks                                                                             |  |  |  |  |  |  |  |
| Tentativ<br>Formati<br>Co<br>Out                                        | ve Assessn<br>ive assessi<br>ourse                                                                                                    | ment methods and<br>ment based on Ca<br>Revised                                                                            | Assessment Online                                                                                                    | ax. Marks:20) Component Quiz                                                                                                    | Marks<br>5                                                                        |  |  |  |  |  |  |  |
| Tentativ<br>Formati<br>Co<br>Out                                        | ve Assessn<br>ive assessi<br>ourse<br>come                                                                                                    | nent methods and<br>ment based on Ca<br>Revised<br>Bloom's level                                                           | Assessment Online Assig                                                                                                    | ax. Marks:20) Component Quiz                                                                                                    | Marks                                                                             |  |  |  |  |  |  |  |
| Tentativ<br>Formati<br>Co<br>Out                                        | ve Assessn<br>ive assessi<br>ourse<br>come                                                                                                    | nent methods and<br>ment based on Ca<br>Revised<br>Bloom's level                                                           | Assessment Online Assig Online Course                                                                                                    | e Quiz<br>nment<br>with Minimum 8                                                                                                    | Marks<br>5                                                                        |  |  |  |  |  |  |  |
| Tentative Formatic Co Out C924.1                                        | ve Assessnive assessiverse come - C924.6                                                                                                    | nent methods and<br>ment based on Ca<br>Revised<br>Bloom's level<br>Apply                                                  | Assessment Online Assig Online Course Week duration                                                                                                    | ax. Marks:20)  Component  Quiz  nment  with Minimum 8  (Assessment                                                                                                    | Marks<br>5<br>5                                                                   |  |  |  |  |  |  |  |
| Tentative Formatic Co Out C924.1                                        | ve Assessn<br>ive assessi<br>ourse<br>come                                                                                                    | nent methods and<br>ment based on Ca<br>Revised<br>Bloom's level                                                           | Assessment Online Assig Online Course Week duration marks will be p                                                                                            | e Quiz<br>nment<br>with Minimum 8<br>(Assessment<br>provided based                                                                                                    | Marks<br>5                                                                        |  |  |  |  |  |  |  |
| Tentative Formatic Co Out C924.1                                        | ve Assessnive assessiverse come - C924.6                                                                                                    | nent methods and<br>ment based on Ca<br>Revised<br>Bloom's level<br>Apply                                                  | Assessment Online Assig Online Course Week duration marks will be p                                                                                            | e Quiz nment with Minimum 8 (Assessment provided based nt submission                                                                                                    | Marks<br>5<br>5                                                                   |  |  |  |  |  |  |  |
| Tentative Formatic Co Out C924.1                                        | ve Assessnive assessive assessive come - C924.6                                                                                                    | nent methods and<br>ment based on Ca<br>Revised<br>Bloom's level<br>Apply                                                  | Assessment Online Assig Online Course Week duration marks will be p on assignmen                                                                               | e Quiz nment with Minimum 8 (Assessment provided based nt submission percentage)                                                                                                    | Marks 5 5 5                                                                       |  |  |  |  |  |  |  |
| Tentative Formatic Co Out C924.1                                        | ve Assessnive assessive assessive come - C924.6                                                                                                    | nent methods and ment based on Cale Revised Bloom's level Apply  Analyze                                                   | Assessment Online Assig Online Course Week duration marks will be p on assignmen and Pass p                                                                    | ex. Marks:20)  Component  Quiz  Component  Quiz  Component  Component  Compon | Marks 5 5 10                                                                      |  |  |  |  |  |  |  |
| Tentative Formatic Co Out C924.1                                        | ve Assessnive assessive assessive as a second and a second assessive assessive as a second as a second as a seco | nent methods and ment based on Ca Revised Bloom's level Apply Analyze  sment based on Conti                                | Assessment Online Assig Online Course Week duration marks will be p on assignmen and Pass p ontinuous and Er nuous Assessme                                    | ex. Marks:20)  Component  Quiz  nment  with Minimum 8  (Assessment  provided based  nt submission  percentage)  nd Semester Exament                                                                                                    | Marks 5 5 10 amination End Semester                                               |  |  |  |  |  |  |  |
| Tentative Formati Co Out C924.1  C924.1  Summa                          | ve Assessnive assessive assessive as a second assessive assessive assessive assessive assessive assessive assessive assessive assessive assessive assessive assessive assessive assessive assessive assessive assessive assessive as a second assessive assessive assessive as a second assessive as a second as a second as | nent methods and ment based on Caracter Revised Bloom's level Apply Analyze  sment based on Conti                          | Assessment Online Assig Online Course Week duration marks will be p on assignmen and Pass p ontinuous and Er nuous Assessme                                    | e Quiz  nment with Minimum 8 (Assessment brovided based nt submission percentage) nd Semester Exa                                                                                                    | Marks 5 5 10 amination End Semester Examination                                   |  |  |  |  |  |  |  |
| Tentative Formatic Co Out C924.1                                        | ve Assessnive assessive assessive as a second and a second assessive assessive as a second as a second as a seco | nent methods and ment based on Ca Revised Bloom's level Apply Analyze  sment based on Conti                                | Assessment Online Assig Online Course Week duration marks will be p on assignmen and Pass p ontinuous and Er nuous Assessme                                    | ex. Marks:20)  Component  Quiz  nment  with Minimum 8  (Assessment  provided based  nt submission  percentage)  nd Semester Exament                                                                                                    | Marks 5 5 10 amination End Semester Examination (Theory)                          |  |  |  |  |  |  |  |
| Tentative Formati Co Out C924.1  C924.1  Summa Revised Id               | ve Assessnive assessive assessive as a second assessive assessive assessive assessive assessive assessive assessive assessive assessive assessive assessive assessive assessive assessive assessive assessive assessive assessive as a second assessive assessive assessive as a second assessive as a second as a second as | nent methods and ment based on Caracter Revised Bloom's level Apply Analyze  sment based on Conti                          | Assessment Online Assig Online Course Week duration marks will be p on assignmen and Pass p ontinuous and Er nuous Assessme                                    | e Quiz  nment with Minimum 8 (Assessment brovided based nt submission percentage) nd Semester Exa                                                                                                    | Marks 5 5 10 amination End Semester Examination                                   |  |  |  |  |  |  |  |
| Tentative Formati Co Out C924.1  C924.1  Summa Revised Rem              | ve Assessnive assessive assessive as a second assessive assessive as a second assessive assessive assessive assessive assessive assessive assessive assessive assessive assessive assessive assessive assessive assessive assessive assessive assessive assessive as a second assessive assessive assessive assessive assessive as a second assessive assessive as a second assessive as a second as a second as a s | nent methods and ment based on Caracterised Bloom's level Apply  Analyze  sment based on Conticterists  CIA - I [10 Marks] | Assessment Online Assig Online Course Week duration marks will be p on assignmen and Pass p ontinuous and Er nuous Assessment [10 Marks]                       | component  e Quiz  nment  with Minimum 8  (Assessment  provided based nt submission percentage)  nd Semester Example  ent  CIA – III  [10 Marks]                                                                                                    | Marks 5 5 10  amination End Semester Examination (Theory) [50 Marks]              |  |  |  |  |  |  |  |
| Tentative Formati Co Out C924.1  C924.1  Summa Revised Rem Unde         | ve Assessnive assessive assessive as a second assessive assessive assessive assessive assessive assessive assessive assessive assessive assessive assessive assessive assessive assessive assessive assessive assessive assessive as a second assessive assessive assessive assessive assessive assessive assessive assessive assessive assessive assessive assessive assessive assessive assessive assessive assessive assessive as a second assessive assessive assessive assessive assessive assessive assessive assessive assessive assessive assessive assessive assessive assessive assessive assessive assessive assessive as a second assessive assessive assessive assessive as a second as a second assessive assessive as a second as a second as a s | nent methods and ment based on Caracter Revised Bloom's level Apply Analyze  Sment based on Contice CIA - I [10 Marks]     | Assessment Online Assig Online Course Week duration marks will be p on assignmen and Pass p ontinuous and Er nuous Assessment CIA – II [10 Marks]              | ax. Marks:20)  Component  Quiz  nment  with Minimum 8  (Assessment  provided based nt submission percentage) nd Semester Exament  CIA – III  [10 Marks]                                                                                                    | Marks 5 5 10 amination End Semester Examination (Theory) [50 Marks]               |  |  |  |  |  |  |  |
| Tentative Formati Co Out C924.1  C924.1  Summa Revised Rem Unde         | ve Assessnive assessive assessive as | Revised Bloom's level Apply  Analyze  CIA - I [10 Marks]  10 30                                                            | Assessment Online Assig Online Course Week duration marks will be p on assignmen and Pass p ontinuous and Er nuous Assessme CIA – II [10 Marks]  10 30         | component e Quiz nment with Minimum 8 (Assessment provided based nt submission percentage) nd Semester Example ent CIA - III [10 Marks] 10 30                                                                                                    | Marks 5 5 10  mination End Semester Examination (Theory) [50 Marks] 10 30         |  |  |  |  |  |  |  |
| Tentative Formati Co Out C924.1  C924.1  Summa Revised Rem Unde         | ve Assessnive assessive assessive as a second assessive assessive assessive assessive assessive assessive assessive assessive assessive assessive assessive assessive assessive assessive assessive assessive assessive assessive as a second assessive assessive assessive assessive assessive assessive assessive assessive assessive assessive assessive assessive assessive assessive assessive assessive assessive assessive as a second assessive assessive assessive assessive as a second as a second assessive as a second as a second as a sec | Analyze  CIA - I  [10 Marks]  10  30  40                                                                                   | Assessment Online Assig Online Course Week duration marks will be p on assignmen and Pass p ontinuous and Er nuous Assessme CIA – II [10 Marks]  10 30 40      | component  e Quiz  nment  with Minimum 8  (Assessment  provided based  nt submission  percentage)  nd Semester Exament  CIA – III  [10 Marks]  10  30  40                                                                                                    | Marks  5 5 10 amination End Semester Examination (Theory) [50 Marks] 10 30 40     |  |  |  |  |  |  |  |
| Tentative Formati Co Out C924.1  C924.1  Summa Revised Rem Under An Eva | ve Assessive assessive ass | Analyze  CIA - I  [10 Marks]  10  30  40  20                                                                               | Assessment Online Assig Online Course Week duration marks will be p on assignmen and Pass p ontinuous and Er nuous Assessment CIA – II [10 Marks]  10 30 40 20 | component  e Quiz  nment  with Minimum 8  (Assessment  provided based nt submission percentage)  nd Semester Example  [10 Marks]  10  30  40  20                                                                                                    | Marks  5 5 10  amination End Semester Examination (Theory) [50 Marks] 10 30 40 20 |  |  |  |  |  |  |  |

| CO  | РО  | РО    | РО      | РО  | РО | РО | РО    | РО      | РО    | РО | РО | РО | <b>PSO</b> | PSO     | PSO |
|-----|-----|-------|---------|-----|----|----|-------|---------|-------|----|----|----|------------|---------|-----|
| СО  | 1   | 2     | 3       | 4   | 5  | 6  | 7     | 8       | 9     | 10 | 11 | 12 | 1          | 2       | 3   |
| 1   | 2   | 2     | -       | -   | -  | 3  | 3     | 2       | -     | -  | 2  | 3  | -          | 2       | 3   |
| 2   | 3   | 3     | -       | -   | -  | 3  | 3     | 2       | -     | -  | 2  | 3  | -          | 2       | 3   |
| 3   | 3   | 3     | -       | -   | -  | 3  | 3     | 3       | -     | -  | 2  | 3  | -          | 2       | 3   |
| 4   | 3   | 3     | -       | -   | -  | 3  | 3     | 2       | -     | -  | 2  | 3  | -          | 2       | 3   |
| 5   | 3   | 2     | -       | 1   | 1  | 3  | 3     | 3       | -     | -  | 2  | 3  | -          | 2       | 3   |
| 6   | 2   | 2     | -       | -   | -  | 3  | 3     | 2       | -     | -  | 2  | 3  | -          | 2       | 3   |
| Avg | 2.7 | 2.5   | -       | -   | -  | 3  | 3     | 2.3     | -     | -  | 2  | 3  | -          | 2       | 3   |
| 1   | Rea | sonat | oly agr | eed | 2  | N  | Moder | ately a | agree | b  | 3  | 5  | Strong     | ly agre | eed |

#### **EMERGING ELECTIVE**

| 20CE007                                                               | I            | BUILDING SERVICES AND MANAGEMENT                                                     | 3/0/0/3     |  |  |  |
|-----------------------------------------------------------------------|--------------|--------------------------------------------------------------------------------------|-------------|--|--|--|
| Nature of                                                             | Course       | Theory and Application                                                               |             |  |  |  |
| Pre requis                                                            | sites        | Nil                                                                                  |             |  |  |  |
| Course Ob                                                             | ojectives:   |                                                                                      |             |  |  |  |
| 1.                                                                    | To study     | and plan essential services for a structure.                                         |             |  |  |  |
| 2.                                                                    | To unders    | stand the importance of electrical and mechanical service<br>gs                      | s available |  |  |  |
| 3.                                                                    | To recogr    | nize the principles of lighting and plumbing.                                        |             |  |  |  |
| 4.                                                                    | To identif   | y the safety measures present in a building.                                         |             |  |  |  |
| Course Ou                                                             | utcomes:     |                                                                                      |             |  |  |  |
| Upon com                                                              | pletion of t | he course, students shall have ability to                                            |             |  |  |  |
| C007.1                                                                | Plan the es  | ssential machineries in a building                                                   | [AP]        |  |  |  |
| C007.2                                                                | Select app   | ropriate electrical and wiring equipment                                             | [AN]        |  |  |  |
| C007.3                                                                | •            | the basic principles of lighting and plan for Lighting used on the building function | [AN]        |  |  |  |
| C007.4                                                                | Identify the | basic plumbing equipment and their installation                                      | [AP]        |  |  |  |
| C007.5 Choose appropriate HVAC systems based on building function [AN |              |                                                                                      |             |  |  |  |
| C007.6 Plan fire safety for buildings and their installation [A       |              |                                                                                      |             |  |  |  |

#### **Course Contents:**

### Module 1: Machineries and Electrical Systems in Buildings

15 Hrs.

Lifts and Escalators, Universal design, Conveyors, AC/DC motors, Generators. Basics of electricity, Single/Three phase supply, Protective devices in electrical installations, Earthing for safety, Types of wires, wiring systems and their choice, Planning electrical wiring for buildings, Main and distribution boards, NZEB & ZEB.

#### Module 2: Principles of lighting and plumbing:

15 Hrs.

Lighting nomenclature - Design of modern lighting, lighting for stores, offices, schools, hospitals and house lighting, Universal design for lighting - Alpha, Rhinoceros, passive design features - design for effective daylighting, lighting sensors and controls, lighting simulation using open source software, BUG rating for assessing exterior lights - Principles of design of water supply in buildings -House service connection -Fixtures and fittings -Systems of plumbing and drawings.

### **Module 3: HVAC systems and Safety Installation:**

15 Hrs.

Concepts of Air conditioning systems - Principles of air conditioning - HVAC systems - HVAC controls, Psychometric chart - Commissioning of building systems - Building management systems, indoor air quality - Overview of ASHRAE - Causes of fire in buildings - Safety regulations: NBC, ECBC, Planning considerations in building like non-combustible materials, Staircases and lift lobbies, fire escapes and AC systems - Building evacuation process, Fire Protection devices, Integration of services.

|           | Total Hours:                                                   | 45 Hrs.   |
|-----------|----------------------------------------------------------------|-----------|
| Text Book | s:                                                             |           |
| 1.        | Roger Greeno and Fred Hall, "Building Services Handbook", (8th | edition), |
| 1.        | Routledge Publishers, New Delhi, 2015.                         |           |

| 2.                |                                                        | lliam Paul Gerhard,<br>oks. 2012.              | "Ho      | ouse-Drainage a                 | and Sanitary Plumb  | ing   | ı", General    |
|-------------------|--------------------------------------------------------|------------------------------------------------|----------|---------------------------------|---------------------|-------|----------------|
| 3.                | Ud<br>20                                               | hayakumar, R., "A t<br>13.                     | ext      | book of Buildin                 | g services", Eswar  | Pre   | ess, Chennai,  |
| Suggested         |                                                        |                                                |          |                                 |                     |       |                |
| 1.                | "Na                                                    | ational Building Cod                           | le o     | f India", BIS 200               | 05. Reaffirmed 201  | 6.    |                |
| 2.                | "E                                                     | nergy Conservation                             | Βι       | ilding Code", B                 | ureau of Energy Eff | ficie | ency, 2017     |
| 3.                | Ga<br>20                                               | irg, S.K., "Environm<br>10.                    | ent      | al Engineering",                | Khanna Publishers   | s, N  | New Delhi,     |
| 4.                | "Ha                                                    | andbook of Building                            | En       | gineers in Metri                | c Systems", NBC, I  | Nev   | w Delhi, 2015. |
| Web Refer         | renc                                                   | es:                                            |          |                                 |                     |       |                |
| 1.                | htt                                                    | p://www.handbook.d                             | curt     | in.edu.au/units/                | 31/318930.html      |       |                |
| 2.                |                                                        | ps://www.ljmu.ac.uk<br>rvices-engineering      | /stu     | udy/courses/und                 | dergraduates/2017/  | bui   | lding-         |
| 3.                | _                                                      | ps://armstrongfluidte<br>ining/webinar-library |          | nology.com/en/                  | resources-and-tools | s/ed  | ducation-and-  |
| 4.                |                                                        | hneider Electric Uni                           |          |                                 | der Electric        |       |                |
| Online Re         | _                                                      |                                                |          |                                 |                     |       |                |
| 1.                | http://www.handbook.curtin.edu.au/units/31/318930.html |                                                |          |                                 |                     |       |                |
| 0                 | htt                                                    | ps://www.ljmu.ac.uk                            | /stu     | udy/courses/und                 | lergraduates/2017/  | bui   | lding-         |
| 2.                |                                                        | servicesengineering                            |          |                                 |                     |       |                |
| 3.                | IBF                                                    | PSA USA - YouTube                              | <u> </u> |                                 |                     |       |                |
| 4.                | Inc                                                    | lo-Swiss Building Er                           | ner      | gy Efficiency Pro               | oject (BEEP) - You  | Tuk   | <u>oe</u>      |
| Code Boo          | ks:                                                    |                                                |          |                                 |                     |       |                |
| 1.                | AS                                                     | SHRAE 62.1, Ventila                            | tior     | n for Acceptable                | Indoor Air Quality, | 20    | )19.           |
| 2.                | AS                                                     | HRAE 55, Thermal                               | En       | vironmental Coi                 | nditions for Human  | Oc    | cupancy, 2021. |
| 3.                |                                                        | HRAE 90.1, Energy<br>ildings, 2019             | / St     | andard for Build                | lings Except Low-R  | Rise  | Residential    |
| Tentative         | Ass                                                    | essment Methods                                | & I      | _evels (based o                 | on Revised Bloom    | ı's ˈ | Taxonomy)      |
| Formative         | ass                                                    | sessment based or                              | n C      | apstone Model                   | (Max. Marks:20)     |       |                |
| Course<br>Outcome |                                                        | Revised<br>Bloom's Level                       |          | Asses                           | ssment Componer     | nt    | Marks          |
| C007.1 - 6        | 6                                                      | Apply                                          |          | Project E<br>(Using sof<br>Ligh |                     | 10    |                |
| C007.1 – (        | 6                                                      | Apply                                          |          |                                 | Quiz                |       | 5              |
| C007.1 – (        | 6                                                      | Apply                                          |          | As                              | ssignment           |       | 5              |
| Summative         | ass                                                    | sessment based or                              | n C      | ontinuous and                   | End Semester Ex     | am    | nination       |
| Revised           | T                                                      |                                                | ntii     | nuous Assessr                   |                     |       | End Semester   |
| Bloom's           |                                                        | CIA-I                                          |          | CIA-II                          | CIA - III           |       | Examination -  |
| Level             |                                                        | [10 marks]                                     |          | [10 marks]                      | [10 marks]          |       | Theory         |
|                   |                                                        |                                                |          |                                 | _                   |       | [50 marks]     |
| Remembe           |                                                        | 20                                             |          | 20                              | 20                  |       | 20             |
| Understan         | d                                                      | 20                                             |          | 20                              | 20                  |       | 20             |
|                   |                                                        |                                                |          |                                 |                     |       |                |

| App  | ly      |         | 20      |         |         |                   | 30      |         |         |          | 30              |          |          | 30       |          |  |
|------|---------|---------|---------|---------|---------|-------------------|---------|---------|---------|----------|-----------------|----------|----------|----------|----------|--|
| Ana  | lyse    |         |         | 40      |         |                   | 30      |         |         | 30       |                 |          | 30       |          |          |  |
| Eva  | luate   |         |         | -       |         |                   |         | •       |         |          | -               |          |          | -        |          |  |
| Crea | ate     |         |         | -       |         |                   |         | -       |         |          | -               |          |          | -        |          |  |
| Cour | se Art  | iculat  | ion N   | latrix  | (       |                   |         |         |         |          |                 |          |          |          |          |  |
|      | PO<br>1 | PO<br>2 | PO<br>3 | PO<br>4 | PO<br>5 | PO<br>6           | PO<br>7 | PO<br>8 | PO<br>9 | PO<br>10 | PO<br>11        | PO<br>12 | PSO<br>1 | PSO<br>2 | PSO<br>3 |  |
| CO1  | 2       | 1       | -       | 1       | -       | -                 | -       | -       | 2       | 2        | -               | 2        | 2        | -        | 2        |  |
| CO2  | 3       | 2       | 1       | 1       | 2       | -                 | -       | 3       | 2       | 2        | -               | 2        | 2        | 1        | 2        |  |
| CO3  | 2       | 1       | -       | 1       | -       | 1                 | -       | 3       | 2       | 2        | -               | 2        | 2        | -        | 2        |  |
| CO4  | 3       | 2       | 1       | 1       | 2       | 2                 | -       | -       | 2       | 2        | -               | 3        | 2        | 1        | 2        |  |
| CO5  | 2       | 1       | -       | 1       | -       | 1                 | 2       | 2       | 2       | 2        | -               | 2        | 2        | -        | 2        |  |
| CO6  | 3       | 2       | 1       | 1       | 2       | 2                 | 2       | 3       | 2       | 2        | -               | 2        | 2        | 1        | 2        |  |
| AVG  | 2.5     | 1.5     | 5 1 1 2 |         |         |                   | 2       | 2.8     | 2       | 2        | -               | 2.2      | 2        | 1        | 2        |  |
| 1    | Reas    | onabl   | y agre  | 2       | Мо      | Moderately agreed |         |         |         |          | Strongly agreed |          |          |          |          |  |

|                                                                                | FINANC                                                                                                    | CING AND COSTING MANAGEMENT FOR CIVIL ENGINEERS                                                                                                    | 3/0/0/3                                                            |  |  |  |  |  |  |
|--------------------------------------------------------------------------------|----------------------------------------------------------------------------------------------------|----------------------------------------------------------------------------------------------------|--------------------------------------------------------------------|--|--|--|--|--|--|
| Nature of                                                                      | f Course                                                                                                    | Theory and Concept                                                                                                    |                                                                    |  |  |  |  |  |  |
| Pre-requi                                                                      | isites                                                                                                    | Nil                                                                                                    |                                                                    |  |  |  |  |  |  |
| Course C                                                                       | Objectives                                                                                                    |                                                                                                    |                                                                    |  |  |  |  |  |  |
| 1                                                                              | To study the co                                                                                                    | ncept of Construction economics and finance.                                                                                                    |                                                                    |  |  |  |  |  |  |
| 2                                                                              | To compare an                                                                                                    | d evaluate alternative proposals and investments.                                                                                                    |                                                                    |  |  |  |  |  |  |
| 3                                                                              | To facilitate the knowledge on management of funds in construction.                                                                                                    |                                                                                                    |                                                                    |  |  |  |  |  |  |
| 4                                                                              | To understand                                                                                                    | and perform the management accounting.                                                                                                    |                                                                    |  |  |  |  |  |  |
| Course C                                                                       | Outcomes:                                                                                                    |                                                                                                    |                                                                    |  |  |  |  |  |  |
| Upon coi                                                                       | mpletion of the                                                                                                    | course, students shall have ability to                                                                                                    |                                                                    |  |  |  |  |  |  |
| C009.1                                                                         | Understand t                                                                                                    | he concepts of economics and finance in constructions.                                                                                                    | [U]                                                                |  |  |  |  |  |  |
| C009.2                                                                         |                                                                                                    | basic aspects of management accounting.                                                                                                    | [AN]                                                               |  |  |  |  |  |  |
| C009.3                                                                         |                                                                                                    | manage the funds involved in the construction sector.                                                                                                    | [AP]                                                               |  |  |  |  |  |  |
| C009.4                                                                         | 7 100000 0111011                                                                                                    | Implement International fund management and foreign currency                                                                                                    |                                                                    |  |  |  |  |  |  |
| C009.5                                                                         |                                                                                                    | orth of money involved in the construction activities.                                                                                                    | [AP]                                                               |  |  |  |  |  |  |
| C009.6                                                                         |                                                                                                    | alternative investment plan in construction.                                                                                                    | [AN]                                                               |  |  |  |  |  |  |
| Course C                                                                       |                                                                                                    | ·                                                                                                    |                                                                    |  |  |  |  |  |  |
| Project Fi<br>Managem<br>– foreign                                             | 2: Funds manag<br>inance – Source<br>nent, Inventory v<br>currency manag                                                                                                    | es of finance – Long term and short-term finance, Worki<br>aluation, Mortgage Financing – International financial ma                                                                                                    | 15 Hrs.                                                            |  |  |  |  |  |  |
| Comparin<br>Analysis,<br>Analysis.                                             | ng alternatives -<br>Rate of Retur<br>Real Estate – I                                                                                                    | ement – Target value design – Target value costing.  ernative proposals and investments  - Present Worth Analysis, Annual Worth Analysis, Fut  n Analysis, Incremental Rate of Return Analysis, Bound  nvestment property, Equipment Replace Analysis, Depleciation – Value added Tax (VAT) – Inflation – Case students                                                                                                    | 18 Hrs.<br>ure Worth<br>enefit/Cost<br>reciation –<br>dies.        |  |  |  |  |  |  |
| Comparin<br>Analysis,<br>Analysis.                                             | ng alternatives –<br>Rate of Retur<br>Real Estate – I<br>re and after depre                                                                                                    | ternative proposals and investments - Present Worth Analysis, Annual Worth Analysis, Fut n Analysis, Incremental Rate of Return Analysis, Boundary Property, Equipment Replace Analysis, Deplace and Property (VAT) - Inflation - Case students                                                                                                    | 18 Hrs.<br>ure Worth<br>enefit/Cost<br>reciation –<br>dies.        |  |  |  |  |  |  |
| Comparing Analysis, Analysis. Tax before                                       | ng alternatives –<br>Rate of Retur<br>Real Estate – I<br>e and after depre                                                                                                    | ternative proposals and investments - Present Worth Analysis, Annual Worth Analysis, Fut n Analysis, Incremental Rate of Return Analysis, Boundary Property, Equipment Replace Analysis, Deplace and Property (VAT) - Inflation - Case students                                                                                                    | 18 Hrs. ure Worth enefit/Cost reciation – dies. 45 Hrs.            |  |  |  |  |  |  |
| Comparin<br>Analysis,<br>Analysis.<br>Tax befor                                | ng alternatives – Rate of Retur Real Estate – I re and after depre- Rose, D. C., "Fundation of the control of the control of t | ernative proposals and investments - Present Worth Analysis, Annual Worth Analysis, Fut n Analysis, Incremental Rate of Return Analysis, Bounderstment property, Equipment Replace Analysis, Depleciation – Value added Tax (VAT) – Inflation – Case students                                                                                                    | 18 Hrs. ure Worth enefit/Cost reciation – dies. 45 Hrs.            |  |  |  |  |  |  |
| Comparin<br>Analysis,<br>Analysis.<br>Tax befor  Text Boo  1 E 2 N A           | ng alternatives – Rate of Retur Real Estate – I re and after depre- Research Research Researc | rernative proposals and investments - Present Worth Analysis, Annual Worth Analysis, Fut n Analysis, Incremental Rate of Return Analysis, Bounderston of Property, Equipment Replace Analysis, Deplected on a Value added Tax (VAT) – Inflation – Case students of Financial management, 2nd ed., PHI, New Schenbach, T. G. and Lavelle, J.P., "Engineering Economics of Property of Property of Prope | 18 Hrs. ure Worth enefit/Cost reciation – dies. 45 Hrs.  Delhi,    |  |  |  |  |  |  |
| Comparin<br>Analysis,<br>Analysis.<br>Tax befor  Text Boo  1 2 N A 3 F         | ng alternatives – Rate of Retur Real Estate – I re and after depre- Research Research Researc | rernative proposals and investments - Present Worth Analysis, Annual Worth Analysis, Fut n Analysis, Incremental Rate of Return Analysis, Boundard Property, Equipment Replace Analysis, Deplectation – Value added Tax (VAT) – Inflation – Case student Total Hours  damentals of Financial management", 2nd ed., PHI, New schenbach, T. G. and Lavelle, J.P., "Engineering Economic Edition, Oxford University Press, 2010.  Chexnayder, C. J. and Shapira, A., "Construction Planning                                                                                                    | 18 Hrs. ure Worth enefit/Cost reciation – dies. 45 Hrs.  Delhi,    |  |  |  |  |  |  |
| Comparin Analysis, Analysis. Tax befor  Text Boo  1 2 N A 3 F Suggeste         | Rate of Returnatives – Rate of Returnatives – Real Estate – Interest earned after depression of the Real Estate – Interest earned after depression of the Real Estate – Interest earned after depression of the Real Estate – Interest earned after earned after earned a | rernative proposals and investments - Present Worth Analysis, Annual Worth Analysis, Fut n Analysis, Incremental Rate of Return Analysis, Boundard Property, Equipment Replace Analysis, Deplectation – Value added Tax (VAT) – Inflation – Case student Total Hours  damentals of Financial management", 2nd ed., PHI, New schenbach, T. G. and Lavelle, J.P., "Engineering Economic Edition, Oxford University Press, 2010.  Chexnayder, C. J. and Shapira, A., "Construction Planning                                                                                                    | 18 Hrs. ure Worth enefit/Cost reciation – dies. 45 Hrs.  Delhi,    |  |  |  |  |  |  |
| Comparin Analysis, Analysis. Tax befor  Text Boo  1 2 8 3 F Suggeste 1 S F 2 F | ng alternatives – Rate of Retur Real Estate – I re and after depre- Research Research Researc | rernative proposals and investments - Present Worth Analysis, Annual Worth Analysis, Fut n Analysis, Incremental Rate of Return Analysis, Bounderston of Property, Equipment Replace Analysis, Deplectation – Value added Tax (VAT) – Inflation – Case studies and Hours  damentals of Financial management", 2nd ed., PHI, New schenbach, T. G. and Lavelle, J.P., "Engineering Economic Edition, Oxford University Press, 2010.  Chexnayder, C. J. and Shapira, A., "Construction Planning Methods, 7th ed., Tata McGraw-Hill, New Delhi, 2010.  Contadelli, J.A. and Wicks, E. M., "Engineering Economy",                                                                                                    | 18 Hrs. ure Worth enefit/Cost reciation – dies. 45 Hrs.  Delhi, ic |  |  |  |  |  |  |

|                  | In                      | iternat                                                                         | iona  | l Editio | n Mc(        | 3raw       | -Hill :           | 2003   |        |                 |                  |                       |                       |                  |                  |  |
|------------------|-------------------------|---------------------------------------------------------------------------------|-------|----------|--------------|------------|-------------------|--------|--------|-----------------|------------------|-----------------------|-----------------------|------------------|------------------|--|
|                  |                         |                                                                                 |       |          | •            |            |                   |        |        | ina Co          | nstruc           | tion C                | osts"                 | 5th ed.          |                  |  |
| 4                |                         | •                                                                               |       | , New    |              |            |                   | D., L. | omna   | ing oo          | notrac           |                       |                       | our ou.          | ,                |  |
| Web              |                         | rence                                                                           |       | ,        |              |            | =                 |        |        |                 |                  |                       |                       |                  |                  |  |
| 1                |                         | https://college-corner.com/civil-engineering-vs-finance-major/                  |       |          |              |            |                   |        |        |                 |                  |                       |                       |                  |                  |  |
|                  |                         |                                                                                 |       |          |              |            |                   |        |        |                 |                  |                       | nstruct               | ed Fa            | cilities.        |  |
| 2                |                         | https://www.cmu.edu/cee/projects/PMbook/07_Financing_of_Constructed_Facilities. |       |          |              |            |                   |        |        |                 |                  |                       |                       |                  |                  |  |
| 3                | ht                      | ttps://e                                                                        | n.wi  | kipedia  | a.org/v      | /iki/E     | ngine             | ering  | _ecor  | nomics          | _(civil_         | engin                 | eering                | )                |                  |  |
| Onli             | ne Re                   | esour                                                                           | es:   |          |              |            |                   |        |        |                 |                  |                       |                       |                  |                  |  |
| 1                | ht                      | ttps://r                                                                        | ptel  | .ac.in/c | ourse        | s/105      | 5/104/            | 1051   | 04178  | 3/              |                  |                       |                       |                  |                  |  |
| 2                | ht                      | ttps://v                                                                        | vww   | classc   | entral.      | com        | cours/            | e/swa  | ayam-  | introdu         | iction-          | to-acc                | ountin                | g-and-           |                  |  |
|                  |                         |                                                                                 |       | civil-en | -            |            |                   |        |        |                 |                  |                       |                       |                  |                  |  |
|                  |                         |                                                                                 |       |          |              |            |                   |        |        |                 |                  |                       | ı's Ta                | xonom            | ıy)              |  |
| Forn             | native                  | e asse                                                                          | essm  | ent ba   |              |            | •                 |        | •      | Max. N          |                  | 20)                   |                       |                  |                  |  |
| C                | ours                    | e Out                                                                           | com   | е        | Revis        |            | 3loon             | ı's    |        | ssess           |                  |                       |                       | Marks            |                  |  |
|                  |                         |                                                                                 |       |          |              | lev        | el                |        |        | Compo           |                  |                       |                       |                  |                  |  |
| (                | 2009.                   | 1 – C0                                                                          | 009.6 | 3        |              | App        | ly                | -      |        | Online          |                  |                       | 5                     |                  |                  |  |
|                  | 2000                    | 4 00                                                                            | 200.0 |          |              | Λ .a. a.l. |                   |        |        | ss Pres         |                  |                       | 5<br>10               |                  |                  |  |
|                  |                         | 1 – C(                                                                          |       |          |              | Anal       |                   |        |        | up Ass<br>End S |                  |                       |                       |                  |                  |  |
| Sum              | imativ                  | ve ass                                                                          | ess   | ment t   |              |            | uous              |        |        |                 | emes             | ter Ex                |                       | Semes            | tor              |  |
|                  | Revis                   | ha                                                                              | -     |          |              | ווווווו    | uous              | ASSE   | 500111 | EIIL            |                  |                       |                       | minati           |                  |  |
|                  |                         | ieu<br>i level                                                                  |       |          | <b>\</b> – I |            |                   | A – II |        |                 | – III            |                       | (Theory)              |                  |                  |  |
|                  | , o c                   |                                                                                 |       | [10 N    | larks]       |            | [10 Marks] [10 Ma |        |        |                 | /larks]          | [50 Marks]            |                       |                  |                  |  |
| R                | emen                    | nber                                                                            |       | 1        | 0            |            | 10                |        |        |                 | 10               |                       |                       | 10               |                  |  |
| U                | nders                   | tand                                                                            |       | 2        | 20           |            | 30                |        |        |                 | 20               |                       |                       | 30               |                  |  |
|                  | App                     | •                                                                               |       |          | -0           |            |                   | 40     |        | 40              |                  |                       |                       | 40               |                  |  |
|                  | Analy                   |                                                                                 |       | 3        | 0            |            |                   | 20     |        |                 | 30               |                       |                       | 20               |                  |  |
|                  | Evalu                   |                                                                                 |       |          | -            |            |                   | -      |        |                 | -                |                       |                       | -                |                  |  |
|                  | Crea                    |                                                                                 |       |          | -            |            |                   | -      |        |                 | -                |                       |                       | -                |                  |  |
| Cou              |                         |                                                                                 |       | Matri    |              | - DO       | D0                | -      | - DO   | - DO            | D0               |                       | D00                   | <b>DOO</b>       | D00              |  |
| CO               | PO                      | РО                                                                              | PO    | PO       | PO           | РО         | PO                | РО     | РО     |                 | PO               | PO                    |                       | PSO              | PSO              |  |
|                  | 1                       | 2                                                                               | 3     | 4        | 5            | 6          | 7                 | 8      | 9      | 10              | 11               | 12                    | 1                     | 2                | 3                |  |
| 1                | 2                       | 1                                                                               |       |          |              |            |                   |        |        |                 | 3                | 3                     | 3                     | 2                | 2                |  |
| 2                | 2                       | 1                                                                               |       |          |              |            |                   |        |        |                 |                  |                       |                       | . /              |                  |  |
| 2                | 2                       | 1                                                                               |       |          |              |            |                   |        |        |                 |                  |                       |                       |                  | 2                |  |
| 3                | 2                       | 2                                                                               |       |          |              |            |                   |        |        |                 | 3                | 3                     | 3                     | 3                | 2                |  |
| 3                | 2                       | 2                                                                               |       |          |              |            |                   |        |        |                 | 3                | 3                     | 3                     | 3                | 2                |  |
| 3<br>4<br>5      | 2 2 1                   | 2<br>1<br>1                                                                     |       |          |              |            |                   |        |        |                 | 3 3 3            | 3 3 3                 | 3 3 3                 | 3<br>3<br>2      | 2                |  |
| 3<br>4<br>5<br>6 | 2<br>2<br>1<br>1        | 2<br>1<br>1<br>1                                                                |       |          |              |            |                   |        |        |                 | 3<br>3<br>3<br>3 | 3<br>3<br>3<br>3      | 3<br>3<br>3<br>3      | 3<br>3<br>2<br>3 | 2 2 2            |  |
| 3<br>4<br>5      | 2<br>2<br>1<br>1<br>1.6 | 2<br>1<br>1                                                                     | alv a | areed    | 2            | I.         | odera             | tely a | agreed | 1               | 3 3 3            | 3<br>3<br>3<br>3<br>3 | 3<br>3<br>3<br>3<br>3 | 3<br>3<br>2      | 2<br>2<br>2<br>2 |  |

| 20CE0                                                                                                    | 10 INSTR                                                                                                    | UMENTATION AND SENSOR TECHNOLOGIES FOR CIVIL ENGINEERING APPLICATIONS                                                                                                    | 3/0/0/3                                                                                                    |  |  |  |  |
|----------------------------------------------------------------------------------------------------|----------------------------------------------------------------------------------------------------|----------------------------------------------------------------------------------------------------|----------------------------------------------------------------------------------------------------|--|--|--|--|
| Nature                                                                                                    | of Course                                                                                                    | Theory Concept                                                                                                    |                                                                                                    |  |  |  |  |
| Pre Rec                                                                                                    | quisites                                                                                                    | Basics of Electrical and Electronics Engineering                                                                                                    |                                                                                                    |  |  |  |  |
|                                                                                                    | Objectives:                                                                                                    | 3 3                                                                                                    |                                                                                                    |  |  |  |  |
| 1.                                                                                                    |                                                                                                    | principles of operation and characteristics of instrumentati                                                                                                    | on and                                                                                                    |  |  |  |  |
| Integrated sensor systems.                                                                                                   |                                                                                                    |                                                                                                    |                                                                                                    |  |  |  |  |
| 2.                                                                                                    |                                                                                                    | d apply measurement best practice and identify ways to it and evaluation                                                                                                    | mprove                                                                                                    |  |  |  |  |
| 3.                                                                                                    | Troubleshoot                                                                                                    | and solve problems in instrumentation and measurement sys                                                                                                    | stems                                                                                                    |  |  |  |  |
| 4.                                                                                                    |                                                                                                    | of signals to get deeper insight into physical phenomena                                                                                                    |                                                                                                    |  |  |  |  |
| Course                                                                                                    | Outcomes                                                                                                    |                                                                                                    |                                                                                                    |  |  |  |  |
| Upon c                                                                                                    |                                                                                                    | the course, students shall have ability to                                                                                                    | •                                                                                                    |  |  |  |  |
| C010.1                                                                                                    | Choose right use of sensors and instruments for different applications along with limitations                                                                                                    |                                                                                                    |                                                                                                    |  |  |  |  |
| C010.2                                                                                                    | Differentiate                                                                                                    | Differentiate the sensors and their modes of operation measurements                                                                                                    |                                                                                                    |  |  |  |  |
| C010.3                                                                                                    | Suggest pro                                                                                                    | oper sensor technologies for specific applications                                                                                                    | [AN]                                                                                                    |  |  |  |  |
| C010.4                                                                                                    | Implement h                                                                                                    | nis knowledge gained to set up quantification systems                                                                                                    | [AP]                                                                                                    |  |  |  |  |
| C010.5                                                                                                    | Analyse the                                                                                                    | data from signal processing                                                                                                    | [AN]                                                                                                    |  |  |  |  |
| C010.6                                                                                                    | Characterize signals                                                                                                    | Characterize the requirements during the transmission of measured                                                                                                    |                                                                                                    |  |  |  |  |
| Course                                                                                                    | Contents :                                                                                                    |                                                                                                    | 1                                                                                                    |  |  |  |  |
| Definition sensors sensor Detector Module Predict and mootheir module statistic each module Need for process gain de process | on of measure and their functive - types or Liquid Level 2: Sensor Institute response of the response of the r | of sensors to various inputs - Construct a conceptual instrument - sensor installation - Differentiate between types of sensition and measurement - Piezometer, Inclinometer, Strain grocessing - Discrete signals, Signals and noise - a few exameto calculate are: Average value (mean), On average, howeviates from the mean (standard deviation), Midpoint between the set (median), Most frequently occurring value which your data set occurs (range). | Motion  18 Hrs. entation ors and gauge - nples of v much een the (mode),  15 Hrs. ohysical way to n signal |  |  |  |  |
|                                                                                                    |                                                                                                    | Total Hours: 45                                                                                                    | Hrs.                                                                                                    |  |  |  |  |
| Text Bo                                                                                                    |                                                                                                    | "Flootropic Instrumentation and Massacrate" O. 5                                                                                                    | .h.a!£                                                                                                    |  |  |  |  |
| 1.                                                                                                    | Press, India,                                                                                                    |                                                                                                    | niversity                                                                                                  |  |  |  |  |
| 2.                                                                                                    | Ilya Gertsbak                                                                                                    | h, "Measurement Theory for Engineers", Springer, 2010.                                                                                                    |                                                                                                    |  |  |  |  |
|                                                                                                    |                                                                                                    |                                                                                                    |                                                                                                    |  |  |  |  |

Aruthur Whitemore Smith, "Principles of Electrical Measurements", Nabu Press,

2010. Suggested Readings:

3.

| 1.      | Albert D. Helfrick, "Modern Electronic instrumentation and measurement techniques", Pearson Education, India, 2015. |  |  |  |  |  |  |  |
|---------|----------------------------------------------------------------------------------------------------|--|--|--|--|--|--|--|
| 2.      | Rajput R. K., "Electrical and Electronic Measurements and Instrumentation", S Chand and Company, 2016.              |  |  |  |  |  |  |  |
| 3.      | Navani J. P., "Electronic Measurement and Instrumentation", S Chand and Co. Ltd, 2015.                              |  |  |  |  |  |  |  |
| 4.      | Johnson, "Process Control Instrumentation Technology", Pearson Education India, 2015                                |  |  |  |  |  |  |  |
| Web R   | Web References:                                                                                                    |  |  |  |  |  |  |  |
| 1.      | https://lecturenotes.in/subject                                                                                     |  |  |  |  |  |  |  |
| 2.      | www.worldsensing.com                                                                                                |  |  |  |  |  |  |  |
| Online  | Resources:                                                                                                    |  |  |  |  |  |  |  |
| 1.      | https://youtu.be/qbKnW42ZM5c                                                                                        |  |  |  |  |  |  |  |
| 2.      | www.ivt.ntnu.no/imt/courses                                                                                         |  |  |  |  |  |  |  |
| Tentati | ve Assessment Methods & Levels (based on Revised Bloom's Taxonomy)                                                  |  |  |  |  |  |  |  |
| Format  | tive assessment based on Capstone Model (Max. Marks:20)                                                             |  |  |  |  |  |  |  |
| Cou     | rse Revised A                                                                                                    |  |  |  |  |  |  |  |

| Course<br>Outcome                                                     | Revised<br>Bloom's Level            | Assessment Component   | Marks |  |  |  |  |  |
|-----------------------------------------------------------------------|-------------------------------------|------------------------|-------|--|--|--|--|--|
| C010.1 –<br>C010.6                                                    | Analyse                             | Project Based Learning | 20    |  |  |  |  |  |
| Summative assessment based on Continuous and End Semester Examination |                                     |                        |       |  |  |  |  |  |
|                                                                       | O antimus and A a a a a a a a a a a |                        |       |  |  |  |  |  |

| Cuminative assessment based on Continuous and End Cemester Examination |                     |                      |                       |                                       |  |  |  |  |  |
|------------------------------------------------------------------------|---------------------|----------------------|-----------------------|---------------------------------------|--|--|--|--|--|
| Revised                                                                | Co                  | ntinuous Assessn     | nent                  | End Semester                          |  |  |  |  |  |
| Bloom's<br>Level                                                       | CIA-I<br>[10 marks] | CIA-II<br>[10 marks] | CIA III<br>[10 marks] | Examination<br>(Theory)<br>[50 Marks] |  |  |  |  |  |
| Remember                                                               | -                   | -                    | -                     | -                                     |  |  |  |  |  |
| Understand                                                             | 60                  | 40                   | 30                    | 30                                    |  |  |  |  |  |
| Apply                                                                  | 40                  | 40                   | 30                    | 30                                    |  |  |  |  |  |
| Analyse                                                                | -                   | 20                   | 40                    | 40                                    |  |  |  |  |  |
| Evaluate                                                               | -                   | -                    | -                     | -                                     |  |  |  |  |  |
| Create                                                                 | -                   | -                    | -                     | -                                     |  |  |  |  |  |

| Cour | Course Articulation Matrix |       |        |     |     |    |        |         |       |    |     |     |          |         |     |
|------|----------------------------|-------|--------|-----|-----|----|--------|---------|-------|----|-----|-----|----------|---------|-----|
| СО   | РО                         | РО    | РО     | РО  | РО  | РО | РО     | РО      | РО    | РО | РО  | РО  | PSO      | PSO     | PSO |
| CO   | 1                          | 2     | 3      | 4   | 5   | 6  | 7      | 8       | 9     | 10 | 11  | 12  | 1        | 2       | 3   |
| 1    | 3                          | -     | -      | 1   | -   | •  | •      | 1       | •     | •  | 1   | 1   | 1        | 1       | 1   |
| 2    | 3                          | 3     | -      | 1   | 2   | •  | •      | -       | 2     | •  | 1   | 1   | 2        | -       | -   |
| 3    | 3                          | 2     | -      | 2   | 2   | -  | -      | -       | 2     | -  | 1   | 1   | 1        | 1       | 1   |
| 4    | 3                          | 2     | -      | -   | 2   | -  | -      | -       | 2     | -  | 1   | 1   | 3        | 1       | 1   |
| 5    | 2                          | 3     | -      | 2   | 2   | -  | -      | -       | 2     | -  | 1   | 1   | 3        | -       | -   |
| 6    | 1                          | 3     | -      | -   |     | -  | -      | -       | -     | -  | -   | 1   | 1        | -       | -   |
| Avg  | 2.5                        | 2.6   | -      | 1.5 | 2.0 | -  | -      | 1.0     | 2.0   | -  | 1.0 | 1.0 | 1.8      | 1.0     | 1.0 |
| 1    | Reas                       | sonab | ly agr | eed | 2   | N  | /loder | ately a | agree | d  | 3   | S   | Strongly | / agree | ed  |

| 200  | E015                                                                              | RU                       | RAL WATER SUPPLY AND ONSITE SANITATION SYSTEMS              | 3/0/0/3 |  |  |  |  |
|------|-----------------------------------------------------------------------------------|--------------------------|-------------------------------------------------------------|---------|--|--|--|--|
| Natu | re of                                                                             | Course                   | Theory application                                          |         |  |  |  |  |
|      | requis                                                                            |                          | Nil                                                         |         |  |  |  |  |
| Cou  | rse Ol                                                                            | ojectives:               |                                                             |         |  |  |  |  |
| 1    | To U                                                                              | Inderstand               | healthful housing and swimming pool operation and maintena  | ance    |  |  |  |  |
| 2    | To U                                                                              | Inderstand               | Refuse and food sanitation                                  |         |  |  |  |  |
| 3    | To U                                                                              | Inderstand               | Rural and Urban water supply and sanitation                 |         |  |  |  |  |
| 4    | 4 To educate Rural and Urban water supply and sanitation                          |                          |                                                             |         |  |  |  |  |
|      |                                                                                   | utcomes:<br>pletion of t | the course, students shall have ability to                  |         |  |  |  |  |
| C01  | 5.1                                                                               | Identify the             | problems pertaining to rural water supply and sanitation.   | [U]     |  |  |  |  |
| C01  | 5.2                                                                               | Design wat               | er supply and sanitation systems for rural communities.     | [AP]    |  |  |  |  |
| C01  | C015.3 Design low-cost waste management systems for rural areas [Al               |                          |                                                             |         |  |  |  |  |
| C01  | C015.4 Plan and design an effluent disposal mechanism. [A                         |                          |                                                             |         |  |  |  |  |
| C01  | C015.5 Apply the various process involved in the solid waste management system [A |                          |                                                             |         |  |  |  |  |
| C01  | 5.6                                                                               | Analyze the sanitation   | e concepts of various solid waste disposal systems in rural | [AN]    |  |  |  |  |

#### Module-1: Rural water supply and treatment methods

15 Hrs.

Rural Water Supply: Issues of rural water supply –Various techniques for rural water supplymerits- National rural drinking water program- rural water quality monitoring and surveillance- operation and maintenance of rural water supplies - Low -Cost Water Treatment: Introduction – Epidemiological aspects of water quality- methods for low- cost water treatment - Specific contaminant removal systems

#### Module-2: Rural Sanitation and disposal methods

15 Hrs.

Rural Sanitation: Introduction to rural sanitation- Community and sanitary latrines - Planning of wastewater collection system in rural areas- Treatment and Disposal of wastewater - Compact and simple wastewater treatment units and systems in rural areas- stabilization ponds - septic tanks - Imhoff tank- soak pits- low-cost excreta disposal systems- Effluent disposal.

### **Module- 3: Rural and onsite Solid waste Management**

15 Hrs.

Industrial Hygiene and Sanitation: Occupational Hazards- Schools- Public Buildings-Hospitals- Eating establishments- Swimming pools – Cleanliness and maintenance and comfort- Industrial plant sanitation - Disposal of Solid Wastes- Composting- land filling-incineration- Biogas plants - Rural health - Other specific issues and problems encountered in rural sanitation.

|      | Total Hours: 45 Hrs.                                                                                       |
|------|----------------------------------------------------------------------------------------------------|
| Text | Books:                                                                                                    |
| 1    | C. E. McCombs, "Municipal and Rural Sanitation", McGraw Hill Company, 2003.                                |
| 2    | Sanjay Gupta, "Rural Water Supply and Sanitation", Vayu Education of India, 1 <sup>st</sup> Edition, 2014. |
| 3    | Green Well Allan, "Rural Water Supply", BiblioLife, 2012.                                                  |
| Sugg | gested Readings:                                                                                           |

- Richard C. Carter, "Rural Community Water Supply", Practical Action Publishing, 2008. Forrest Blythe Wright, "Rural Water Supply and Sanitation", Krieger Publishing Company, 3<sup>rd</sup> Edition, 2007. Wagner and J.N. Lanoix, "Excreta Disposal for Rural areas and small communities", W.H.O. Publication, Geneva, 2003. Babbit H.E and Donald J.J., "Water supply Engineering", Mc - Graw Hill Book Co.,
  - New York, 2012.

### Online Courses:

- https://nptel.ac.in/noc/courses/noc22/SEM1/noc22-ce16/
- https://nptel.ac.in/noc/courses/noc22/SEM1/noc22-ce45/

# Web References:

- https://nptel.ac.in/noc/courses/noc22/SEM1/noc22-ce07/
- https://www.ircwash.org/sites/default/files/503-96RU-14531.pdf

# Tentative Assessment Methods & Levels (based on Blooms' Taxonomy)

Formative assessment based on Capstone Model (Max. Marks:20)

| Course<br>Outcome  | Revised Bloom's<br>Level | Assessment Component | Marks |
|--------------------|--------------------------|----------------------|-------|
|                    | Apply                    | Assignment           | 5     |
| C015.1 –<br>C015.6 | Apply                    | Quiz                 | 5     |
|                    | Apply                    | MOOC Online Courses  | 10    |

# Summative assessment based on Continuous and End Semester Examination

|                          | Co                  | End Semester         |                       |                                          |
|--------------------------|---------------------|----------------------|-----------------------|------------------------------------------|
| Revised<br>Bloom's Level | CIA-I<br>[10 marks] | CIA-II<br>[10 marks] | CIA-III<br>[10 marks] | Examination<br>(Theory)<br>[50<br>marks] |
| Remember                 | 10                  | 20                   | 20                    | 20                                       |
| Understand               | 30                  | 20                   | 20                    | 20                                       |
| Apply                    | 50                  | 60                   | 30                    | 30                                       |
| Analyse                  | -                   |                      | 30                    | 30                                       |
| Evaluate                 | -                   | -                    | -                     | -                                        |
| Create                   | -                   | -                    | -                     | -                                        |

### **Course Articulation Matrix**

| СО   | PO<br>1 | PO<br>2 | PO<br>3 | PO<br>4 | PO<br>5 | PO<br>6 | PO<br>7 | PO<br>8 | PO<br>9 | PO<br>10 | PO<br>11 | PO<br>12 | PS<br>O<br>1 | PSO<br>2 | PSC<br>3 |
|------|---------|---------|---------|---------|---------|---------|---------|---------|---------|----------|----------|----------|--------------|----------|----------|
| 1    | 3       | ı       | ı       | 1       | -       | •       | 1       | 1       | -       | -        | -        | 1        | 1            | 1        | 1        |
| 2    | 3       | -       | -       | 1       | -       | -       | 2       | -       | 2       | -        | 1        | 1        | 2            | •        | -        |
| 3    | 3       | -       | -       | 2       | -       | -       | 2       | -       | 2       | -        | 1        | 1        | 1            | 1        | 1        |
| 4    | 3       | -       | -       | -       | -       | -       | 1       | -       | 2       | -        | 1        | 1        | 3            | 1        | 1        |
| 5    | 2       | -       | -       | 2       | -       | -       | 2       | -       | 2       | -        | 1        | 1        | 3            | -        | -        |
| 6    | 1       | -       | -       | -       |         | -       | 1       | -       | -       | -        | -        | 1        | 1            | •        | -        |
| Avg. | 2.5     | -       | -       | 1.5     | -       | -       | 1.3     | 1.0     | 2.0     | -        | 1.0      | 1.0      | 1.8          | 1.0      | 1.0      |
| 1    | Rea     | sonabl  | y agre  | ed      | 2       |         |         |         |         |          | 3        | St       | rongly       | / agre   | ed       |

#### **OPEN ELECTIVE**

| 20CE00                                                                                                    | 1                                                   | DISASTER MANAGEMENT                                                                                                    | 3/0/0/3 |  |  |  |  |
|----------------------------------------------------------------------------------------------------|-----------------------------------------------------|----------------------------------------------------------------------------------------------------|---------|--|--|--|--|
| Nature o                                                                                                    | of Course                                           | Theory Concept                                                                                                    |         |  |  |  |  |
| Pre requ                                                                                                    | uisites                                             | Nil                                                                                                    |         |  |  |  |  |
| Course                                                                                                    | Objectives:                                         |                                                                                                    |         |  |  |  |  |
| 1.                                                                                                    |                                                     | the knowledge of the disaster phenomenon, disaste contextual aspects, impacts, and public health conseq                            |         |  |  |  |  |
| 2.                                                                                                    | To analyze the o                                    | disaster management activities in India.                                                                                           |         |  |  |  |  |
| 3.                                                                                                    | To apply disaste                                    | er management in forecasting and warning of disasters                                                                              | i.      |  |  |  |  |
| 4.                                                                                                    | To understand recent trends in disaster management. |                                                                                                    |         |  |  |  |  |
| Course                                                                                                    | Outcomes:                                           |                                                                                                    |         |  |  |  |  |
| Upon co                                                                                                    | ompletion of the                                    | course, students shall have ability to                                                                                             |         |  |  |  |  |
| C001.1                                                                                                    | Identify the disas                                  | ster management schemes and components.                                                                                            | [AP]    |  |  |  |  |
| C001.2                                                                                                    |                                                     | ential effects of disasters and methods to deliver public<br>to avert these effects and as well risk and vulnerability<br>agement. |         |  |  |  |  |
| C001.3                                                                                                    | Construct the roccurs due to dis                    | isk assessment to resolve the uncertainty and risl saster.                                                                         | ( [AP]  |  |  |  |  |
| C001.4 Apply disaster management in Forecasting and warning of disasters and disaster management technique in Statistical seismology. [AP] |                                                     |                                                                                                    |         |  |  |  |  |
| C001.5                                                                                                    | Examine the rec                                     | ent trends in disaster management.                                                                                                 | [AN]    |  |  |  |  |
| C001.6                                                                                                    | Classify the Eme                                    | ergency Management System for all the disasters.                                                                                   | [AN]    |  |  |  |  |
| Course                                                                                                    | Contents:                                           | •                                                                                                    |         |  |  |  |  |

#### Module 1: Dimensions of Disasters

15 Hrs.

Dimensions of natural and anthropogenic disasters – Principles/Components of disaster management – Classification of Disasters - Organizational structure for disaster management –Disaster management schemes - Natural disasters and mitigation efforts: Flood control – Drought management – Cyclones – Land use planning - NBC threat and safety measures – Forest fires – Oil fires – Crisis in power Sector – Accidents in coal mines – Case Studies – Relationship between Disaster and Development..

### Module 2: Disaster Management in India

15 Hrs.

Disaster management in India - Disaster Management Act 2005 – DM Policy 2009 - Coastal Hazards - Assessing risk and vulnerability - Disaster preparedness – Disaster mitigation – Forecasting and warning of disasters - Role of news media and NDRF in Disaster management –Rehabilitation of victims - Operations Management(OM) – Risk assessment and disaster response – NGO management – SWOT analysis based on design and formulation strategies – Insurance & risk management, Institution awareness and safety programs - Funding's for disaster management.

Module 3: Recent Trends in Disaster Management and Implementations 15 Hrs.

Recent trends in disaster information provider – Electronic warning systems -Geo-Informatics - Psychological and social dimensions in disasters— Trauma and stress – Emotional intelligence -Applications in disaster management – Management of epidemics – Bio-Terrorism – Forecasting and Management of casualties - Emergency Management Systems (EMS).

| Total Hours: | 45 Hrs |
|--------------|--------|
|--------------|--------|

#### **Text Books:**

- 1. Palanivel K., "Disaster Management", Allied Publishers, 2015.
- 2. Sulphey M.M., "Disaster Management" PHI Learning Publications, 2017.
- 3. Singh A., Punia M, Haran N P and Singh T B., "Development and Disaster Management", Springer, 2018.

# **Suggested Readings:**

- 1. Rajendra Kumar Pandey., "Disaster Management in India", SAGE Publications Pvt. Ltd., 2020.
- 2. | Shrivastava A.K., "Text book of Disaster Management", Scientific Publications, 2021.
- 3. Arulsamy S., and Jeyadevi J., "Disaster Management", Neelkamal Publications, 2016.
- 4. Hand Books on Disaster Management, Disaster Management Cell, Regional Centre for Urban and Environmental Studies, Lucknow University Campus, Lucknow.

#### IS Code of Practice:

- 1. The Disaster Management Act 2005, Ministry of Law and Justice, New Delhi.
- 2. National Policy on Disaster Management 2009, National Disaster Management Authority, Ministry of Home Affairs, Government of India, New Delhi.

#### Web References:

- 1. https://ndma.gov.in/
- 2. https://nidm.gov.in/
- 3. https://tnsdma.tn.gov.in/

#### **Online Resources:**

- 1. https://nptel.ac.in/courses/124/107/124107010/
- 2. https://www.coursera.org/learn/disaster-preparedness
- 3. https://www.edx.org/course/natural-disasters

### **Tentative Assessment Methods & Levels (based on Revised Bloom's Taxonomy)**

### Formative assessment based on Capstone Model (Max. Marks:20)

| Course<br>Outcome | Revised<br>Bloom's Level | Assessment Component | Marks |
|-------------------|--------------------------|----------------------|-------|
| C001.1 to C001.6  | Apply                    | MOOC Certifications  | 5     |
| C001.1 to C001.6  | Analyze                  | Technical Report     | 5     |
| C001.1 to C001.6  | Apply                    | Assignment           | 5     |
| C001.1 to C001.6  | Analyze                  | Technical Quiz       | 5     |

### Summative assessment based on Continuous and End Semester Examination

| Revised<br>Bloom's<br>Level | Co                  | End Semester Examination |                       |                        |
|-----------------------------|---------------------|--------------------------|-----------------------|------------------------|
|                             | CIA-I<br>[10 marks] | CIA-II<br>[10 marks]     | CIA-III<br>[10 marks] | (Theory)<br>[50 marks] |
| Remember                    | 10                  | 10                       | 10                    | 10                     |
| Understand                  | 20                  | 20                       | 20                    | 20                     |
| Apply                       | 40                  | 40                       | 40                    | 40                     |
| Analyze                     | 30                  | 30                       | 30                    | 30                     |

| Evalua | ate                        |         |         |         |         |         |         |         |         |          |          |          | -        |          |          |
|--------|----------------------------|---------|---------|---------|---------|---------|---------|---------|---------|----------|----------|----------|----------|----------|----------|
| Create | 9                          |         |         |         |         |         |         |         |         | -        | -        |          |          |          |          |
| Cours  | Course Articulation Matrix |         |         |         |         |         |         |         |         |          |          |          |          |          |          |
| СО     | PO<br>1                    | PO<br>2 | PO<br>3 | PO<br>4 | PO<br>5 | PO<br>6 | PO<br>7 | PO<br>8 | PO<br>9 | PO<br>10 | PO<br>11 | PO<br>12 | PSO<br>1 | PSO<br>2 | PSO<br>3 |
| 1      | 2                          | 2       | 1       | 2       | -       | 2       | -       | 2       | -       | -        | -        | 1        | 3        | -        | 3        |
| 2      | 3                          | 3       | 2       | 3       | -       | 1       | -       | 2       | -       | 2        | -        | 2        | 3        | 2        | 3        |
| 3      | 3                          | 2       | 1       | 2       | -       | 2       | -       | 2       | -       | -        | -        | 1        | 3        | 2        | 2        |
| 4      | 3                          | 2       | 1       | 2       | -       | 2       | -       | 2       | -       | -        | -        | 2        | 3        | 3        | 3        |
| 5      | 3                          | 3       | 2       | 3       | -       | 1       | -       | 2       | -       | 2        | -        | 3        | 3        | 3        | 3        |
| 6      | 3                          | 2       | 1       | 2       | -       | 2       | -       | 2       | -       | -        | -        | 1        | 3        | -        | 2        |
| Avg.   | 2.8                        | 2.3     | 1.3     | 2.3     | •       | 1.7     | •       | 2.0     | -       | 2.0      | -        | 1.7      | 3.0      | 2.5      | 2.7      |
| 1      | Rea                        | sonal   | ly ag   | reed    | 2       | N       | /loder  | ately   | agree   | d        | 3        | 5        | Strongl  | y agree  | ed       |

| 20CE002         |         |           | ENGINEERING RISK AND UNCERTAINTY                           |        |  |  |  |  |
|-----------------|---------|-----------|------------------------------------------------------------|--------|--|--|--|--|
| Nature of       | Cours   | se        | Theory and Application                                     |        |  |  |  |  |
| Pre requis      | sites   |           | Nil                                                        |        |  |  |  |  |
| Course O        | bjectiv | /es:      |                                                            |        |  |  |  |  |
| 1.              | To u    | ndersta   | nd the feasibility of risk and uncertainty in engineering  |        |  |  |  |  |
| 2.              | To id   | dentify r | isk and uncertainty in engineering projects                |        |  |  |  |  |
| 3.              | To re   | elate ris | k and uncertainty in decision making process               |        |  |  |  |  |
| 4.              | To a    | nalyze,   | evaluate and manage risk and uncertainty in engineering pr | ojects |  |  |  |  |
| Course O        | utcom   | es:       |                                                            |        |  |  |  |  |
| <b>Upon con</b> | npletio | n of the  | e course, students shall have ability to                   |        |  |  |  |  |
| C002.1          |         | Acquire   | knowledge about risk and uncertainty in engineering        | [AN]   |  |  |  |  |
| C002.2          |         | Identify  | the risk and uncertainty in engineering projects           | [AN]   |  |  |  |  |
| C002.3          |         | Analyze   | e risk and uncertainty using existing methods and models   | [AN]   |  |  |  |  |
| C002.4          |         | Assess    | the risk and uncertainty and make decisions in engineering | [AP]   |  |  |  |  |
| C002.5          |         | Mitigate  | e risk using various methods and tools                     | [AP]   |  |  |  |  |
| C002.6          |         | Manage    | e risk and uncertainty in engineering projects             | [AP]   |  |  |  |  |
| Course C        | ontent  | s:        |                                                            |        |  |  |  |  |

# **Module 1: Concepts of Risk and Uncertainty**

15 Hrs.

Importance of Risk - Source and Types of risks in Civil Engineering - Quantifiable and Unquantifiable Risks - Types of Uncertainty - Measure of Uncertainty - Difference between Risk and Uncertainty - Risk analysis in Construction Projects - Quantitative and Qualitative Analysis - Probability Impact Matrix - Consequences of Ignoring Risk - Risk Registers - Risk priority number - Risk identification, Risk Acceptance Criteria

# **Module 2: Analysis of Risk and Uncertainty**

15 Hrs.

Mathematical Models - Stochastic and Statistical Methods - Preliminary Hazard Analysis (PHA) - Hazards and Operability Analysis (HAZOP) - Job Safety Analysis (JSA) - Failure Modes and Effects Analysis (FMEA) - Fault Tree Analysis (FTA) - Event Tree Analysis (ETA) - Decision Analysis - Cause-Consequence Analysis (CCA) - Probabilistic and Reliability Risk Assessment

### **Module 3: Management of Risk and Uncertainty**

15 Hrs.

Decision Making under Risk and Uncertainty - Concept of simulation - Monte Carlo Simulation - Use of Simulation in Risk Identification, Analysis and Mitigation - Risk Mitigation – Residual Risk – Coverage of Risk through Various Policies – Role of Insurance in Risk Management - Interlinking Risk Analysis and Risk Management - Optimization Criteria - Risk Analysis And Management for Projects (RAMP) - Cost Benefit Analysis -Environmental Health and Safety Risk Assessment

|      | Total Hours:   45 Hrs.                                                                                                    |
|------|----------------------------------------------------------------------------------------------------|
| Text | Book                                                                                                    |
| 1.   | Mohammad Modarres, Risk Analysis in Engineering - Techniques, Tools and Trends, Taylor & Francis Group, CRC Press, 2019                               |
| 2.   | Sergio E.Serrano, Engineering uncertainty and risk analysis, Hydro science Inc., 2011                                                                 |
| 3    | Supreet Singh Bahga, Experimental Uncertainty Analysis – A textbook for Science and Engineering Students, White Falcon Publishing, 1 st edition, 2021 |
| Sugg | ested Readings:                                                                                                    |
| 1.   | John Bartlett, Project Risk Analysis and Management Guide, APM Publishing Limited, 2 <sup>nd</sup> Edition, 2010                                      |
| 2.   | Ehsan Goodarzi, Mina Ziaei and Lee Teang Shui, —Introduction to risk and uncertainty in hydrosystem engineering, Springer, 2013                       |

- Mohammad Modarres, Mark P.Kaminskiy and VasiliyKrivitsov, Reliability 3 Engineering and Risk Analysis, Taylor & Francis Group, CRC Press, 2017 Ayyub B. M., —Risk Analysis in Engineering and Economics, Chapman and 4. Hall/CRC Press, 2014.
- Online Resources:
  - https://www.ice.org.uk/getattachment/knowledge-and-resources/bestpractice/design-risk-management/DRM-Guidance-Version-2-March-2020.pdf.aspx
- https://www.researchgate.net/publication/290883771 Risk Assessment Handbook

#### Web Resources:

- https://ocw.mit.edu/courses/engineering-systems-division/esd-72-engineering-riskbenefit-analysis-spring-2007/index.htm
- 2. https://www.pmi.org/learning/library/risk-analysis-project-management-7070
- https://www.guru99.com/risk-analysis-project-management.html

Tentative Assessment Methods & Levels (based on Revised Bloom's Taxonomy)

Formative assessment based on Capstone Model (Max. Marks:20)

| Course     | Revised       | Assessment        | Marks |
|------------|---------------|-------------------|-------|
| Outcome    | Bloom's Level | Component         |       |
| C002.1 - 6 | Analyze       | Assignment        | 5     |
|            | Analyze       | Quiz              | 5     |
| C002.1 - 6 |               |                   |       |
|            | Apply         | Group Project and | 10    |
| C002.1 - 6 |               | Presentation      |       |

| Summative assessment ba | sed on Co               | ntinuous and            | I End Semes                | ter Examination                 |
|-------------------------|-------------------------|-------------------------|----------------------------|---------------------------------|
|                         | Cont                    | inuous Asse             | ssment                     | End Semester                    |
| Revised Bloom's Level   | CIA- I<br>[10<br>marks] | CIA-II<br>[10<br>marks] | CIA - III<br>[10<br>marks] | Examination (Theory) [50 marks] |
| Remember                |                         | -                       | -                          |                                 |
| Understand              | 20                      | 20                      | 20                         | 20                              |
| Apply                   | 40                      | 40                      | 40                         | 40                              |
| Analyze                 | 40                      | 40                      | 40                         | 40                              |
| Evaluate                | -                       | -                       | -                          | -                               |
| Create                  | _                       | _                       | _                          | _                               |

# **Course Articulation Matrix**

| СО  | РО     | РО     | РО    | РО | РО | РО    | РО    | РО    | РО | РО | РО | РО     | PSO      | PSO | PSO |
|-----|--------|--------|-------|----|----|-------|-------|-------|----|----|----|--------|----------|-----|-----|
|     | 1      | 2      | 3     | 4  | 5  | 6     | 7     | 8     | 9  | 10 | 11 | 12     | 1        | 2   | 3   |
| 1   | 2      | 3      | 2     | -  | -  | 2     | -     | 2     | 3  | 3  | 3  | 3      | 2        | -   | 2   |
| 2   | 2      | 3      | 2     | -  | -  | 2     | -     | 1     | 3  | 3  | 3  | 3      | 2        | -   | 2   |
| 3   | 3      | 3      | 3     | -  | -  | 3     | -     | 2     | 3  | 3  | 3  | 3      | 3        | -   | 3   |
| 4   | 3      | 3      | 3     | -  | -  | 3     | -     | 2     | 3  | 3  | 3  | 3      | 3        | -   | 3   |
| 5   | 3      | 3      | 3     | -  | -  | 3     | -     | 1     | 3  | 3  | 3  | 3      | 3        | -   | 3   |
| 6   | 2      | 3      | 2     | -  | -  | 2     | -     | 1     | 3  | 3  | 3  | 3      | 2        | -   | 2   |
| Avg | 2.5    | 3      | 2.5   | -  | -  | 2.5   | -     | 1.5   | 3  | 3  | 3  | 3      | 2.5      | -   | 2.5 |
| 1   | Reasor | ably a | greed |    | 2  | Moder | ately | agree | ed |    | 3  | Strong | gly agre | ed  |     |

| 20CE0                                                                                                    | 003 E                                                                                                    | ENVIRONMENTAL IMPACT ASSESSMENT AND LIFE CYCLE ANALYSIS                                                                                                    | 3/0/0/3                                                                |
|----------------------------------------------------------------------------------------------------|----------------------------------------------------------------------------------------------------|----------------------------------------------------------------------------------------------------|------------------------------------------------------------------------|
| Nature o                                                                                                  | of Course                                                                                                    | Theory application                                                                                                    |                                                                        |
| Pre requ                                                                                                  | uisites                                                                                                    | Nil                                                                                                    |                                                                        |
| Course                                                                                                    | Objectives:                                                                                                    |                                                                                                    |                                                                        |
| 1.                                                                                                    | To acquire k                                                                                                    | nowledge regarding the methods of assessing the impact                                                                                                    |                                                                        |
| 2.                                                                                                    | To know abouthe mitigating                                                                                                    | out the various impacts of development projects on environment general measures                                                                                                    | ent and                                                                |
| 3.                                                                                                    | To understar                                                                                                    | nd the risk assessment related to the environment                                                                                                    |                                                                        |
| 4.                                                                                                    | To know abo                                                                                                    | out the Life Cycle Analysis and its importance in industrial sec                                                                                                    | ctors                                                                  |
| Course                                                                                                    | Outcomes:                                                                                                    | , ,                                                                                                    |                                                                        |
|                                                                                                    |                                                                                                    | the course, students shall have ability to                                                                                                    |                                                                        |
| C003.1                                                                                                    | Understand<br>methods to                                                                                                    | d the detailed process involved in EIA methodologies and obtain the EIA clearance                                                                                                    | [U]                                                                    |
| C003.2                                                                                                    |                                                                                                    | concepts of various assessment tools for the preparation of and Environment Management plan                                                                                                    | [AP]                                                                   |
| C003.3                                                                                                    | Evaluate th                                                                                                    | ne risk assessment based on response analysis                                                                                                    | [AP]                                                                   |
| C003.4                                                                                                    |                                                                                                    | concepts of Risk assessment tools and the mitigation for various engineering projects                                                                                                    | [AP]                                                                   |
| C003.5                                                                                                    | by the indu                                                                                                    | process of Life Cycle assessment and the challenges facing stries in recent days                                                                                                    | [AP]                                                                   |
| C003.6                                                                                                    |                                                                                                    | problems and analyse the various concepts of LCA to the various issues                                                                                                    | [AN]                                                                   |
| Course                                                                                                    | e Contents:                                                                                                    |                                                                                                    |                                                                        |
| Evolution Stages of and limit Network measure participate Environr Audit.                                 | n of Environm of EIA-Environ tations – Leg s – Overlay es of impact of tion – Docur mental Manag                                                             | nental Impact Assessment (EIA)-Baseline Study- Framework immental Impact Statement (EIS) –Terms of Reference- EIA cagal provisions on EIA. Methods of EIA -Check lists - May -Cost-benefit analysis. Assessment of Impact and mon: land, water, air, noise, social, cultural flora and fauna mentation of EIA Findings and Report Preparation - Rappement Plan - Environmental legislation in India and Environmental Report Preparation - Rappement Plan - Environmental legislation in India and Environmental Report Preparation - Rappement Plan - Environmental Regislation in India and Environmental Regislation in India and Environmental Regislation in India and Environmental Regislation in India and Environmental Regislation in India and Environmental Regislation in India and Environmental Regislation in India and Environmental Regislation in India and Environmental Regislation in India and Environmental Regislation in India and Environmental Regislation in India and Environmental Regislation in India and Environmental Regislation in India and Environmental Regislation India and Environmental Regislation India | apability<br>atrices -<br>itigation<br>- Public<br>bid EIA.<br>nmental |
| Environr – Expos<br>methods<br>Case St<br>projects-<br><b>Module</b> -<br>Introduc<br>Detailed<br>Methodo | mental risk as<br>sure Factors,<br>s - Risk Chara<br>udies: ElAfor<br>- Bridges - Hig<br>- 3: Life Cycle<br>tion to Sustain<br>Methodology<br>ology - Life C | sessment framework-Hazard identification – Exposure Asse<br>Tools for Environmental Risk Assessment– HAZOP and<br>acterization -Risk communication - Emergency Preparedness<br>infrastructure projects –Large scale Industries-Mining-Hydr<br>ghways - Dams - Water Supply and Drainage Projects.                                                                                                    | FEMA<br>s Plans-<br>ropower<br>15 Hrs.<br>sment –<br>nd LCA            |
|                                                                                                    | <b>J</b>                                                                                                    |                                                                                                    | 5 Hrs.                                                                 |
| Text Bo                                                                                                   | oks:                                                                                                    |                                                                                                    |                                                                        |
| 1                                                                                                    |                                                                                                    | <ul><li>', "Environmental Impact Assessment methodologies</li><li>2011</li></ul>                                                                                                    | ", B.S.                                                                |

|        | ١               |                   |         |         |         |                                                                                   |                           |           |          |          |          |          |                        |          |                     |
|--------|-----------------|-------------------|---------|---------|---------|-----------------------------------------------------------------------------------|---------------------------|-----------|----------|----------|----------|----------|------------------------|----------|---------------------|
| 2      | ВŚ              | Publi             | catio   | ns, 20  | )17     |                                                                                   |                           | •         |          |          |          |          | ory an                 |          |                     |
| 3      |                 |                   |         |         |         |                                                                                   | K. I                      |           |          |          | Irvin    | g Ol     | sen, '                 | 'Life    | Cycle               |
| Sugge  | sted            | Readi             | ings:   |         |         |                                                                                   |                           |           |          |          |          |          |                        |          |                     |
| 1      |                 | thwal<br>.Ltd.,   |         | R., "E  | nviro   | nmer                                                                              | ntal Ir                   | npact     | Ass      | essm     | ent"     | New      | age I                  | nterna   | ational             |
| 2      |                 | gus M<br>ward E   |         |         |         |                                                                                   |                           | ıction    | to Er    | nviron   | menta    | al Imp   | act As                 | sessi    | ment",              |
| 3      | Sal             | imMoı             | mtaz,   | Zoba    | idulK   | abir :                                                                            |                           |           |          |          |          |          |                        | ocial I  | mpact               |
| 4      |                 | Iter K<br>tion, V |         |         |         |                                                                                   | Asses                     | smen      | t (LC    | A): A    | Guid     | le to    | Best F                 | Praction | ce" 1 <sup>st</sup> |
| Online | Cou             | rses:             |         |         |         |                                                                                   |                           |           |          |          |          |          |                        |          |                     |
| 1      |                 |                   |         |         |         |                                                                                   | 10800                     |           |          |          |          |          |                        |          |                     |
| 2      |                 |                   |         | c.in/c  | ourse   | s/123                                                                             | 310 <u>50</u> 0           | <u>)1</u> |          |          |          |          |                        |          |                     |
| Web R  |                 |                   |         |         |         | 1                                                                                 | 1000                      | 2.4.      |          |          |          |          |                        |          |                     |
| 1      |                 |                   |         |         |         |                                                                                   | 10800                     |           |          |          |          |          |                        |          |                     |
| 2      |                 |                   |         |         |         |                                                                                   | 10500                     |           |          | <u> </u> | ! T      |          |                        |          |                     |
| Tentat |                 |                   |         |         |         |                                                                                   |                           |           |          |          |          |          | omy)                   |          |                     |
| Forma  |                 |                   | smer    | it bas  | ea or   | ı Cap                                                                             | ostono                    | e Moc     | iei (ivi | ax. IV   | arks:    | 20)      |                        | 1        |                     |
|        | ourse<br>tcom   |                   | Ble     | Revi    |         | el                                                                                | Assessment Component Mark |           |          |          |          |          |                        |          | arks                |
|        |                 |                   |         | App     | oly     |                                                                                   |                           |           | Ass      | signm    | ent      |          |                        |          | 5                   |
|        | 03.1 -<br>003.6 | -                 |         | App     | oly     |                                                                                   |                           |           |          | Quiz     |          |          |                        |          |                     |
|        |                 |                   |         | App     |         |                                                                                   |                           |           |          |          | Cour     |          |                        |          | 10                  |
| Summ   | ative           | asses             | ssme    | ent ba  | sed c   | ed on Continuous and End Semester Examination  Continuous Assessment End Semester |                           |           |          |          |          |          |                        |          |                     |
| _      | ) avdad         | اء د              |         |         |         | Cor                                                                               | ntinuc                    | ous A     | ssess    | men      | <u> </u> |          |                        |          |                     |
|        | Revise          | ea<br>Level       |         | CIA     | \-l     |                                                                                   | CIA-II                    |           |          |          | CIA-II   | I        |                        | minat    | _                   |
| Бюс    | י פ וווע        | LEVEI             | [       | 10 ma   | arks]   |                                                                                   | [10 marks]                |           |          |          | ) mar    | ks]      | (Theory)<br>[50 marks] |          |                     |
| Remer  | nher            |                   |         | 10      | )       |                                                                                   |                           | 20        |          |          | 20       |          | Į J J                  | 20       |                     |
| Unders |                 |                   |         | 40      |         |                                                                                   |                           | 40        |          |          | 20       |          |                        | 20       |                     |
| Apply  |                 |                   |         | 50      |         | $\neg \uparrow$                                                                   |                           | 40        |          | $\top$   | 30       |          |                        | 30       |                     |
| Analys | <u>е</u>        |                   |         | -       |         | +                                                                                 |                           | . •       |          |          | 30       |          |                        | 30       |                     |
| Evalua |                 |                   |         | -       |         | +                                                                                 |                           | -         |          | 1        | -        |          |                        | -        |                     |
| Create |                 |                   |         | -       |         |                                                                                   |                           | -         |          |          | -        |          |                        | -        |                     |
| Course | e Arti          | culati            | on M    | latrix  |         |                                                                                   |                           |           |          |          |          |          |                        |          |                     |
| СО     | PO<br>1         | PO<br>2           | PO<br>3 | PO<br>4 | PO<br>5 | PO<br>6                                                                           | PO<br>7                   | PO<br>8   | PO<br>9  | PO<br>10 | PO<br>11 | PO<br>12 | PSO<br>1               | PSO<br>2 | PSO 3               |
| 1      | 2               | _                 |         | _       |         |                                                                                   | <del>'</del> -            | -         |          |          | <u> </u> | 2        | <b>-</b>               | 1        | 1                   |
| 2      | 2               |                   |         |         |         |                                                                                   | 2                         | -         |          |          |          | 2        |                        |          | 2                   |
| 3      | 3               | -                 | 3       | 3       | -       |                                                                                   | 2                         |           | 2        | 1        |          | 3        | 2                      | 2        | 2                   |
| 4      | 2               |                   |         |         |         |                                                                                   | 2                         | -         |          |          |          | 2        |                        | 1        | 1                   |
| 5      | 3               | -                 | 2       | 2       | -       | -                                                                                 | 1                         | -         | 2        | 1        |          | 3        | 2                      |          | 2                   |
| 6      | 2               | -                 | 4 ^     | 1       |         |                                                                                   | 2                         | -         |          | 4.0      |          | 2        | _                      | 4 ^      | 2                   |
| Avg.   | 2.3             |                   | 1.0     | 1.3     | -       | - ,                                                                               | 1.7                       | 2.0       | 2.0      | 1.0      | 2        | 2.3      | 2                      | 1.3      | 1.7                 |
| 1      | Rea             | sonab             | ny ag   | reea    | 2       | ľ                                                                                 | Moder                     | alely     | agree    | u        | 3        | _ Տ      | strongly               | , agre   | eu                  |

| 20C      | E004                     | GEOGRAPHICAL INFORMATION SYSTEM                                                  | 3/0/0/3  |
|----------|--------------------------|----------------------------------------------------------------------------------|----------|
| Nature o | of Course                | Theory Concepts                                                                  |          |
| Pre requ | uisites                  | Nil                                                                              |          |
| Course   | Objectives               |                                                                                  |          |
| 1.       | To acquire               | e knowledge on GIS techniques and map projections.                               |          |
| 2.       | To have a                | clear understanding about data models and data structures.                       |          |
| 3.       | To acquai                | nt with several advanced modeling and application of GIS.                        |          |
| 4.       |                          | ehend and apply social and environmental systems information diplanning process. | n in the |
|          | Outcomes:<br>ompletion o | of the course, students shall have ability to                                    |          |
| C004.1   | Understan                | nd the basic components involved in GIS techniques.                              | [U]      |
| C004.2   | Comprehe application     | end the Geo-referencing and map projection system and its in GIS.                | [AP]     |
| C004.3   | Apply the                | concepts of data analysis and data models involved in GIS                        | [AP]     |
| C004.4   | Analyse th               | ne concepts involved in GIS by using modern methods                              | [AN]     |
| C004.5   | Identify fie             | eld applications of GIS in various resource management                           | [AP]     |
| C004.6   | Apply the                | advanced technologies of GIS in various fields.                                  | [AP]     |

# Module 1: GIS and map projections

**Course Contents:** 

15 Hrs.

Introduction to Remote sensing and GIS - Components of GIS - Data; Spatial and Non-Spatial - Maps and Projections - Map Scale - Types of Projection - Coordinate system - Geo-referencing and Data Input - Digitizer, Scanner - Editing - Raster and Vector data structures - Comparison of Raster and Vector data structure - Analysis using Raster and Vector data - Retrieval, Reclassification, Overlaying, Buffering - Data Output.

# Module 2: Data analysis and Image Processing

15 Hrs.

Data Analysis - Visual interpretation and digital image processing - Data Retrieval - Query - Simple Analysis - Spatial Analysis - Spatial DBMS - Data storage - Overlay - Vector Data Analysis - Raster Data Analysis - Data models - Modeling and analysis using ARC GIS - Digital Elevation Model - Digital Terrain Modeling - Interpolation - Cost and path analysis - Expert Systems - Google Earth Tools.

# Module 3: Application of GIS in resource management

15 Hrs

Applications of GIS - Management and Monitoring of Land, air, water and pollution studies - conservation of natural resources and agriculture - coastal zone management - Water resources and groundwater monitoring - Wasteland management - Social resources - Cadastral records - LIS - Limitations - AM/FM - Utility Network Management - Integration with Remote Sensing - Knowledge based techniques - multi-criteria Techniques.

|      | Total Hours:                                                                                       | 45 Hrs.        |
|------|----------------------------------------------------------------------------------------------------|----------------|
| Text | Books:                                                                                             |                |
| 1.   | Anji Reddy.M, "Text book of Remote sensing and GIS", B.S.Bublications.,                            | 2019           |
| 2.   | Michael N Demers, Fundamentals of Geographical Information Systems, John Wiley Publications, 2014. | Third Edition, |
| 3.   | Sinha.S.K "Remote sensing and GIS", Ayushman Publication house., 201                               | 4              |
| Sugg | ested Readings:                                                                                    |                |
| 1.   | Lo, C.P. and Yeung, Albert K.W., Concepts and Techniques of Information Systems, Pearson, 2016     | Geographic     |
| 2.   | Burrough P A, Principles of GIS for Land Resources Assessment, Oxford 2014.                        | d Publication, |
| 3.   | Manugula.S.S and Veeranna Bommakanti, "Photogrammetry, GIS a                                       | and Remote     |

|        | sensir   | na" Fa | ducrea       | tion F | Publisl | nina           | 2018       |       |                 |               |                |           |                 |            |           |  |
|--------|----------|--------|--------------|--------|---------|----------------|------------|-------|-----------------|---------------|----------------|-----------|-----------------|------------|-----------|--|
| 4      | Kang-    |        |              | ang,   |         |                |            |       | eogra           | phic          | Infor          | mation    | Syste           | ms:        | 9th       |  |
| 4.     | Edition  | n, 978 | 12599        | 2964   | 9, Mc   | Graw-          | Hill E     | duca  | tion, 2         | 018           |                |           |                 |            |           |  |
|        | Refere   |        |              |        |         |                |            |       |                 |               |                |           |                 |            |           |  |
| 1.     | http://v |        |              |        |         |                |            |       |                 |               |                |           |                 |            |           |  |
| 2.     |          |        |              |        |         |                |            |       |                 |               |                |           | of_GIS          |            |           |  |
| 3.     |          |        |              |        |         |                |            |       |                 |               |                |           | <u>oque.pd</u>  |            |           |  |
| 4.     |          |        |              | c.utwe | ente.n  | <u>l/libra</u> | ryww       | w/pap | oers_2          | <u>:009/c</u> | enera          | al/princi | <u>plesgis.</u> | <u>pdf</u> |           |  |
| Online |          |        |              |        |         |                | ,          |       |                 |               |                |           |                 |            |           |  |
|        | https:/  |        |              |        |         |                |            |       |                 |               |                |           |                 |            |           |  |
|        |          |        |              |        |         |                |            |       |                 |               |                |           | <u>10-manu</u>  |            | <u>mı</u> |  |
|        |          |        |              |        |         |                |            |       |                 |               |                |           | -basics.        |            |           |  |
|        |          |        |              |        |         |                |            |       |                 |               |                |           | <u> </u>        | my)        |           |  |
| FOIIII | ative a  | 15565  | Silleli      | Dase   |         | vised          |            | IVIOU |                 |               | ment           |           |                 |            |           |  |
| Со     | urse C   | Outco  | me           | E      | -       | ı's Le         |            |       |                 |               | nent           |           | M               | arks       | i         |  |
|        | C00      | 4.1    |              | Und    | erstar  | nd             |            | A     | ssignn          | nent          |                |           |                 | 5          |           |  |
| C0     | 04.2 &   |        | .3.          | App    | ly      |                |            |       | nline (         | •             |                |           |                 | 5          |           |  |
|        | C00      |        |              | Ana    | lyse    |                |            | Te    | echnic          | al Pre        | esenta         | ition     | 5               |            |           |  |
| C0     | 04.5 8   | C004   | ł.6          | App    | ly      |                |            | C     | ase st          | udy           |                |           |                 | 5          |           |  |
| Sumr   | mative   | asse   | ssme         | nt bas | sed o   | n Cor          | ntinu      | ous a | nd Er           | nd Se         | meste          | er Exar   | ninatio         | n          |           |  |
|        |          |        |              |        |         | Con            | tinuc      | ous A | ssess           | ment          |                |           | End S           | -          |           |  |
| Re     | vised    |        | n's          |        | CIA-    | .1             |            | CIA-  | -11             | Examination   |                |           |                 |            |           |  |
|        | Lev      | /el    |              | [1     | 0 ma    |                | <b>Γ</b> 1 | l0 ma |                 |               | CIA -<br>0 mar |           |                 | neory      |           |  |
| D      |          |        |              | -      |         |                | +-         |       |                 | •             |                |           | [50             | mark       | (S]       |  |
|        | ember    |        |              |        | 20      |                |            |       |                 | -             |                |           | 10              |            |           |  |
|        | rstand   |        |              |        | 20      |                |            | 20    |                 | 30            |                |           | 20              |            |           |  |
| Apply  |          |        |              |        | 60      |                |            | 50    |                 | 50            |                |           |                 |            |           |  |
| Analy  |          |        |              |        | -       |                |            | 30    |                 |               | 20             |           |                 | 20         |           |  |
| Evalu  |          |        |              |        | -       |                |            | -     |                 |               | -              |           |                 | -          |           |  |
| Creat  |          |        |              |        | -       |                |            | -     |                 |               | -              |           |                 | -          |           |  |
| Cour   | se Art   |        |              | 1      | 1       | 1              |            | T     |                 | 1             | 1              |           |                 | 1          |           |  |
| СО     | PO       | РО     | РО           | PO     | PO      | РО             | РО         | РО    | PO              | PO            | РО             | PO        |                 |            | PSO       |  |
|        | 1        | 2      | 3            | 4      | 5       | 6              | 7          | 8     | 9               | 10            | 11             | 12        | 1               | 2          | 3         |  |
| 1      | 2        | 3      | 2            | 3      | 3       | 1              | 2          | -     | 2               | -             | 1              | 2         | 1               | 2          | 2         |  |
| 2      | 2        | 2      | 3            | 2      | 3       | 1              | 2          | -     | 2               | -             | 1              | 2         | -               | 2          | 2         |  |
| 3      | 2        | 3      | 2            | 3      | 3       | 1              | -          | -     | 2               | -             | -              | -         | 1               | 2          | 2         |  |
| 4      | 2        | 2      | 1            | 3      | 3       | -              | 2          | -     | 2               | -             | 1              | 2         | 1               | 2          | 2         |  |
| 5      | 2        | 3      | 2            | 3      | 3       | -              | 2          | -     | 2               | -             | -              | 2         | 1               | L-         | 2         |  |
|        |          | 0      | 2            | 3      | 3       | 1              |            |       | 2               | _             | 1              | 2         | _               | 2          | 2         |  |
| 6      | 2        | 2      |              |        |         |                |            |       |                 |               | _              |           |                 |            |           |  |
|        | 2        | 3      | 2<br>oly agr | 3      | 3<br>2  | 1              | 2          | -     | <b>2</b> ely ag | -             | 1              | <b>2</b>  | 1<br>Strongl    | 2          | 2         |  |

| 20CE005                                                                                 | INI                                                                              | DUSTRIAL POLLUTION CONTROL AND PREVENTION TECHNIQUES                                                                                                    | 3/0/0/3                                    |
|-----------------------------------------------------------------------------------------|----------------------------------------------------------------------------------|----------------------------------------------------------------------------------------------------|--------------------------------------------|
| Nature of                                                                               | Course                                                                           | Theory Application                                                                                                    |                                            |
| Pre requis                                                                              | sites                                                                            | Nil                                                                                                    |                                            |
| Course Ob                                                                               | ojectives:                                                                       |                                                                                                    |                                            |
| 1.                                                                                      | •                                                                                | re knowledge on types of industrial pollutants and itental pollution prevention policy and legislations, concipies                                                                                                    |                                            |
| ,                                                                                       |                                                                                  | mend suitable techniques and approaches for minimizing the atters at the source and to reduce energy consumption                                                                                                    | generation                                 |
| 3.                                                                                      | treatment<br>disposal o                                                          | knowledge on application of physico-chemical, biological and methods for recovery, reuse and of wastewater for effective pollution control from industries                                                                                                    |                                            |
| 4.                                                                                      | pollution f                                                                      | stand the process and types of pollution and technology for<br>rom different industries                                                                                                    | managing                                   |
| Course Ou                                                                               |                                                                                  | f the course of undoute about house ability to                                                                                                    |                                            |
| -                                                                                       |                                                                                  | f the course, students shall have ability to the types and sources of industrial pollutants                                                                                                    | 11                                         |
| 000011                                                                                  |                                                                                  | e environmental policy and legislations for industries to                                                                                                    | U<br>AP                                    |
| C005 2                                                                                  |                                                                                  | ne wastewater                                                                                                    | AF                                         |
| C005.3                                                                                  | Apply cle                                                                        | eaner production, waste minimization techniques and                                                                                                    | AP                                         |
|                                                                                         |                                                                                  | ent strategies to industries.                                                                                                    |                                            |
|                                                                                         |                                                                                  | e suitable treatment and disposal technique based on the rom industries                                                                                                    | AP                                         |
|                                                                                         |                                                                                  | te the type of pollutants from various industries                                                                                                    | AN                                         |
|                                                                                         | Suggest : different in                                                           | suitable pollution control and prevention techniques for ndustries                                                                                                    | AN                                         |
| Course Co                                                                               |                                                                                  |                                                                                                    |                                            |
| Man and the industrial good Mass and effluents of Environme Audit - Zon                 | ne enviror<br>growth - S<br>Energy b<br>on strean<br>ntal legisla<br>ing Atlas a | nental Concern by Industries  Inment - Consequences of industrial growth - Impact on environment - Types of Industrial pollutants and their source of valance system-Industrial management Concept - effects ones, sewer, land, sewage treatment plants and human ations related to prevention and control of industrial polluticand guidelines.  Prevention Technologies                                              | industry -<br>f industrial<br>health -     |
| Cleaner Pr<br>Manageme<br>Thermal tre<br>techniques<br><b>Module 3:</b><br>Industrial F | roduction<br>ent Strate<br>eatment to<br>a - Air pollu<br>Case Stu<br>Process ar | - Life Cycle Assessment – Environmental Impact Assessme gies - Remediation techniques: Physical, Chemical, Biologies - Zero Effluent Discharge - ETP & CETP - Sludgitant emissions and control – Noise Pollution control measure adies on Industrial Process and pollution prevention and pollution prevention: Tannery Industry - Textile Industry - ndustry - Pulp & Paper Industry - Cement Industry.  Total Hours: | ogical and<br>ge disposal<br>s.<br>15 Hrs. |
| Text Book                                                                               | s:                                                                               |                                                                                                    | 1                                          |
| 1.                                                                                      | M.N. Rao                                                                         | & A.K.Dutta, Wastewater Treatment, Oxford - IBH Publication                                                                                                    |                                            |
| 2.                                                                                      | W .W. E                                                                          | ckenfelder Jr., Industrial Water Pollution Control, McGraw                                                                                                    | /-Hill Book                                |

|                                                             | 10                                 | Compr                  | any N  |                               | elhi, 20                                      | <u> </u>     |                     |                                          |                      |                   |                                   |                   |                                           |                                                  |                       |  |
|-------------------------------------------------------------|------------------------------------|------------------------|--------|-------------------------------|-----------------------------------------------|--------------|---------------------|------------------------------------------|----------------------|-------------------|-----------------------------------|-------------------|-------------------------------------------|--------------------------------------------------|-----------------------|--|
|                                                             |                                    |                        |        |                               |                                               |              | duetris             | al Pol                                   | lution               | and               | Conti                             | rol V             | oluma                                     | I & II,                                          | CBS                   |  |
| 3.                                                          |                                    |                        |        |                               | Delhi, 2                                      |              | uusine              | וו וו                                    | ution                | anu               | Conti                             | Oi, v             | Olullie                                   | 1 & 11,                                          | CDC                   |  |
| Sugge                                                       |                                    |                        |        |                               | , <u>, , , , , , , , , , , , , , , , , , </u> | .000         |                     |                                          |                      |                   |                                   |                   |                                           |                                                  |                       |  |
|                                                             |                                    |                        |        |                               | and J.                                        | B.Bla        | ackbui              | n. Jr.                                   | . Indi               | ıstrial           | Was                               | stewa             | ter Sv                                    | stems                                            | Hand                  |  |
| 1.                                                          |                                    |                        |        |                               | sher, N                                       |              |                     |                                          | ,                    |                   |                                   |                   |                                           |                                                  |                       |  |
| •                                                           |                                    |                        |        |                               |                                               |              |                     |                                          | ntion                | Hand              | Book                              | , Mc              | Graw-H                                    | Hill Inc.                                        | New                   |  |
| 2.                                                          |                                    | Delhi,                 | 1995.  |                               |                                               |              |                     |                                          |                      |                   |                                   |                   |                                           |                                                  |                       |  |
| 3.                                                          | Е                                  | Bishop                 | , P.L. | , Pollu                       | ution P                                       | reve         | ntion:              | Funda                                    | ament                | al & F            | racti                             | ce, M             | cGraw                                     | -Hill, 20                                        | 000.                  |  |
| 4                                                           |                                    |                        |        | dustri                        | al Poll                                       | ution        | Preve               | ention,                                  | Sprir                | nger, 1           | 1999.                             |                   |                                           |                                                  |                       |  |
| Web F                                                       |                                    |                        |        |                               |                                               |              |                     |                                          |                      |                   |                                   |                   |                                           |                                                  |                       |  |
| 1.                                                          | h                                  | ttp://w                | /ww.c  | pcb.n                         | ic.in                                         |              |                     |                                          |                      |                   |                                   |                   |                                           |                                                  |                       |  |
| 2.                                                          | h                                  | ittp://w               | /ww.n  | noef.n                        | ic.in/re                                      | port/        | rt/0203/chap-05.pdf |                                          |                      |                   |                                   |                   |                                           |                                                  |                       |  |
| 3.                                                          | h                                  | ttp://w                | /ww.n  | noef.g                        | ov.in/c                                       | itizer       | n/spec              | info/e                                   | nguin                | .html             |                                   |                   |                                           |                                                  |                       |  |
| Online                                                      | e Cou                              | ırses                  |        |                               |                                               |              |                     |                                          |                      |                   |                                   |                   |                                           |                                                  |                       |  |
| 1.                                                          | h                                  | ttps://                | www.   | un-ihe                        | e.org/o                                       | nline        | -cours              | se-ind                                   | ustrial              | -efflue           | ent-tre                           | eatme             | ent                                       |                                                  |                       |  |
| 2.                                                          |                                    |                        |        |                               | ses.npt                                       |              |                     |                                          |                      |                   |                                   |                   |                                           |                                                  |                       |  |
| 3.                                                          |                                    | •                      |        | .com/                         | course                                        | e/adv        | ancec               | d-diplo                                  | ma-in                | -wast             | ewate                             | er-trea           | atment                                    | -and-                                            |                       |  |
|                                                             |                                    | ecycli                 |        |                               |                                               |              |                     |                                          |                      |                   |                                   |                   |                                           |                                                  |                       |  |
|                                                             |                                    |                        |        |                               |                                               |              |                     |                                          |                      |                   |                                   |                   | n's Tax                                   | konom                                            | y)                    |  |
|                                                             |                                    |                        |        |                               | ed on                                         |              | stone               | Mode                                     | el (Ma               | x. Ma             | rks:2                             | 20)               |                                           |                                                  |                       |  |
| C                                                           | cours                              | е                      | Re     | vised                         | Bloor                                         | n's          | Δο                  | sess                                     | ment                 | Com               | none                              | nt                |                                           | Marks                                            |                       |  |
| O                                                           | utcon                              | ne                     | Ta     | xonoı                         | my Le                                         | vel          | Α.                  | 3633                                     | IIICIII              | COIII             | ponc                              |                   |                                           | wa Ko                                            | 1                     |  |
| C                                                           | 2005.                              | 1                      |        | Unde                          | rstand                                        |              | Online Quiz         |                                          |                      |                   |                                   |                   |                                           | 5                                                |                       |  |
| C                                                           | 2005.2                             | 2                      |        | Аp                            | ply                                           |              | Group Assignment    |                                          |                      |                   |                                   |                   |                                           | 5                                                |                       |  |
|                                                             | 005.3                              | •                      |        | Ap                            | ply                                           |              | Tech                | nical \                                  | /ideo                | prese             | ntatio                            | n                 |                                           | 5                                                |                       |  |
|                                                             | 2005.4                             |                        |        |                               |                                               |              |                     |                                          |                      |                   |                                   |                   |                                           |                                                  |                       |  |
| C005                                                        |                                    |                        |        |                               | alyse                                         |              |                     | Study                                    | <u></u>              | 5                 |                                   |                   |                                           |                                                  |                       |  |
| Sumn                                                        | native                             | e asse                 | essme  | ent ba                        |                                               |              |                     |                                          |                      |                   | emes                              | ter Ex            | camina                                    |                                                  |                       |  |
| Rev                                                         | vised                              |                        |        |                               | Cor                                           | <u>ntınu</u> | ious A              | Asses                                    | smen                 | t                 |                                   |                   | <b>T</b>                                  | l Seme                                           |                       |  |
|                                                             | om's                               |                        |        |                               |                                               |              |                     |                                          |                      |                   |                                   |                   | Ex                                        | aminat                                           | ion                   |  |
| Taxo                                                        | onom                               |                        |        | CIA-I<br>[10 marks]           |                                               |              |                     | IA-II                                    |                      |                   | CIA I                             | II                |                                           | (Theory)                                         |                       |  |
|                                                             |                                    | у                      | [10    |                               | (s]                                           |              | _                   | IA-II<br>narks                           | ]                    |                   | CIA I<br>) mai                    |                   |                                           |                                                  |                       |  |
| Reme                                                        |                                    |                        | [10    | mark                          | (s]                                           |              | _                   | narks                                    | ]                    |                   | ) mai                             |                   |                                           | Theory<br>0 Mark                                 |                       |  |
|                                                             | mber                               |                        | [10    | mark<br>-                     | (s]                                           |              | [10 r               | narks<br>-                               | ]                    |                   | ) mai                             |                   |                                           | 0 Mark                                           |                       |  |
| Under                                                       | rstand                             |                        | [10    | -<br>10                       | (s]                                           |              | [10 r               | <b>narks</b><br>-<br>10                  | 1                    |                   | <b>0 ma</b> ı<br>-<br>10          |                   |                                           | <b>0 Mark</b><br>-<br>10                         |                       |  |
| Under<br>Apply                                              | rstand                             |                        | [10    | -<br>10<br>50                 | (s]                                           |              | [10 r               | narks<br>-<br>10<br>50                   | ]                    |                   | 0 mai<br>-<br>10<br>50            |                   |                                           | <b>10</b> 50                                     |                       |  |
| Under<br>Apply<br>Analys                                    | rstand<br>se                       |                        | [10    | -<br>10                       | (s]                                           |              | [10 r               | <b>narks</b><br>-<br>10                  | ]                    |                   | <b>0 ma</b> ı<br>-<br>10          |                   |                                           | 10<br>50<br>50<br>40                             |                       |  |
| Under<br>Apply<br>Analys<br>Evalua                          | rstand<br>se<br>ate                |                        | [10    | -<br>10<br>50                 | (S]                                           |              | [10 r               | narks<br>-<br>10<br>50                   | ]                    |                   | 0 mai<br>-<br>10<br>50            |                   |                                           | <b>10</b> 50                                     |                       |  |
| Under<br>Apply<br>Analys<br>Evalua<br>Create                | rstand<br>se<br>ate<br>e           | I                      |        | -<br>10<br>50<br>40<br>-      |                                               |              | [10 r               | -<br>10<br>50<br>40                      | ]                    |                   | 0 mai<br>-<br>10<br>50<br>40      |                   |                                           | -<br>10<br>50<br>40                              |                       |  |
| Under<br>Apply<br>Analys<br>Evalua<br>Create<br>Cours       | rstand<br>se<br>ate<br>e<br>se Art | icula                  | tion N | -<br>10<br>50<br>40<br>-<br>- |                                               | PO           | [10 r               | -<br>10<br>50<br>40<br>-                 |                      | [10               | 0 mar<br>-<br>10<br>50<br>40<br>- | ·ks]              | [5                                        | 50 Mark<br>-<br>10<br>50<br>40<br>-              | (S]                   |  |
| Under<br>Apply<br>Analys<br>Evalua<br>Create                | rstand<br>se<br>ate<br>e           | iculat                 | tion N | - 10<br>50<br>40<br>          | PO                                            | PO 6         | [10 r               | -<br>10<br>50<br>40<br>-<br>-            | PO                   | [10               | - 10<br>50<br>40<br>              | PO                | PSO                                       | -<br>10<br>50<br>40<br>-<br>-                    | PSO                   |  |
| Under<br>Apply<br>Analys<br>Evalua<br>Create<br>Cours       | se<br>ate<br>e<br>se Art           | icula                  | tion N | -<br>10<br>50<br>40<br>-<br>- |                                               | PO 6         | [10 r               | -<br>10<br>50<br>40<br>-                 |                      | [10               | 0 mar<br>-<br>10<br>50<br>40<br>- | ·ks]              | [5                                        | 50 Mark<br>-<br>10<br>50<br>40<br>-              | (S]                   |  |
| Under<br>Apply<br>Analys<br>Evalua<br>Create<br>Cours<br>CO | se<br>ate<br>e<br>se Art           | PO 2                   | PO 3   | - 10<br>50<br>40<br>          | PO                                            |              | [10 r               | -<br>10<br>50<br>40<br>-<br>-<br>PO<br>8 | PO 9                 | PO 10             | - 10<br>50<br>40<br>              | PO 12             | PSO 1                                     | - 10<br>50<br>40<br>PSO<br>2<br>3                | PSO 3 3               |  |
| Under Apply Analys Evalua Create Cours CO                   | se ate e PO 1                      | PO 2 2 2               | PO 3   | - 10<br>50<br>40<br>          | PO                                            | 6            | PO 7                | - 10<br>50<br>40<br>PO<br>8<br>2         | PO 9 1 1             | PO 10 1           | - 10<br>50<br>40<br>              | PO 12 1           | PSO 1 1 1                                 | - 10<br>50<br>40<br>PSO<br>2<br>3                | PSO 3 3 3 3           |  |
| Under Apply Analys Evalua Create Cours CO 1 2 3             | se ate e PO 1 2                    | PO 2 2 2 2 2 2 2       | PO 3   | - 10<br>50<br>40<br>          | PO                                            | 6            | [10 r               | - 10<br>50<br>40<br>PO<br>8<br>2<br>2    | PO 9 1 1 1 1 1       | PO 10 1 1 1 1     | - 10<br>50<br>40<br>              | PO 12 1 1 1 1     | PSO 1 1 1 1 1                             | - 10<br>50<br>40<br>PSO<br>2<br>3<br>2           | PSO 3 3 3 3 3 3       |  |
| Under Apply Analys Evalua Create Cours CO 1 2 3 4           | se ate e PO 1 2                    | PO 2 2 2 2 2 2 2 2     | PO 3   | - 10<br>50<br>40<br>          | PO                                            | 6            | PO 7                |                                          | PO 9 1 1 1 1 1 1     | PO 10 1 1 1 1 1   | - 10<br>50<br>40<br>              | PO 12 1 1 1 1 1   | PSO 1 1 1 1 1 1                           | FSO 2 3 2 2 2 2                                  | PSO 3 3 3 3 3 3       |  |
| Under Apply Analys Evalua Create Cours CO 1 2 3 4 5         | se ate e PO 1 2 2 2 2 2            | PO 2 2 2 2 2 2 2 2 2 2 | PO 3   | - 10<br>50<br>40<br>          | PO                                            | 6            | PO 7                |                                          | PO 9 1 1 1 1 1 1 1 1 | PO 10 1 1 1 1 1 1 | - 10<br>50<br>40<br>              | PO 12 1 1 1 1 1 1 | PSO 1 1 1 1 1 1 1 1 1 1 1 1 1 1 1 1 1 1 1 | - 10<br>50<br>40<br>PSO<br>2<br>3<br>2<br>2<br>2 | PSO 3 3 3 3 3 3 3 3 3 |  |
| Under Apply Analys Evalua Create Cours CO 1 2 3 4           | se ate e PO 1 2                    | PO 2 2 2 2 2 2 2 2     | PO 3   | - 10<br>50<br>40<br>          | PO                                            | 6            | PO 7                |                                          | PO 9 1 1 1 1 1 1     | PO 10 1 1 1 1 1   | - 10<br>50<br>40<br>              | PO 12 1 1 1 1 1   | PSO 1 1 1 1 1 1                           | FSO 2 3 2 2 2 2                                  | PSO 3 3 3 3 3 3       |  |

| 20CE006    |                                                                                                    | SUSTAINABILITY AND INFRASTRUCTURE                                                                           | 3/0/0/3   |  |  |  |  |  |
|------------|----------------------------------------------------------------------------------------------------|----------------------------------------------------------------------------------------------------|-----------|--|--|--|--|--|
| Nature of  | Course                                                                                                | Theory Application                                                                                          |           |  |  |  |  |  |
| Pre-requis | sites                                                                                                 | Nil                                                                                                    |           |  |  |  |  |  |
| Course O   | bjectives                                                                                             | 3:                                                                                                    |           |  |  |  |  |  |
| 1.         | To correlate the context of sustainability in infrastructure design, construction and maintenance.    |                                                                                                    |           |  |  |  |  |  |
| 2.         |                                                                                                    | rpret the systems of Hydrology and transportation in su<br>acture management.                               | stainable |  |  |  |  |  |
| 3.         |                                                                                                    | To infer the economic aspects of sustainable infrastructure and its impact in implementation effectiveness. |           |  |  |  |  |  |
| 4.         | Illustrate the role of land use policies in shaping sustainable infrastructure and cities for future. |                                                                                                    |           |  |  |  |  |  |
|            | Course Outcomes: Theory Component Upon completion of the course, students shall have ability to       |                                                                                                    |           |  |  |  |  |  |
| C006.1     |                                                                                                    | t the context of sustainability in Infrastructure and its nce in recent times.                              | AP        |  |  |  |  |  |
| C006.2     |                                                                                                    | e the landscape ecology, its resilient capacity and role of solid nanagement in it.                         | AP        |  |  |  |  |  |
| C006.3     |                                                                                                    | e the system of Hydrology and its impact by human<br>ment - Remedies                                        | AP        |  |  |  |  |  |
| C006.4     |                                                                                                    | e role of transportation in sustainable urban management and nce of public transit.                         | AP        |  |  |  |  |  |
| C006.5     |                                                                                                    | Categorize the economic aspects of sustainable infrastructures-design, construct and operation phases.      |           |  |  |  |  |  |
| C006.6     | Interpre<br>use poli                                                                                  | t the significance of green ways in urban context and infer land cies.                                      | AP        |  |  |  |  |  |

#### **Course Contents**

#### Module 1: Green Infrastructure and Ecology

15 Hrc

Definitions-Overview, goals and objectives of green infrastructure - Building the Case for Green Infrastructure: State of the Planet-History of the development of green infrastructure, emphasis on the environmental and green movements - Introduction to landscape ecology and resilience- Landscape ecology- Human health and well-being-Health, wellness and restorative landscapes-Recreational Landscapes-Cultural Landscapes and Green Infrastructure-Perception of sustainable landscapes and building public acceptance - Solid waste management

#### Module 2: Water, Transportation and Energy

15 Hrs.

Introduction to Water Resources management - as a system - influences of human development at multiple scales-significance of spatial scale and multi-functionality - Transportation and Energy: Transportation, Federal Highway Administration, Federal Transit Administration, Livability in Transportation—Energy: Climate-Climate mitigation at the local and regional level - Micro-climate regulation

#### Module3: Economic aspects and Green ways

15 Hrs.

Introduction to greenways-Greenways: an integral part of sustainable community development-multi-functionality of greenways-International greenway: Planning and design-Economic Aspects of Green Infrastructure-Land Use Planning and Policy related to Green Infrastructure-Land use and zoning- current limitations in most urban areas

|          |                                                                  |                |                        |                                                    | Total Hours 45 Hrs.        |  |  |  |  |  |  |
|----------|------------------------------------------------------------------|----------------|------------------------|----------------------------------------------------|----------------------------|--|--|--|--|--|--|
| Text B   | ooks.                                                            |                |                        |                                                    |                            |  |  |  |  |  |  |
| ICALD    |                                                                  | Renedict       | Fdward T McMaho        | on "Green Infrastructi                             | ure: Linking Landscapes    |  |  |  |  |  |  |
| 1.       |                                                                  |                | ". Washington: Islan   | •                                                  | are. Erritarig Earlaceapee |  |  |  |  |  |  |
|          |                                                                  |                |                        |                                                    | Green Engineering and      |  |  |  |  |  |  |
| 2.       |                                                                  |                |                        |                                                    | breen Engineening and      |  |  |  |  |  |  |
|          |                                                                  |                | , NJ: Wiley Press,20   |                                                    | A Decident in One or       |  |  |  |  |  |  |
| 3.       |                                                                  |                | •                      | or Climate Change:                                 |                            |  |  |  |  |  |  |
|          |                                                                  |                | Sustainable Design     | for Resilient Cities"Ro                            | outledge,2018              |  |  |  |  |  |  |
| Sugge    | sted Read                                                        |                |                        |                                                    |                            |  |  |  |  |  |  |
| 1.       |                                                                  |                |                        | •                                                  | Integrating Human and      |  |  |  |  |  |  |
| 1.       |                                                                  |                | 1st Edition, Routled   | _                                                  |                            |  |  |  |  |  |  |
| 0        | John W.                                                          | Dover          | ," Green Infrastruc    | cture: Incorporating                               | Plants and Enhancing       |  |  |  |  |  |  |
| 2.       | Biodiversity in Buildings and Urban Environments" Routledge,2015 |                |                        |                                                    |                            |  |  |  |  |  |  |
|          | Robert A                                                         | . Franc        | cis," Urban Landsca    | n Landscape Ecology: Science, policy and practice, |                            |  |  |  |  |  |  |
| 3.       | Routledge, 2016                                                  |                |                        |                                                    |                            |  |  |  |  |  |  |
|          |                                                                  |                | Blue and Green Citi    | es : The Role of Blue -                            | - Green Infrastructure     |  |  |  |  |  |  |
| 4.       |                                                                  | •              |                        | Palgrave Macmillan,20                              |                            |  |  |  |  |  |  |
| Code I   | Bookss:                                                          |                |                        | 9                                                  |                            |  |  |  |  |  |  |
|          |                                                                  | onserva        | ation Building Code    | (ECBC 2017) Burea                                  | au of Energy Efficiency,   |  |  |  |  |  |  |
| 1.       | •                                                                |                | , Government of Indi   | ,                                                  | ad of Energy Emoloticy,    |  |  |  |  |  |  |
| Wab D    |                                                                  |                | , Government of ma     | ia                                                 |                            |  |  |  |  |  |  |
| web R    | eferences:                                                       |                |                        |                                                    |                            |  |  |  |  |  |  |
| 1.       | -                                                                | •              | •                      | es/story/sustainable-inf                           | frastructure-can-          |  |  |  |  |  |  |
| ٠.       | drive-deve                                                       | elopmer        | nt-and-covid-19-reco   | very-unep                                          |                            |  |  |  |  |  |  |
| 2.       | https://ww                                                       | w.iisd.o       | rg/savi/fag/what-is-s  | sustainable-infrastructu                           | ıre-2/                     |  |  |  |  |  |  |
| Online   | Resource                                                         |                |                        |                                                    |                            |  |  |  |  |  |  |
| <u> </u> |                                                                  |                | sera ora/lecture/ate-s | sustainable-cities/the-u                           | ırhan-areen-nart-2-        |  |  |  |  |  |  |
| 1.       | sdYvx                                                            | w.ooarc        | ora.org/rootaro/gto t  |                                                    | arbarr groom part 2        |  |  |  |  |  |  |
|          |                                                                  | w edy c        | ora/course/huildina-e  | expertise-on-developing                            | a-sustainahla-and-         |  |  |  |  |  |  |
| 2.       |                                                                  |                |                        | b57deb425b5a3ed38a                                 |                            |  |  |  |  |  |  |
| Tontat   | •                                                                |                | • •                    | (based on Revised I                                | •                          |  |  |  |  |  |  |
|          |                                                                  |                |                        | model (Max. Marks:                                 |                            |  |  |  |  |  |  |
|          |                                                                  |                | Revised Blooms         | Assessment                                         |                            |  |  |  |  |  |  |
| Cours    | se Outcom                                                        | e   '`         | Level                  | Component                                          | Marks                      |  |  |  |  |  |  |
|          |                                                                  |                | AN                     | Assignment                                         | 5                          |  |  |  |  |  |  |
| C00      | 6.1-C006.6                                                       |                | AN                     | Case studies                                       | 5                          |  |  |  |  |  |  |
|          |                                                                  |                | AN                     | Quiz                                               | 5                          |  |  |  |  |  |  |
|          |                                                                  |                | AN                     | Group Seminar                                      | 5                          |  |  |  |  |  |  |
| Summ     | ative asses                                                      | ssment         |                        | ous and End Semest                                 | er Examination             |  |  |  |  |  |  |
|          | _                                                                |                | Continuous Asse        | ssment                                             | End Semester               |  |  |  |  |  |  |
| Revis    |                                                                  |                | Theory                 |                                                    | Examination                |  |  |  |  |  |  |
| Blooi    | _                                                                | IA-I           | CIA-II                 | CIA-III                                            | (Theory)                   |  |  |  |  |  |  |
| Lev      |                                                                  | [10<br>orkel   | [10 Marks)             | [10 Marks]                                         | [50 Marks]                 |  |  |  |  |  |  |
|          |                                                                  | arks]          | ,                      |                                                    | _                          |  |  |  |  |  |  |
| Domor    |                                                                  |                |                        |                                                    | -                          |  |  |  |  |  |  |
| Remer    |                                                                  | <b>շ</b> Ո     | 20                     | -711                                               | 20                         |  |  |  |  |  |  |
| Unders   | stand                                                            | 30<br>50       | 20<br>60               | 20<br>70                                           |                            |  |  |  |  |  |  |
|          | stand                                                            | 30<br>50<br>20 | 20<br>60<br>20         | 70<br>10                                           | 70<br>10                   |  |  |  |  |  |  |

| Creat | e                          |      | -     |      |    |    | -    |        | -     |     |    |      | -      |            |     |
|-------|----------------------------|------|-------|------|----|----|------|--------|-------|-----|----|------|--------|------------|-----|
| Cour  | Course Articulation Matrix |      |       |      |    |    |      |        |       |     |    |      |        |            |     |
| СО    | РО                         | РО   | PO    | РО   | РО | PC | PO   | РО     | РО    | РО  | РО | РО   | PSO    | <b>PSO</b> | PSO |
| CO    | 1                          | 2    | 3     | 4    | 5  | 6  | 7    | 8      | 9     | 10  | 11 | 12   | 1      | 2          | 3   |
| 1     | 3                          | 2    | 1     |      |    |    | 2    |        |       | 1   |    | 1    | 2      | 2          | 1   |
| 2     | 3                          | 2    | 1     |      |    |    | 2    |        |       | 1   |    | 1    | 2      | 2          | 1   |
| 3     | 3                          | 2    | 1     |      |    |    | 2    |        |       | 1   |    | 1    | 2      | 2          | 1   |
| 4     | 3                          | 2    | 1     |      |    |    | 2    |        |       | 1   |    | 1    | 2      | 2          | 1   |
| 5     | 3                          | 2    | 1     |      |    |    | 2    |        |       | 1   |    | 1    | 2      | 2          | 1   |
| 6     | 3                          | 2    | 1     |      |    |    | 2    |        |       | 1   |    | 1    | 2      | 2          | 1   |
| Avg   | 3                          | 2    | 1     |      |    |    | 2    |        |       | 1   |    | 1    | 2      | 2          | 1   |
| 1     | R                          | easo | nably | agre | ed | 2  | Mode | rately | agree | d 3 |    | Stro | ngly a | greed      | ·   |

#### MANDATORY COURSES

| 20MC101    |                                                                                                    | INDUCTION PROGRAMME                                      |      |  |  |  |  |  |  |
|------------|----------------------------------------------------------------------------------------------------|----------------------------------------------------------|------|--|--|--|--|--|--|
| 2011101101 | (FOR ALL BRANCHES OF B.E / B.TECH PROGRAMMES)                                                        |                                                          |      |  |  |  |  |  |  |
| Nature of  | Course                                                                                               | Induction Programme                                      |      |  |  |  |  |  |  |
| Pre requis | Nil                                                                                                  |                                                          |      |  |  |  |  |  |  |
| Course O   | bjectives:                                                                                           |                                                          |      |  |  |  |  |  |  |
| 1.         | To have b                                                                                            | To have broad understanding of society and relationships |      |  |  |  |  |  |  |
| 2.         | To nurture the character and fulfil one's responsibility as an engineer, a citizen and a human being |                                                          |      |  |  |  |  |  |  |
| 3.         | To incorp                                                                                            | orate meta skills and values                             |      |  |  |  |  |  |  |
| Course O   | utcomes:                                                                                             |                                                          |      |  |  |  |  |  |  |
| Upon com   | pletion of                                                                                           | f the course, students shall have ability to             |      |  |  |  |  |  |  |
| C101.1     | Explore a                                                                                            | cademic interest and activities                          | [AP] |  |  |  |  |  |  |
| C101.2     | Work for excellence [AF                                                                              |                                                          |      |  |  |  |  |  |  |
| C101.3     | Promote bonding and give a broader view of life and character [AP]                                   |                                                          |      |  |  |  |  |  |  |
| Course Co  | ontents:                                                                                             |                                                          | •    |  |  |  |  |  |  |

**PHYSICAL ACTIVITY:** Research over the past years has shown Yoga to have stress-relieving powers on students, paving the way for improved academic performance with the practice of asanas, meditation and breathing exercises. To prove these words Yoga classes has been planned in this module.(CO mapping: C101.1, C101.2, C101.3)

CREATIVE ARTS (students can select any one of their choice): Cultural development supports students to understand, feel comfortable with, value and appreciate the potential enrichment of cultural diversity. They should challenge discrimination, whether based on cultural or racial difference. Students should experience cultural traditions embedded in arts, crafts, language, literature, theatre, song, music, dance, sport, Science, technology and travel. Students should develop an appreciation of beauty both in experiencing artistic expression and by exploring their own creative powers. To inculcate those skills they are given a chance to exhibit their talents through painting, sculpture, pottery, music, dance, craft making and so on. .(CO mapping: C101.1, C101.2, C101.3)

**UNIVERSAL HUMAN VALUES:** Moral development involves supporting students to make considered choices around their behaviour and the values that provide a framework for how they choose to live. Moral development is also learning about society's values, understanding the reasons for them, how they are derived and change; and how disagreements are resolved. Students must consider the consequences of personal and societal decisions on the wider community – local and global- and on the environment and future generations. To acquire this the students are exposed to training to enhance their soft skills. .(CO mapping: C101.1, C101.2, C101.3)

**LITERARY AND PROFICIENCY MODULES:** Social development helps students to work effectively together, developing the inter-personal skills required to relate positively with their peers and people of all ages. Students must also understand how to participate productively in a diverse and plural society and learn about, and how to effectively engage with societal

institutions and processes. They should understand that a person may have different roles and responsibilities within society. To reach this the following aspects are given in the form of Reading, writing, speaking – debate, role play etc. Communication and computer skills. (CO mapping: C101.1, C101.2, C101.3)

**LECTURES BY EMINENT PEOPLE:** Teaching with Lectures. ... It is essential to see lectures as a means of helping students learn to think about the key concepts of a particular subject, rather than primarily as a means of transferring knowledge from instructor to student. During the induction period students will attend to Guest lectures by subject experts.(CO mapping: C101.1, C101.2, C101.3)

VISIT TO LOCAL AREAS: Traveling is in fact a way of learning to learn. You are out of your comfort zone and so you must learn to be able to adapt to a new learning environment in a very short time. It also helps in your overall learning as well. In the induction period students will be taken to different places near college to learn new things. Eg. Meditation centre/orphanage/Hospital.(CO mapping: C101.1, C101.2, C101.3)

**FAMILIARIZATION TO DEPARTMENT/BRANCH INNOVATION:** Hod's of different branches will present about their department followed by department visit to view various facilities available at their department, new innovations from students and faculties etc. .(CO mapping: C101.1, C101.2, C101.3)

| Cou | Course Articulation Matrix |    |    |    |            |                   |    |    |            |    |                 |    |     |     |     |
|-----|----------------------------|----|----|----|------------|-------------------|----|----|------------|----|-----------------|----|-----|-----|-----|
| СО  | РО                         | РО | Р  | Р  | Р          | Р                 | Р  | Р  | Р          | РО | РО              | РО | PSO | PSO | PSO |
| CO  | 1                          | 2  | О3 | 04 | <b>O</b> 5 | <b>O</b> 6        | 07 | 08 | <b>O</b> 9 | 10 | 11              | 12 | 1   | 2   | 3   |
| 1   |                            |    |    |    |            | 3                 | 3  | 3  | 3          | 3  | 3               | 3  |     |     | 1   |
| 2   |                            |    |    |    |            | 3                 | 3  | 3  | 3          | 3  | 3               | 3  |     |     | 1   |
| 3   |                            |    |    |    |            | 3                 | 3  | 3  | 3          | 3  | 3               | 3  |     |     | 1   |
| Avg |                            |    |    |    |            | 3                 | 3  | 3  | 3          | 3  | 3               | 3  |     |     | 1   |
| 1   | Reasonably agreed          |    |    |    | 2          | Moderately agreed |    |    |            | 3  | Strongly agreed |    |     |     |     |

|                       |                                                                     | 1                           |                                                                |            |  |  |  |
|-----------------------|---------------------------------------------------------------------|-----------------------------|----------------------------------------------------------------|------------|--|--|--|
| 20MC                  | 20MC102                                                             |                             | ENVIRONMENTAL SCIENCES                                         | 2 /0 /0 /0 |  |  |  |
| Natur                 | e of (                                                              | Course                      | Theory Concept                                                 |            |  |  |  |
| Pre re                | Pre requisites Basics in Environmental Studies                      |                             |                                                                |            |  |  |  |
| Cours                 | se Ob                                                               | jectives:                   |                                                                |            |  |  |  |
| 1                     | To I                                                                | earn the inte               | grated themes on various natural resources.                    |            |  |  |  |
| 2                     |                                                                     |                             | ge on the type of pollution and its control methods.           |            |  |  |  |
| 3                     | To h                                                                | nave an awar                | reness about the current environmental issues and the social   |            |  |  |  |
|                       | prob                                                                | olems.                      |                                                                |            |  |  |  |
| Cours                 | se Oı                                                               | tcomes:                     |                                                                |            |  |  |  |
| Upon                  | com                                                                 | pletion of th               | e course, students shall have ability to                       |            |  |  |  |
| C102                  | 2.1 F                                                               | Recall and pla              | ay an important role in transferring a healthy environment for | [R]        |  |  |  |
|                       | fı                                                                  | uture genera                | tion.                                                          | [17]       |  |  |  |
| C102.2 Understand the |                                                                     | Inderstand the iodiversity. | ne importance of natural resources and conservation of         | [U]        |  |  |  |
| C102                  |                                                                     |                             | nd analyze the impact of engineering solutions in a global ar  | id [U]     |  |  |  |
|                       | societal cont                                                       |                             | xt.                                                            | ران        |  |  |  |
| C102.4 Apply the gai  |                                                                     | pply the gair               | ned knowledge to overcome pollution problems.                  | [AP        |  |  |  |
|                       |                                                                     |                             |                                                                |            |  |  |  |
| C102                  | 02.5 Apply the gained knowledge in various environmental issues and |                             |                                                                |            |  |  |  |

#### **Course Contents:**

#### **Module 1: Natural Resources**

sustainable development.

10 Hrs.

Introduction-Forest resources: Use and abuse, case study-Major activities in forest-Water resources-over utilization of water, dams-benefits and problems. Mineral resources-Use and exploitation, environmental effects of mining- case study-Food resources- World food problems, case study. Energy resources -Renewable and non-renewable energy sources Land resources- Soil erosion and desertification – Role of an individual in conservation of natural resources.

#### **Module 2: Environmental Pollutions**

10 Hrs.

Definition – causes, effects and control measures of: a. Air pollution-Acid rain - Green house effect-Global warming- Ozone layer depletion – case study- Bhopal gas tragedyb. Water pollution c. Solid waste management-Recycling of plastics-Pyrolysis method- causes, effects and control measures of municipal solid wastes d. Noise pollution. e. Nuclear hazards-case study-Chernobyl nuclear disaster-Role of an individual in prevention of pollution.

### Module 3: Social issues and the Environment

10 Hrs.

Sustainable development-water conservation, rain water harvesting, E-Waste Management – Environmental ethics: 12 Principles of green chemistry-Scheme of labelling of environmental friendly products (Eco mark) – Emission standards – ISO 14001 standard. HIV AIDS.

|      | Total Hours:                                                                          | 30 Hrs.  |
|------|---------------------------------------------------------------------------------------|----------|
| Text | Books:                                                                                |          |
| 1    | AnubhaKaushik and C P Kaushik "Perspectives in Environmental Studies" 4 <sup>th</sup> | Edition, |

Newage International (P) Limited, Publisher Reprint 2014. New Delhi

2 Rajagopalan, R, "Environmental Studies-From Crisis to Cure", Oxford University Press 2015.

# **Suggested Readings:**

- 1 Tyler Miller, Jr., "Environmental Science", Brooks/Cole a part of Cengage Learning, 2014.
- William Cunningham and Mary Cunningham, "Environmental Science", 13<sup>th</sup> Edition, McGraw Hill,2015.
- 3 Gilbert M. Masters, "Introduction to Environmental Engineering and Science", Third Edition, Pearson Education, 2014.

#### Web References:

- 1 http://nptel.ac.in/courses/104103020/20
- 2 http://nptel.ac.in/courses/120108002
- 3 http://nptel.ac.in/courses/122106030
- 4 http://nptel.ac.in/courses/120108004/
- 5 http://nptel.ac.in/courses/122102006/20

#### **Online Resources:**

- 1 https://www.edx.org/course/subject/environmental-studies
- 2 www.environmentalscience.org

# Tentative Assessment Methods & Levels (based on Revised Bloom's Taxonomy)

# Formative assessment based on Capstone Model (Max. Marks:40)

| Course Outcome | Bloom's Level | Assessment Component                       | Marks |
|----------------|---------------|--------------------------------------------|-------|
| C102.1         | Remember      | Quiz                                       | 5     |
| C102.2         | Understand    | Mini project based on environmental aspect | 15    |
| C102.3         | Understand    | Class Presentation                         | 10    |
| C102.4         | Apply         | Group Assignment                           | 10    |
| C102.5         |               |                                            |       |

# **Summative assessment based on Continuous Assessment**

| Revised Bloom's | Term End Assessment Examination (Theory) |  |  |  |  |  |  |
|-----------------|------------------------------------------|--|--|--|--|--|--|
| Level           | [60 marks]                               |  |  |  |  |  |  |
| Remember        | 30                                       |  |  |  |  |  |  |
| Understand      | 40                                       |  |  |  |  |  |  |
| Apply           | 30                                       |  |  |  |  |  |  |
| Analyse         | -                                        |  |  |  |  |  |  |
| Evaluate        | -                                        |  |  |  |  |  |  |
| Create          | -                                        |  |  |  |  |  |  |

# **Course Articulation Matrix**

| СО  | PO<br>1 | PO<br>2 | PO<br>3 | PO<br>4 | PO<br>5 | PO<br>6           | PO<br>7 | PO<br>8 | PO<br>9 | PO<br>10 | PO<br>11 | PO<br>12        | PSO<br>1 | PSO<br>2 | PSO<br>3 |
|-----|---------|---------|---------|---------|---------|-------------------|---------|---------|---------|----------|----------|-----------------|----------|----------|----------|
| 1   | 3       | 2       | 2       |         |         | 1                 | 2       |         | 3       |          | 1        | 1               | 1        |          |          |
| 2   | 3       | 2       |         |         |         | 1                 | 3       |         | 2       |          | 1        | 1               |          |          |          |
| 3   | 2       | 2       | 2       |         |         | 1                 | 3       |         | 3       |          | 1        | 1               | 1        |          |          |
| 4   | 3       | 2       | 2       |         |         | 1                 | 3       |         | 3       |          | 1        | 1               | 1        |          |          |
| 5   | 3       | 2       | 2       |         |         | 1                 | 3       |         | 3       |          | 1        | 1               | 1        |          |          |
| Avg | 3       | 2       | 2       |         |         | 1                 | 3       |         | 3       |          | 1        | 1               | 1        |          |          |
| 1   | Rea     | sonat   | oly ag  | reed    | 2       | Moderately agreed |         |         |         |          | 3        | Strongly agreed |          |          |          |

| 20MC103     | SOFT SKILLS                                                                                                    |                                                                                            |                                |  |  |  |  |  |  |  |
|-------------|----------------------------------------------------------------------------------------------------|--------------------------------------------------------------------------------------------|--------------------------------|--|--|--|--|--|--|--|
| Nature of 0 | Course                                                                                                    | Theory Concept                                                                             |                                |  |  |  |  |  |  |  |
| Pre requis  | ites                                                                                                    | Technical Communication Skills                                                             | Technical Communication Skills |  |  |  |  |  |  |  |
| Course Ob   | jectives:                                                                                                    |                                                                                            |                                |  |  |  |  |  |  |  |
| 1.          | To deve                                                                                                    | elop the students competency level and their capabilities.                                 |                                |  |  |  |  |  |  |  |
| 2.          | To teacl                                                                                                    | h the students to be effective in workplace and social environme                           | ents.                          |  |  |  |  |  |  |  |
| 3.          |                                                                                                    | te self confidence among the students and to resolve stress and temselves.                 | d conflict                     |  |  |  |  |  |  |  |
| 4.          |                                                                                                    | the students to enhance their career skills by increasing their p formances.               | roductivity                    |  |  |  |  |  |  |  |
| 5.          | To concentrate more on conversation skills, presentation skills, verbal ability, critical and creative thinking.                                    |                                                                                            |                                |  |  |  |  |  |  |  |
| Course Ou   |                                                                                                    |                                                                                            |                                |  |  |  |  |  |  |  |
|             |                                                                                                    | of the course, students shall have ability to                                              | _                              |  |  |  |  |  |  |  |
| C103.1      |                                                                                                    | ber the principles of soft skills required for their profession.                           | [R]                            |  |  |  |  |  |  |  |
| C103.2      |                                                                                                    | and the importance of Interpersonal communication Skills individuals, groups and cultures. | [U]                            |  |  |  |  |  |  |  |
| C103.3      | Apply ve                                                                                                    | erbal and non verbal communication skills in corporate ment.                               | [AP]                           |  |  |  |  |  |  |  |
| C103.4      | Analyse solving                                                                                                    | and apply creativity skills, critical thinking skills and problem skills.                  | [AN]                           |  |  |  |  |  |  |  |
| C103.5      | Articulate oral and written messages in an appropriate and persuasive manner to suit specific purposes, audiences and contexts at work place.  [AP] |                                                                                            |                                |  |  |  |  |  |  |  |
| C103.6      | Apply go                                                                                                    | Apply good teamwork skills and Leadership Skills [AP]                                      |                                |  |  |  |  |  |  |  |
| Course Co   | ntents:                                                                                                    |                                                                                            |                                |  |  |  |  |  |  |  |

#### **Module 1: Professional Communication Skills**

10 Hrs

Introduction to the Soft Skills, Performance Evaluation 1 –Significance of Soft Skills-Understanding the basic Communication Principles –Listening Skills- Listening Exercises-Speaking Skills- How to start and Sustain a Conversation- Speaking in Groups-Understanding self and Personal Branding, attitude, types of attitude, Positive Attitude, Self Confidence and Self-Motivation - Personal Application/Action Taken.

Advanced Writing Skills-Principles of Business Writing- E mails- Writing Reports- Types of Reports- Strategies for Report Writing- Personal Application/Action Taken.

Verbal Ability- Analogy- Classification- Odd One Out- Idioms and Phrases- Sentence Correction- Empathy and its importance in career -Personal Application/Action Taken.

#### **Module 2: Interpersonal Communication**

10 Hrs

Nonverbal Communication- Individual, Groups and Cultures- Body Language- Attire and Etiquettes- Interpersonal Skills- dealing with diverse People- Networking- Emotional Intelligence and its importance. Personal Application/Action Taken. Developing Creativity-Critical Thinking and Problem Solving Skills- Making the Right Choice- Never Give Up- Begin to Grow- Personal Application/Action Taken.

Interviews- Facing Job Interviews - Planning and Preparing- Effective Resume along with Covering Letter- Planning and Preparing- Personal Application/Action Taken.

Self-Discipline - Self Presentation - Personal Application/Action Taken.

# Module 3: Teamwork and Leadership Skills

10 Hrs

10

Industry Expectations- Universal Hiring Rule- Personal Application/Action Taken.

Importance of Human Values-Importance of Team Work- Developing Key Traits in Motivation, Persuasion, Negotiation and Leadership Skills- Being an Effective Team Player-Personal Application/Action Taken.

Planning- Prioritization - Delegation- Conflict Management- Decision and its necessity in crucial situations- Group Discussion- Personal Application/Action Taken.

Essential Skills in working Strategies- Presentation and Interaction Skills- What to Present and How- Being Assertive- Multimedia Presentation-Making Effective Presentations.

Interview Skills- Do's and Don'ts - Body Language – Answering the Common Questions of Interview- Performance Evaluation 2- Mock Interview

|       |                                             |                                                                                 | Total Hours                               | : 30 Hrs.      |  |  |  |  |  |  |
|-------|---------------------------------------------|---------------------------------------------------------------------------------|-------------------------------------------|----------------|--|--|--|--|--|--|
| Text  | Books:                                      |                                                                                 |                                           |                |  |  |  |  |  |  |
| 1.    | Business                                    | Business Communication for managers: An advanced approach, by Penrose,          |                                           |                |  |  |  |  |  |  |
| 1,    | Cengage                                     | Cengage learning.                                                               |                                           |                |  |  |  |  |  |  |
| 2.    | Profession                                  | sional Communication in Engineering. by H.E. Sales. Palgrave Macmillan          |                                           |                |  |  |  |  |  |  |
| ۷.    | 2009.                                       | 2009.                                                                           |                                           |                |  |  |  |  |  |  |
| 3.    | Commun                                      | Communication for professional engineers by W. P. Scott, Bertil Billing. Thomas |                                           |                |  |  |  |  |  |  |
| ٥.    | Telford,                                    | Telford, 1998.                                                                  |                                           |                |  |  |  |  |  |  |
| Sugg  | ested Reading                               | s:                                                                              |                                           |                |  |  |  |  |  |  |
| 1.    | Reason                                      | and professional et                                                             | hics by Peter Davson-Galle. Ashgate Pu    | blishing,      |  |  |  |  |  |  |
| 1.    | Ltd., 200                                   | Ltd., 2009.                                                                     |                                           |                |  |  |  |  |  |  |
| 2     | Cross Cu                                    | ultural and Inter Cul                                                           | tural Communication. by William B. Gud    | ykunst. Sage   |  |  |  |  |  |  |
| 2     | Publicati                                   | ications India Pvt Ltd, New Delhi.2003.                                         |                                           |                |  |  |  |  |  |  |
| 3.    | Corporat                                    | Communications: Theory and Practice. byJoepCornelissen. Sage                    |                                           |                |  |  |  |  |  |  |
| 3.    | Publications India Pvt Ltd, New Delhi.2004. |                                                                                 |                                           |                |  |  |  |  |  |  |
| Web   | References:                                 |                                                                                 |                                           |                |  |  |  |  |  |  |
| 1     | https://or                                  | https://onlinecourses.nptel.ac.in/noc16_hs15/preview                            |                                           |                |  |  |  |  |  |  |
| 2     | https://w                                   | ww.getinternship.sv                                                             | vitchidea.com/NTAT/syllabus/Interpersor   | nal-           |  |  |  |  |  |  |
| ۷     | Commur                                      | ication.                                                                        |                                           |                |  |  |  |  |  |  |
| 3     | https://sr                                  | nude.edu.in/smude                                                               | /programs/bca/soft-skills.html            |                |  |  |  |  |  |  |
| Onlin | e Resources:                                |                                                                                 |                                           |                |  |  |  |  |  |  |
| 1     | https://swayar                              | n.gov.in/course/404                                                             | 17-developing-soft-skills-and-personality |                |  |  |  |  |  |  |
| 2     |                                             | •                                                                               | rsonal-skills-including-communication-sk  | ills-for-csat/ |  |  |  |  |  |  |
| 3     |                                             | zlibrary.com/soft-sk                                                            |                                           |                |  |  |  |  |  |  |
| Tenta | •                                           | <u> </u>                                                                        | rels (based on Revised Bloom's Taxor      | nomy)          |  |  |  |  |  |  |
| Form  | ative assessm                               | ent based on Caps                                                               | stone Model (Max. Marks:40)               |                |  |  |  |  |  |  |
|       | rse Outcome                                 | Revised<br>Bloom's Level                                                        | Assessment Component                      | Marks          |  |  |  |  |  |  |
|       | C103.1                                      | Remember                                                                        | Group Discussion                          | 10             |  |  |  |  |  |  |
| C10   | 3.2 & C103.3                                | Understand                                                                      | Listening Skills                          | 10             |  |  |  |  |  |  |
|       | C103.4                                      | Apply                                                                           | Interview                                 | 10             |  |  |  |  |  |  |
| 040   | 0.5.0.0400.0                                | 1 A 1                                                                           | E 15 ( )                                  | 4.0            |  |  |  |  |  |  |

Formal Presentation

**Tentative End Assessment Examination (Theory)** 

Apply

Summative assessment based on Continuous Assessment

C103.5 & C103.6

Revised Bloom's

| Leve | el     |        |        |        | [60 marks] |    |         |        |      |    |    |     |       |       |     |  |
|------|--------|--------|--------|--------|------------|----|---------|--------|------|----|----|-----|-------|-------|-----|--|
| Rem  | nembe  | r      |        |        | 30         |    |         |        |      |    |    |     |       |       |     |  |
| Und  | erstan | d      |        |        | 40         |    |         |        |      |    |    |     |       |       |     |  |
| Appl | ly     |        |        |        |            |    |         |        | 3    | 30 |    |     |       |       |     |  |
| Ana  | lyse   |        |        |        |            |    |         |        |      | -  |    |     |       |       |     |  |
| Eval | luate  |        |        |        |            |    |         |        |      | -  |    |     |       |       |     |  |
| Crea | ate    |        |        |        |            |    |         |        |      | -  |    |     |       |       |     |  |
| Cou  | rse Ar | ticula | tion I | Matrix |            |    |         |        |      |    |    |     |       |       |     |  |
| СО   | РО     | РО     | РО     | РО     | РО         | РО | РО      | РО     | РО   | РО | РО | РО  | PSO   | PSO   | PSO |  |
| CO   | 1      | 2      | 3      | 4      | 5          | 6  | 7       | 8      | 9    | 10 | 11 | 12  | 1     | 2     | 3   |  |
| 1    |        |        |        |        |            | 1  | 1       | 2      | 2    | 3  | 2  | 2   |       |       | 1   |  |
| 2    |        |        |        |        |            |    | 1       | 1      | 3    | 3  | 2  | 2   |       |       | 1   |  |
| 3    |        |        |        |        |            |    |         |        | 2    | 3  | 2  | 2   |       |       | 1   |  |
| 4    |        |        |        |        |            | 1  | 1       | 1      | 2    | 3  | 3  | 2   |       |       | 1   |  |
| 5    |        |        |        |        |            | 1  | 1       |        | 2    | 3  | 2  | 2   |       |       | 1   |  |
| 6    |        |        |        |        |            |    | 1       | 2      | 3    | 3  | 2  | 2   |       |       | 1   |  |
| Avg  |        |        |        |        |            | 1  | 1       | 2      | 2    | 3  | 2  | 2   |       |       | 1   |  |
| 1    | Reas   | sonabl | y agre | eed    | 2          | N  | 1oderat | ely ag | reed |    | 3  | Stı | ongly | agree | d   |  |

| 20MC104          |                                                                                                    | MANAGEMENT ORGANIZATIONAL BEHAVIOUR                                | 2/0/0/0 |  |  |  |  |  |  |  |
|------------------|----------------------------------------------------------------------------------------------------|--------------------------------------------------------------------|---------|--|--|--|--|--|--|--|
| Nature of Course |                                                                                                    | Theory Concept                                                     |         |  |  |  |  |  |  |  |
| Pre requisites   |                                                                                                    | Nil                                                                |         |  |  |  |  |  |  |  |
| Course Obje      | ectives:                                                                                                    |                                                                    |         |  |  |  |  |  |  |  |
| 1.               | The objective of the course is to provide basic knowledge about management to familiarize the students with the management principles and organizational behavior.                                                                                                    |                                                                    |         |  |  |  |  |  |  |  |
| 2.               | The course is designed to enable the students to adapt & apply theoretical concepts in business                                                                                                    |                                                                    |         |  |  |  |  |  |  |  |
| 3.               | To know                                                                                                    | To know about the role of manager in the area of management.       |         |  |  |  |  |  |  |  |
| 4.               | To crea                                                                                                    | ate and implement team building strategies for organization buildi | ng.     |  |  |  |  |  |  |  |
| Course Out       | comes:                                                                                                    |                                                                    |         |  |  |  |  |  |  |  |
| Upon comp        | letion of                                                                                                    | the course, students shall have ability to                         |         |  |  |  |  |  |  |  |
| C104.1           | _                                                                                                    | • • • • • • • • • • • • • • • • • • • •                            | [U]     |  |  |  |  |  |  |  |
| C104.2           |                                                                                                    | ·                                                                  | [AP]    |  |  |  |  |  |  |  |
| C104.3           | 3. To know about the role of manager in the area of management. 4. To create and implement team building strategies for organization building strategies for organization building strategies for or |                                                                    | [AN]    |  |  |  |  |  |  |  |
| C104.4           |                                                                                                    |                                                                    | [AN]    |  |  |  |  |  |  |  |
| C104.5           | Analyze                                                                                                    |                                                                    | [AN]    |  |  |  |  |  |  |  |
| C104.6           | Apply th                                                                                                    | he empowerment strategy and tactics for productivity               | [AP]    |  |  |  |  |  |  |  |
| 0                | 44                                                                                                    |                                                                    |         |  |  |  |  |  |  |  |

# **Course Contents:**

# Module 1: Fundamentals of Management, Planning and Decision Making

Introduction to Management- Concept and functions- Thought Managerial roles and styles-Principles of Management - Levels of Management - Theories of Management - Classical, Scientific, Administrative, Behavioral, Management Sciences Theories. Organizational planning - Vision, Mission and goals, Types of plans, steps in planning process, Approaches to planning, Planning in Dynamic Environment. Decision making process, types of decisions, decision making styles, Behavioural influences on decision making - Group decision making -Vroom's Participative decision-making model.

#### Module 2: Individual, interpersonal and group behavior

10 Hrs

Definition, need and importance of Organizational behavior -Learning-Nature -Importance of Learning- Introduction and theories Motivation: Content and process theories-Leadership: Styles and Theories - Perception-Personality - Attitudes- Definition, need and importance -Nature and scope-Importance of Groups and Teams- Role relationships and conflict-Group dynamics- Work values. Organization Theories: Maslow's needs hierarchy theory, two factor theory of motivation, McGregor's theory, ERG theory, McClelland's needs theory, Valance Theory.

#### **Module 3: Organizational Development**

10 Hrs

Organizational culture: Elements - Organizational climate- Factors affecting organizational climate-Organizational Commitment, Organizational schange- Importance- Stability Vs Change- Proactive Vs Reaction change- Change process- Resistance to change- Managing changes- Managing International Workforce - Productivity- Alternative change management approaches and cultural contingencies - power to manage effectively; Empowerment and Participation strategies and tactics.

|             | Total Hours: | 30 Hrs |
|-------------|--------------|--------|
| Text Books: |              |        |

| 1.               |                                                                                                    |                                    | delwal     | , "Org  | anizational   | Behavior", 2nd edition,    | Cengage       |  |  |  |  |  |  |  |
|------------------|----------------------------------------------------------------------------------------------------|------------------------------------|------------|---------|---------------|----------------------------|---------------|--|--|--|--|--|--|--|
|                  | Learning                                                                                                    | ,                                  | n ain la a | of Mo   | naganant" (   | Sangaga Lagraina 2016      |               |  |  |  |  |  |  |  |
| 2.               |                                                                                                    | • •                                | •          |         |               | Cengage Learning, 2016.    |               |  |  |  |  |  |  |  |
| 3.               |                                                                                                    |                                    |            |         |               | Edition, Himalaya Publica  |               |  |  |  |  |  |  |  |
| 4.               | Prentice                                                                                                    | Hall India Pvt.                    |            |         | ıdge, "Orgaı  | nizational Behavior", 16   | ith edition,  |  |  |  |  |  |  |  |
| Sugge            | sted Read                                                                                                    |                                    |            |         |               |                            |               |  |  |  |  |  |  |  |
| 1.               | Organizat                                                                                                    | ional Behavior"                    | , Sage     | Public  | cations, 2016 |                            |               |  |  |  |  |  |  |  |
| 2.               |                                                                                                    | . Daft, "Underst<br>Learning, 2013 |            | g the T | heory and De  | esign of Organizations", 1 | 1th edition,  |  |  |  |  |  |  |  |
| 3.               | John M Ivancevich and Robert Konopaske, "Organizational Behavior and Management", McGraw-Hill Education, 2013.         |                                    |            |         |               |                            |               |  |  |  |  |  |  |  |
| 4.               | UdaiPareek, Sushama Khanna, "Organization Behavior", 3rd edition, Oxford Publishing, 2012.                             |                                    |            |         |               |                            |               |  |  |  |  |  |  |  |
| Web R            | Web References:                                                                                                    |                                    |            |         |               |                            |               |  |  |  |  |  |  |  |
| 1.               |                                                                                                    |                                    |            |         |               |                            |               |  |  |  |  |  |  |  |
| 2.               |                                                                                                    | polteksby.ac.id                    |            |         |               |                            |               |  |  |  |  |  |  |  |
| 3.               | https://ebooks.lpude.in/management/mba/term_1/DMGT402_MANAGEMENT<br>PRACTICES_AND_ORGANIZATIONAL_BEHAVIOUR.pdf         |                                    |            |         |               |                            |               |  |  |  |  |  |  |  |
| 4.               | https://www.studocu.com/in/document/vellore-institute-of-technology/organizational-                                    |                                    |            |         |               |                            |               |  |  |  |  |  |  |  |
| -                | Resource                                                                                                    |                                    |            |         |               |                            |               |  |  |  |  |  |  |  |
| 1.               |                                                                                                    | el.ac.in/syllabu                   |            |         |               |                            |               |  |  |  |  |  |  |  |
| 2.               | https://nptel.ac.in/courses/110/105/110105033/<br>https://freevideolectures.com/course/3502/organizational-behaviour-i |                                    |            |         |               |                            |               |  |  |  |  |  |  |  |
| 3.<br>4.         |                                                                                                    | tel.ac.in/courses,                 |            |         |               | ational-benaviour-i        |               |  |  |  |  |  |  |  |
|                  |                                                                                                    |                                    |            |         |               | vised Bloom's Taxonon      | nv)           |  |  |  |  |  |  |  |
|                  |                                                                                                    | sment based of                     |            |         |               |                            | '' <b>y</b> ' |  |  |  |  |  |  |  |
|                  | ourse                                                                                                    | Revised Bloo                       |            |         | •             | •                          | NA            |  |  |  |  |  |  |  |
| Out              | tcome                                                                                                    | Level                              |            |         | Assessme      | ent Component              | Marks         |  |  |  |  |  |  |  |
| C104.1           |                                                                                                    | Understand                         |            |         |               |                            |               |  |  |  |  |  |  |  |
| C104.2<br>C104.6 |                                                                                                    | Apply                              | Onlin      | e Quiz  |               | 5                          |               |  |  |  |  |  |  |  |
| C104.3           |                                                                                                    | Analyze                            |            | Onlin   | e Course      |                            | 10            |  |  |  |  |  |  |  |
| C104.4<br>C104.5 | 5                                                                                                    | Apply                              |            |         | nical Present |                            | 5             |  |  |  |  |  |  |  |
| Summ             | ative asse                                                                                                    |                                    |            |         |               | Semester Examination       |               |  |  |  |  |  |  |  |
|                  |                                                                                                    | Contin                             |            |         | sment         | Term End Assess            | ment          |  |  |  |  |  |  |  |
| Re               | vised                                                                                                    | CIA-I                              | _          | A-II    | CIA III       | Examination (The           |               |  |  |  |  |  |  |  |
| Bloom            | 's Level                                                                                                    | [10 marks]                         | l [10m     | narks   | [10marks      | [50 Marks]                 | •             |  |  |  |  |  |  |  |
| Remer            | mber                                                                                                    | 40                                 | 3          | 30      | 20            | 20                         |               |  |  |  |  |  |  |  |
| Unders           |                                                                                                    | 20                                 | 2          | 20      | 20            | 30                         |               |  |  |  |  |  |  |  |
| Apply            |                                                                                                    | 10                                 |            | 20      | 30            | 30                         |               |  |  |  |  |  |  |  |
| Analys           |                                                                                                    | 30                                 | 3          | 30      | 30            | 20                         |               |  |  |  |  |  |  |  |
| Evalua           |                                                                                                    | -                                  |            | -       | -             | -                          |               |  |  |  |  |  |  |  |
| Create           |                                                                                                    |                                    |            | -       | -             | -                          |               |  |  |  |  |  |  |  |
|                  | e Articulat                                                                                                    |                                    |            |         |               |                            |               |  |  |  |  |  |  |  |
| CO               | PO PO F                                                                                                    | PO PO PO                           | PO         | PO      | PO PO         | PO PO PO PSO I             | PSO PSO       |  |  |  |  |  |  |  |

|     | 1   | 2   | 3             | 4   | 5   | 6                 | 7   | 8   | 9   | 10  | 11                | 12  | 1   | 2   | 3   |
|-----|-----|-----|---------------|-----|-----|-------------------|-----|-----|-----|-----|-------------------|-----|-----|-----|-----|
| 1   | 1   | 2   | 3             | 1   | 1   | 3                 | 2   | 3   | 3   | 3   | 3                 | 1   | 1   | 3   | 2   |
| 2   | 3   | 3   | 3             | 2   | 2   | 2                 | 2   | 3   | 3   | 3   | 3                 | 2   | 2   | 3   | 3   |
| 3   | 2   | 2   | 3             | 3   | 3   | 3                 | 2   | 3   | 3   | 2   | 3                 | 1   | 1   | 3   | 2   |
| 4   | 3   | 2   | 2             | 3   | 3   | 2                 | 2   | 3   | 3   | 3   | 3                 | 2   | 2   | 3   | 3   |
| 5   | 2   | 3   | 3             | 3   | 3   | 3                 | 2   | 3   | 3   | 2   | 3                 | 2   | 2   | 3   | 2   |
| 6   | 2   | 2   | 3             | 3   | 2   | 2                 | 2   | 3   | 3   | 3   | 3                 | 2   | 2   | 3   | 1   |
| Avg | 2.2 | 2.3 | 2.8           | 2.5 | 2.3 | 2.5               | 2.0 | 3.0 | 3.0 | 2.7 | 3.0               | 1.7 | 1.7 | 3.0 | 2.2 |
| 1   |     |     | onably<br>eed | /   | 2   | Moderately agreed |     |     |     | 3   | 3 Strongly agreed |     |     |     |     |

| 20MC105 |               |                                              | GENERAL APTITUDE                                           | 2/0/0/0      |  |  |  |
|---------|---------------|----------------------------------------------|------------------------------------------------------------|--------------|--|--|--|
| Natu    | re of C       | Course                                       | Problem analytical                                         |              |  |  |  |
| Pre r   | equis         | ites                                         | Basic Mathematical calculations                            |              |  |  |  |
| Cour    | se Ob         | jectives:                                    |                                                            |              |  |  |  |
| 1       | To e          | ensure that                                  | students learn to think critically about mathematical      | models for   |  |  |  |
| '       | relati        | ionships be                                  | tween different quantities and use those models effective  | ely to solve |  |  |  |
|         | prob          | lems and re                                  | each conclusions about them.                               |              |  |  |  |
| 2       | To ir         | npart skills                                 | that enable students to effectively use and interpret data | a, formulas, |  |  |  |
|         | and           | graphs in th                                 | e workplace.                                               |              |  |  |  |
| _       | То            | instills con                                 | fidence in facing technical aptitude questions inter       | viewed by    |  |  |  |
| 3       | recru         | uiters.                                      |                                                            |              |  |  |  |
| Cour    | se Ou         | tcomes:                                      |                                                            |              |  |  |  |
| Upon    | n com         |                                              | he course, students shall have ability to                  | <b>.</b>     |  |  |  |
| C10     | )5.1          | To teach th                                  | he basics of Quantitative Techniques in a graded manner    | . [R]        |  |  |  |
| C10     | )E 2          | Understan                                    | [U]                                                        |              |  |  |  |
|         | JJ.Z          | and know the shortcut methods of solving it. |                                                            |              |  |  |  |
| C10     | )5.3          | Solve prob                                   | olems using their general mental ability.                  | [AP]         |  |  |  |
| C10     | )E 1          | To give int                                  | [AD]                                                       |              |  |  |  |
| Cit     | J <b>J</b> .4 | solving rea                                  | al problems.                                               | [AP]         |  |  |  |
| C10     | )E            | Think critic                                 | cally about mathematical models for relating different     | [AD]         |  |  |  |
|         | ວ.ວ           | quantities                                   | to reach conclusion.                                       | [AP]         |  |  |  |
| C40     | )E C          | Enable eff                                   | ective use of data interpretation, formulas, graphs and    | [AD]         |  |  |  |
| C10     | ข.ธเ          | assumptio                                    | ns.                                                        | [AP]         |  |  |  |

#### **Course Contents:**

# **Module 1: Number Theory and Statistics**

14 Hrs.

Number Systems— HCF and LCM of Numbers — Decimal Fractions — Simplification — Square Root and Cube Root of a number — Surds and Indices — Problems on numbers — Percentage — Ratio and Proportion — Divisibility — Mixtures — Averages- Polynomials — Solving Equations and Inequalities — Discard's rule of signs — Problems on ages — Chain rule — Time and Work — Time and Distance — Problems on Trains — Problems on Boats and Streams- Measures of central tendency — Mean, Median and Mode — Variance and Standard deviation Logarithms — Profit and Loss — Simple Interest — Compound Interest.

#### **Module 2: Logic and Decision Making**

8 Hrs.

Analogy – Classification – Series completion – Coding and Decoding – Blood Relations – Puzzle Test – Direction Sense test – Logical Venn Diagrams - Number Ranking and Time Sequence Test – Decision Making – Assertion and Reason– Inserting the missing one – Logical Sequence of words – Syllogisms.

# Module 3: Reasoning

8 Hrs.

Logic – Statement and Arguments – Statements and Assumptions – Statements and Course of Action – Statements and Conclusions – Deriving conclusions from passages – Functions – Different kinds of functions – Miscellaneous sets- Series – Analogy – Classifications – Analytical Reasoning – Problems on Cubes and Dice – Mirror Images – Water Images – Rule Detection.

| vvato: | mages Trais Betsettern:                                                              |        |  |  |  |  |  |  |  |  |
|--------|--------------------------------------------------------------------------------------|--------|--|--|--|--|--|--|--|--|
|        | Total Hours:                                                                         | 30 Hrs |  |  |  |  |  |  |  |  |
| Text B | ooks:                                                                                |        |  |  |  |  |  |  |  |  |
| 1      | Aggarwal R. S. "Quantitative Aptitude" Revised Edition, S. Chand Publica             | tion.  |  |  |  |  |  |  |  |  |
| 2      | Abhijit Guha "Quantitative Aptitude" 5 <sup>th</sup> Edition, McGraw Hill Education. |        |  |  |  |  |  |  |  |  |
| Sugge  | Suggested Readings:                                                                  |        |  |  |  |  |  |  |  |  |

| 1    |         | dgar <sup>-</sup><br>ducat                                                  |          | e "M      | ental A        | bility       | ' & Qι                                           | ıantita      | ative A                   | ptitude       | e" 3 <sup>rd</sup> I | Editio         | n, McC                                | Fraw H                                           | ill                                              |  |  |  |
|------|---------|-----------------------------------------------------------------------------|----------|-----------|----------------|--------------|--------------------------------------------------|--------------|---------------------------|---------------|----------------------|----------------|---------------------------------------|--------------------------------------------------|--------------------------------------------------|--|--|--|
| Web  |         | rence                                                                       |          |           |                |              |                                                  |              |                           |               |                      |                |                                       |                                                  |                                                  |  |  |  |
|      |         |                                                                             |          | wizio     | .com/t         | utoria       | al/815                                           | 468-c        | uantit                    | ative-a       | aptitude             | e-reas         | sonina                                | -data-                                           |                                                  |  |  |  |
| 1    |         |                                                                             |          |           | eo-lect        |              | 21/ 0 10                                         | 100 0        | adriti                    | <u>auvo c</u> | putad                | <u>o roak</u>  | Jorning                               | data                                             |                                                  |  |  |  |
| 2    |         |                                                                             |          |           | ındits.c       |              | contes                                           | t?refe       | errer=                    | harsh.        | cse15@               | @nitul         | k ac in                               |                                                  |                                                  |  |  |  |
| 3    |         |                                                                             |          |           | /course        |              |                                                  |              |                           | iai oi ii     |                      | <u> </u>       | · · · · · · · · · · · · · · · · · · · |                                                  |                                                  |  |  |  |
| 4    |         | https://nptel.ac.in/courses/111103020/2                                     |          |           |                |              |                                                  |              |                           |               |                      |                |                                       |                                                  |                                                  |  |  |  |
|      |         | sour                                                                        |          | a o i i i | 700010         | 30/ 1 1      | 1100                                             | 0_0/_        | ı                         |               |                      |                |                                       |                                                  |                                                  |  |  |  |
| 1    |         |                                                                             |          | etrai     | ning.in        | /hom         | e/inde                                           | ex.phr       | )                         |               |                      |                |                                       |                                                  |                                                  |  |  |  |
| 2    |         | http://aptitudetraining.in/home/index.php https://www.udemy.com/vedicmaths/ |          |           |                |              |                                                  |              |                           |               |                      |                |                                       |                                                  |                                                  |  |  |  |
|      |         | https://www.youtube.com/channel/UCtmn-DsF4BhPug-                            |          |           |                |              |                                                  |              |                           |               |                      |                |                                       |                                                  |                                                  |  |  |  |
| 3    |         | ff9LiDAA?disable_polymer=true                                               |          |           |                |              |                                                  |              |                           |               |                      |                |                                       |                                                  |                                                  |  |  |  |
| Tent |         |                                                                             |          |           | /lethod        |              |                                                  | s (ba        | sed o                     | n Rev         | ised B               | loom           | 's Tax                                | onom                                             | v)                                               |  |  |  |
|      |         |                                                                             |          |           | pased          |              |                                                  |              |                           |               |                      |                |                                       |                                                  | ,,                                               |  |  |  |
|      |         |                                                                             |          |           | vised          |              | -                                                |              |                           | •             |                      |                |                                       | N/A                                              |                                                  |  |  |  |
| Cou  | rse C   | utco                                                                        | me       |           | Lev            | vel          |                                                  |              | Asse                      | ssmei         | nt Con               | npone          | ent                                   | IVI                                              | arks                                             |  |  |  |
|      | C10     | 5.1                                                                         |          |           | Reme           | mbe          | r                                                |              | Class                     | sroom         | or Onli              | ine Q          | uiz                                   | 10                                               |                                                  |  |  |  |
|      |         |                                                                             |          |           |                |              |                                                  |              |                           |               |                      |                |                                       |                                                  |                                                  |  |  |  |
| C10  | 5.2 &   | C105                                                                        | 5.3      |           | Understand     |              |                                                  |              | Formal presentation       |               |                      |                |                                       |                                                  | 10                                               |  |  |  |
| 040  | - 1 C   | 2405.5                                                                      | - 0      |           | Amply          |              |                                                  |              | Formal interview tests    |               |                      |                |                                       |                                                  | 20                                               |  |  |  |
| C10  |         | 105.5                                                                       | o &      |           | Apply          |              |                                                  |              | Formal interview tests 20 |               |                      |                |                                       |                                                  |                                                  |  |  |  |
| Cum  | C10     |                                                                             | 2222     | mant      | based          | l on         | Canti                                            | <b>D</b>     | 0.000                     | l End (       | Samas                | tor E          | vomin                                 | otion                                            |                                                  |  |  |  |
| Sum  | imati   | ve as                                                                       | sessi    | nent      | Dasec          |              |                                                  |              |                           |               |                      |                |                                       |                                                  |                                                  |  |  |  |
| E    | Bloon   | ı's Le                                                                      | vel      |           |                | ıe           | rm Er                                            | ıa As        |                           |               | xamir                | ation          | ı (ıne                                | ory)                                             |                                                  |  |  |  |
|      |         |                                                                             |          |           | [60 marks]     |              |                                                  |              |                           |               |                      |                |                                       |                                                  |                                                  |  |  |  |
| Rem  | embe    | er                                                                          |          |           |                |              | 20                                               |              |                           |               |                      |                |                                       |                                                  |                                                  |  |  |  |
| Unde | erstar  | nd                                                                          |          |           |                |              |                                                  |              | 40                        |               |                      |                |                                       |                                                  |                                                  |  |  |  |
| Appl | У       |                                                                             |          |           |                |              |                                                  |              | 40                        |               |                      |                |                                       |                                                  |                                                  |  |  |  |
| Anal | vse     |                                                                             |          |           |                |              |                                                  |              |                           | _             |                      |                |                                       |                                                  |                                                  |  |  |  |
| Eval | •       |                                                                             |          |           |                |              |                                                  |              |                           |               |                      |                |                                       |                                                  |                                                  |  |  |  |
| Crea |         |                                                                             |          |           |                |              |                                                  |              |                           |               |                      |                |                                       |                                                  |                                                  |  |  |  |
|      |         | utio!                                                                       | ati a ra | N/ -1     | .iv            |              |                                                  |              |                           |               |                      |                |                                       |                                                  |                                                  |  |  |  |
| Cou  |         | rticul                                                                      |          | PO        |                | РО           | РО                                               | РО           | РО                        | РО            | РО                   | РО             | PSO                                   | PSO                                              | PSO                                              |  |  |  |
| CO   | PO<br>1 | PO<br>2                                                                     | PO<br>3  | 4         | 5              | 6            | 7                                                | 8            | 9                         | 10            | 11                   | 12             | 1                                     | 2                                                | 3                                                |  |  |  |
| 1    | 3       | 3                                                                           | 1        | +         | - 3            | <u> </u>     | <del>  '</del>                                   | 0            | 9                         | 10            | 11                   | 12             | "                                     |                                                  | 3                                                |  |  |  |
| 2    | 3       | 2                                                                           | 1        | -         | <del>  -</del> | -            | -                                                | -            | -                         | -             | -                    | -              | -                                     | -                                                | -                                                |  |  |  |
| 3    | 3       | 3                                                                           | 1        | + -       | <del>-</del>   | <del>-</del> | <del>-</del>                                     | <del>-</del> | <del>-</del>              |               |                      | <u> </u>       | -                                     | <del>                                     </del> | <del>-</del>                                     |  |  |  |
| 4    | 3       | 2                                                                           | 1        | + -       | 2              |              | <del>                                     </del> | <del>-</del> |                           |               |                      |                |                                       |                                                  |                                                  |  |  |  |
| 5    | 3       | 3                                                                           | 1        | +-        | +-             | <del>-</del> | +-                                               | +-           | +-                        |               |                      | +-             | 2                                     | <del>-</del>                                     | <del>                                     </del> |  |  |  |
| 6    | 3       | 2                                                                           | 1        | + -       | <del>-</del>   | <del>-</del> | <del>-</del>                                     | <del>-</del> | <del>-</del>              |               |                      | <u> </u>       | 2                                     | <del>                                     </del> | <del>-</del>                                     |  |  |  |
| Avg  |         | 2.5                                                                         | 1        | +-        | <u> </u>       | <del>-</del> | +-                                               | +-           | +-                        |               | -                    | +-             | 2                                     | <del>                                     </del> | <del>                                     </del> |  |  |  |
|      | _       |                                                                             |          | rood      | 2              | +-           | Moda                                             | rataly       | agra                      |               |                      | <del>-</del> - |                                       | ly agra                                          |                                                  |  |  |  |
| 1    | _       | sonal                                                                       | oly ag   | reed      | 2              |              | Mode                                             | rately       | agre                      | ed            | 3                    | ,              |                                       | ly agre                                          | e                                                |  |  |  |